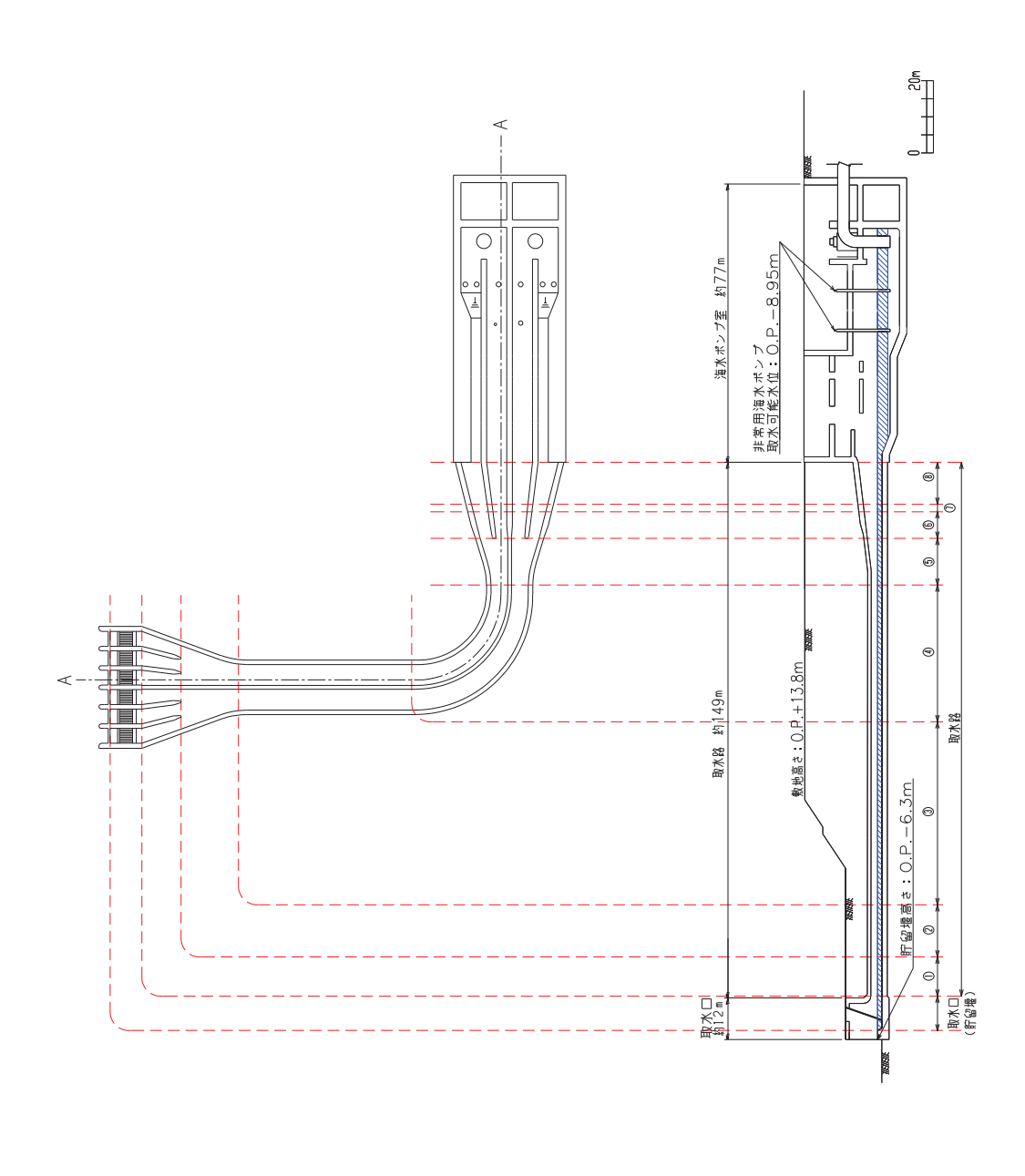

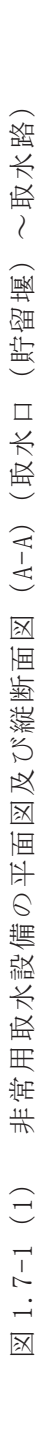

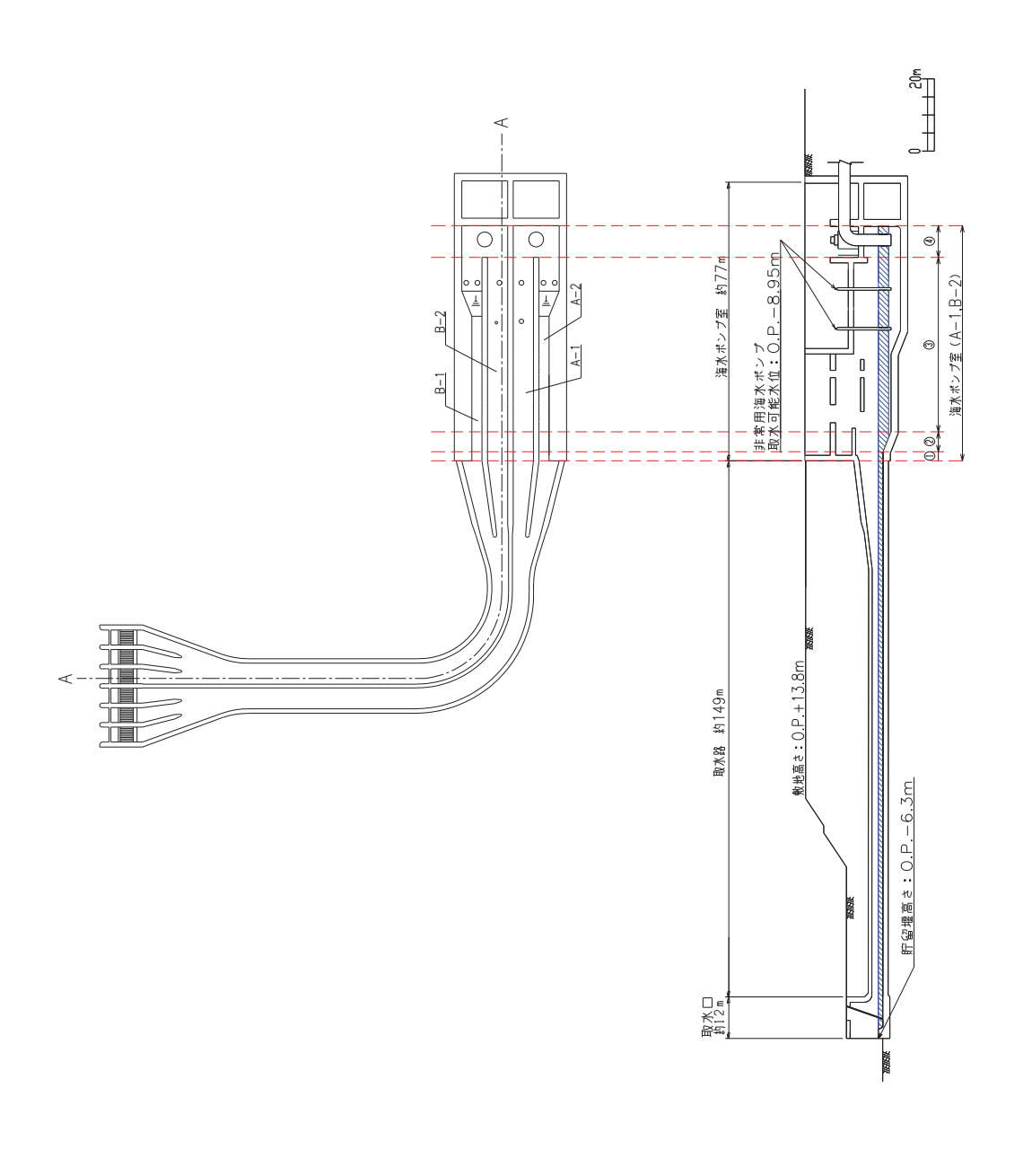

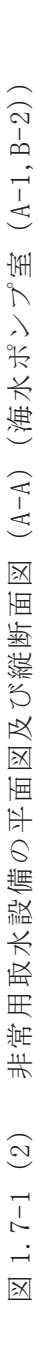

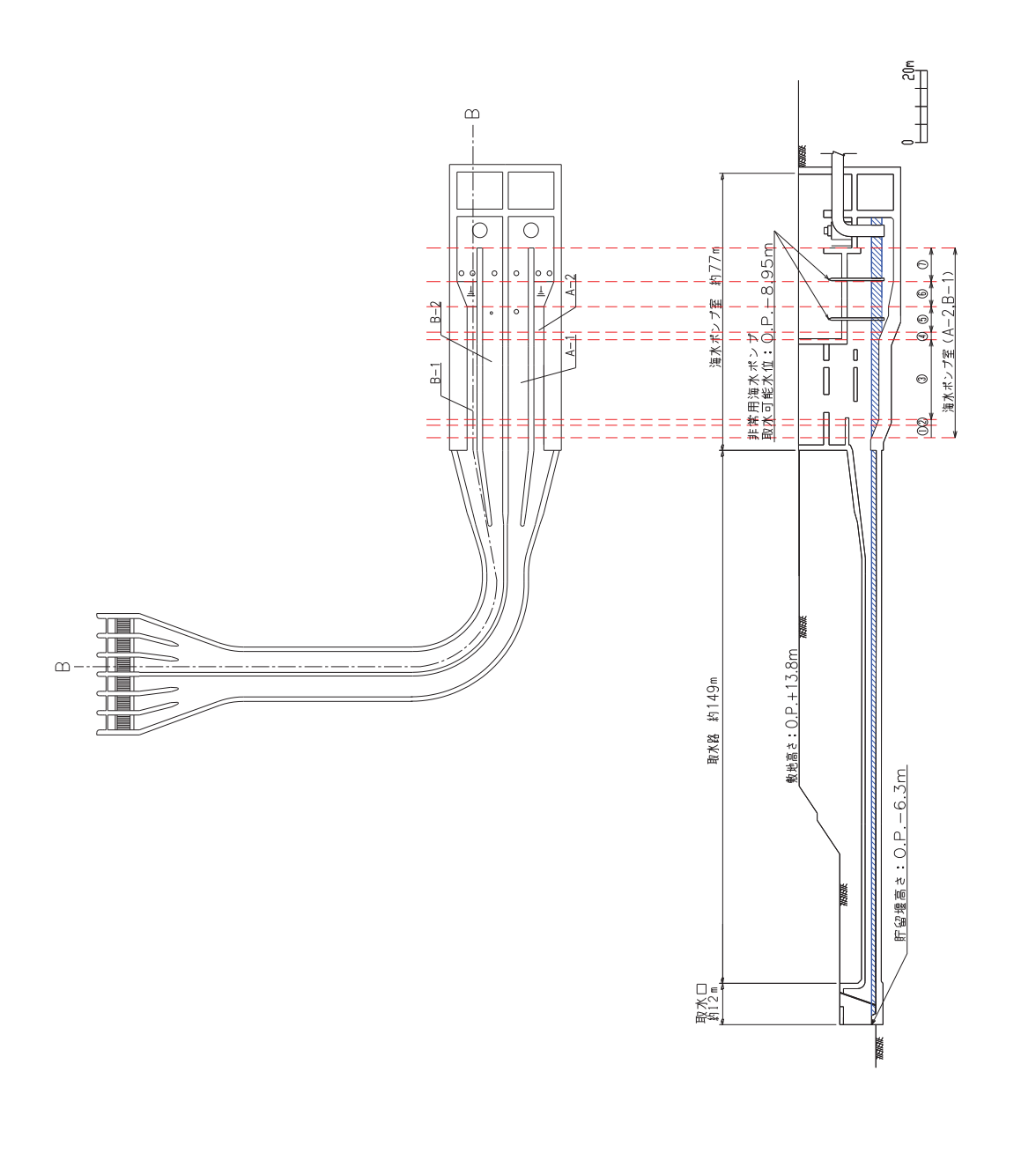

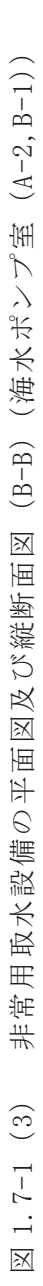

2. 津波防護対象設備

- 2.1 津波防護対象設備の選定及び配置について
	- (1) 基準津波に対する津波防護対象設備の選定

基準津波に対する設計基準対象施設及び重大事故等対処施設の津波防護対象設備の選定の考 え方及び対象となる範囲を以下に示す。

a. 設計基準対象施設の津波防護対象設備の選定

設置許可基準規則第5条(津波による損傷の防止)において、「設計基準対象施設は、基 準津津波に対して安全機能が損なわれるおそれがないものでなければならない」となってお り.設計基準対象施設のうち.安全機能を有する設備を津波から防護することを要求してい る。このため、津波から防護を検討する対象となる設備は、設計基準対象施設のうち安全機 能を有する設備 (クラス1, クラス2及びクラス3設備) である。

また、設置許可基準規則の解釈別記3では、津波から防護する設備として、耐震Sクラス に属する設備(津波防護施設,浸水防止設備及び津波監視設備を除く。)が要求されてい  $\mathcal{Z}_{\Omega}$ 

以上から、津波からの防護を検討する対象となる設備は、クラス1,クラス2及びクラス 3設備並びに耐震Sクラスに属する設備(津波防護施設、浸水防止設備及び津波監視設備を 除く。)とする。このうち、クラス3設備については、安全評価上その機能を期待する設備 は、津波に対してその機能を維持できる設計とし、その他の設備は損傷した場合を考慮し て、代替設備により必要な機能を確保する等の対応を行う設計とする。

これより、津波から防護する設備は、クラス1及びクラス2設備並びに耐震Sクラスに属 する設備(津波防護施設、浸水防止設備及び津波監視設備を除く。)とする。

また、設計基準対象液備(非常用取水設備を除く。)を内包する建屋 及び区画として、原子炉建屋、タービン建屋、制御建屋、海水ポンプ室補機ポンプエリア、 軽油タンクて軽油タンク、燃料移送ポンプ), 緊急時対策建屋, 復水貯蔵タンク及び 排気筒を設定し、海水ポンプ室補機ポンプエリア、軽油タンクエリア及び復水貯蔵タンクか ら原子炉建屋に接続する配管を敷設する地下構造物(以下「トレンチ」という。)や排気筒 連絡ダクトは敷地の地下部に設定する。

b. 重大事故等対処施設の津波防護対象設備の選定

設置許可基準規則第40条(津波による損傷の防止)においては、「重大事故等対処施設 は、基準津波に対して重大事故等に対処するために必要な機能が損なわれるおそれがないも のでなければならない。」ことを要求している。

設置許可基準規則第43条(重大事故等対処設備)における可搬型重大事故等対処設備の接 続口,保管場所及び機能保持に対する要求事項を満足するため,可搬型重大事故等対処設備 についても津波防護の対象とする。

これより,津波から防護する設備は,重大事故等対処施設(可搬型重大事故等対処設備を 含む。) とする。

また、重大事故等対処施設の津波防護対象設備(非常用取水設備を除く。)を内包する建 屋及び区画として,原子炉建屋,制御建屋,海水ポンプ室補機ポンプエリア,軽油タンクエ

リア (軽油タンク, 燃料移送ポンプ), 復水貯蔵タンク, 排気筒, 緊急時対策建屋, 緊急用 電気品建屋、ガスタービン発電設備タンクピット、可搬型重大事故等対処設備保管場所であ る第1保管エリア、第3保管エリア及び第4保管エリアを設定し、トレン チ及び排気筒連絡ダクトは敷地の地下部に設定する。

(2) 津波防護対象設備の選定結果

「(1) 基準津波に対する津波防護対象設備の選定」において選定した設計基準対象施設の津 波防護対象設備(非常用取水設備を除く。)を内包する建屋及び区画, 重大事故等対処施設 の津波防護対象設備(非常用取水設備を除く。)を内包する建屋及び区画を以下に示す。 津波防護対象設備を内包する建屋及び区画の一覧を表2.1-1, その配置を図2.1-1に示 す。また、具体的な津波防護対象設備のリストを表2.1-2、その配置を図2.1-2に示す。

|                  |      | 基準津波  |
|------------------|------|-------|
| 津波防護対象設備         | 設計基準 | 重大事故等 |
|                  | 対象施設 | 対処施設  |
| 原子炉建屋            |      |       |
| 制御建屋             |      |       |
| タービン建屋           |      |       |
| 軽油タンクエリア         |      |       |
| 海水ポンプ室補機ポンプエリア   |      |       |
| 復水貯蔵タンク          |      |       |
| トレンチ             |      |       |
| 排気筒              |      |       |
| 排気筒連絡ダクト         |      |       |
| 第1保管エリア          |      |       |
| 第2保管エリア          |      |       |
| 第3保管エリア          |      |       |
| 第4保管エリア          |      |       |
| 緊急用電気品建屋         |      |       |
| 緊急時対策建屋          |      |       |
| ガスタービン発電設備タンクピット |      |       |

表 2.1-1 津波防護対象設備を内包する建屋及び区画の一覧

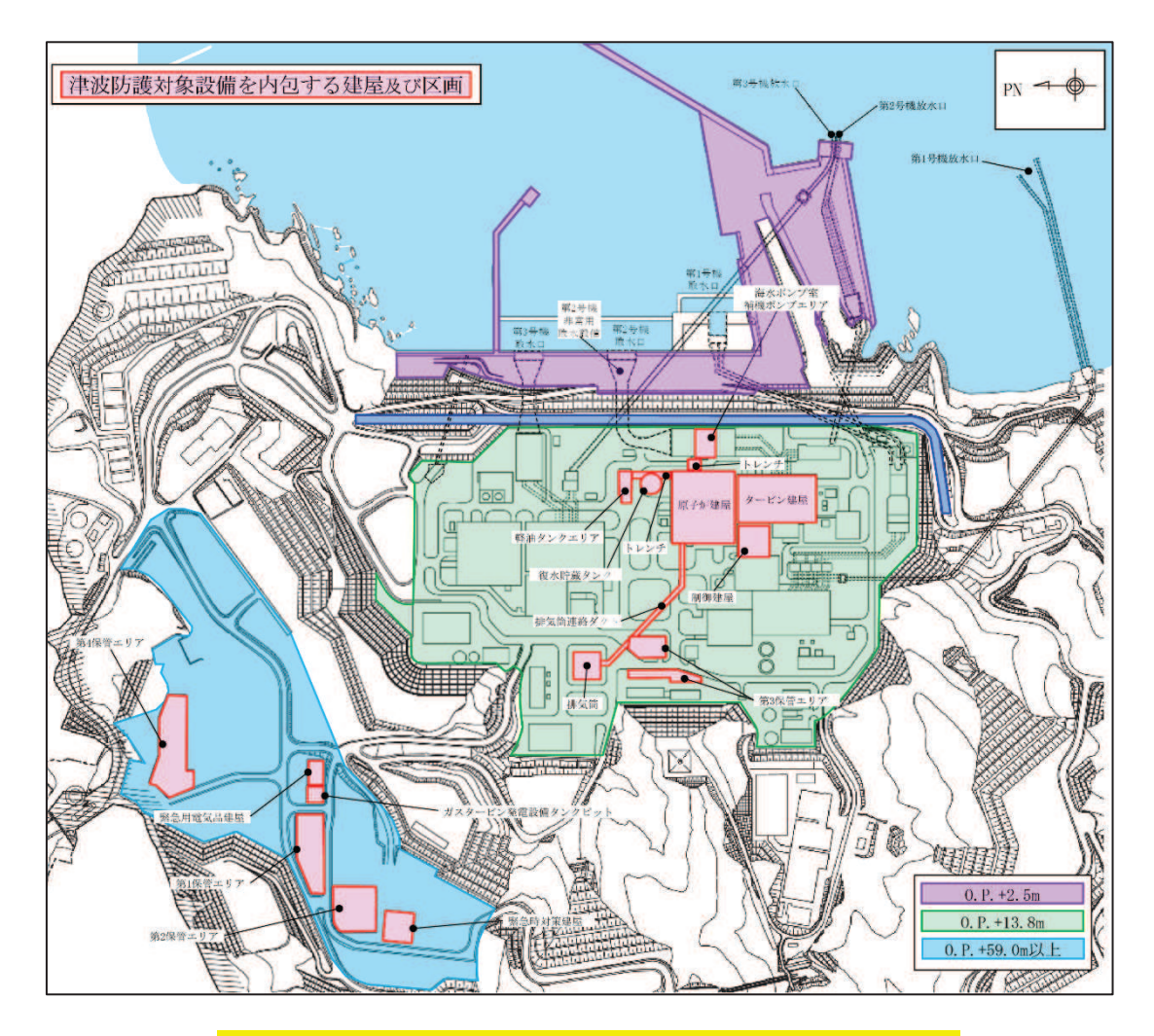

図 2.1-1 津波防護対象設備を内包する建屋及び区画の配置

| 機器                  | 設置場所      | 設置高さ<br>(0, P, m) | 図示<br>番号 |
|---------------------|-----------|-------------------|----------|
| 1. 原子炉本体            |           |                   |          |
| 原子炉圧力容器             | 原子炉格納容器   | $\equiv$          |          |
| 2. 核燃料物質の取扱施設及び貯蔵施設 |           |                   |          |
| (1) 燃料取扱設備          |           |                   |          |
| 燃料交換機               | 原子炉建屋     | $+32.2$           | $2 - 1$  |
| 原子炉建屋クレーン           | 原子炉建屋     | $+40.2$           | $2 - 2$  |
| (2) 新燃料貯蔵設備         |           |                   |          |
| 新燃料貯蔵庫              | 原子炉建屋     | $+32.2$           | $2 - 3$  |
| (3) 使用済燃料貯蔵施設       |           |                   |          |
| 使用済燃料プール            | 原子炉建屋     | $+32.2$           | $2 - 4$  |
| キャスクピット             | 原子炉建屋     | $+32.2$           | $2 - 5$  |
| 使用済燃料貯蔵ラック          | 原子炉建屋     | $+32.2$           | $2 - 6$  |
| 制御棒/破損燃料貯蔵ラック       | 原子炉建屋     | $+32.2$           | $2 - 7$  |
| (4) 使用済燃料貯蔵槽冷却浄化設備  |           |                   |          |
| 燃料プール冷却浄化系主配管       | 原子炉建屋     |                   |          |
| 燃料プール冷却浄化系主要弁       | 原子炉建屋     |                   |          |
| 燃料プール代替注水系主配管       | 原子炉建屋     |                   |          |
| 燃料プールスプレイ系主配管       | 原子炉建屋     |                   |          |
| 放射性物質拡散抑制系主配管       | 第1,4保管エリア | $+59.0$ 以上        | $2 - 8$  |

表 2.1-2 主な津波防護対象設備リスト (1/12)

| 機器                      | 設置場所    | 設置高さ      | 図示      |
|-------------------------|---------|-----------|---------|
|                         |         | (0, P, m) | 番号      |
| 3. 原子炉冷却系統施設            |         |           |         |
| (1) 原子炉冷却材再循環設備         |         |           |         |
| 原子炉再循環ポンプ               | 原子炉格納容器 |           |         |
| 原子炉再循環系主配管              | 原子炉格納容器 |           |         |
| 原子炉再循環系主要弁              | 原子炉格納容器 |           |         |
| (2) 原子炉冷却材の循環設備         |         |           |         |
| 主蒸気逃がし安全弁               | 原子炉格納容器 |           |         |
| 主蒸気逃がし安全弁逃がし弁機能用アキュムレータ | 原子炉格納容器 |           |         |
| 主蒸気逃がし安全弁自動減圧機能用アキュムレータ | 原子炉格納容器 |           |         |
|                         | 原子炉格納容器 |           |         |
| 主蒸気系主配管                 | 原子炉建屋   |           |         |
|                         | 原子炉格納容器 |           |         |
| 主蒸気系主要弁                 | 原子炉建屋   |           |         |
|                         | 原子炉格納容器 |           |         |
| 復水給水系主配管                | 原子炉建屋   |           |         |
|                         | 原子炉格納容器 |           |         |
| 復水給水系主要弁                | 原子炉建屋   |           |         |
| (3) 残留熱除去設備             |         |           |         |
| 残留熱除去系ポンプ               | 原子炉建屋   | $-9.1$    | $3 - 1$ |
| 残留熱除去系熱交換器              | 原子炉建屋   | $+14.0$   | $3 - 2$ |
| 残留熱除去系ストレーナ             | 原子炉格納容器 |           |         |
| 残留熱除去系主配管               | 原子炉格納容器 |           |         |
|                         | 原子炉建屋   |           |         |
|                         | 原子炉格納容器 |           |         |
| 残留熱除去系主要弁               | 原子炉建屋   |           |         |

表 2.1-2 主な津波防護対象設備リスト (2/12)

| 機器                      | 設置場所    | 設置高さ                     | 図示      |
|-------------------------|---------|--------------------------|---------|
|                         |         | (0, P, m)                | 番号      |
| (4) 非常用炉心冷却設備その他原子炉注水設備 |         |                          |         |
| 高圧炉心スプレイ系ポンプ            | 原子炉建屋   | $-9.1$                   | $3 - 3$ |
| 高圧炉心スプレイ系ストレーナ          | 原子炉格納容器 |                          |         |
|                         | 原子炉格納容器 |                          |         |
| 高圧炉心スプレイ系主配管            | 原子炉建屋   |                          |         |
|                         | トレンチ    |                          |         |
|                         | 原子炉格納容器 |                          |         |
| 高圧炉心スプレイ系主要弁            | 原子炉建屋   |                          |         |
| 低圧炉心スプレイ系ポンプ            | 原子炉建屋   | $-9.1$                   | $3 - 4$ |
| 低圧炉心スプレイ系ストレーナ          | 原子炉格納容器 |                          |         |
| 低圧炉心スプレイ系主配管            | 原子炉格納容器 |                          |         |
|                         | 原子炉建屋   |                          |         |
| 低圧炉心スプレイ系主要弁            | 原子炉格納容器 |                          |         |
| 高圧代替注水系タービンポンプ          | 原子炉建屋   | $-1.8$                   | $3 - 5$ |
| 高圧代替注水系主配管              | 原子炉格納容器 |                          |         |
|                         | 原子炉建屋   | $\overline{\phantom{0}}$ |         |
|                         | 原子炉格納容器 |                          |         |
| 高圧代替注水系主要弁              | 原子炉建屋   |                          |         |
| 直流駆動低圧注水系ポンプ            | 原子炉建屋   | $-9.1$                   | $3 - 6$ |
|                         | 原子炉格納容器 | $\overline{\phantom{0}}$ |         |
| 低圧代替注水系主配管              | 原子炉建屋   |                          |         |
|                         | 原子炉格納容器 |                          |         |
| 低圧代替注水系主要弁              | 原子炉建屋   |                          |         |

表 2.1-2 主な津波防護対象設備リスト (3/12)

| 機器                      | 設置場所              | 設置高さ<br>(0, P, m)        | 図示<br>番号               |
|-------------------------|-------------------|--------------------------|------------------------|
| 代替循環冷却ポンプ               | 原子炉建屋             | $-9.1$                   | $3 - 7$                |
|                         | 原子炉格納容器           |                          |                        |
| 代替循環冷却系主配管              | 原子炉建屋             |                          |                        |
| 代替循環冷却系主要弁              | 原子炉格納容器           | $\overline{\phantom{0}}$ |                        |
|                         | 原子炉建屋             | $\overline{\phantom{0}}$ |                        |
| 大容量送水ポンプ (タイプI)         | 第1,2,3,4<br>保管エリア | $+13.8$ 以上               | $3 - 8$                |
| 大容量送水ポンプ (タイプII)        | 第1,2,4<br>保管エリア   | $+13.8$ 以上               | $3 - 9$                |
| 代替水源移送系主配管              | 原子炉建屋             |                          |                        |
| 代替水源移送系主要弁              | 原子炉建屋             |                          |                        |
| (5) 原子炉冷却材補給設備          |                   |                          |                        |
| 原子炉隔離時冷却系ポンプ (蒸気タービン含む) | 原子炉建屋             | $-9.1$                   | $3 - 10$ ,<br>$3 - 11$ |
|                         | 原子炉格納容器           |                          |                        |
| 原子炉隔離時冷却系主要弁            | 原子炉建屋             |                          |                        |
|                         | 原子炉格納容器           |                          |                        |
| 原子炉隔離時冷却系主配管            | 原子炉建屋             |                          |                        |
| 復水貯蔵タンク                 | 屋外                | $+13.8$                  | $3 - 12$               |

表 2.1-2 主な津波防護対象設備リスト (4/12)

| 機器                   | 設置場所            | 設置高さ       | 図示       |
|----------------------|-----------------|------------|----------|
|                      |                 | (0, P, m)  | 番号       |
| (6) 原子炉補機冷却設備        |                 |            |          |
| 原子炉補機冷却水ポンプ          | 原子炉建屋           | $-9.1$     | $3 - 13$ |
| 原子炉補機冷却水系熱交換器        | 原子炉建屋           | $-9.1$     | $3 - 14$ |
| 原子炉補機冷却水系主配管         | 原子炉建屋           |            |          |
| 原子炉補機冷却水系主要弁         | 原子炉建屋           |            |          |
| 原子炉補機冷却海水ポンプ         | 海水ポンプ室          | $+2.0$     | $3 - 15$ |
| 原子炉補機冷却海水系ストレーナ      | 原子炉建屋           | $-9.1$     | $3 - 16$ |
|                      | 原子炉建屋           |            |          |
| 原子炉補機冷却海水系主配管        | 海水ポンプ室          |            |          |
|                      | トレンチ            |            |          |
| 原子炉補機冷却海水系主要弁        | 原子炉建屋           |            |          |
|                      | 海水ポンプ室          |            |          |
| 高圧炉心スプレイ補機冷却水ポンプ     | 原子炉建屋           | $-9.1$     | $3 - 17$ |
| 高圧炉心スプレイ補機冷却水系熱交換器   | 原子炉建屋           | $-9.1$     | $3 - 18$ |
| 高圧炉心スプレイ補機冷却水系主配管    | 原子炉建屋           |            |          |
| 高圧炉心スプレイ補機冷却水系主要弁    | 原子炉建屋           |            |          |
| 高圧炉心スプレイ補機冷却海水ポンプ    | 海水ポンプ室          | $+2.0$     | $3 - 19$ |
| 高圧炉心スプレイ補機冷却海水系ストレーナ | 海水ポンプ室          | $+5.35$    | $3 - 20$ |
|                      | 原子炉建屋           |            |          |
| 高圧炉心スプレイ補機冷却海水系主配管   | 海水ポンプ室          |            |          |
|                      | トレンチ            |            |          |
|                      | 原子炉建屋           |            |          |
| 高圧炉心スプレイ補機冷却海水系主要弁   | 海水ポンプ室          |            |          |
| 原子炉補機代替冷却水系熱交換器ユニット  | 第1,3,4<br>保管エリア | $+13.8$ 以上 | $3 - 21$ |
| 原子炉補機代替冷却水系主配管       | 原子炉建屋           |            |          |
| 原子炉補機代替冷却水系主要弁       | 原子炉建屋           |            |          |

表 2.1-2 主な津波防護対象設備リスト (5/12)

|                |         | 設置高さ      | 図示      |
|----------------|---------|-----------|---------|
| 機器             | 設置場所    | (0, P, m) | 番号      |
|                |         |           |         |
| (7) 原子炉冷却材浄化設備 |         |           |         |
| 原子炉冷却材浄化系主配管   | 原子炉格納容器 |           |         |
|                | 原子炉建屋   |           |         |
|                | 原子炉格納容器 |           |         |
| 原子炉冷却材浄化系主要弁   | 原子炉建屋   |           |         |
| 4. 計測制御系統施設    |         |           |         |
| (1) 制御材        |         |           |         |
| 制御棒            | 原子炉格納容器 |           |         |
| (2) 制御材駆動装置    |         |           |         |
| 制御棒駆動機構        | 原子炉格納容器 |           |         |
| 水圧制御ユニット       | 原子炉建屋   | $+5.0$    | $4 - 1$ |
| 制御棒駆動水圧系主配管    | 原子炉格納容器 |           |         |
|                | 原子炉建屋   |           |         |
| 制御棒駆動水圧系主要弁    | 原子炉建屋   |           |         |
| (3) ほう酸水注入設備   |         |           |         |
| ほう酸水注入系ポンプ     | 原子炉建屋   | $+21.5$   | $4 - 2$ |
| ほう酸水注入系貯蔵タンク   | 原子炉建屋   | $+21.5$   | $4 - 3$ |
| ほう酸水注入系主配管     | 原子炉建屋   |           |         |
|                | 原子炉格納容器 |           |         |
| ほう酸水注入系主要弁     | 原子炉建屋   |           |         |
|                | 原子炉格納容器 |           |         |

表 2.1-2 主な津波防護対象設備リスト (6/12)

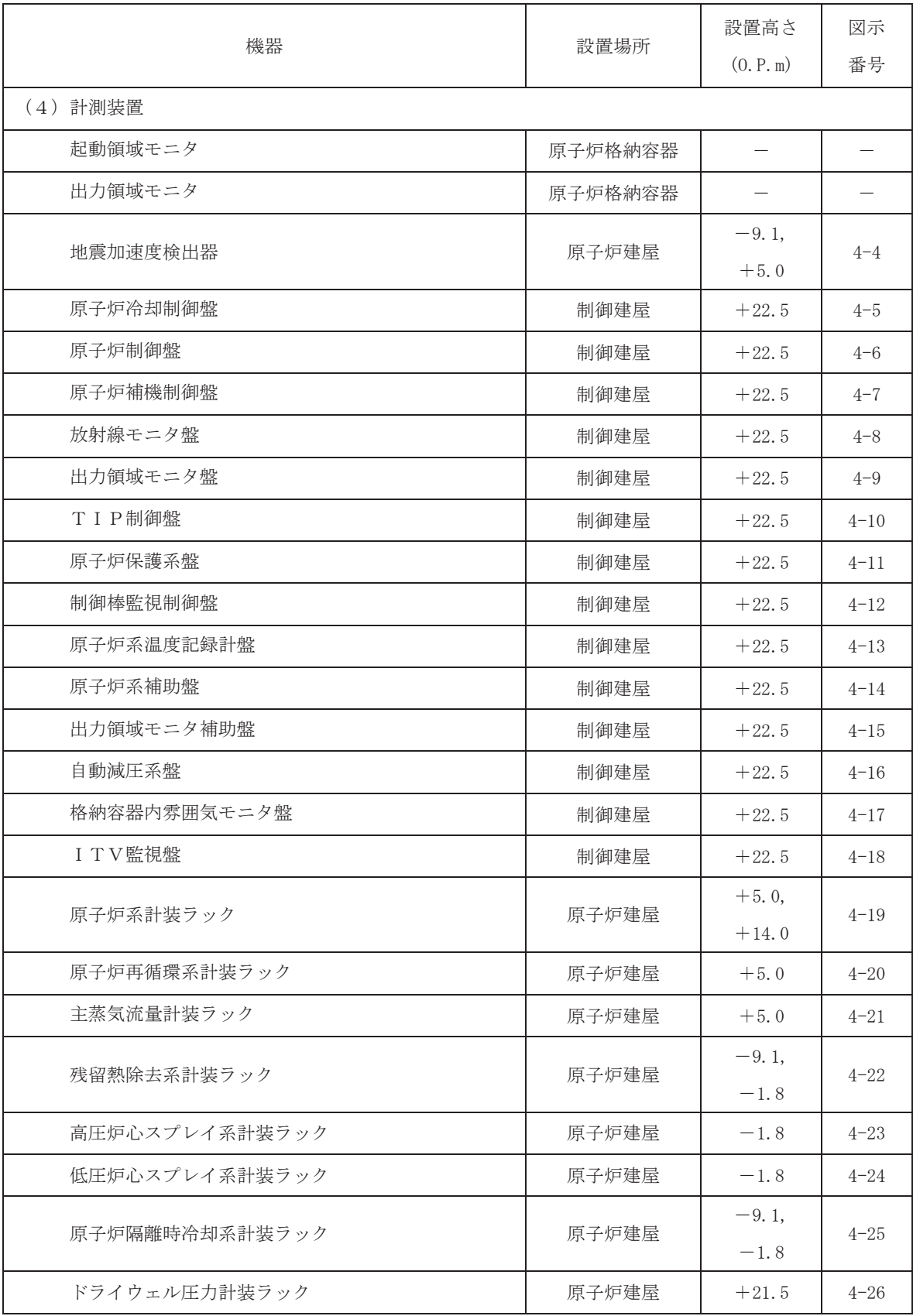

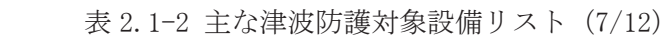

| 機器<br>設置場所               | 設置高さ     | 図示                              |          |
|--------------------------|----------|---------------------------------|----------|
|                          |          | (0, P, m)                       | 番号       |
| 格納容器内雰囲気モニタ              | 原子炉格納容器  | $+21.5$                         | $4 - 27$ |
| スクラム排出容器水位               | 原子炉建屋    | $+5.0$                          | $4 - 28$ |
| 残留熱除去系熱交換器入口温度           | 原子炉建屋    | $+14.0$                         | $4 - 29$ |
| 残留熱除去系熱交換器出口温度           | 原子炉建屋    | $+14.0$                         | $4 - 30$ |
| 主蒸気管トンネル温度               | 原子炉建屋    | $+5.0,$<br>$+19.5$              | $4 - 31$ |
| サプレッションプール水温度            | 原子炉格納容器  | $\hspace{0.1mm}-\hspace{0.1mm}$ |          |
| 5. 放射性廃棄物の廃棄施設           |          |                                 |          |
|                          | 原子炉格納容器  |                                 |          |
| 液体廃棄物処理設備主配管             | 原子炉建屋    |                                 |          |
|                          | 原子炉格納容器  |                                 |          |
| 液体廃棄物処理設備主要弁             | 原子炉建屋    |                                 |          |
| 気体廃棄物処理系活性炭式希ガスホールドアップ装置 | タービン建屋   | $-0.2$                          | $5 - 1$  |
| 排気筒                      | 屋外       | $+13.8$                         | $5 - 2$  |
| 6. 放射線管理施設               |          |                                 |          |
| (1) 放射線管理用計測装置           |          |                                 |          |
| 主蒸気管放射線モニタ               | 原子炉建屋    | $+14.0$                         | $6 - 1$  |
| 燃料取替エリア放射線モニタ            | 原子炉建屋    | $+32.2$                         | $6 - 2$  |
| 原子炉建屋原子炉棟排気放射線モニタ        | 原子炉建屋    | $+26.2$                         | $6 - 3$  |
| 格納容器内雰囲気放射線モニタ           | 原子炉格納容器  | $+5.0,$<br>$-1.8$               | $6 - 4$  |
| 緊急時対策所可搬型エリアモニタ          | 緊急時対策建屋  | $+59.0$ 以上                      | $6 - 5$  |
| (2) 換気設備                 |          |                                 |          |
| 中央制御室再循環送風機              | 制御建屋     | $+0.5$                          | $6 - 6$  |
| 中央制御室再循環フィルタ装置           | 制御建屋     | $+0.5$                          | $6 - 7$  |
| 中央制御室送風機                 | 制御建屋     | $+0.5$                          | $6 - 8$  |
| 中央制御室排風機                 | 制御建屋     | $+0.5$                          | $6 - 9$  |
|                          | 原子炉建屋    |                                 |          |
| 換気設備主配管                  | 制御建屋     |                                 |          |
|                          | 排気筒連絡ダクト |                                 |          |
| 換気設備主要弁                  | 原子炉建屋    |                                 |          |

表 2.1-2 主な津波防護対象設備リスト (8/12)

| 機器                  | 設置場所    | 設置高さ                     | 図示      |
|---------------------|---------|--------------------------|---------|
|                     |         | (0, P, m)                | 番号      |
| (3) 生体遮蔽装置          |         |                          |         |
| 原子炉遮蔽壁              | 原子炉建屋   |                          |         |
| 中央制御室遮蔽壁            | 制御建屋    |                          |         |
| 中央制御室待避所遮蔽壁         | 原子炉建屋   |                          |         |
| 緊急時対策所遮蔽壁           | 緊急時対策建屋 |                          |         |
| 7. 原子炉格納施設          |         |                          |         |
| (1) 原子炉格納容器         |         |                          |         |
| 原子炉格納容器             | 原子炉建屋   | $-9.1$                   | $7 - 1$ |
| サプレッションチェンバ出入口      | 原子炉建屋   | $-1.8$                   | $7 - 2$ |
| 機器搬出入用ハッチ           | 原子炉建屋   | $+5.0$                   | $7 - 3$ |
| 所員用エアロック            | 原子炉建屋   | $+14.0$                  | $7 - 4$ |
| 配管貫通部               | 原子炉建屋   |                          |         |
| 電気配線貫通部             | 原子炉建屋   |                          |         |
| (2) 原子炉建屋           |         |                          |         |
| 原子炉建屋原子炉棟           | 原子炉建屋   | $\overline{\phantom{0}}$ |         |
| 原子炉建屋大物搬入口          | 原子炉建屋   |                          |         |
| 原子炉建屋エアロック          | 原子炉建屋   |                          |         |
| (3) 圧力低減設備その他の安全設備  |         |                          |         |
| ベント管                | 原子炉格納容器 |                          |         |
| 真空破壊装置              | 原子炉格納容器 |                          |         |
| ドライウェルスプレイ管         | 原子炉格納容器 |                          |         |
| サプレッションチェンバスプレイ管    | 原子炉格納容器 |                          |         |
|                     | 原子炉格納容器 |                          |         |
| 原子炉格納容器下部注水系主配管     | 原子炉建屋   |                          |         |
|                     | 原子炉格納容器 |                          |         |
| 原子炉格納容器代替スプレイ冷却系主配管 | 原子炉建屋   |                          |         |

表 2.1-2 主な津波防護対象設備リスト (9/12)

| 機器                 | 設置場所    | 設置高さ<br>(0, P, m) | 図示<br>番号 |
|--------------------|---------|-------------------|----------|
| 可燃性ガス濃度制御系再結合装置    | 原子炉建屋   | $+21.5$           | $7 - 5$  |
| 可燃性ガス濃度制御系主配管      | 原子炉建屋   |                   |          |
| 可燃性ガス濃度制御系主要弁      | 原子炉建屋   |                   |          |
| 静的触媒式水素再結合装置       | 原子炉建屋   | $+32.2$           | $7 - 6$  |
| 原子炉格納容器フィルタベント系主配管 | 原子炉格納容器 |                   |          |
|                    | 原子炉建屋   |                   |          |
|                    | 原子炉格納容器 |                   |          |
| 原子炉格納容器フィルタベント系主要弁 | 原子炉建屋   |                   |          |
| 原子炉格納容器調気系主配管      | 原子炉建屋   |                   |          |
| 原子炉格納容器調気系主要弁      | 原子炉建屋   |                   |          |
| 非常用ガス処理系排風機        | 原子炉建屋   | $+21.5$           | $7 - 7$  |
| 非常用ガス処理系フィルタ装置     | 原子炉建屋   | $+21.5$           | $7 - 8$  |

表 2.1-2 主な津波防護対象設備リスト (10/12)

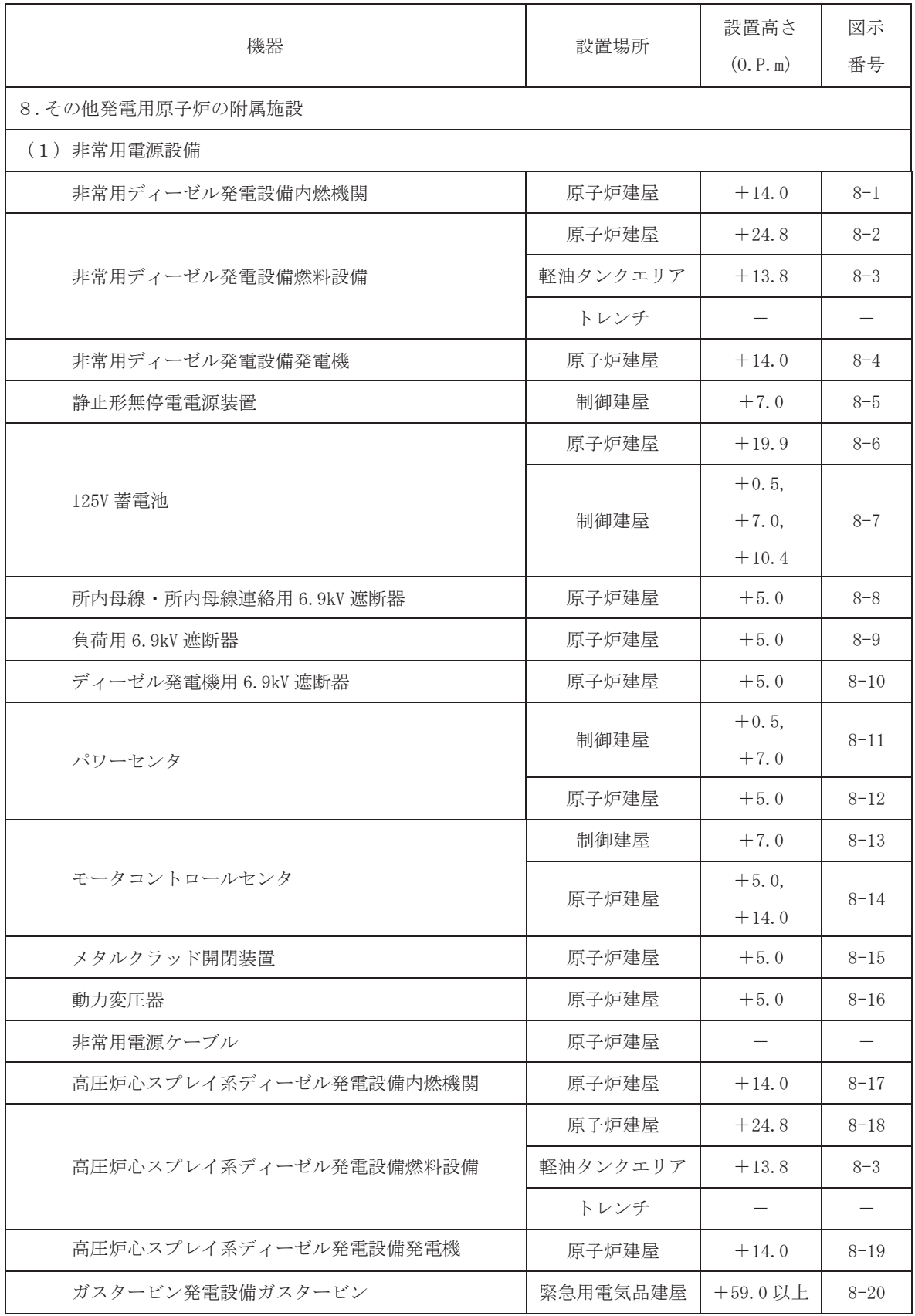

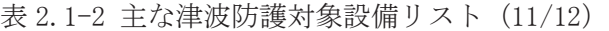

| 機器                        | 設置場所                 | 設置高さ<br>(0, P, m) | 図示<br>番号 |
|---------------------------|----------------------|-------------------|----------|
| ガスタービン発電設備燃料設備            | ガスタービン発電<br>設備タンクピット | $+59.0$ 以上        | $8 - 21$ |
| ガスタービン発電設備発電機             | ガスタービン発電<br>設備タンクピット | $+59.0$ 以上        | $8 - 22$ |
| 可搬型代替交流電源設備内燃機関           | 第2,3,4<br>保管エリア      | $+13.8$ 以上        | $8 - 23$ |
| 可搬型代替交流電源設備燃料設備           | \$2,3,4\$<br>保管エリア   | $+13.8$ 以上        | $8 - 24$ |
| 可搬型代替交流電源設備発電機            | 第2,3,4<br>保管エリア      | $+13.8$ 以上        | $8 - 25$ |
| 可搬型代替直流雷源設備内燃機関           | 第2,3,4<br>保管エリア      | $+13.8$ 以上        | $8 - 26$ |
| 可搬型代替直流電源設備燃料設備           | 第2,3,4<br>保管エリア      | $+13.8$ 以上        | $8 - 27$ |
| 可搬型代替直流電源設備発電機            | 第2,3,4<br>保管エリア      | $+13.8$ 以上        | $8 - 28$ |
| 緊急時対策所ディーゼル発電設備(電源車)内燃機関  | 緊急時対策建屋              | $+59.0$ 以上        | $8 - 29$ |
| 緊急時対策所ディーゼル発電設備(電源車) 燃料設備 | 緊急時対策建屋              | $+59.0$ 以上        | $8 - 30$ |
| 緊急時対策所ディーゼル発電設備(電源車) 発電機  | 緊急時対策建屋              | $+59.0$ 以上        | $8 - 31$ |

表 2.1-2 主な津波防護対象設備リスト (12/12)

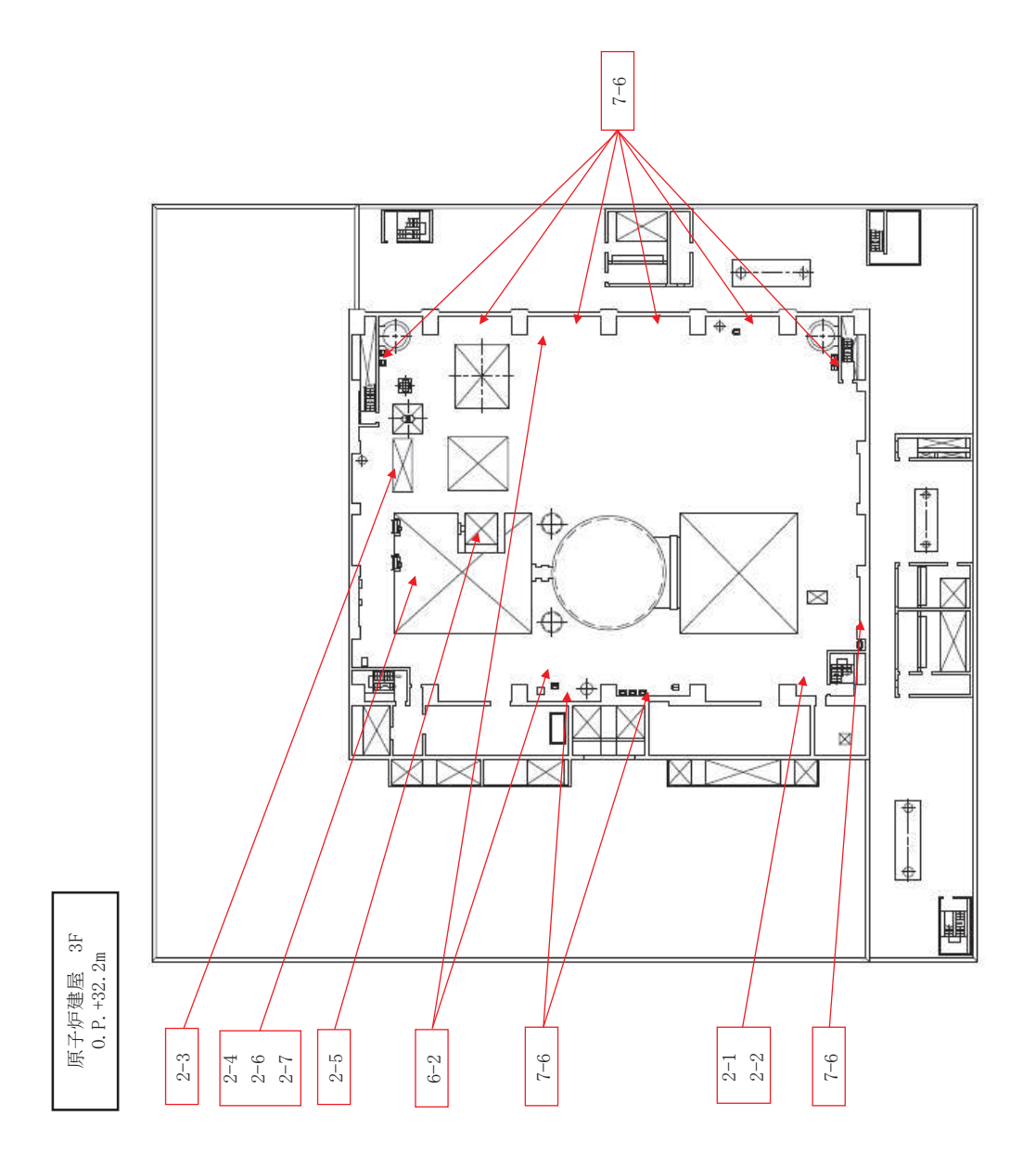

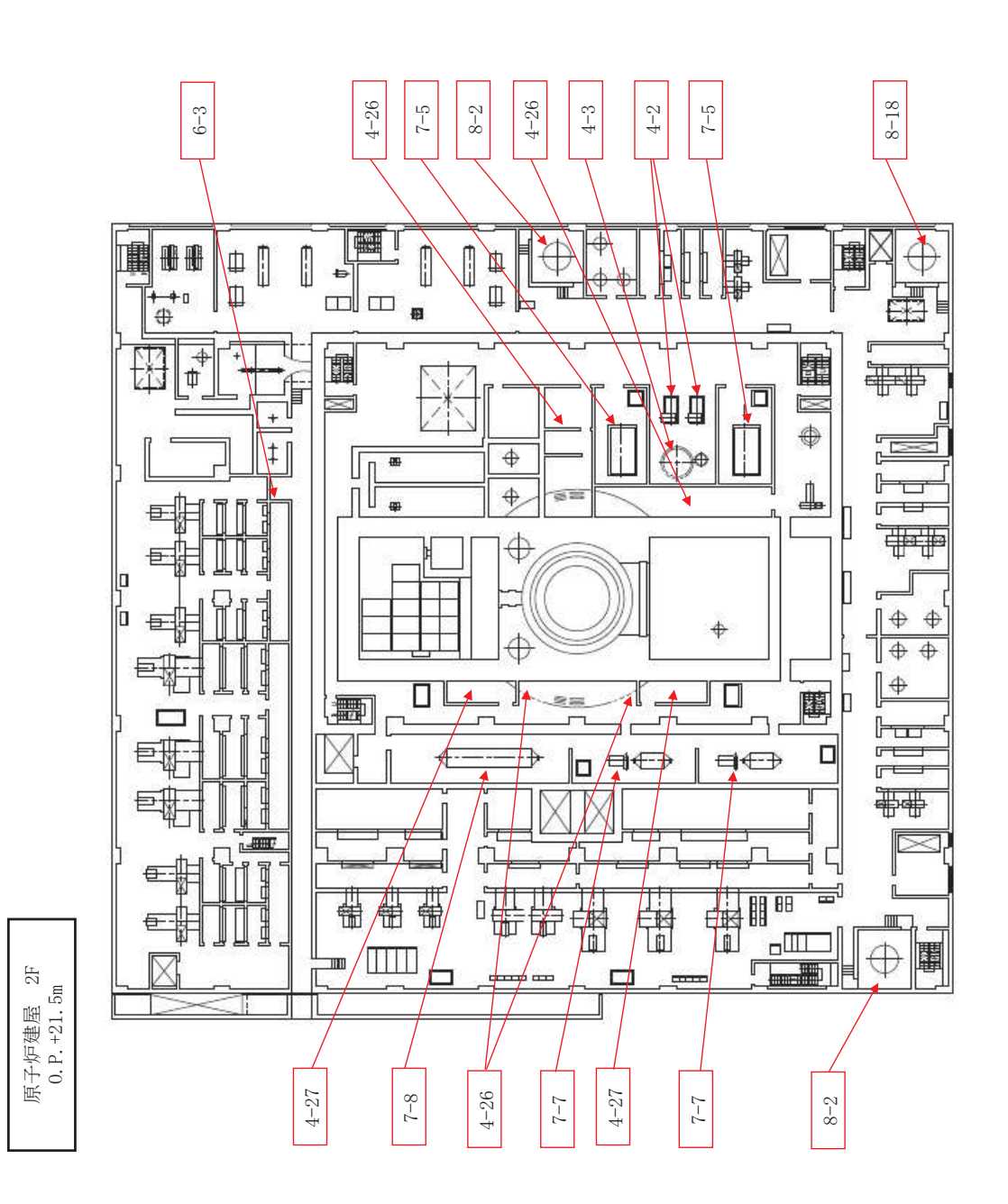

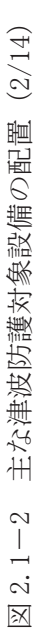

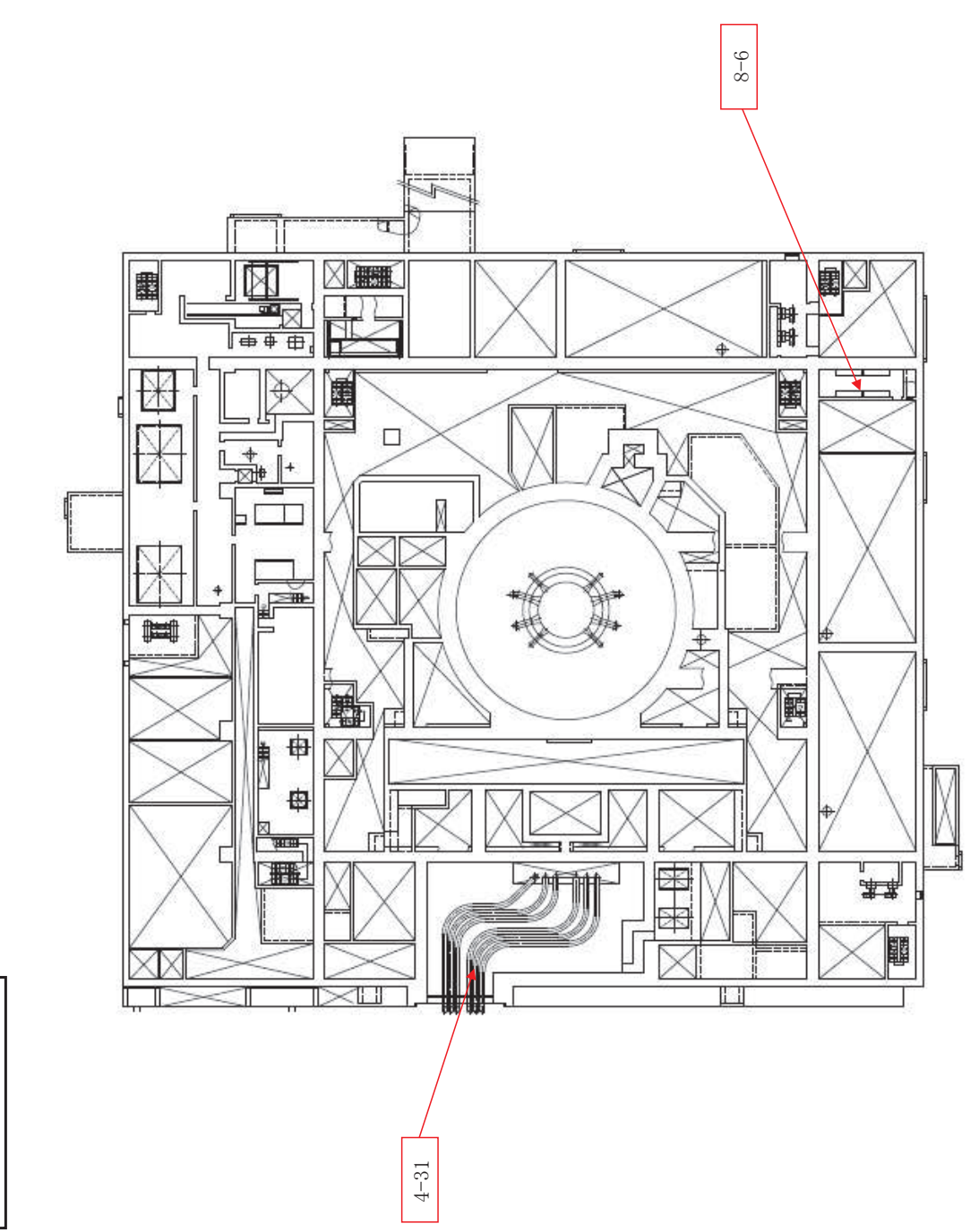

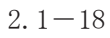

 $M2F$ 原子炉建屋

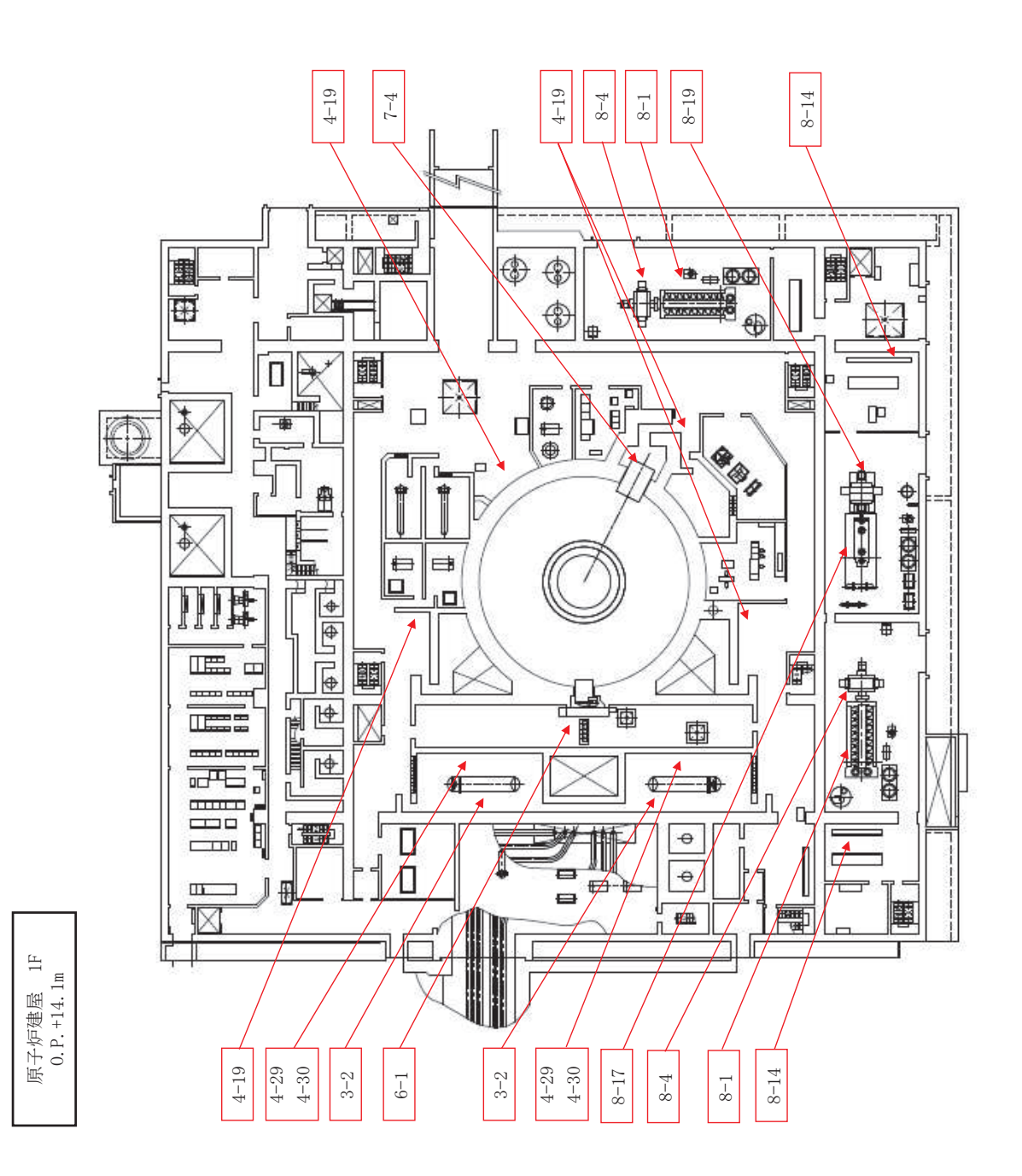

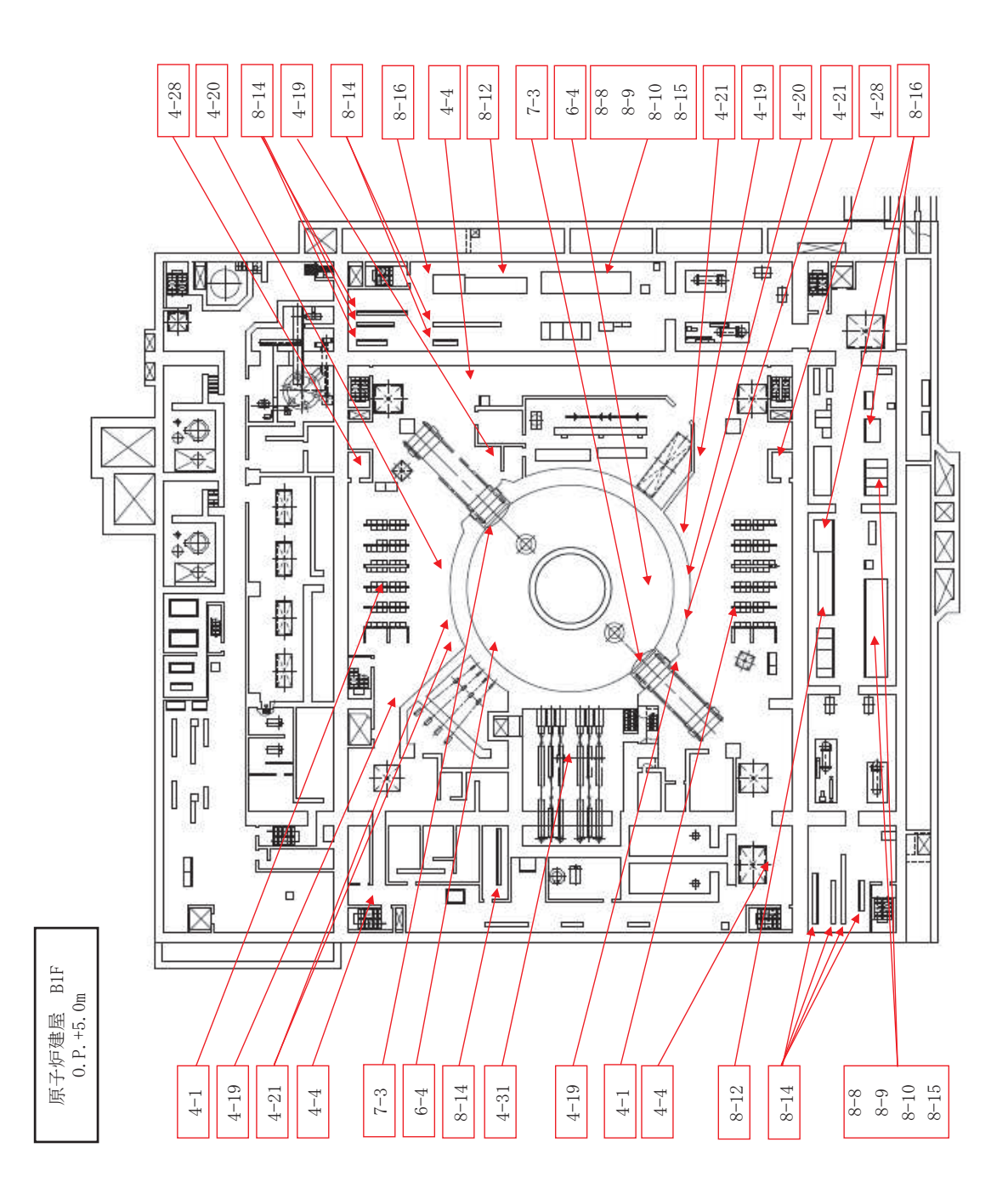

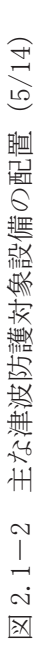

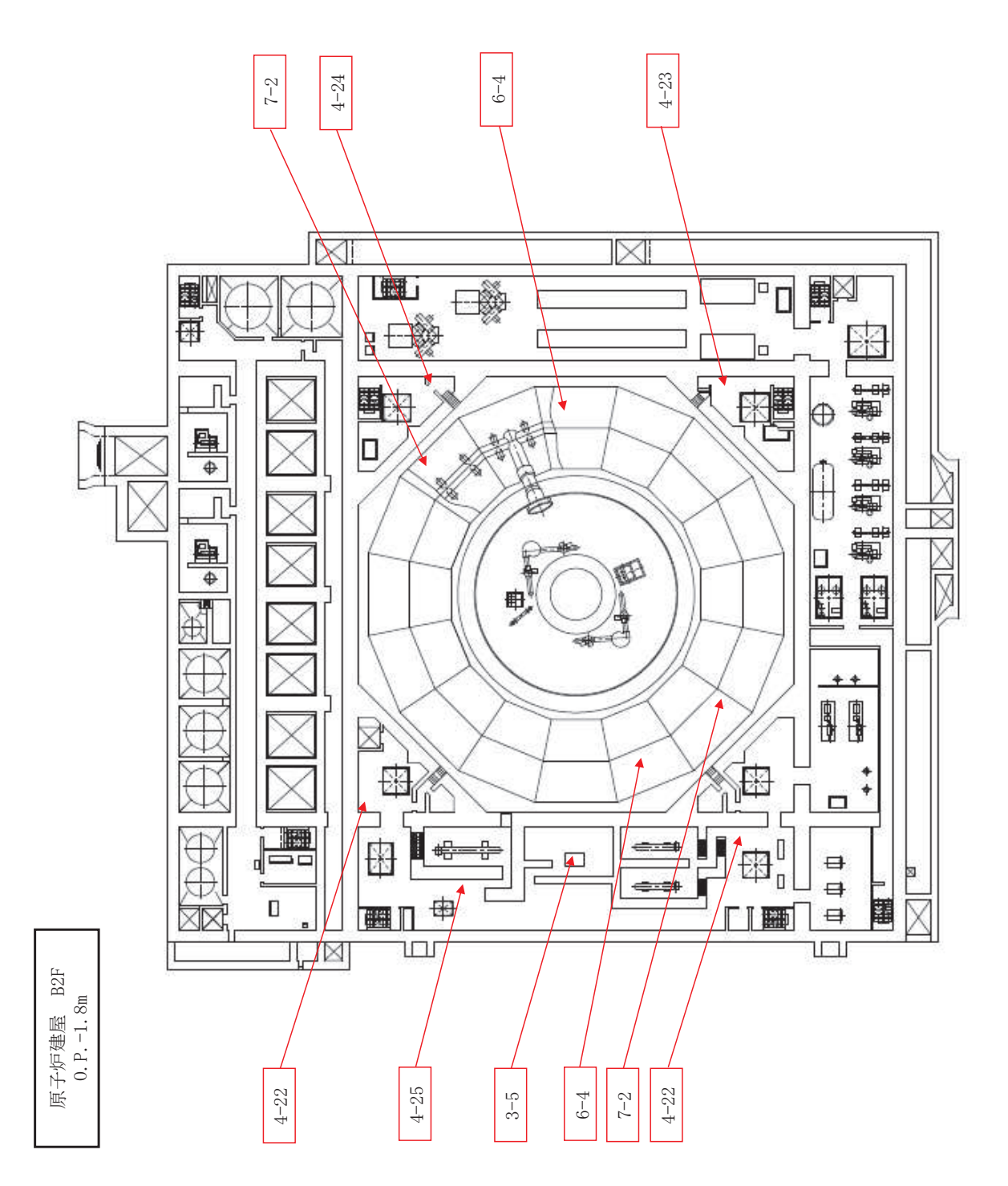

図 2.1-2 主な津波防護対象設備の配置 (6/14)

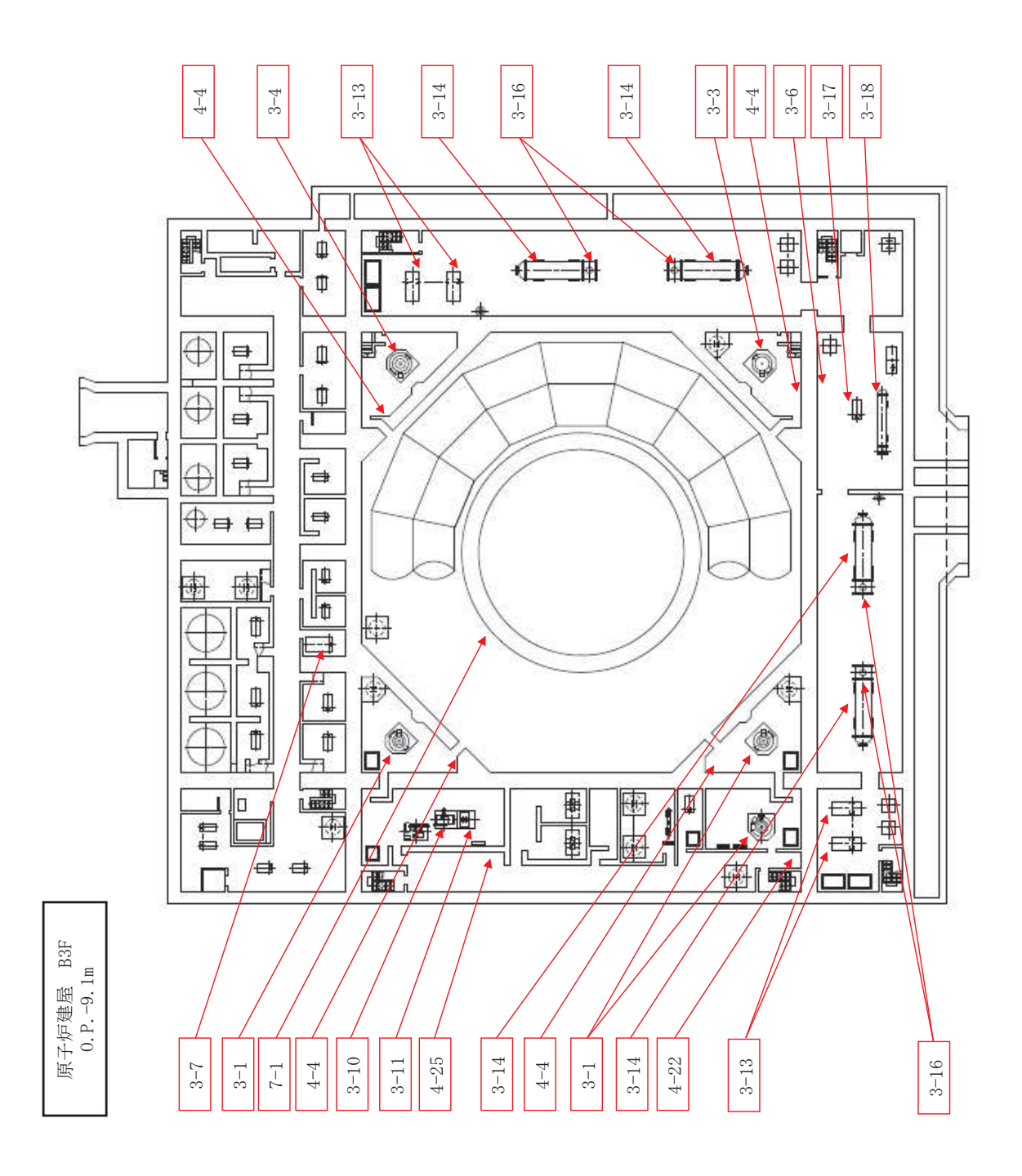

枠囲みの内容は防護上の観点から公開できません。 枠囲みの内容は防護上の観点から公開できません。

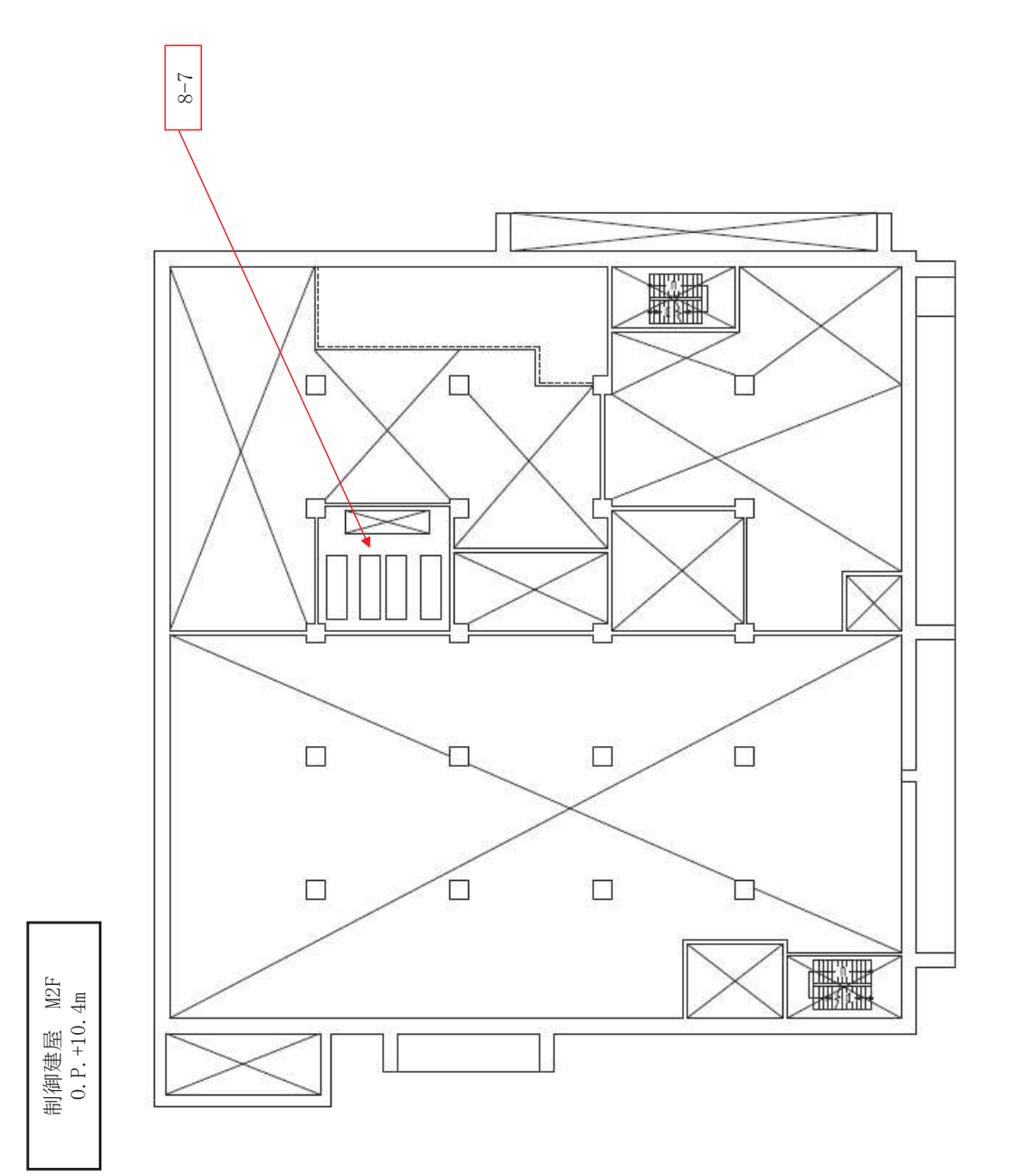

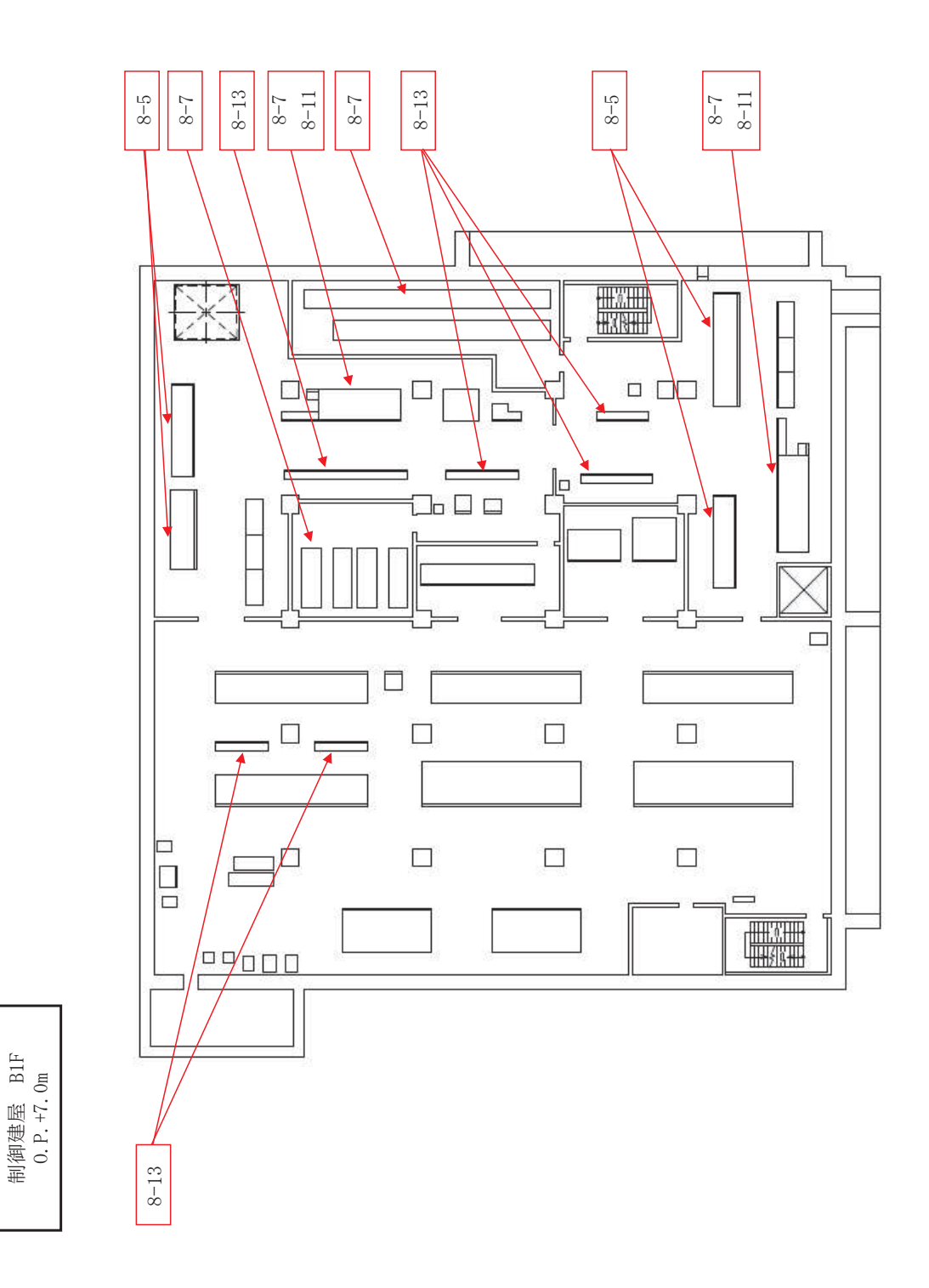

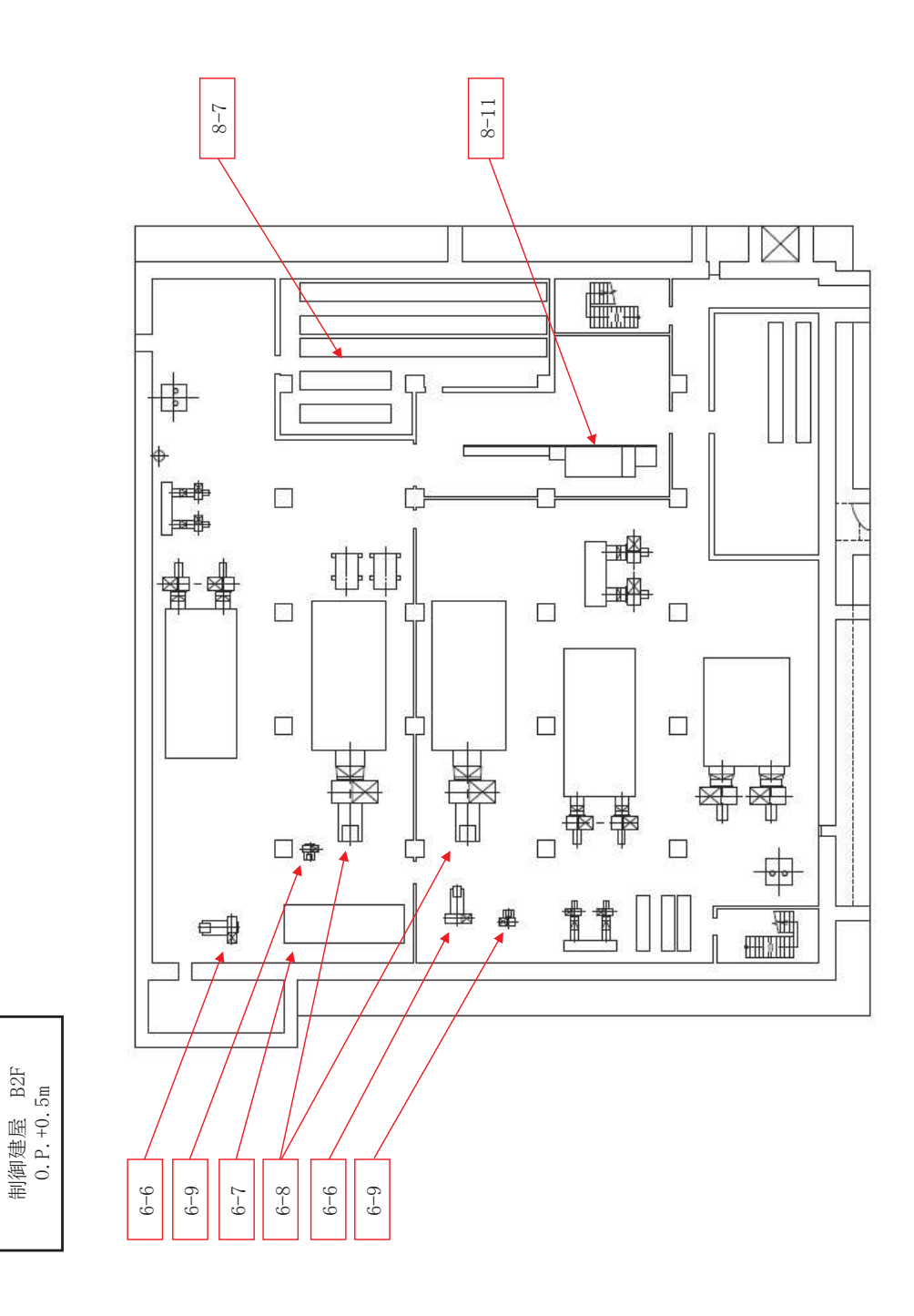

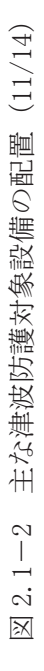

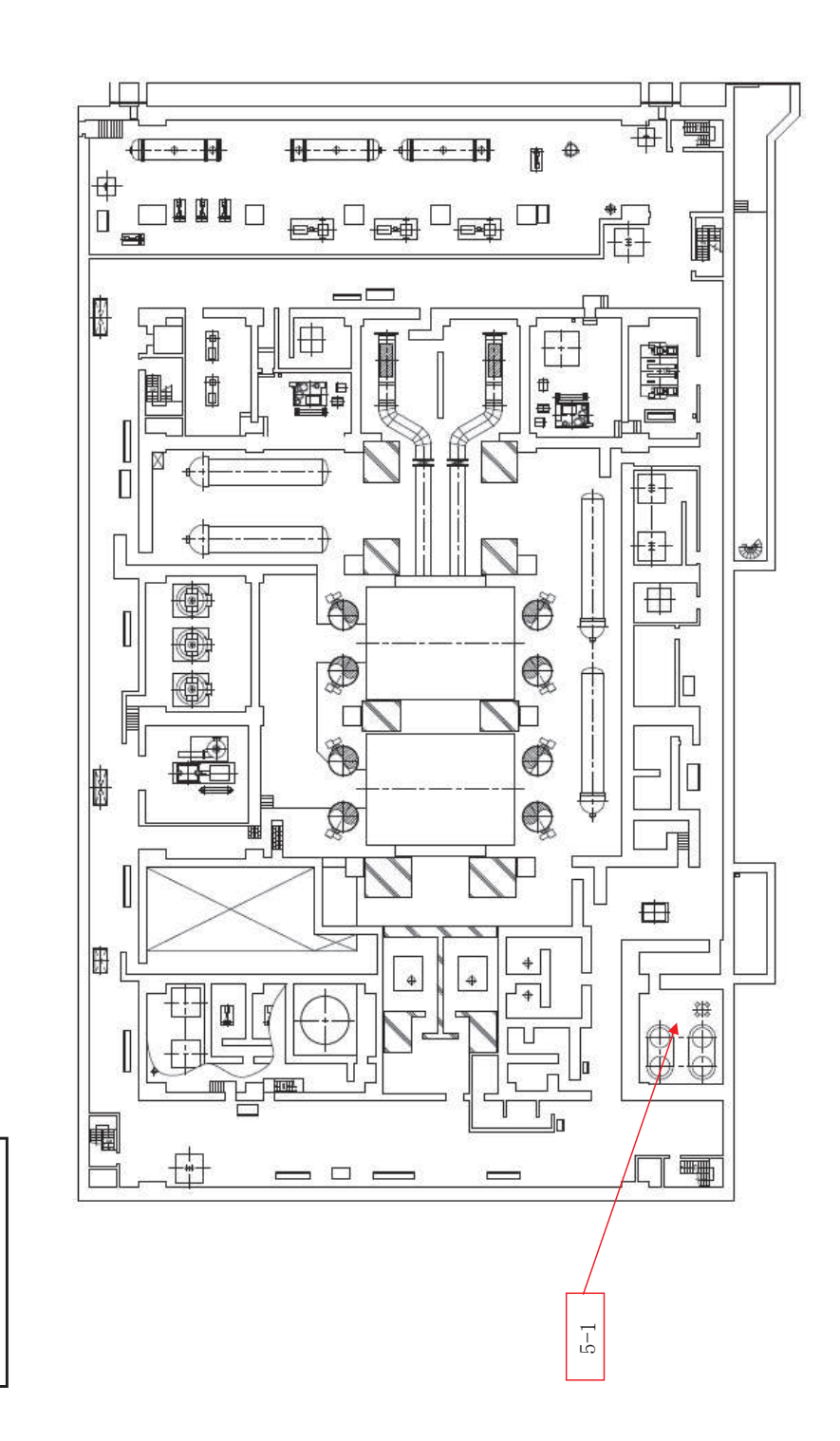

 $B2F$ 

タービン建屋 1<br>0.P.-0.2m

枠囲みの内容は防護上の観点から公開できません。 枠囲みの内容は防護上の観点から公開できません。

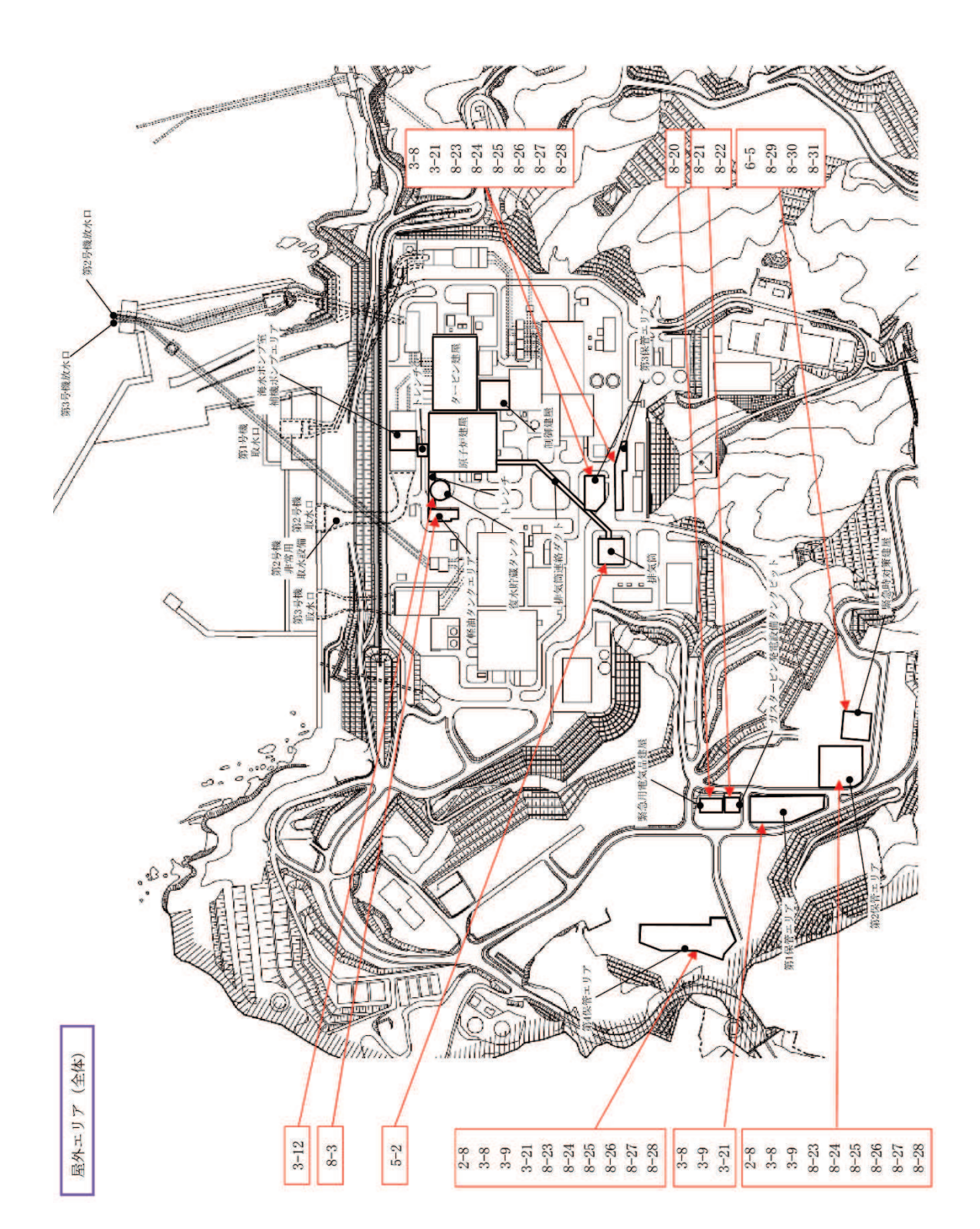

- 3. 取水性に関する考慮事項
- 3.1 砂移動による影響確認について

津波の二次的な影響による非常用海水冷却系の機能保持確認として,津波に伴う砂 移動により,非常用海水冷却系の通水性が確保できること, 浮遊砂の混入に対して海 水ポンプが機能保持できることを確認する。

具体的には、原子炉補機冷却海水ポンプ及び高圧炉心スプレイ補機冷却海水ポンプ (以下「非常用海水ポンプ」という。) を対象に,基準津波による砂移動に対して, 取 水口及び取水路の通水性が確保できること、非常用海水ポンプ及び非常用海水系が浮 遊砂の混入に対して機能保持できること、非常用海水ポンプ軸受の浮遊砂に対する耐 性を確認する。

以下、3.1.1において非常用海水ポンプの砂移動による影響評価を示す。

- 3.1.1 非常用海水ポンプの砂移動による影響評価
	- (1) 基準津波による砂移動評価における解析条件 砂移動評価における解析条件(粒径の違い、防波堤の有無)について、以下の 影響評価を実施した。
		- a. 砂移動評価における粒径の違いによる堆積厚さへの影響評価
		- b. 防波堤をモデル化しない状態での堆積厚さへの影響評価

影響評価結果を踏まえて設定した解析条件による第2号機取水口前面における 砂の堆積厚さは、最大で約 0.3m となった。

津波襲来後における取水口前の海底面は 0.P.-8.3m (0.P.-7.5m に基準津波 による地盤沈下量 0.72m を考慮した値) である。これに対して, 貯留堰高さは 0.P. -7.1m (0.P. -6.3m に基準津波による地盤沈下量 0.72m を考慮した値) であり, 海底面高さより約 1.2m 高い位置にある。

以上のことから、基準津波による水位変動に伴う海底の砂の移動が取水口及び 取水路の通水性に影響がないことを確認した。

また、上記の評価のほか、以下に示す評価を実施した。

c. 平均粒径よりも大きな粒径を有する砂の浮游可能性評価

この結果、平均粒径よりも粒径が大きい砂ほど浮遊しにくいことを確認した。 以下に. a. ~c. の評価結果を示す。

a. 砂移動評価における粒径の違いによる堆積厚さへの影響評価

砂移動評価における粒径の違いによる堆積厚さへの影響を確認するため、粒 径のパラメータスタディを実施した。

検討は、基本ケースである敷地周辺海域の平均粒径 0.215mm (D50) に加えて、 10%粒径 (D<sub>10</sub>) 及び 90%粒径 (D<sub>90</sub>) を粒径としたケースを追加した。検討ケース

を表 3.1.1-1 に示す。各試料採取地点の粒径加積曲線より, D10相当は 0.146mm, D<sub>90</sub>相当は 0.389mm に設定した。試料採取地点を図 3.1.1-1, 各試料採取地点の 粒径加積曲線を図 3.1.1-2 に示す。

砂移動評価は、基本ケースにおいて、堆積厚さが厚く評価された高橋ほか (1999)の方法を用いた。取水口前面の砂の堆積厚さの評価結果を表 3.1.1-2, 最大堆積厚分布図を図 3.1.1-3 に示す。

図 3.1.1-3 から、粒径を変えることにより評価地点によって堆積厚さに変動 はあるものの、第2号機取水口前面における最大堆積厚さ (約0.3m) について は変化がなく、粒径の違いによる堆積厚さへの影響は小さいことを確認した。

| 粒径         | 備考                       |  |
|------------|--------------------------|--|
| $0.215$ mm | 基本ケース(既往ケース)<br>$D_{50}$ |  |
| 0.389mm    | $D_{90}$ 相当              |  |
| $0.146$ mm | $D_{10}$ 相当              |  |

表3.1.1-1 検討ケース

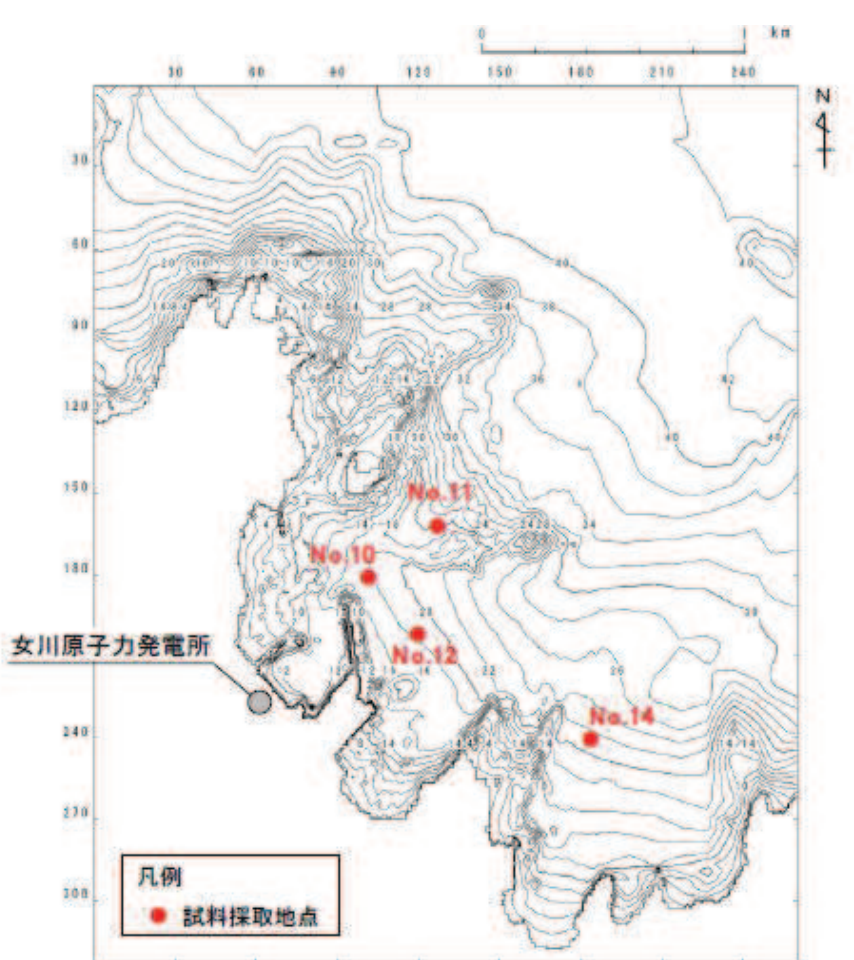

図 3.1.1-1 試料採取地点

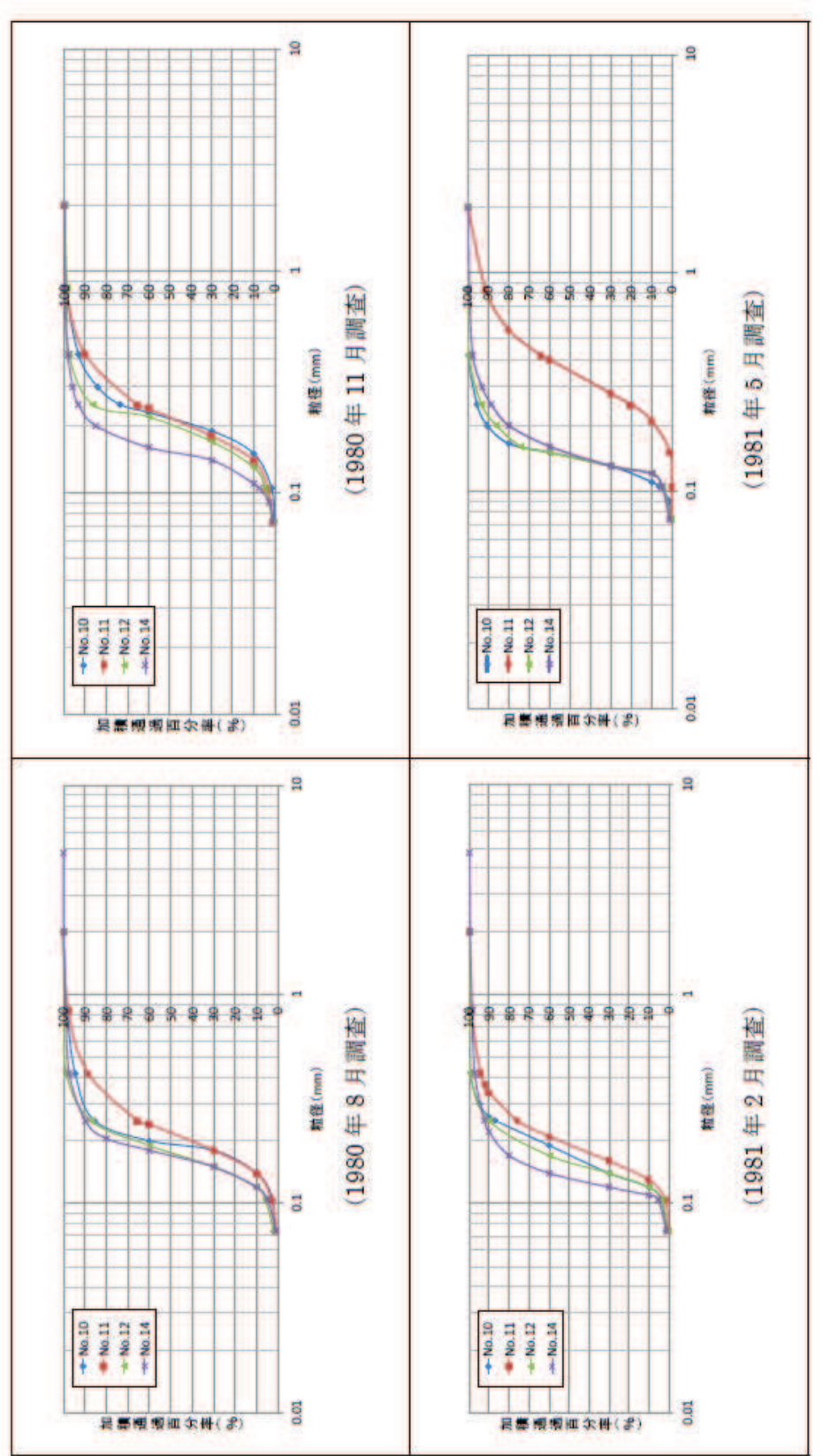

粒径加積曲線  $\boxtimes$  3. 1. 1-2 (1)

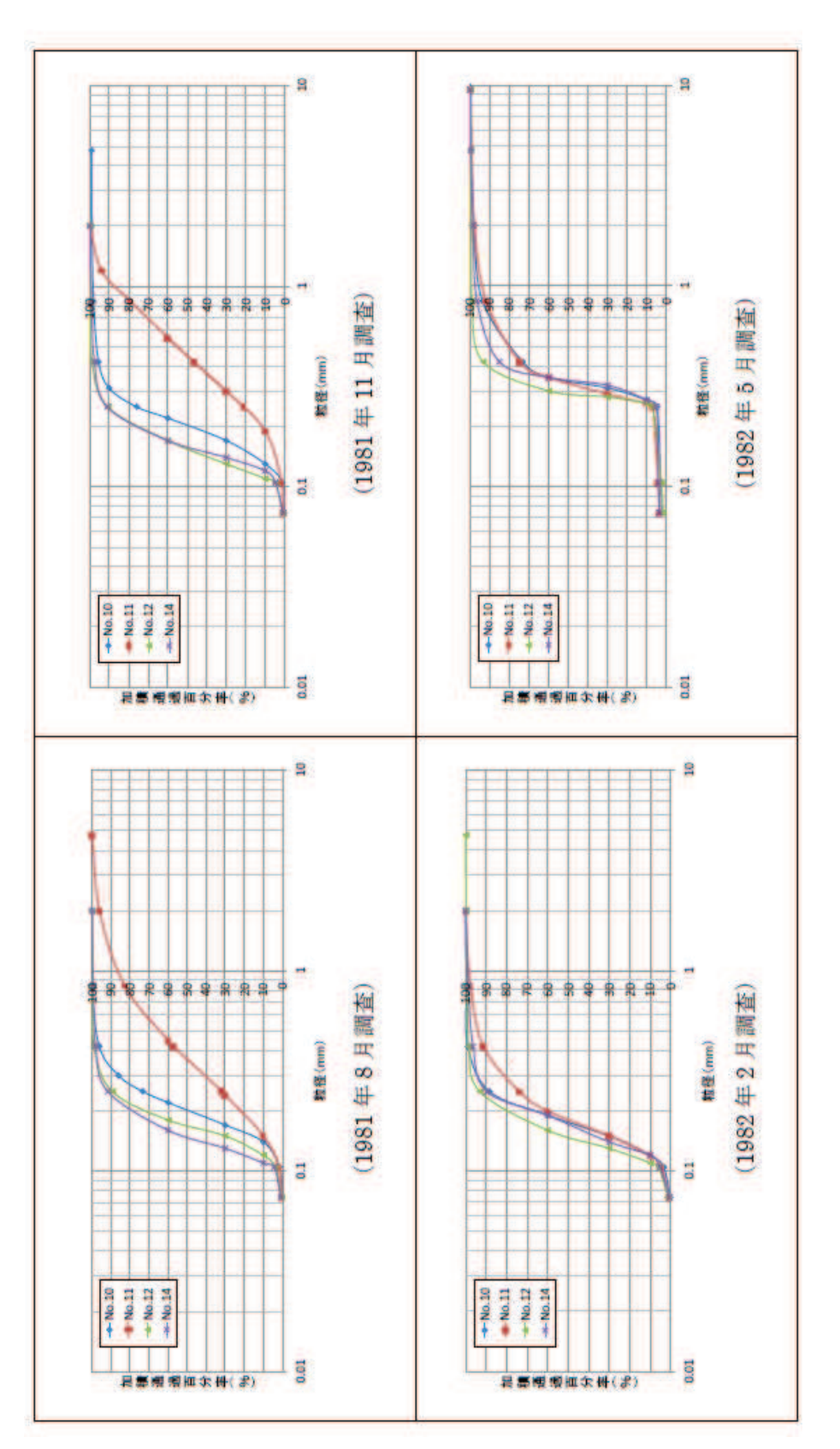

粒径加積曲線  $\boxtimes$  3. 1. 1-2 (2)
|                 | 波源モデル     | 粒径                            | 取水口前面堆積厚さ (m) |      |      |
|-----------------|-----------|-------------------------------|---------------|------|------|
|                 |           |                               | 第1号機          | 第2号機 | 第3号機 |
|                 |           | D50 相当<br>$(0.215 \text{mm})$ | 0.17          | 0.22 | 0.19 |
| 基準津波<br>(水位上昇側) | 海溝側強調モデル  | D90 相当<br>$(0.389 \text{mm})$ | 0.14          | 0.24 | 0.22 |
|                 |           | D10相当<br>$(0.146 \text{mm})$  | 0.16          | 0.20 | 0.16 |
|                 |           | D50 相当<br>$(0.215 \text{mm})$ | 0.34          | 0.18 | 0.30 |
| 基準津波<br>(水位下降側) | すべり量割増モデル | D90 相当<br>$(0.389 \text{mm})$ | 0.22          | 0.09 | 0.35 |
|                 |           | D10相当<br>$(0.146$ mm)         | 0.27          | 0.16 | 0.30 |

表 3.1.1-2 取水口前面の砂の堆積厚さ

注1:取水口前面の堆積厚さは、取水路横断方向の堆積厚さの最大値とした。

注2: 高橋ほか (1999), 浮遊砂濃度の上限値 1%

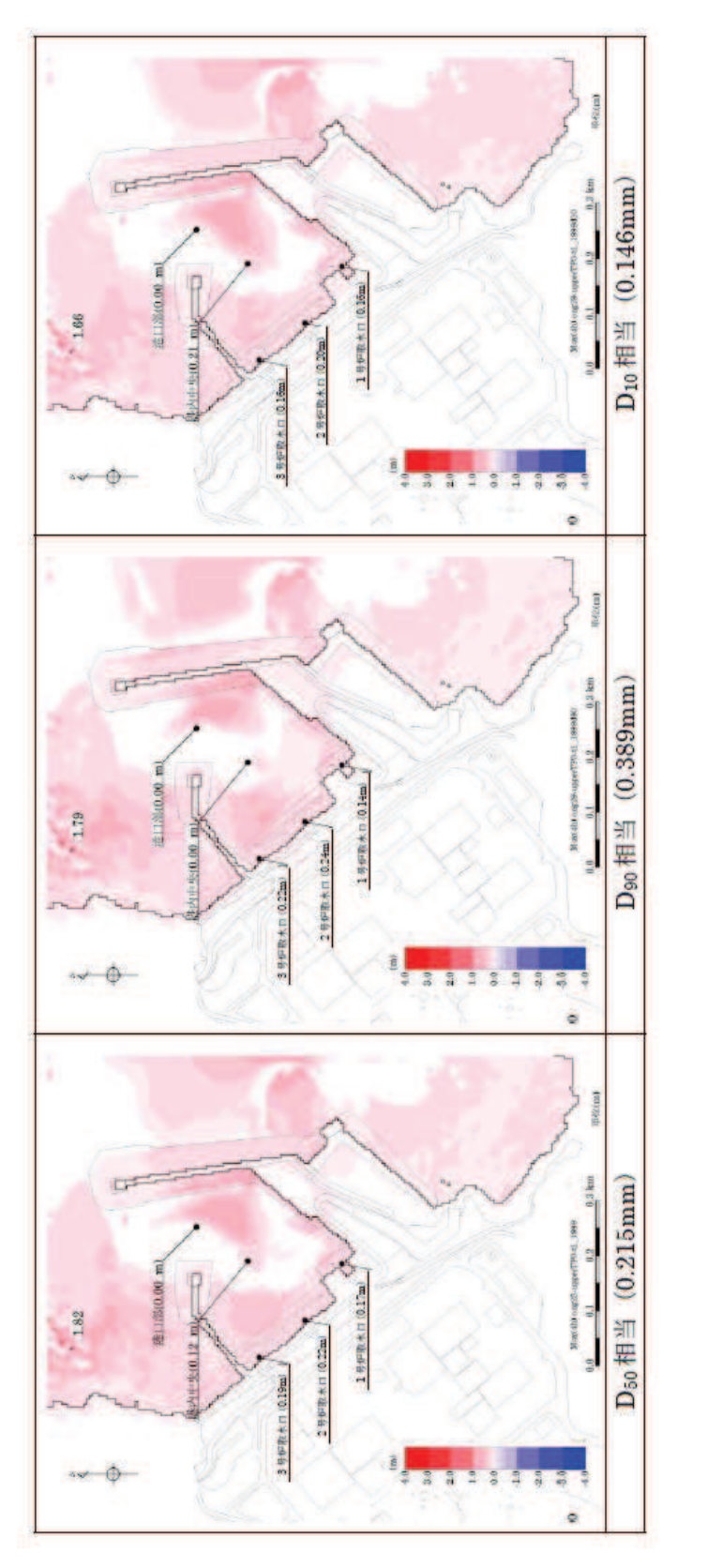

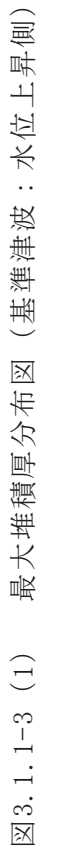

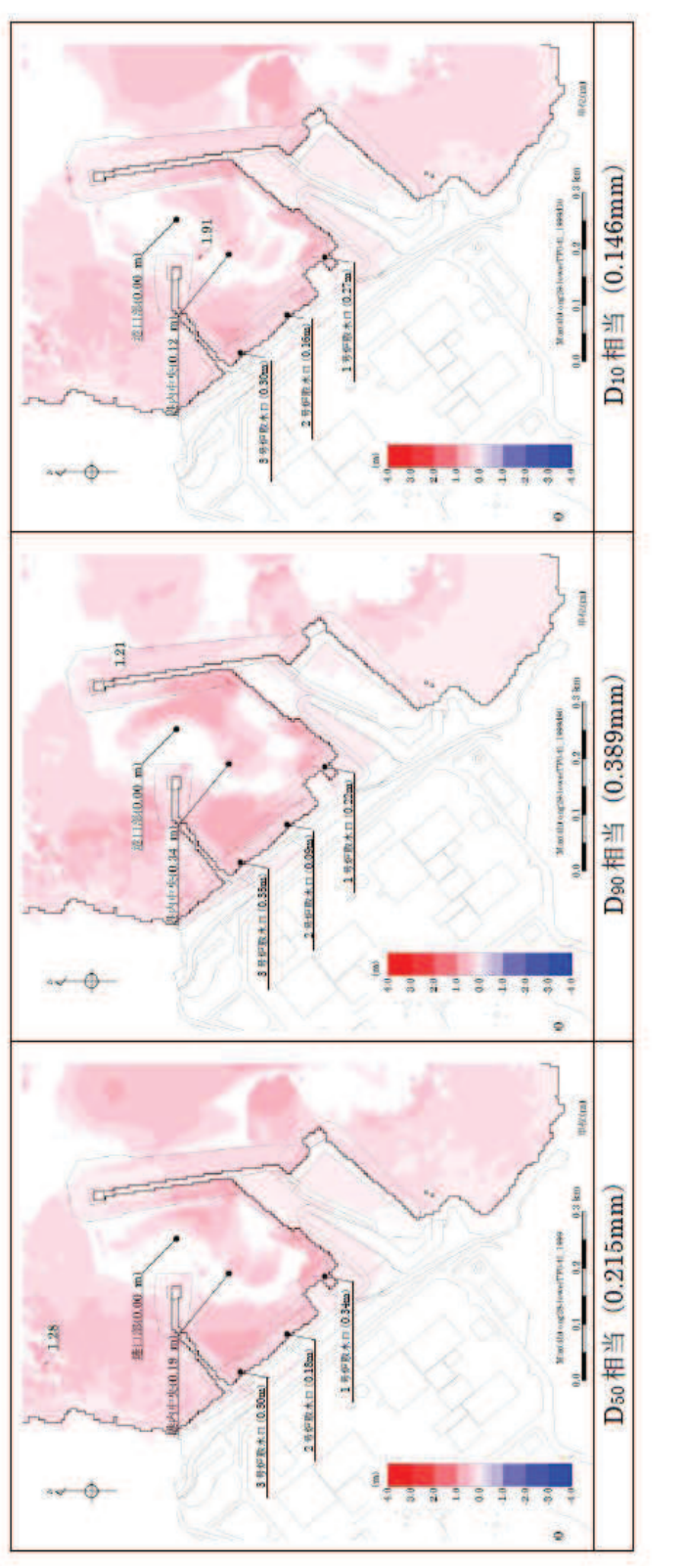

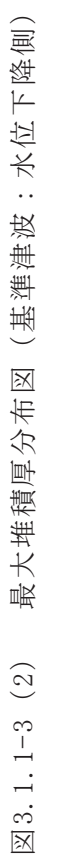

b. 防波堤をモデル化しない状態での堆積厚さへの影響評価

砂移動評価においては、防波堤は健全な状態として解析を実施している。こ こでは、影響評価として、地震時における防波堤の損傷を考慮して、保守的に 防波堤をモデル化しない状態とした砂移動解析を実施し、取水口前面における 堆積厚さへの影響を検討した。なお、解析条件は「a.砂移動評価における粒径 の違いによる堆積厚さへの影響評価」と同様に、高橋ほか (1999), 浮遊砂上限 濃度1%とし、平均粒径を用いて実施した。

取水口前面における堆積厚さの評価結果を表 3.1.1-3, 防波堤の有無による 最大堆積厚布図を図 3.1.1-4に示す。図 3.1.1-4から、防波堤の有無による敷 地周辺海域の砂の堆積厚さの分布に変化があるものの、第2号機取水口前面に おける最大堆積厚さ (約0.3m) については変化がなく、防波堤の有無による堆 積厚さへの影響は小さいことを確認した。

|         | 波源モデル     | 防波堤 | 取水口前面堆積厚さ (m) |      |      |
|---------|-----------|-----|---------------|------|------|
|         |           |     | 第1号機          | 第2号機 | 第3号機 |
| 基準津波    |           | あり  | 0.17          | 0.22 | 0.19 |
| (水位上昇側) | 海溝側強調モデル  | なし  | 0.03          | 0.14 | 0.13 |
| 基準津波    |           | あり  | 0.34          | 0.18 | 0.30 |
| (水位下降側) | すべり量割増モデル | なし  | 0.08          | 0.16 | 0.20 |

表 3.1.1-3 防波堤の有無による取水口前面の堆積厚さ

注1:取水口前面の堆積厚さは、取水路横断方向の堆積厚さの最大値とした。

注2: 高橋ほか (1999), 浮游砂濃度の上限値 1%

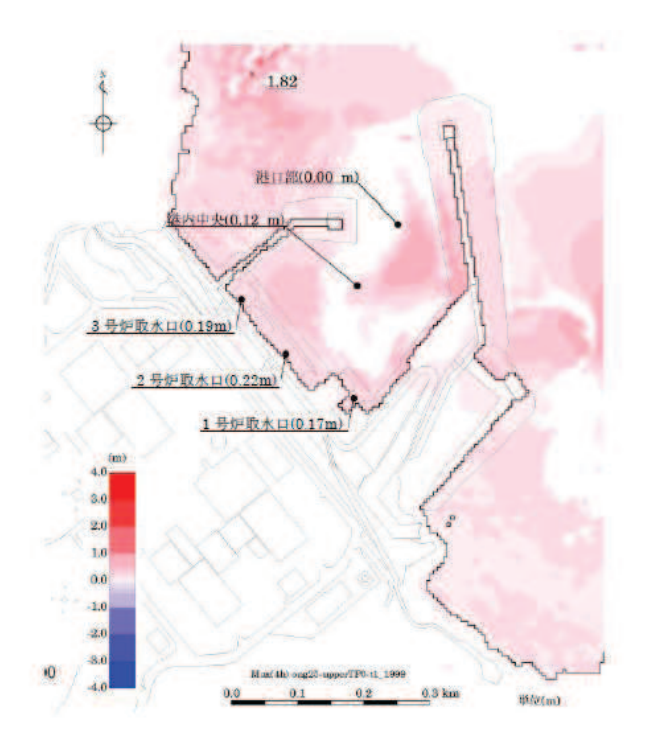

図3.1.1-4 (1) 最大堆積厚分布図 (防波堤あり:水位上昇側)

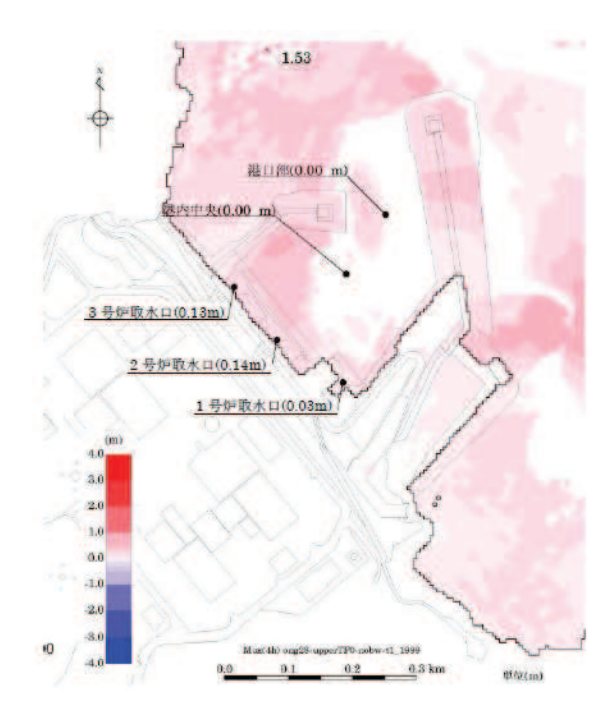

図3.1.1-4 (2) 最大堆積厚分布図 (防波堤なし:水位上昇側)

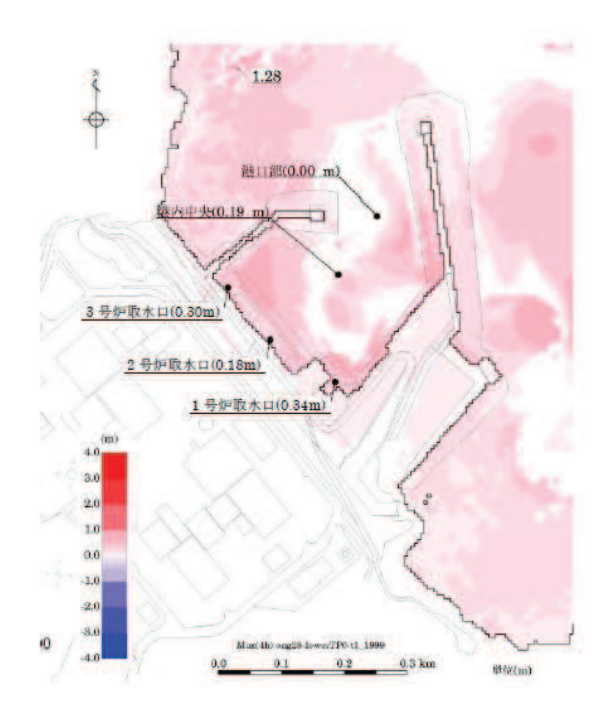

図3.1.1-4 (3) 最大堆積厚分布図 (防波堤あり:水位下降側)

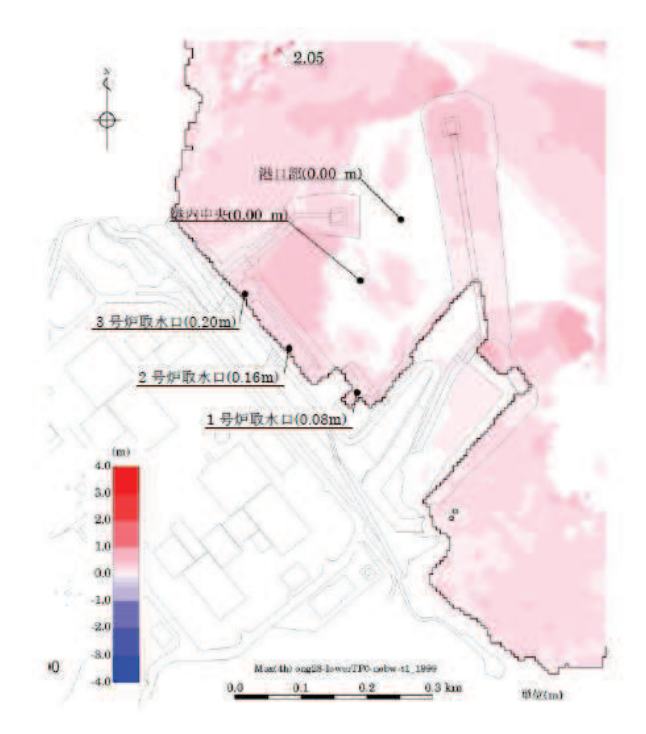

図3.1.1-4 (4) 最大堆積厚分布図 (防波堤なし:水位下降側)

c. 平均粒径よりも大きな粒径を有する砂の浮游可能性評価

非常用海水ポンプによる取水とともに海水系に混入する微小な浮遊砂は、ポ ンプ出口の海水ストレーナを通過し、各熱交換器を経て、最終的に放水路から 放水される。大きな粒径を有する砂が供給される場合は、非常用海水ポンプの 軸固着又は、海水系機器の閉塞が懸念されることから、ここでは平均粒径より も大きな粒径を有する砂の浮遊可能性について、一般的な技術知見を用いて評 価を実施した。

砂移動に関する技術知見としては、①沈降速度、②移動形態、③底面摩擦速 度の関係がある。

① 沈降速度 (Rubey 式 (河川·海岸の砂移動で一般的に使用))

$$
\frac{w_f}{\sqrt{sgd}} = \sqrt{\frac{2}{3} + \frac{36v^3}{sgd^3}} - \sqrt{\frac{36v^2}{sgd^3}}
$$

wf: 土砂の沈降速度, s: 土砂の水中比重, g: 重力加速度(=9.8), d:土砂の粒径,ν:水の動粘性係数(≒1.0×10<sup>-6</sup>m<sup>2</sup>/s)

② 移動形態(荒井・清水「現場のための水理学3」)\*

掃流・浮遊の混在領域・・・・・・1.08< $\frac{u^*}{wf}$ <1.67 浮遊卓越領域·············1.67< $\frac{u*}{wt}$ 

\* 土砂粒子の浮游速度と沈降速度の関係から導出した理論式。

(3) 底面摩擦速度(岩垣式(河川·海岸の砂移動で一般的に使用))

 $d \ge 0.303$  cm;  $u_{*c}^2 = 80.9d$  $0.118 \le d \le 0.303$  cm; = 134.6 $d^{31/32}$  $0.0565 \le d \le 0.118$  cm : = 55.0d  $0.0065 \le d \le 0.0565$ cm; =8.41 $d^{11/32}$  $d \leq 0.0065$ cm; = 226d

u\*c: 底面摩擦速度

①∼③を摩擦速度と粒径の関係で整理すると図 3.1.1-5 となり、平均粒径よ りも大きな粒径を有する砂は浮遊しにくい。

女川原子力発電所のサイト条件を踏まえた上で、平均粒径よりも大きな粒径 を有する砂の浮遊可能性について考察した。対象地点については、海水ポンプ 室の閉塞性への影響を踏まえ、取水口前面とした。

まず、浮游可能性の検討に必要な摩擦速度を算出した。摩擦速度の算出に当 たっては、砂移動による砂の堆積量が大きい上昇側の基準津波における取水口 前面の流速と全水深を用いた。

$$
u_* = \sqrt{gn^2 U |U| / D^{1/3}} \qquad (\neg \equiv \lor \neg \lor \text{min})
$$

摩擦速度は u\*で表される。ここで, n はマニングの粗度係数, U は流速, D は全水深である。マニングの粗度係数は n:0.03m-1/3 · s (土木学会 2016) を 用いた。流速 U 及び全水深 D については、最大流速時における流速 (1.9m/s) と全水深 (27.0m), 最高水位時における流速 (1.3m/s) と全水深 (28.3m) 及び 最低水位時における流速 (0.3m/s) と全水深 (0.2m) とした。

計算の結果, 最大流速時の摩擦速度は 10.4cm/s, 最高水位時の摩擦速度は 7.1cm/s、最低水位時の摩擦速度は 3.5cm/s となった。これらを考慮すると、取 水口前面の摩擦速度は主に 3.5~10.4cm/s の範囲内になると考えられる。

粒径については粒径加積曲線の結果から、女川原子力発電所前面における平 均粒径 (D<sub>50</sub>) は 0.215mm であり, D<sub>90</sub>相当は 0.389mm である。

摩擦速度と粒径の関係から, 最大流速時及び最高水位の場合, 平均粒径 (D50) では浮遊卓越となるが D90相当では最高水位の場合に浮遊·掃流混在となる。よ って、女川原子力発電所のサイト条件を踏まえても、粒径が大きい砂ほど浮游 しにくいと考えられる。

なお、非常用海水ポンプの軸受には、異物混入による軸受の損傷を防止する ため, 異物逃がし溝 (最小約 2.5mm) が設けられている。砂の粒径の90%を占 める D<sub>90</sub> 相当でも粒径は 0.389mm であり, 最小約 2.5mm を大きく下回る。この ため、非常用海水ポンプの取水時に浮遊砂の一部がポンプ軸受に混入したとし ても、異物逃がし溝から排出される構造となっている。

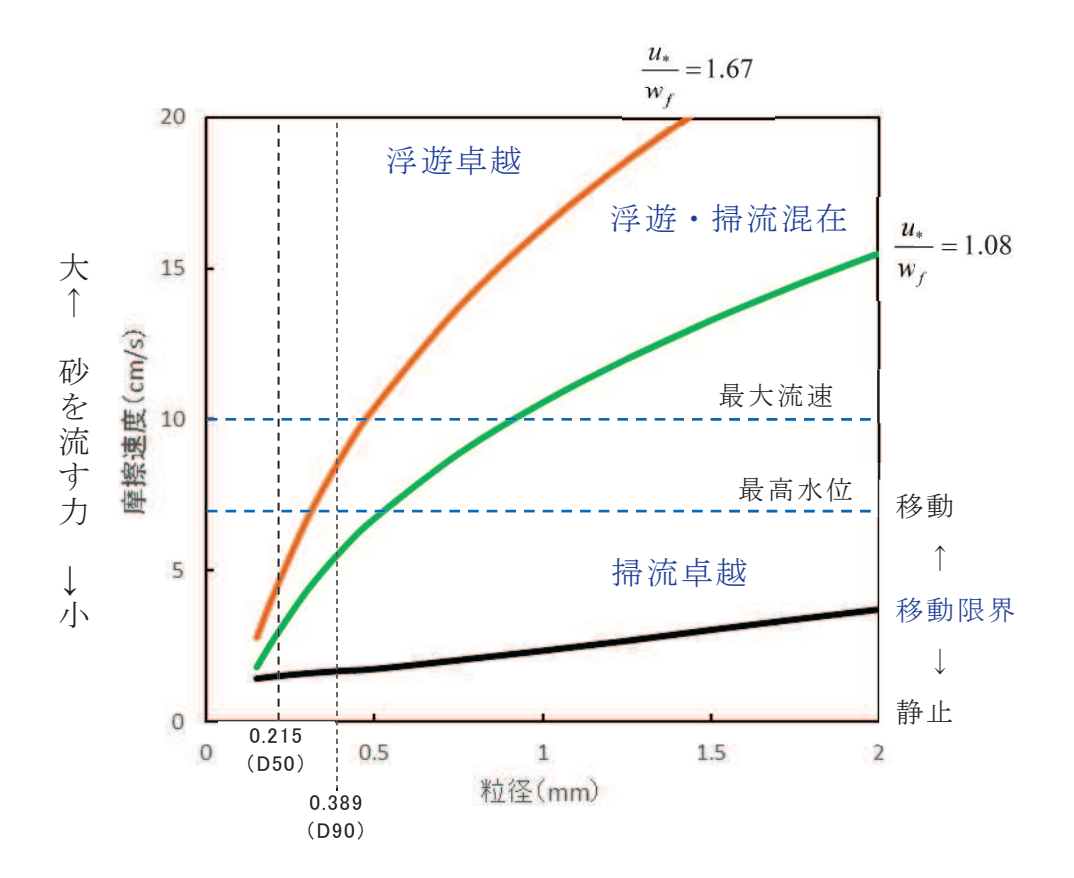

図 3.1.1-5 摩擦速度と粒径の関係

(2) 砂混入時の非常用海水ポンプへの影響評価

a. 砂混入時の非常用海水ポンプ取水機能維持の確認 基準津波による浮遊砂については、除塵装置で除去することが困難であるこ とから、非常用海水ポンプそのものが運転時の砂の混入に対して、軸固着する ことなく機能保持できる設計であることを以下のとおり確認した。

非常用海水ポンプの軸受には、異物混入による軸受の損傷を防止するため, 異物逃がし溝(テフロン軸受:原子炉補機冷却海水ポンプ 4.5mm, 高圧炉心ス プレイ補機冷却海水ポンプ 2.5mm, ゴム軸受:原子炉補機冷却海水ポンプ 5.5mm, 高圧炉心スプレイ補機冷却海水ポンプ 5mm) が設けられている。この ため、非常用海水ポンプの取水時に浮遊砂の一部がポンプ軸受に混入したとし ても、異物逃がし溝から排出される構造となっている。非常用海水ポンプの軸 受配置図を図 3.1.1-6 に示す。

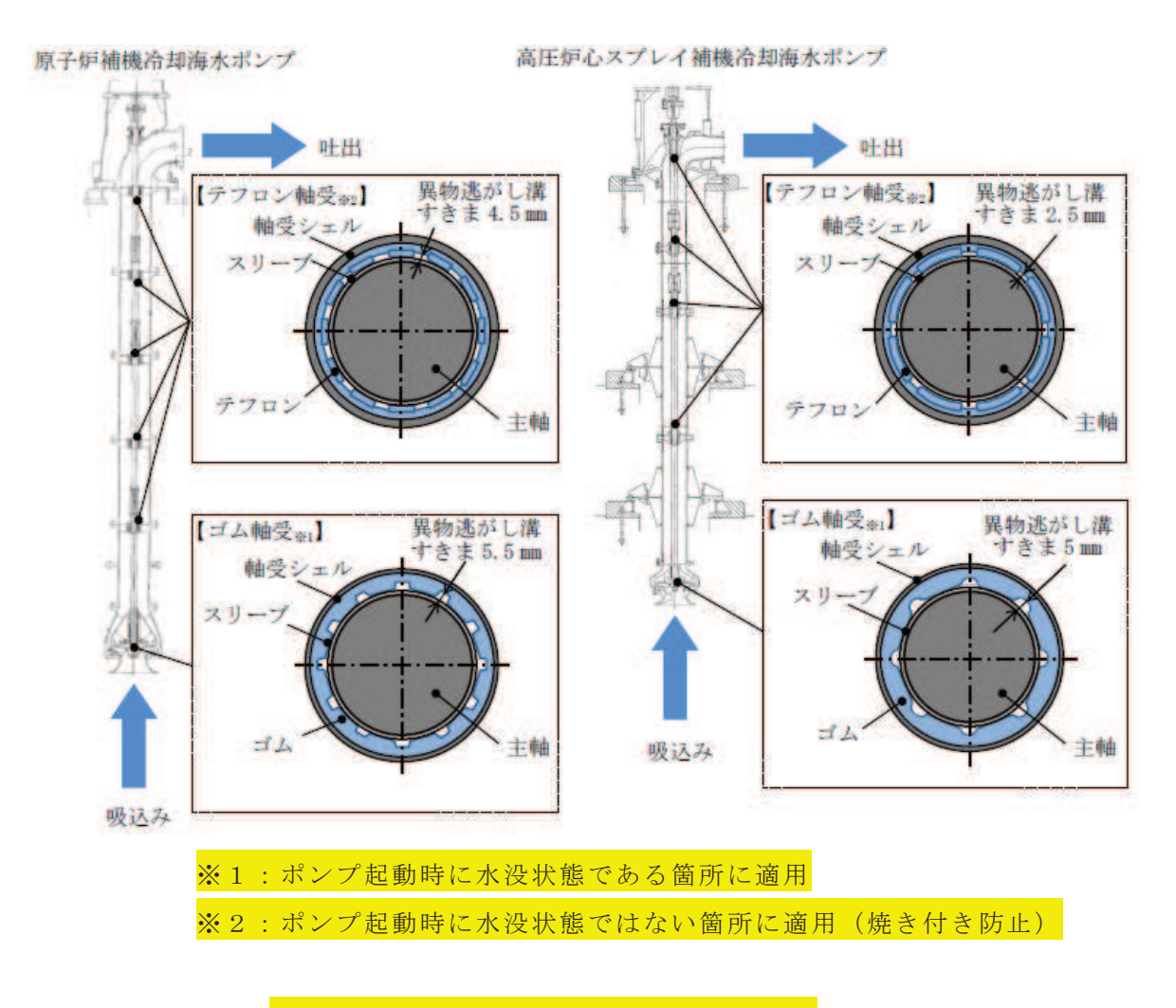

図 3.1.1-6 非常用海水ポンプ軸受配置図

これに対して、「(1)a. 砂移動評価における粒径の違いによる堆積厚さへの影 響評価」に示したとおり発電所前面の海域を含む周辺の砂の平均粒径は約 0.2mm で, 数ミリ以上の粒子はごくわずかである。また,「(1)c.平均粒径より も大きな粒径を有する砂の浮遊可能性評価」に示したとおり、そもそも粒径数 ミリの砂は浮遊し難いものであることを踏まえると、大きな粒径の砂はほとん ど混入しないと考えられる。このため、非常用海水ポンプは、砂の混入に対し て軸固着することはなく取水機能は維持できる。

また、砂の混入による軸受摩耗の評価として、後述のとおり、非常用海水ポ ンプの軸受を模擬した供試材を用いた軸受摩耗試験を実施し、ゴム軸受及びテ フロン軸受に十分な浮遊砂耐性があることを確認している。

b. 混入した浮游砂に対する取水性確保 (系統の評価)

非常用海水ポンプによる取水とともに海水系に混入する微小な浮遊砂は、ポ ンプ出口の海水ストレーナを通過し、各熱交換器を経て、最終的に放水路から 放水される。

海水系の各機器の最小流路幅は, 各熱交換器の伝熱管内径 23 mmであり, 発電 所前面の海域を含む周辺の砂の平均粒径である約 0.2mm に対して十分大きい。

このため、海水系の各機器の閉塞の可能性はないものと考えられ、非常用海水 ポンプの取水機能は維持できる。

図 3.1.1-7 に非常用海水ポンプの概略系統図,表 3.1.1-4 に各熱交換器の最 小流路幅を示す。

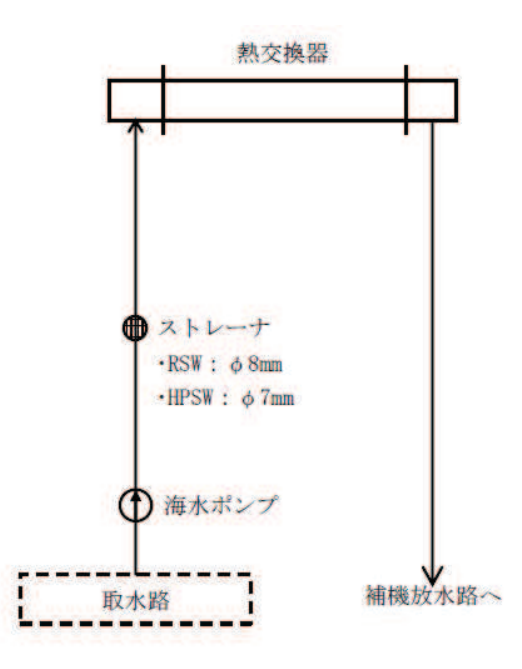

図 3.1.1-7 非常用海水ポンプの概略系統図

| 機器名称                  | 伝熱管内径<br>(mm) |
|-----------------------|---------------|
| 原子炉補機冷却系熱交換器          | 23.0          |
| 高圧炉心スプレイ補機<br>冷却系熱交換器 | 23.0          |

表 3.1.1-4 各熱交換器の最小流路幅

c. 非常用海水ポンプ軸受の浮游砂耐性

非常用海水ポンプは、海水取水時に海水中に含まれる浮遊砂を吸い込み、軸 受隙間に入り込む可能性を考慮し、砂が混入してもこれを排出することで機能 維持可能な設計としている (図 3.1.1-6)。また、これまでの運転実績から、浮 遊砂混入によるトラブルは発生していない。

しかしながら、津波発生時は、津波により海底の砂が巻き上げられ、通常よ りも浮游砂環境が厳しくなる可能性があることから、試験装置を用い、高濃度 の浮遊砂濃度を模擬した試験を実施し、非常用海水ポンプ軸受の耐性を評価し ࠋࡓ

評価の結果、基準津波時の浮游砂が軸受に巻き込まれたとしても、軸受摩耗 量は許容直径摩耗量以内であり、軸受の許容直径摩耗量に到達するまでの裕度 (寿命)は原子炉補機冷却海水ポンプポンプで3倍以上、高圧炉心スプレイ補 機冷却海水ポンプで4倍以上であるため、非常用海水ポンプ軸受の浮遊砂耐性 に問題ない。以下に非常用海水ポンプ軸受の浮游砂耐性の評価結果を示す。

(a) 軸受摩耗試験

各砂濃度 (0.5wt%, 1.0wt%, 1.5wt%) を連続注入した場合の軸受及びスリ 一ブの摩耗量を測定することを目的に軸受摩耗試験を実施した。図 3.1.1-8 に軸受摩耗試験装置の概要,表 3.1.1-5に試験条件を示す。

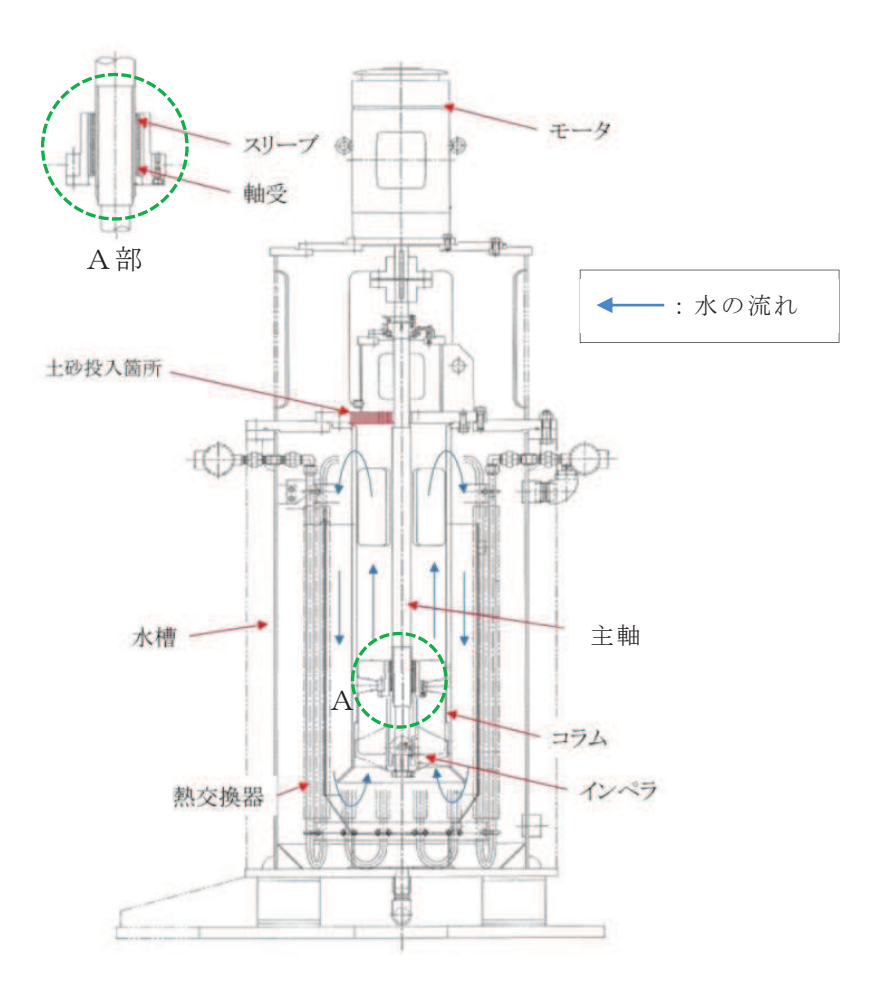

図 3.1.1-8 軸受摩耗試験装置概要図

| 項     | 冃        | 試験条件             |
|-------|----------|------------------|
| 試験砂濃度 | $w t \%$ | 0.5, 1.0, 1.5    |
| 使用砂   |          | 第2号機取水口前面より採取した砂 |
| 軸受材料  |          | テフロン             |

表 3.1.1-5 軸受摩耗試験条件

非常用海水ポンプの軸受にはゴム軸受とテフロン軸受の2種類を使用して おり、各材質毎の軸受摩耗量は軸受メーカーでの軸受摩耗試験結果(図 3.1.1-9) 及び公開文献「立軸ポンプ用セラミック軸受に関する研究」(図 3.1.1-10) においてゴム軸受に比べテフロン軸受の摩耗量が大きい試験結果 となっている。

よって、摩耗量の大きいテフロン軸受を代表として選定し軸受摩耗試験を 実施した。

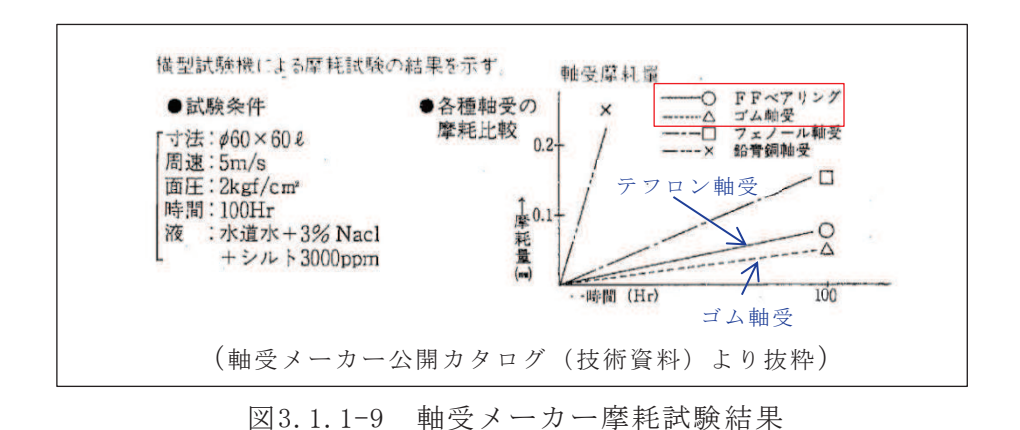

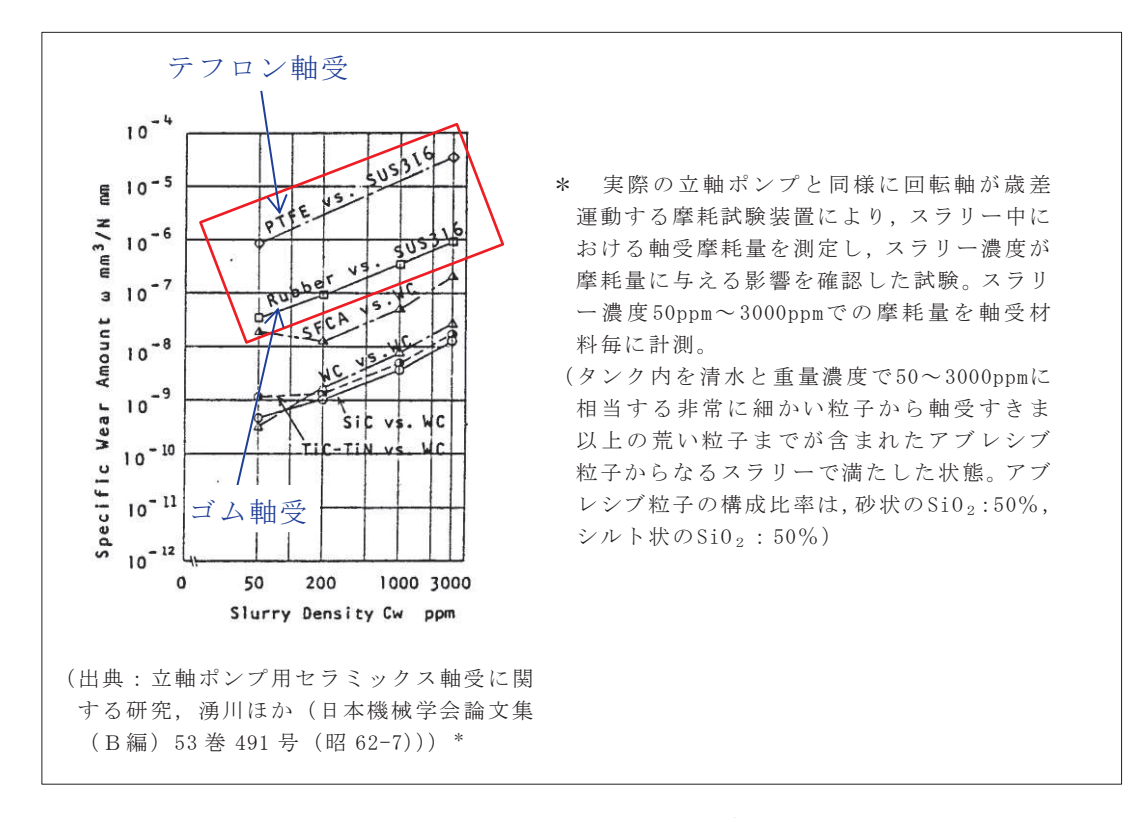

図 3.1.1-10 ポンプ軸受摩耗量

各砂濃度での試験結果から得た軸受及びスリーブの摩耗量を用いて、算出 式(1))により軸受及びスリーブの比摩耗量ωを算出する。算出結果を表 3.1.1-6に示す。

Ȱ㸻 ! "㺃# ձ࣭࣭࣭ Ȱ㸸ẚᦶ⪖㔞PP1㺃P 㹋㸸ᦶ⪖య✚PP 㹄㸸㍈ཷⲴ㔜1 㹊㸸㉮⾜㊥㞳P

|                       | 比摩耗量 $(mm^3/N \cdot m)$ |                        |
|-----------------------|-------------------------|------------------------|
|                       | 軸受                      | スリーブ                   |
| 試験浮遊砂濃度<br>0.5wt%     | 3. $28 \times 10^{-4}$  | 2. $01 \times 10^{-4}$ |
| 試験浮遊砂濃度<br>$1.0w t\%$ | 3. $02 \times 10^{-3}$  | 3. $31 \times 10^{-3}$ |
| 試験浮遊砂濃度<br>1.5wt%     | 6. $30 \times 10^{-3}$  | 7. $25 \times 10^{-3}$ |

表 3.1.1-6 各浮游砂濃度における比摩耗量算出結果

(b) 基準津波時の軸受等摩耗量評価方法

軸受摩耗試験結果から求めた軸受及びスリーブの比摩耗量を用いて、基準 津波時における「高橋ほか (1999) の手法 (上限浮游砂体積濃度1%)」によ る砂移動解析結果から浮遊砂が発生した時間での実機海水ポンプ軸受直径摩 耗量及びスリーブ直径摩耗量を求める。求めた軸受直径摩耗量とスリーブ直 径摩耗量の和がポンプ軸受とスリーブの許容直径摩耗量以内であることを確 認する。許容直径摩耗量とは摺動面隙間(許容最大)から軸受及びスリーブ 製作時最大公差を減じたものである。

また, 1サイクル運転後に津波が襲来した場合を想定し, 軸受直径摩耗量 及びスリーブ直径摩耗量には、海水ポンプ1サイクル運転後の軸受部隙間(1 サイクル運転後隙間増加量)を加えた保守的な評価とする。この隙間は、過 去の点検記録から各軸受部(原子炉補機冷却海水ポンプ軸受部7箇所, 高圧 炉心スプレイ補機冷却海水ポンプ軸受部9箇所)の隙間量を平均化した中で 最大となる値を用いた。

なお、浮遊砂平均濃度は浮遊砂濃度に変化が現れる時間から浮遊砂濃度が 減少し収束する時間 (原子炉補機冷却海水系:約46分間, 高圧炉心スプレイ 補機冷却海水系:約60分間)における浮游砂濃度を平均化し算出した。原子 炉補機冷却海水ポンプ近傍で 0.05wt%, 高圧炉心スプレイ補機冷却海水ポン プ近傍で 0.17wt%となり、これらの浮遊砂平均濃度を用いることとする。海 水ポンプ室の浮遊砂濃度を図 3.1.1-11 に示す。

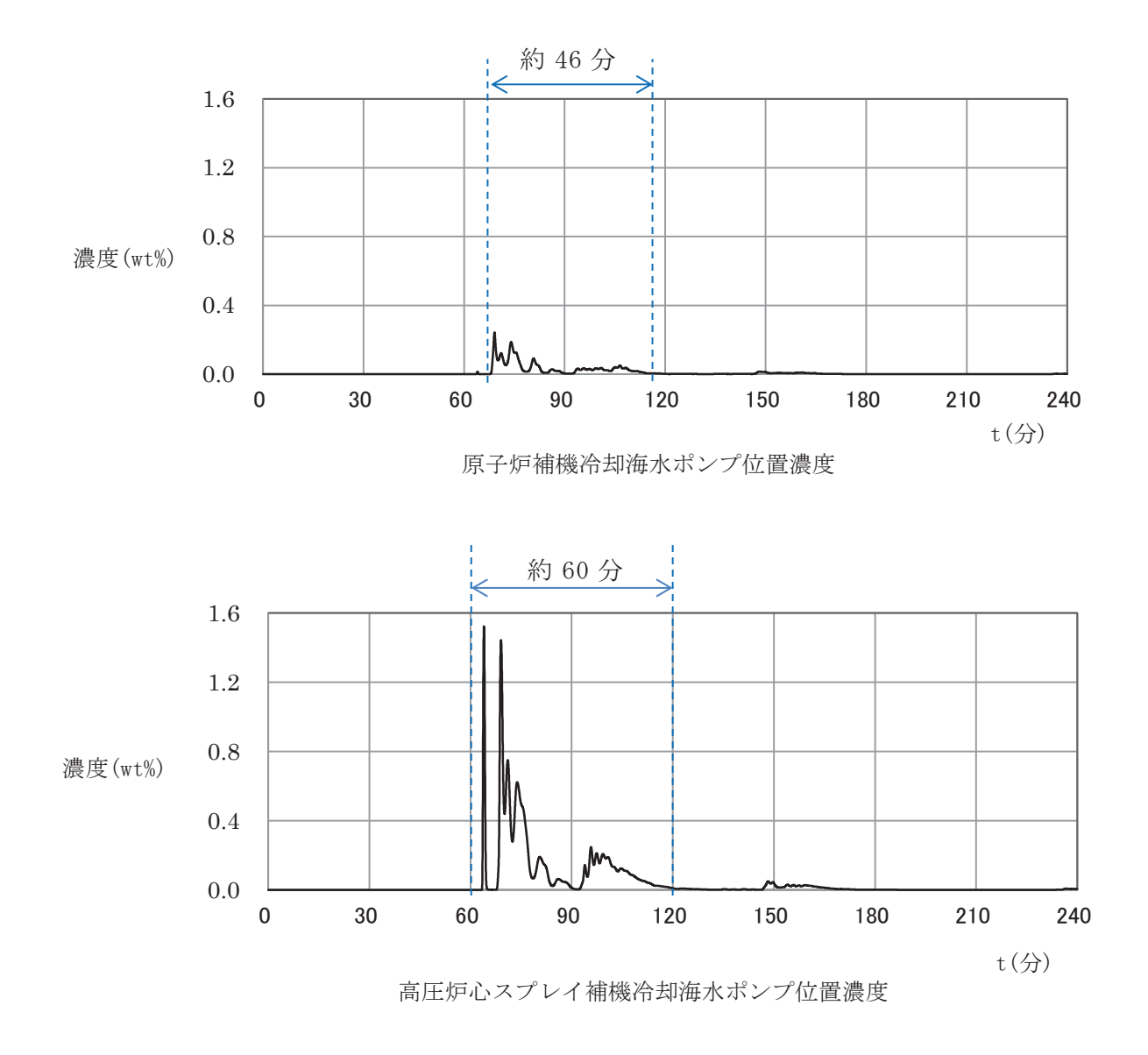

図 3.1.1-11 海水ポンプ室浮遊砂濃度

(c) 摩耗量評価結果

軸受摩耗試験より得られた 0.5wt%における比摩耗量を用いて、式(1) を展開した式 (2), 3) にて非常用海水ポンプの軸受直径摩耗量 (mm) 及び スリーブ直径摩耗量 (mm) を算出し、それらの和に1サイクル運転後の隙間 増加量を加えた合計隙間が許容直径摩耗量以内であることを確認する。摩 耗量算出結果を表 3.1.1-7 に示す。

軸受直径摩耗量 :  $\Delta$ c<sub>1</sub> = ω<sub>1</sub> · F · L / (n · B · A /2) · · · (②) スリーブ直径摩耗量:  $\sqrt{c_2} = \omega_2 \cdot F \cdot L / (\pi \cdot d \cdot A/2) \cdot \cdot \cdot$  (③)

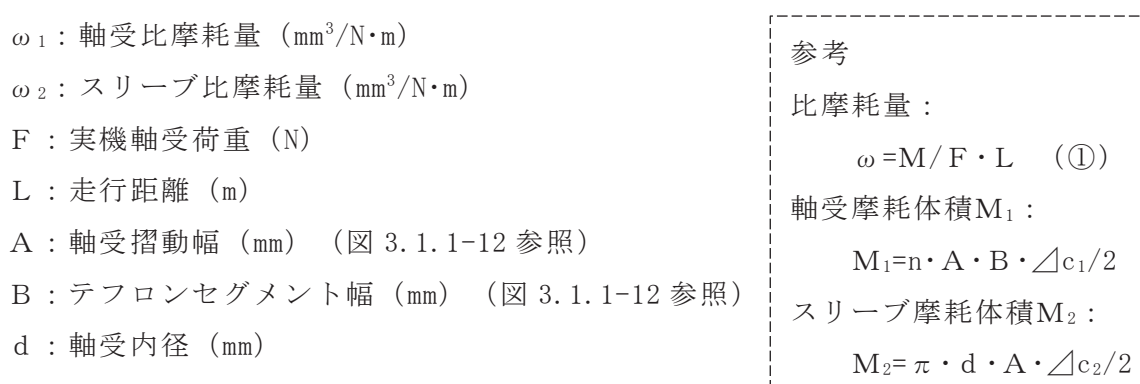

n:テフロンセグメント数 (個)

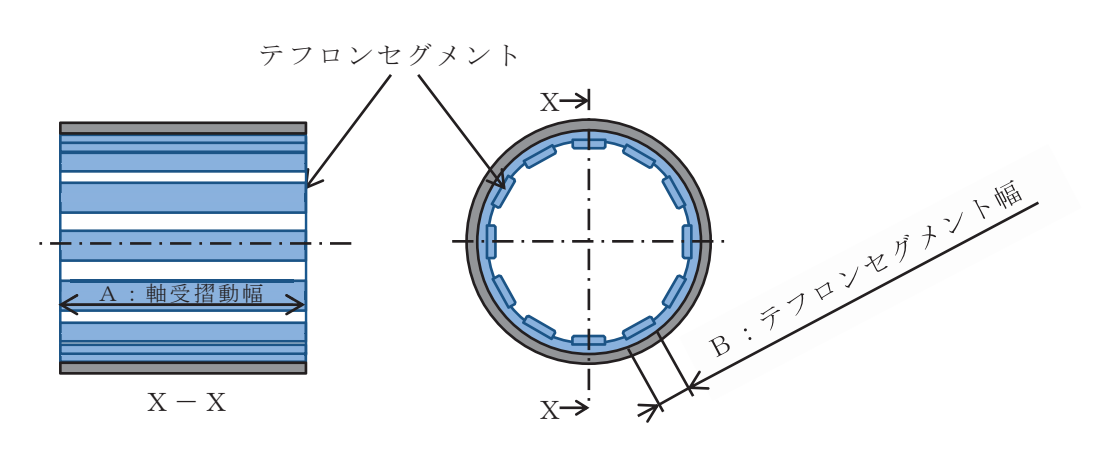

図 3.1.1-12 軸受詳細図

|               |                                        | 原子炉補機冷<br>却海水ポンプ | 高圧炉心スプ<br>レイ補機冷却<br>海水ポンプ |
|---------------|----------------------------------------|------------------|---------------------------|
| (1)           | ⊿c」:軸受直径摩耗量(mm)                        | 0.03             | 0.04                      |
| (2)           | △dc2:スリーブ直径摩耗量 (mm)                    | 0.01             | 0.02                      |
| 3             | Cc: 1サイクル運転後隙間増加量 (mm)                 | 0.14             | 0.06                      |
| $\circled{4}$ | :合計隙間(①+②+③)<br>$\overline{C}$<br>(mm) | 0.18             | 0.12                      |
| (5)           | C´:許容直径摩耗量 (mm)                        | 0.63             | 0.38                      |
| $\circled{6}$ | $(5-4)$ :隙間余裕 (mm)                     | 0.45             | 0.26                      |
| (7)           | $6$ / $3$ : 裕度                         | 3.21             | 4.33                      |

表 3.1.1-7 摩耗量算出結果

(d) 軸受寿命評価

軸受摩耗暈評価より求めた軸受、スリーブの摩耗量合計と1サイクル運 転後の隙間増加量より、軸受とスリーブの許容直径摩耗量に到達するまで の裕度を確認し、軸受寿命を評価した。

この結果、軸受とスリーブの許容直径摩耗量に到達するまでの裕度(寿命) は原子炉補機冷却海水ポンプで3倍以上、高圧炉心スプレイ補機冷却海水 ポンプで4倍以上であることを確認した。

 $(e)$  結果

女川原子力発雷所第2号機の非常用海水ポンプの軸受は、基準津波時に 海水に含まれる浮遊砂が混入しても、軸受部に設けられた異物逃がし溝(テ フロン軸受:原子炉補機冷却海水ポンプ4.5mm, 高圧炉心スプレイ補機冷却 海水ポンプ 2.5mm, ゴム軸受:原子炉補機冷却海水ポンプ 5.5mm, 高圧炉心 スプレイ補機冷却海水ポンプ 5mm) から浮遊砂を連続排出することにより, 取水機能は維持できることを確認した。

なお, 基準津波時の浮遊砂が軸受に巻き込まれたとしても, 軸受摩耗量は 許容直径摩耗暈以内であり、軸受の許容直径摩耗暈に到達するまでの裕度 (寿命)は原子炉補機冷却海水ポンプポンプで3倍以上,高圧炉心スプレイ 補機冷却海水ポンプで4倍以上であるため、基準津波収束以降も取水機能 は維持できることを確認した。

3.2 除塵装置の取水性への影響について

取水口及び海水ポンプ室には、除塵装置として固定式バースクリーン及びトラベリ ングスクリーンが設置されており、基準津波による水位差に対して構造健全性が確保 され、原子炉補機冷却海水ポンプ及び高圧炉心スプレイ補機冷却海水ポンプ(以下「非 常用海水ポンプ」という。)の取水性へ影響を及ぼさないことを確認する。また、除塵 装置については、低耐震クラス (Cクラス) 設備であることから津波の原因となる地震 による破損の可能性が考えられることから、その影響についても確認する。

(1) 除塵装置の構造

除塵装置は、取水する海水中の塵芥を除去するために、取水口に固定式バースクリ ーン, 海水ポンプ室にトラベリングスクリーンを設置している。図 3.2-1 に除塵装置 の配置図, 図 3.2-2 に除塵装置の概略構造図を示す。

固定式バースクリーンは、鋼材を溶接により格子状に接合した固定バー枠構造であ り、取水口1区画当たり8分割された固定バー枠からなる。固定バー枠の上端及び下 端は取水口に支持され、中間部分は中間受桁により支持される。

トラベリングスクリーンは、バスケット(バー枠又は網枠)がキャリングチェーン により接合された構造であり、キャリングチェーンは上部の駆動機構により回転する。 下部スプロケットは海水ポンプ室、上部スプロケットは駆動装置に支持される。

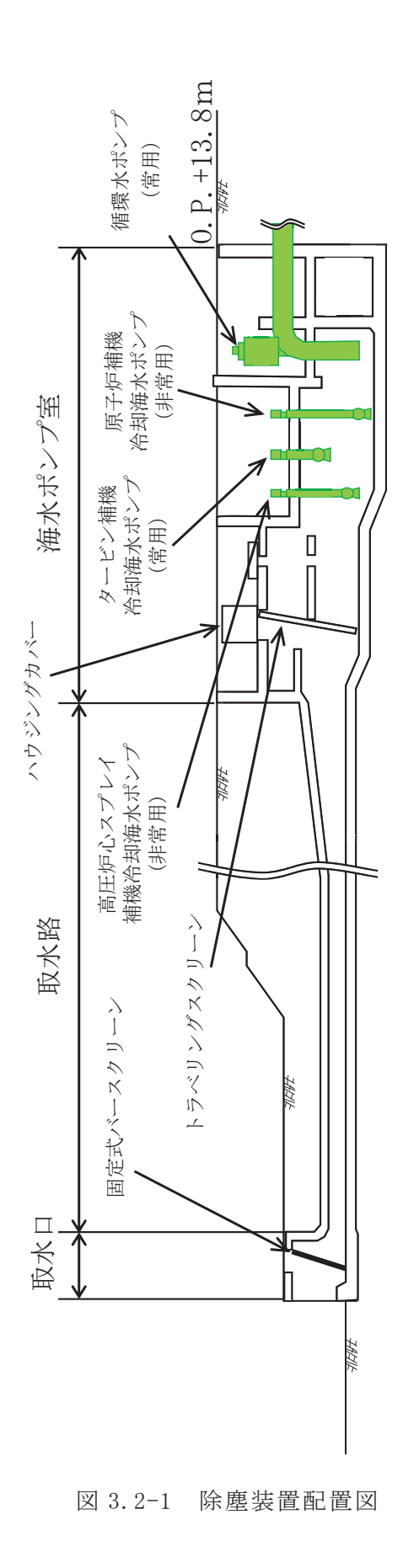

 $3.2 - 2$ 

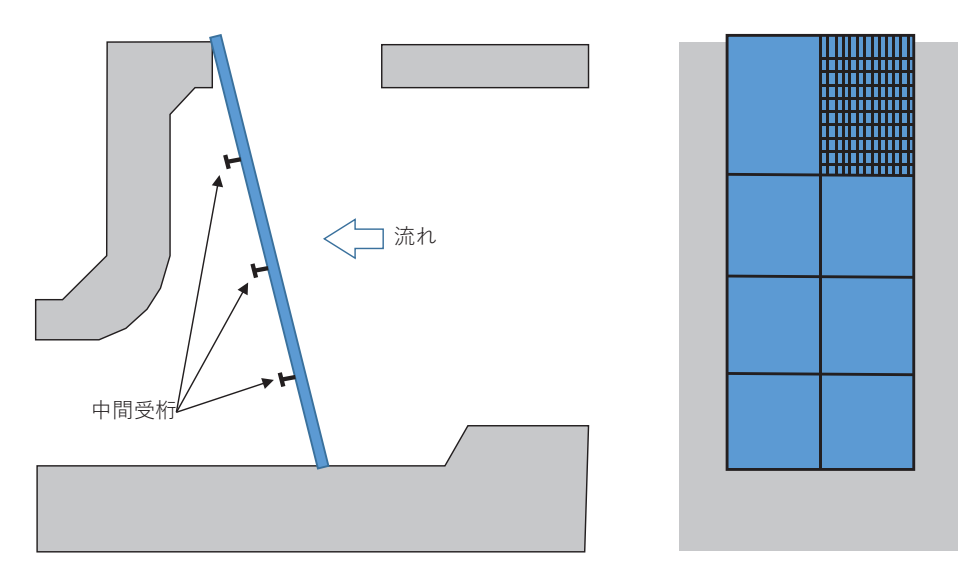

図 3.2-2 除塵装置概略構造図(固定式バースクリーン)

(2) 構造健全性評価

以下に、基準津波に対する除塵装置の構造健全性を評価し、非常用海水ポンプの取 水性への影響について確認した結果を示す。

- a. 評価条件
	- (a) 取水路内の津波流速は、取水路の管路解析により得られた固定式バースクリ ーン及びトラベリングスクリーンの位置での流速である 2.7m/s 及び 3.2m/s を適用する。
	- (b) 固定式バースクリーン位置での流速 2.7m/s 及びトラベリングスクリーン位 置での流速 3.2m/sにおいて、除塵装置に生じる水位差 (損失水頭) が設計水 位差内に収まっていることを確認するとともに、構造部材の強度評価を実施 する。
- b. 評価結果

以下に,除塵装置の基準津波に対する構造健全性の評価結果及び非常用取水ポンプ の取水性への影響の確認結果を示す。

固定式バースクリーン及びトラベリングスクリーンは、設計水位差内であった。

また、固定式バースクリーン及びトラベリングスクリーンに対して、基準津波によ り生じる水位差によって発生する荷重又は応力を評価した。その結果, 各スクリーン の許容値以下であることを確認した。

表 3.2-1 に除塵装置の取水性影響評価結果を示す。

| 設備          | 部材        | 発生水位差/設計水位差            | 判定 |
|-------------|-----------|------------------------|----|
|             | バースクリーン   | 0.1(m) / 1.0(m)        |    |
| 固定式バースクリーン  | 中間受桁      | 0.1(m) / 1.0(m)        |    |
|             | バスケット     | 1.2(m) / 1.5(m)        |    |
| トラベリングスクリーン | キャリングチェーン | $1.2(m) \times 1.5(m)$ |    |

表 3.2-1 除塵装置の取水性影響評価結果

(3) 地震による破損に対する評価

除塵装置は低耐震クラス (C クラス) 設備であることから津波の原因となる地震に 対して健全性は保証されていないため、地震により除塵装置が破損し、変形あるいは 分離・脱落し取水路内で堆積した場合でも、除塵装置は本来、通水を前提とした設備 であり、主たる構成要素であるバケットが隙間の多い構造であることから取水路を閉 塞させることはないものと考えられる。

したがって、取水口呑口の断面寸法と非常用海水ポンプに必要な取水路の通水量を 考慮すると、除塵装置の変形や分離による堆積により非常用海水ポンプに必要な通水 性が損なわれることはないものと考えられる。

また、分離・脱落した構成部材が内空を有していない鋼材であるため、取水路内又 は海水ポンプ室内の底面に沈降することから、非常用海水ポンプに影響を与えること はないと考えられる。

- 3.3 非常用海水ポンプの波力に対する強度評価について 津波発生時の押し波を受けた際の非常用海水ポンプの健全性を評価する。
	- (1) 評価条件
		- a. 取水路の管路解析により算出された海水ポンプ室の流速 0.95m/s を基に, 保守 的に 1.10m/s と設定し、非常用海水ポンプに作用する流体力 (抗力) を算出する。
		- b. 非常用海水ポンプに作用する流体力は, 定常的な流れがポンプに作用すると仮 定して,発生荷重を評価する。
		- c. 除塵装置を設置しているため,流木,がれき等の影響は想定しないものとする。
		- d. 非常用海水ポンプの流体力を受ける範囲として、据付フランジ下端~吸込みべ ルマウス下端に流体力を受けるものとして評価を実施する。
	- (2) 評価部位

ポンプ基礎ボルト,中間支持台基礎ボルト及び揚水管(コラムパイプ)に発生する 荷重及び応力を評価する。

(3) 押し波によりポンプに発生する流体力

据付フランジより下部に津波が影響することを想定し、流体力を検討した。非常 用海水ポンプのベルマウス及び揚水管(コラムパイプ)を円筒形状と仮定し、流速 を抑制する構造物(コンクリート躯体等)は無視して評価する。

流体力は流体中の円柱に働く抗力を求める式により、以下のとおり評価できる。

 $D = \frac{1}{\Omega} C_d \cdot \rho \cdot U^2 \cdot A$  $\sqrt{2}$ 

D : 抗力 (揚水管 (コラムパイプ) に作用する荷重)

C』: 抗力係数(原子炉補機冷却海水ポンプ: 0.4,

高圧炉心スプレイ補機冷却海水ポンプ:1.1)

- $\rho$  : 密度  $(1030 \text{kg/m}^3)$
- U: 流速
- A : 流れに垂直な投影面積

本来海水ポンプ室内構造物により全面に対して流れが作用することはないが、図 3.3-1 に示すように据付フランジ下端から吸込みベルマウス下端までの範囲全体に 作用するとして評価する。

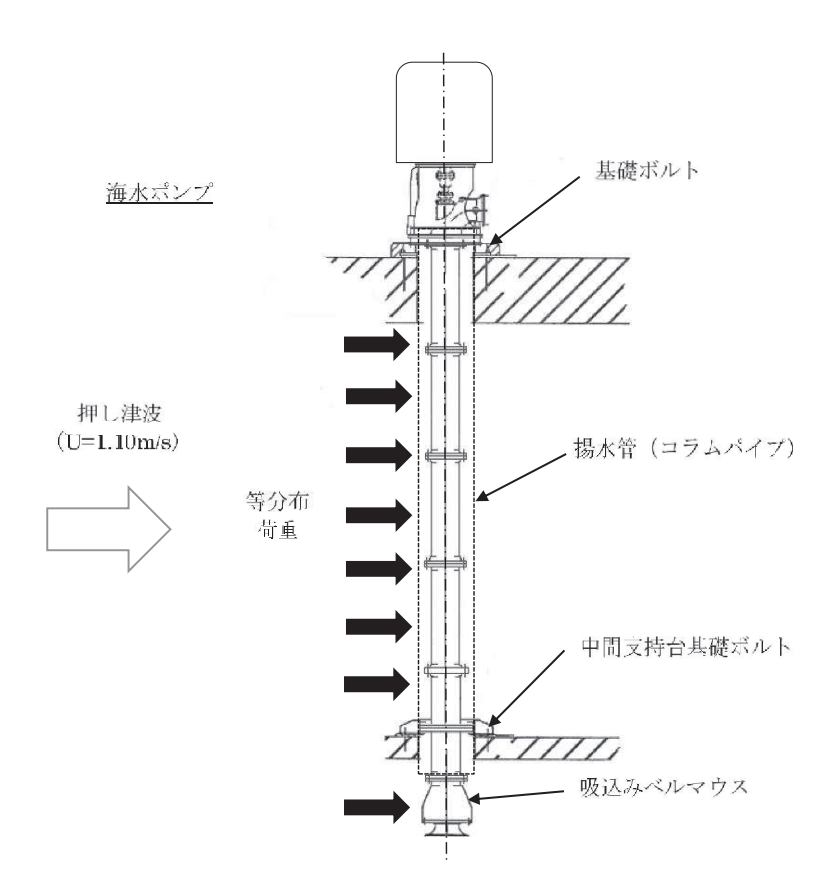

図3.3-1 ポンプへの津波の作用範囲

- (4) 評価対象に作用する荷重と応力 揚水管 (コラムパイプ) に津波時の流速U (1.10m/s) で流体力 (抗力) が作用す る場合の抗力Dは表 3.3-1 となる。
	- a. 原子炉補機冷却海水ポンプ

$$
D = \frac{1}{2} C_d \cdot \rho \cdot U^2 \cdot A
$$

 $= 0.5 \times 0.4 \times 1030 \times 1.10^{2} \times 8.622$  $= 2149$  [N]

b. 高圧炉心スプレイ補機冷却海水ポンプ

$$
D = \frac{1}{2} C_d \cdot \rho \cdot U^2 \cdot A
$$
  
= 0.5 × 1.1 × 1030 × 1.10<sup>2</sup> × 3.230  
= 2214 [N]

|                                                              | 原子炉補機冷却海水ポンプ | 高圧炉心スプレイ<br>補機冷却海水ポンプ |
|--------------------------------------------------------------|--------------|-----------------------|
| 揚水管(コラムパイプ)外径<br>(m)<br>据付フランジ下部から吸込み<br>ベルマウス下端までの長さ<br>(m) |              |                       |
| 投影面積A $(m^2)$                                                | 8.622        | 3.230                 |
| 抗力 D (N)                                                     | 2149         | 2214                  |

表 3.3-1 津波により作用する抗力 (据付フランジから下部)

(5) 据付フランジ部及び中間支持台に発生する荷重

原子炉補機冷却海水ポンプ、高圧炉心スプレイ補機冷却海水ポンプの中間支持台 は、原子炉補機冷却海水ポンプ1箇所、高圧炉心スプレイ補機冷却海水ポンプ2箇 所となっている。以下に示す評価条件で評価を行う。

- a. 据付フランジ部 (基礎台) で、津波の荷重を受け持つ、片持ちはりモデルによ る保守的な評価を行う。図 3.3-2 及び図 3.3-3 に評価モデルを示す。
- b. 津波の流速は「(1) 評価条件」で示した流速, 揚水管 (コラムパイプ) の抗力 は表 3.3-1に示す抗力を用いる。

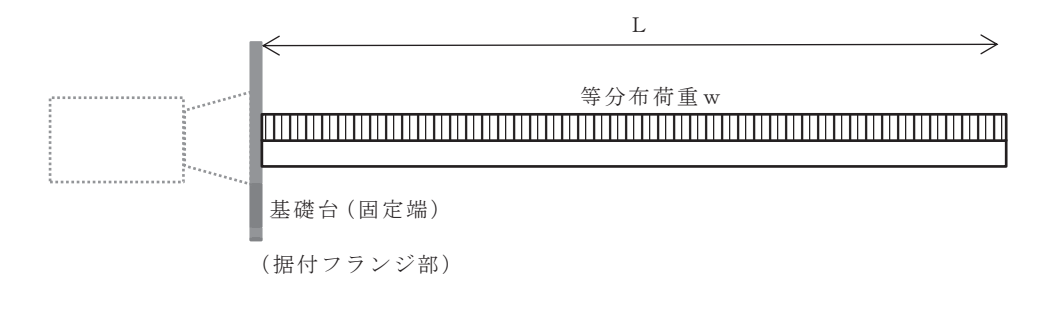

図 3.3-2 基礎ボルトに発生する荷重の評価モデル

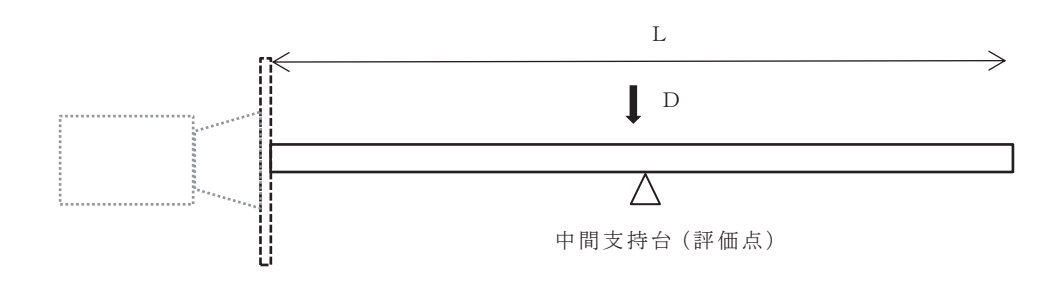

図 3.3-3 中間支持台に発生する荷重の評価モデル

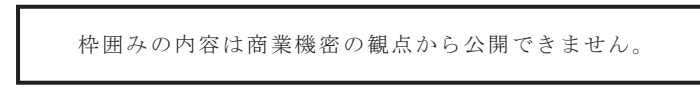

c. 上記a. 及びb. より、津波による単位長さあたりの等荷重w,片持ちはりの 付け根に生じるせん断QB及び曲げモーメントMB並びに中間支持台に作用する せん断力Qsは、以下のとおり評価できる。また、表 3.3-2に評価結果を示す。

㹵㸻 㹏㹀㸻㹂㸻㹵㹊 㹋㹀㸻 㹏㹑㸻㹂㸻㹵㹊 㹵ὠἼࡿࡼ༢㛗ࡿࡾࡓࡉⲴ㔜 㹊ᥭỈ⟶㸦ࣉࣃ࣒ࣛࢥ㸧㛗 ຊ᩿ࢇࡏࡿࡌ⏕᰿ࡅࡢࡾࡣࡕᣢ∦㹏<sup>㹀</sup> ࢺ࣓࣮ࣥࣔࡆ᭤ࡿࡌ⏕᰿ࡅࡢࡾࡣࡕᣢ∦㹋<sup>㹀</sup> 㹂 㹊 㹵㹊 㸰

Qs: 中間支持台に生じるせん断力

(a) 原子炉補機冷却海水ポンプ

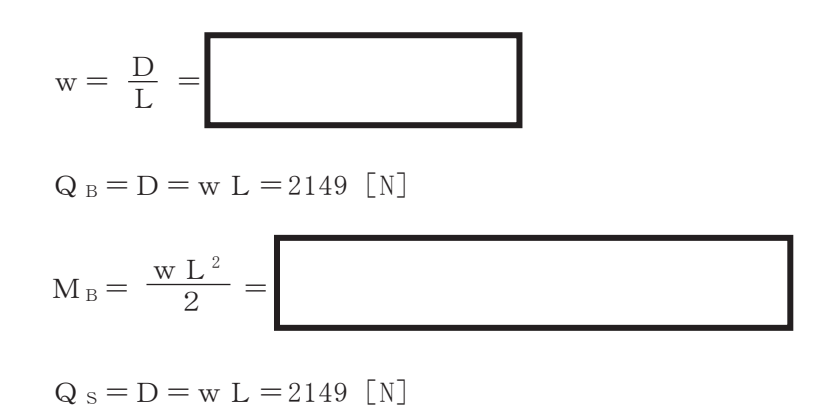

(b) 高圧炉心スプレイ補機冷却海水ポンプ

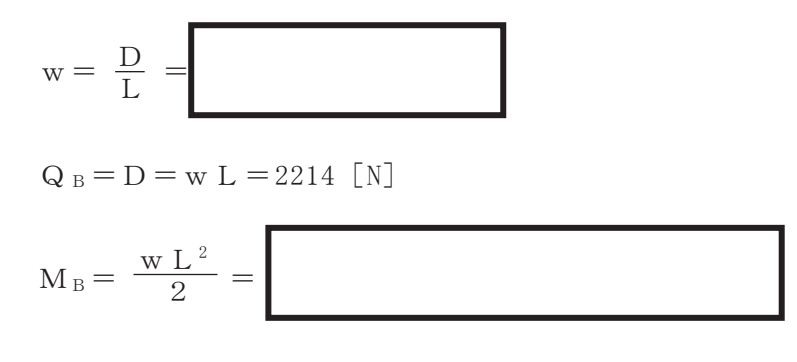

 $Q_s = D = w L = 2214$  [N]

表 3.3-2 津波により基礎ボルト、中間支持台および揚水管 (コラムパイプ)に

|  | 作用する荷重 |  |  |  |
|--|--------|--|--|--|
|--|--------|--|--|--|

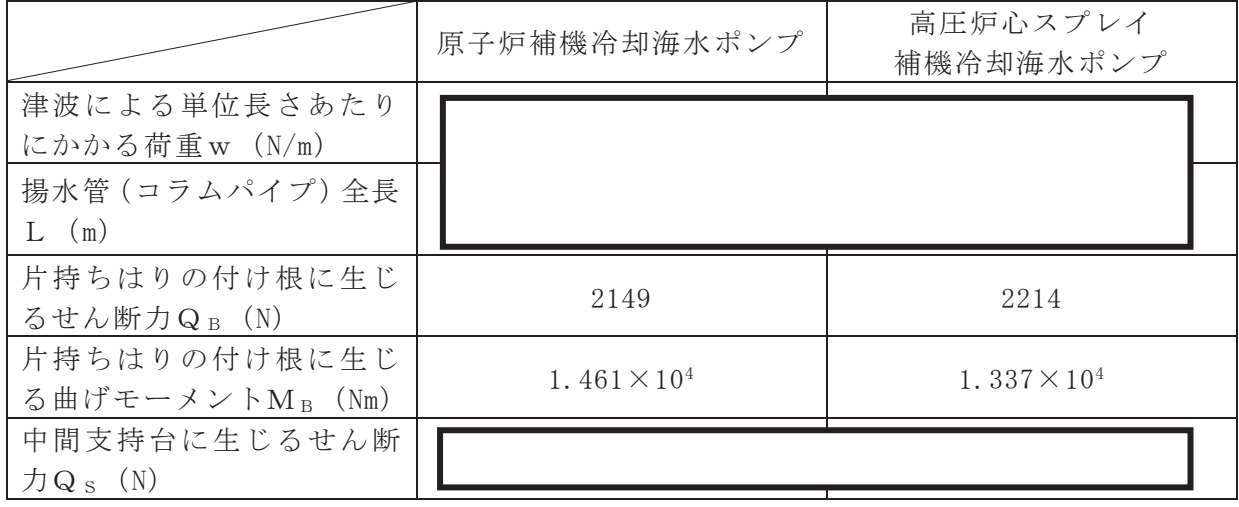

(6) 中間支持台の基礎ボルトの評価

原子炉補機冷却海水ポンプの中間支持台の基礎ボルトにかかるせん断応力τsは, 中間支持台(評価点)が1カ所であるため、中間支持台基礎ボルト全数で荷重を受 けると仮定する。

なお、中間支持台と揚水管(コラムパイプ)はボルトで固定されておらず、直接 支持しない構造であるため、水平方向に振れた場合を想定し、水平方向のせん断応 力をボルトに考慮して評価する。

高圧炉心スプレイ補機冷却海水ポンプの中間支持台基礎ボルトにかかるせん断応 力て。は、中間支持台(評価点)は2カ所あるが、荷重を保守的に1点支持と仮定し 基礎ボルト全数で受けると仮定する。

各中間支持台基礎ボルトにかかる、せん断応力は以下のとおり評価できる。また、 表 3.3-3 に評価結果を示す。

$$
\tau \, \mathop{\scriptstyle\mathsf{s}} = \, \frac{\mathsf{Q} \, \mathop{\scriptstyle\mathsf{s}}}{\mathop{\scriptstyle\mathsf{n}} \times \mathop{\scriptstyle\mathsf{A}} \mathop{\scriptstyle\mathsf{s}}}
$$

As: 中間支持台基礎ボルトの断面積

n : 中間支持台基礎ボルトの本数

 $\tau$ <sub>s</sub>: 中間支持台基礎ボルトに発生するせん断応力

a. 原子炉補機冷却海水ポンプ

$$
\tau \, \mathsf{s} = \, \frac{\mathsf{Q} \, \mathsf{s}}{\mathsf{n} \times \mathsf{A} \, \mathsf{s}} \quad = \quad
$$

b. 高圧炉心スプレイ補機冷却海水ポンプ

$$
\tau_s = \frac{Q_s}{n \times A_s} =
$$

|                                              | 原子炉補機冷却海水ポンプ | 高圧炉心スプレイ<br>補機冷却海水ポンプ |
|----------------------------------------------|--------------|-----------------------|
| 中間支持台基礎ボルト呼び<br>径                            |              |                       |
| 中間支持台基礎ボルト材質                                 |              |                       |
| 中間支持台基礎ボルト本数<br>n (本 (サポート 1 箇所当<br>$\eta$ ) |              |                       |
| 中間支持台基礎ボルトに発<br>生するせん断応力 $\tau_s$ (MPa)      |              |                       |

表 3.3-3 中間支持台基礎ボルトに発生するせん断応力

- (7) ポンプ基礎ボルトの評価
	- a. ポンプ基礎ボルトの引張応力

揚水管(コラムパイプ)に津波による流体力が作用した場合のポンプ基礎ボル トの引張応力を算出するため、据付フランジ部(基礎台)を固定端として、据付 フランジ部(基礎台)から全長に荷重が作用すると仮定し、先端部を自由端とし て、据付フランジ部(基礎台)でのモーメントを算出し、ポンプ基礎ボルトの引 張応力を求める。図 3.3-4 に評価モデルを示す。

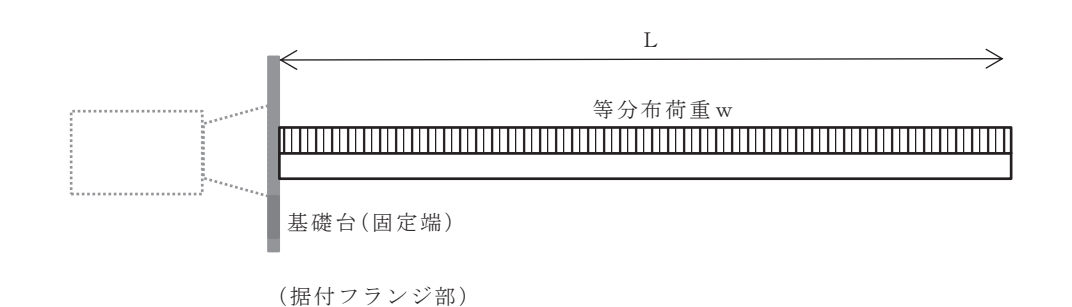

図 3.3-4 基礎ボルトに発生する荷重の評価モデル

評価条件について以下に示す。

- ① 基礎台を固定端とし、吸い込みベルマウスまでの距離Lで評価する。
- ② Lの範囲に分布荷重が作用するものとし,「(5)据付フランジ部及び中間 支持台に発生する荷重」での津波による荷重(等分布荷重) wと同じとす  $5<sub>o</sub>$
- 3 基礎台より上部の影響は考慮しない。

- 4 ポンプ基礎ボルトに発生する引張応力は、以下の条件で算出する。
	- 機器の質量は考慮しないものとする。
	- ボルトの初期締付力は考慮しないものとする。
	- ポンプの据付フランジとポンプベースの摩擦は考慮しないものとする。

以上より、津波による流体力が作用した場合のポンプ基礎ボルトの引張応力  $\sigma$ Bは、以下のとおり評価できる。また、表 3.3-4に評価結果を示す。

片持ち張りの付け根(基礎台)に作用するモーメント。

$$
\rm{M}_{\,\rm{B}}\,{=}\,\,\mathop{\frac{w\,\,L^{\,\rm{2}}}{2}}\,
$$

ポンプ基礎ボルトに発生する引張力はFRとなり、次式で求める。

$$
F_B = \frac{M_B}{\frac{3}{8} n D_B}
$$

このとき、ポンプ基礎ボルトに発生する引張応力 σ Bは、次式で求める。

$$
\sigma_B = \frac{F_B}{A_B}
$$

MB: 基礎台に作用するモーメント

- F<sub>R</sub>: 基礎ボルトにかかる引張力
- n: 基礎ボルト本数
- D<sub>B</sub>: 基礎ボルトのボルトピッチ円の直径
- σ B: ポンプ基礎ボルトに発生する最大引張応力
- AB: 基礎ボルトの断面積

(a) 原子炉補機冷却海水ポンプ

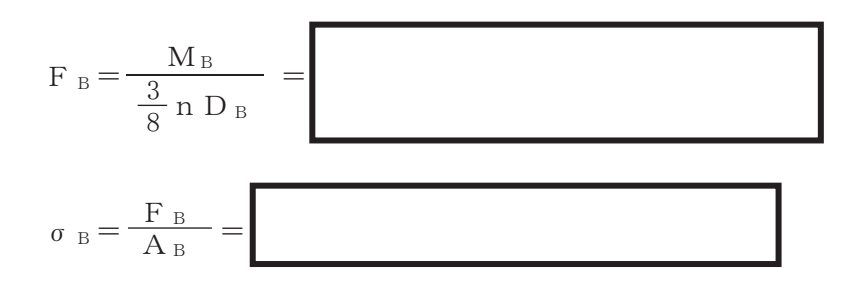

(b) 高圧炉心スプレイ補機冷却海水ポンプ

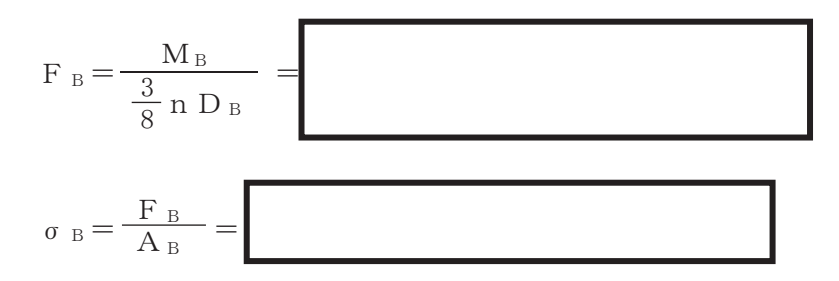

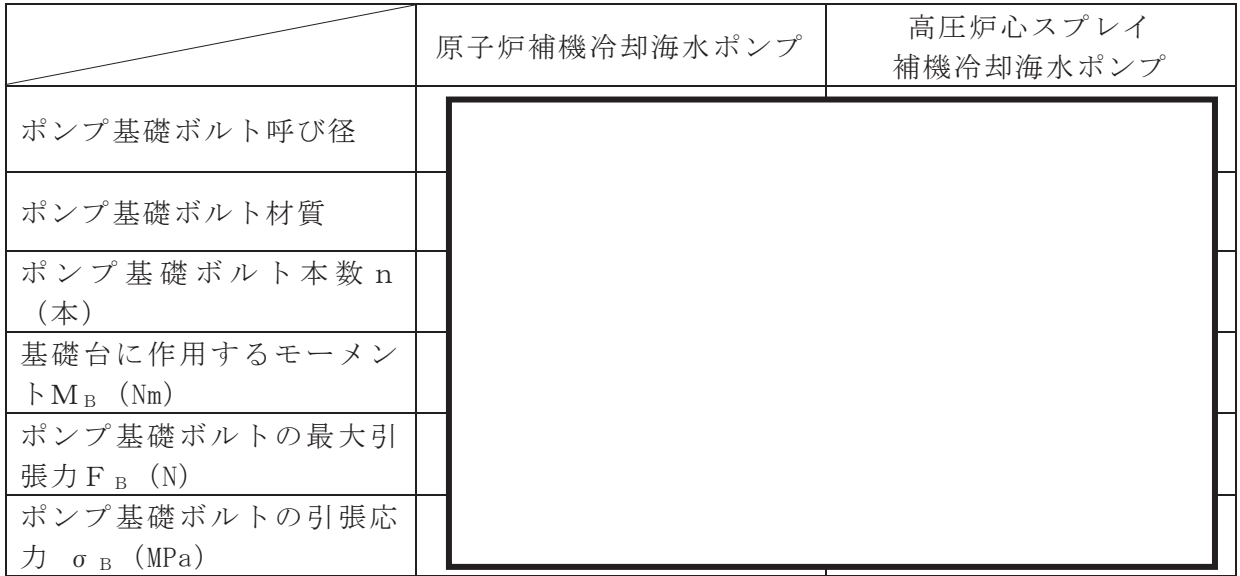

表 3.3-4 ポンプ基礎ボルトに発生する引張応力

b. ポンプ基礎ボルトのせん断応力

揚水管(コラムパイプ)に津波による流体力が作用した場合のポンプ基礎ボル トのせん断応力を算出するため、据付フランジ部(基礎台)から吸込みベルマウ ス下端までに荷重が作用すると仮定し、ポンプ基礎ボルト全数で荷重を受けるも のとして、次式により求める。また、表 3.3-5 に評価結果 n を示す。

$$
\tau_B = \frac{Q_B}{n \times A_B}
$$

τ B : ポンプ基礎ボルトに発生するせん断応力

(a) 原子炉補機冷却海水ポンプ

$$
\tau_B = \frac{Q_B}{n \times A_B} =
$$

(b) 高圧炉心スプレイ補機冷却海水ポンプ

$$
\tau_B = \frac{Q_B}{n \times A_B} =
$$

表 3.3-5 ポンプ基礎ボルトに発生するせん断応力

|                                           | 原子炉補機冷却海水ポンプ | 高圧炉心スプレイ<br>補機冷却海水ポンプ |
|-------------------------------------------|--------------|-----------------------|
| ポンプ基礎ボルトのせん断<br>$\tau$ <sub>B</sub> (MPa) |              |                       |

(8) 揚水管 (コラムパイプ) の評価

揚水管(コラムパイプ)に発生する一次一般膜応力の算出は、中間支持台を考慮 せず揚水管 (コラムパイプ) 全長に働くモーメントMBを用い次式※により求める。 また、表 3.3-6に評価結果を示す。

$$
\sigma_{CP} = \mathrm{M} \, \mathrm{A} \, \mathrm{X} \, \left( \sigma_{b e + \sigma_{Z + \sigma_{Z P, \sigma_{\theta p}}} \right)
$$

ここで, σ be, σ z, σ z p, σ θ pは, 以下の式で計算される。

$$
\sigma_{b e} = \frac{M_B}{Z}
$$
  

$$
\sigma_{Z} = \frac{W \cdot g}{A_{CP}}
$$
  

$$
\sigma_{Z P} = \frac{P_0 d_2}{4 t}
$$
  

$$
\sigma_{\theta P} = \frac{P_0 d_2}{2 t}
$$

σ be: 揚水管 (コラムパイプ) の曲げ応力

- $\sigma$ z : 自重による軸方向応力
- $σ$ <sub>z</sub>p: 内圧による軸方向応力
- $σ$ <sub>θ</sub>,: 内圧による周方向応力
- Z : 断面係数

 $2t$ 

- W : 質量 (内水含む)
- g : 重力加速度
- Acp: 揚水管 (コラムパイプ) の断面積
- P 。: 最高使用压力
- d2: 揚水管 (コラムパイプ) の内径
- t : 揚水管 (コラムパイプ) の肉厚

※揚水管 (コラムパイプ) に発生する一次一般膜応力の評価式について

原子力発電所耐震設計技術指針 (JEAG4601-1991 追補版)の立形 ポンプのコラムパイプの応力を算出する式 (第6章 3.5.1-3,4,5,6,7) に基づき, 軸方向応力を発生応力の大きい値を評価に用いている。

a. 原子炉補機冷却海水ポンプ

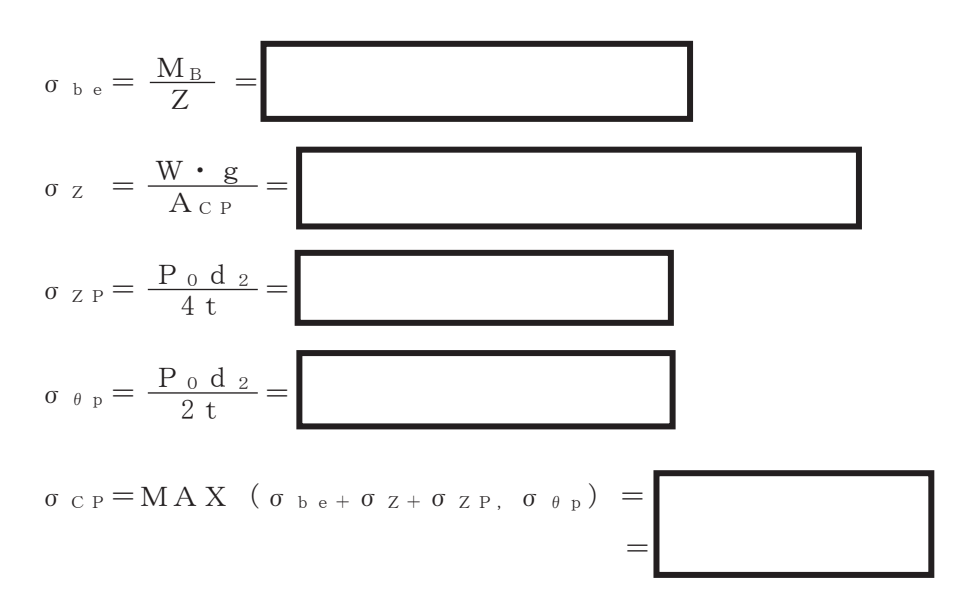

b. 高圧炉心スプレイ補機冷却海水ポンプ

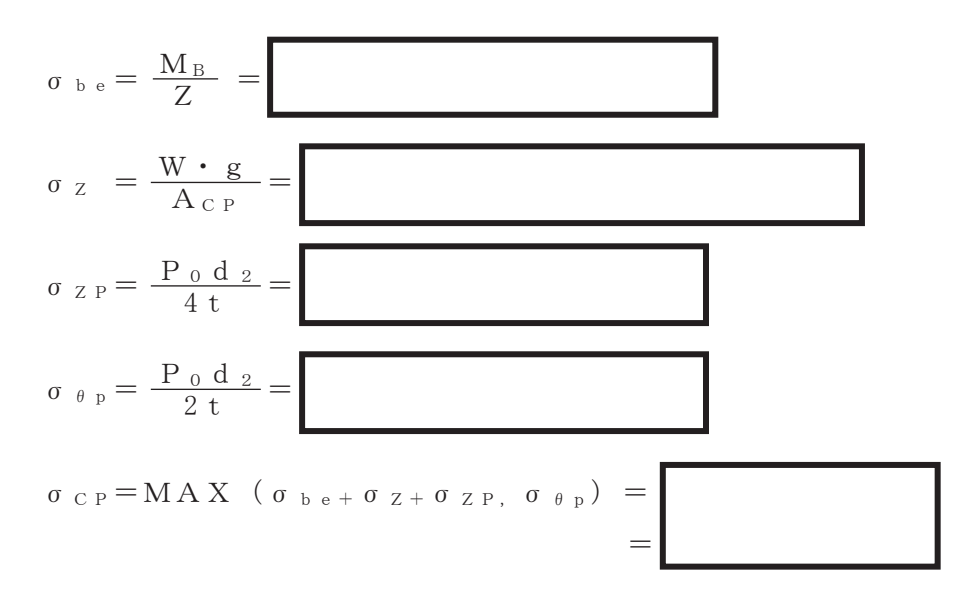

|                                     | 原子炉補機冷却海水ポンプ                    | 高圧炉心スプレイ<br>補機冷却海水ポンプ           |
|-------------------------------------|---------------------------------|---------------------------------|
| 揚水管(コラムパイプ)の<br>厚さ (一般部) t (m)      |                                 |                                 |
| 揚水管(コラムパイプ)の<br>内径 d 2 (m)          |                                 |                                 |
| 揚水管(コラムパイプ)の<br>断面係数Z               | 3.579 $\times$ 10 <sup>-3</sup> | 4.703 $\times$ 10 <sup>-3</sup> |
| 揚水管(コラムパイプ)の<br>一次一般膜応力 σ c p (MPa) |                                 |                                 |

表 3.3-6 ポンプ揚水管 (コラムパイプ) に発生する一次一般膜応力

(9) 非常用海水ポンプの波力に対する評価

押し波条件(津波の流速 1.10m/s)において、原子炉補機冷却海水ポンプ, 高圧 炉心スプレイ補機冷却海水ポンプに発生する応力は許容応力以下であり、ポンプ の健全性は確保される。評価結果を表 3.3-7 及び表 3.3-8 に示す。

| 評価部位            | 材料 | 項目    | 発生応力<br>(MPa) | 許容応力<br>(MPa) |
|-----------------|----|-------|---------------|---------------|
| 基礎ボルト           |    | せん断   |               |               |
|                 |    | 引張    |               |               |
| 中間支持台<br>基礎ボルト  |    | せん断   |               |               |
| 揚水管<br>(コラムパイプ) |    | 一次一般膜 |               |               |

表 3.3-7 評価結果一覧 (原子炉補機冷却海水ポンプ)

表 3.3-8 評価結果一覧 (高圧炉心スプレイ補機冷却海水ポンプ)

| 評価部位              | 材料 | 項目    | 発生応力<br>(MPa) | 許容応力<br>(MPa) |
|-------------------|----|-------|---------------|---------------|
| 基礎ボルト             |    | せん断   |               |               |
|                   |    | 引張    |               |               |
| 第一中間支持台<br>基礎ボルト* |    | せん断   |               |               |
| 第二中間支持台<br>基礎ボルト* |    | せん断   |               |               |
| 揚水管<br>(コラムパイプ)   |    | 一次一般膜 |               |               |

\* 中間支持台のせん断応力は、それぞれ評価点の中間支持台のみで津波の全荷重を受け るモデルにて計算しており、発生応力は各中間支持台で同一となる。
- 4. 漂流物に関する考慮事項
	- 4.1 設計に用いる溯上波の流速について

津波による漂流物の漂流速度は、津波流速に支配されると考えられるが文献\*1 によれば、 津波による漂流物の漂流流速は、津波の表面流速(津波流速)よりも小さいとされている(図 4.1-1)。文献<sup>\*2,3</sup>によれば、漂流物の衝突直前の漂流流速 $\nu$ (m/s)と水の表面流速 $U$ (m/s) の比率αについて、漂流流速vは表面流速 (津波流速) Uに対して0~60%に低下するとされて いる。文献\*゚で述べられている比重0.6 の漂流物の場合の表面流速に対する漂流流速νの比 率αの確率分布を図 4.1-2 に示す。図 4.1-2 のとおり、α = v/U = 0.1 (10%程度) 以下に おいて相対頻度が最も高いことを示している。

これらの知見はあるが、津波防護施設の設計のための漂流物荷重算定に用いる漂流流速ν はα = v/U = 1.0 (100%) となるように設定する。また、津波流速は津波遡上シミュレーシ ョンにより得られる値を用いる。

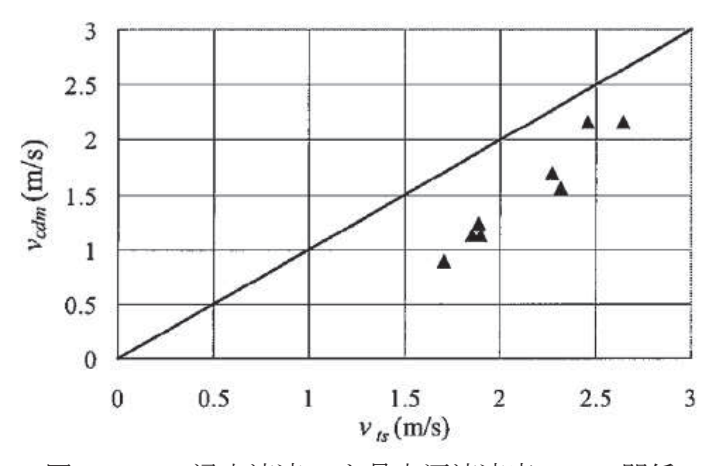

図 4.1-1 浸水流速 $v_{ts}$ と最大漂流速度 $v_{cdm}$ の関係

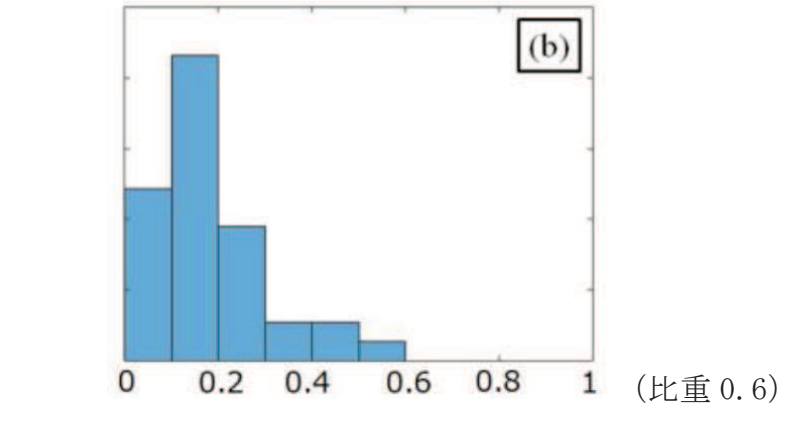

図 4.1-2 構造物模型に衝突する漂流物の速度比率α(= v/U)の確率分布 (甲斐田・木原(2016)に一部追記)

注記 \*1: 有川太郎, 大坪大輔, 中野史丈, 下迫健一郎, 石川信隆 (2007): 遡上津波によるコン テナ漂流力に関する大規模実験, 海岸工学論文集, 第54 巻, p.846-850

- \*2:甲斐田秀樹, 木原直人 (2017): 原子力発電所における津波漂流物の影響評価技術一現 状調査とその適用に関する考察ー研究報告, o 16010, 電力中央研究所報告
- \*3:甲斐田秀樹, 木原直人 (2016):陸上遡上津波中の漂流物挙動に関する研究, 土木学会 論文集 B2 (海岸工学), 第72 巻 2 号, p. I\_1159-I\_1164

4.2 取水口付近の漂流物に対する取水性

基準津波の溯上解析結果によると, 取水口付近の敷地を含む防潮堤海側の 0.P. +約2.5m の 敷地に遡上する。また、基準地震動Ssによる地盤面の沈下や潮位のばらつき (+0.16m) を 考慮した場合, 防潮堤前面では 0.P.+24.4m となる。この結果に基づき, 発電所周辺を含め, 基準津津波により漂流物となる可能性がある施設·設備が、取水機能を有する安全設備等の取 水性及び津波防護施設の機能に影響を及ぼさないことを確認した。取水性に影響を及ぼす可 能性のある漂流物の評価概要を図4.2-1に示す。

発電所周辺地形及び基準津波の流向·流速の特徴を把握した上で、検討対象施設·設備の 抽出範囲を設定するとともに、検討対象施設·設備の抽出範囲における東北地方太平洋沖地 震に伴う津波の漂流物の特徴及びその実績を把握し、検討対象施設・設備の抽出を行った。 また、発電所周辺と類似した地形での漂流物の特徴及びその実績も把握し、漂流物の種類に ついて反映した。

これら発電所での特徴及び東北地方太平洋沖地震に伴う津波の漂流物を把握した上で、漂 流物の検討フローを策定し、抽出した施設·設備について、漂流(滑動を含む)する可能性. 取水口前面が閉塞する可能性及び取水口前面が閉塞する可能性についてそれぞれ検討を行 い、非常用海水ポンプの取水性への影響を評価した。

発電所の特徴の把握

検討対象施設·設備の抽出範囲の設定 【発電所周辺地形の把握】 【基準津波の流向・流速の把握】

検討対象施設·設備の抽出 【東北地方太平洋沖地震に伴う津波の漂流物の特徴及び実績の把握】

非常用海水ポンプの取水性への影響評価

漂流(滑動)する可能性の検討 取水口前面に到達する可能性の検討 取水口前面が閉塞する可能性の検討 取水性への影響評価

図 4.2-1 原子炉補機冷却海水系及び高圧炉心スプレイ補機冷却海水系の 取水性に影響を及ぼす可能性のある漂流物の評価概要

なお、人工構造物\*1の位置、形状等に変更が生じた場合は、取水機能を有する安全設備等 の取水性又は津波防護施設等の機能に影響を及ぼす可能性があるため、施設·設備等の設置 状況を定期的(1「回/年1以上)に確認する。設置状況の確認結果により必要に応じて図4.2-1 の漂流物評価フローに基づき、漂流物調査及び評価を実施する方針とする。また、発電所 の施設·設備の改造や追加設置\*2を行う場合においても、その都度、取水機能を有する安全 設備等の取水性又は津波防護施設等の機能への影響評価を行う。

- **∗**1: 港湾施設, 河川堤防, 海岸線の防波堤, 防潮堤等, 海上設置物, 津波遡上域の建物 · 構築物, 敷地前 面海域における通過船舶等
- \*2:「核原料物質、核燃料物質及び原子炉の規制に関する法律」第43 条の3 の9 (工事の計画の認可) 及 び第43 条の3 の10 (工事の計画の届出) に基づき申請する工事のうち、「改造の工事」又は「修理 であって性能又は強度に影響を及ぼす工事」を含む。
- 4.2.1 検討対象施設·設備の抽出範囲の設定

発電所周辺地形及び基準津波の流向·流速について、その特徴を把握した上で、検討 対象施設・設備の抽出範囲を設定する。

①発電所周辺地形の把握

女川原子力発雷所は、東北地方太平洋側のリアス海岸の南端部に位置する牡鹿半 島の女川湾南側に立地している。

また, 発電所は女川湾の湾口部に位置し, 発電所よりも西側の湾の奥側には複数の 漁港や女川町等の市街地が形成されている。

女川原子力発電所の周辺地形について、図 4.2-2に示す。

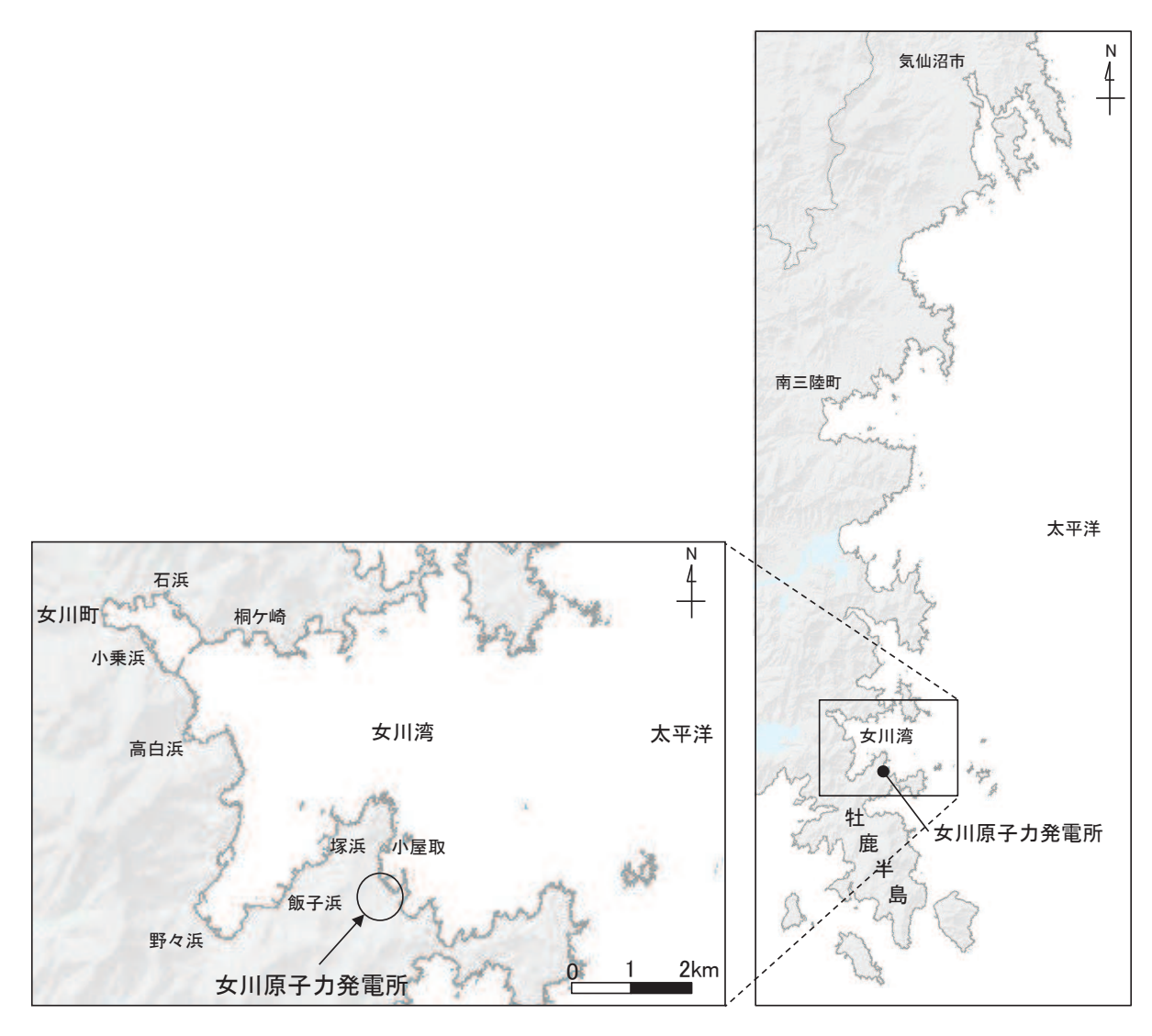

図 4.2-2 女川原子力発電所周辺の地形

## ②基準津波の流速及び流向の把握

基準津波の波源を図 4.2-3 に、流速及び流向を図 4.2-4, 図 4.2-5 に示す。

上昇側の基準津波は、発電所の東方より襲来し、地震発生の約36分後に敷地前面 に到達する。発電所港湾内へは、まず港湾ロより進入し、約6分後(地震発生約42 分後)に水位がおおむね最大となり、5m/s 以上の流速が確認される。その約3分後 (地震発生約45分後)に引き波に転ずる。さらに、その5分後(地震発生約50分 後)には、女川湾全体で引き波に転じ、それ以降は津波襲来時と逆方向の沖合いへ向 かう流向が卓越している。その一部では、発電所に向かう流れも確認されるが、沖合 いへ向かう流速に比べて小さい。

下降側の基準津波は、発電所の東方より襲来し、地震発生の約36分後に敷地前面 に到達し、5m/s 以上の流速が確認される。発電所港湾内へは、まず港湾口より進入 し、約2分後(地震発生約38分後)に最大となり、その約10分後(地震発生約48 分後)に引き波に転ずる。また、女川湾全体でも引き波に転ずる。さらにその3分後

(地震発生約51分後)には、津波襲来時と逆方向の流速が卓越している。その一部 では、発電所に向かう流れも確認されるが、沖合いへ向かう流速に比べて小さい。

発電所港湾内の主たる流れは、上昇側と下降側のいずれの基準津波においても、港 湾口からの寄せ波時の海水の流入、引き波時の流出によるものである。

また、発電所防波堤の有無による影響についても検討を行った。図 4.2-6 に防波 堤なしにおける発電所近傍(基準津波上昇側、下降側)の流速及び流向を示す。

発雷所防波堤ありでは寄せ波時に防波堤をまわり込んで津波が襲来し、引き波で は港口を通って港外へ流れている。一方,発電所防波堤なしでは寄せ波が直接発電所 敷地に押し寄せ、引き波では防波堤がないことから、沖へ一様に流れていることを確 認した。

なお、寄せ波時における防潮堤前面での流速は、発電所防波堤ありの結果よりも発 電所防波堤なしの方が大きくなっていることを確認した。特に, 下降側の基準津波で は防潮堤前面での流速が 5m/s 以上となっており、防潮堤へ向かう流れとなっている ことを確認した。

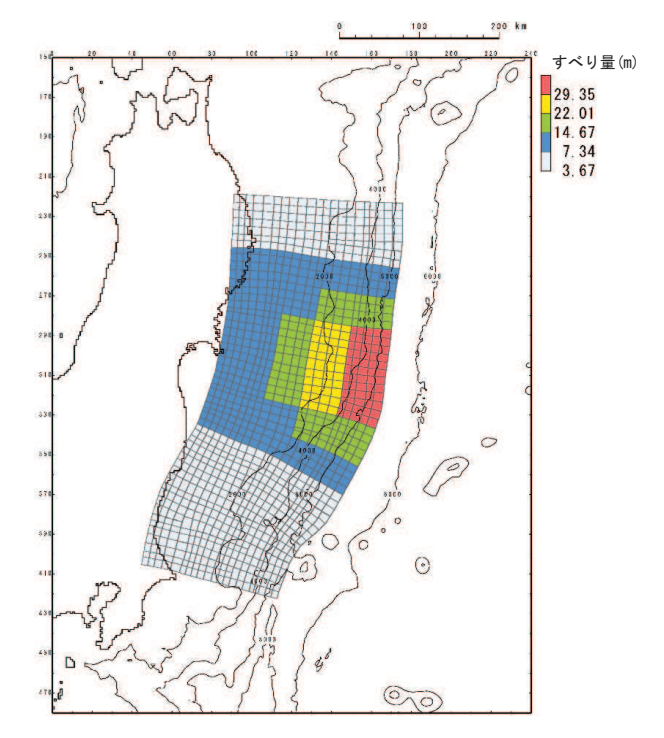

図 4.2-3(1) 女川原子力発電所の基準津波 (水位上昇側) (東北地方太平洋沖型の地震,

宮城県沖の大すべり域の破壊特性を考慮した特性化モデル (海溝側強調モデル))

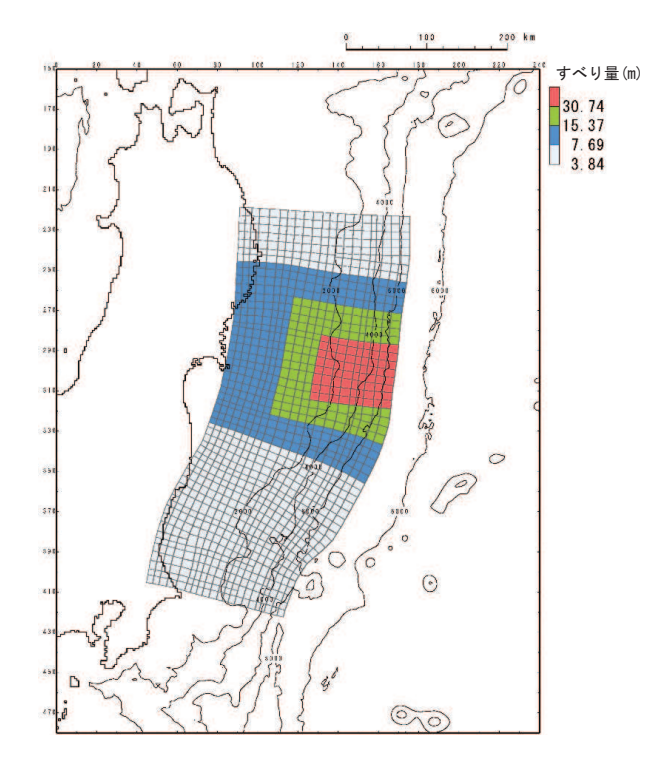

図 4.2-3(2) 女川原子力発電所の基準津波 (水位下降側) (東北地方太平洋沖型の地震,

宮城県沖の大すべり域の破壊特性を考慮した特性化モデル (すべり量割増モデル))

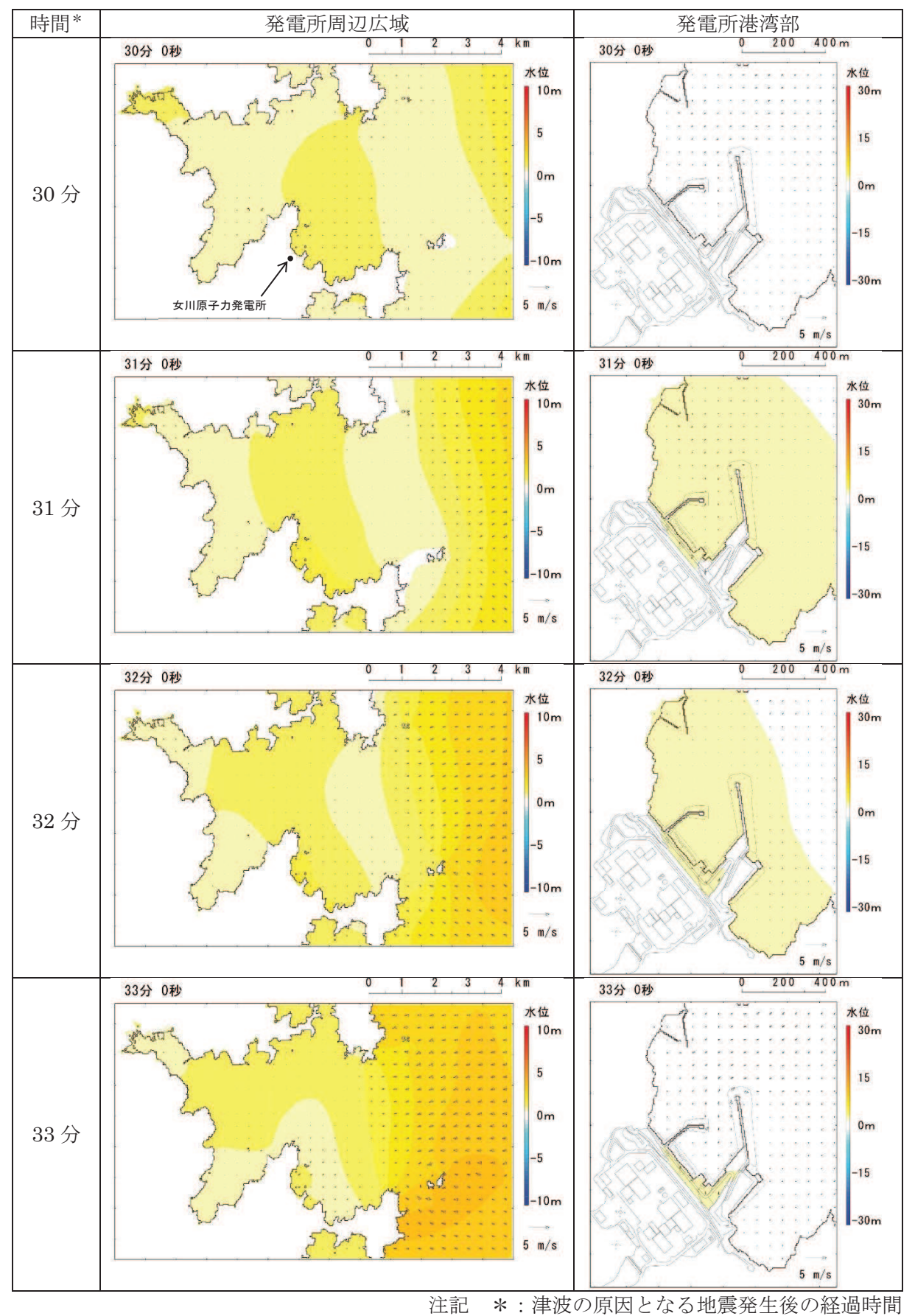

図 4.2-4(1) 発電所周辺海域及び発電所敷地前面海域の水位変動・流向ベクトル (基準津波 (水位上昇側):防波堤あり)

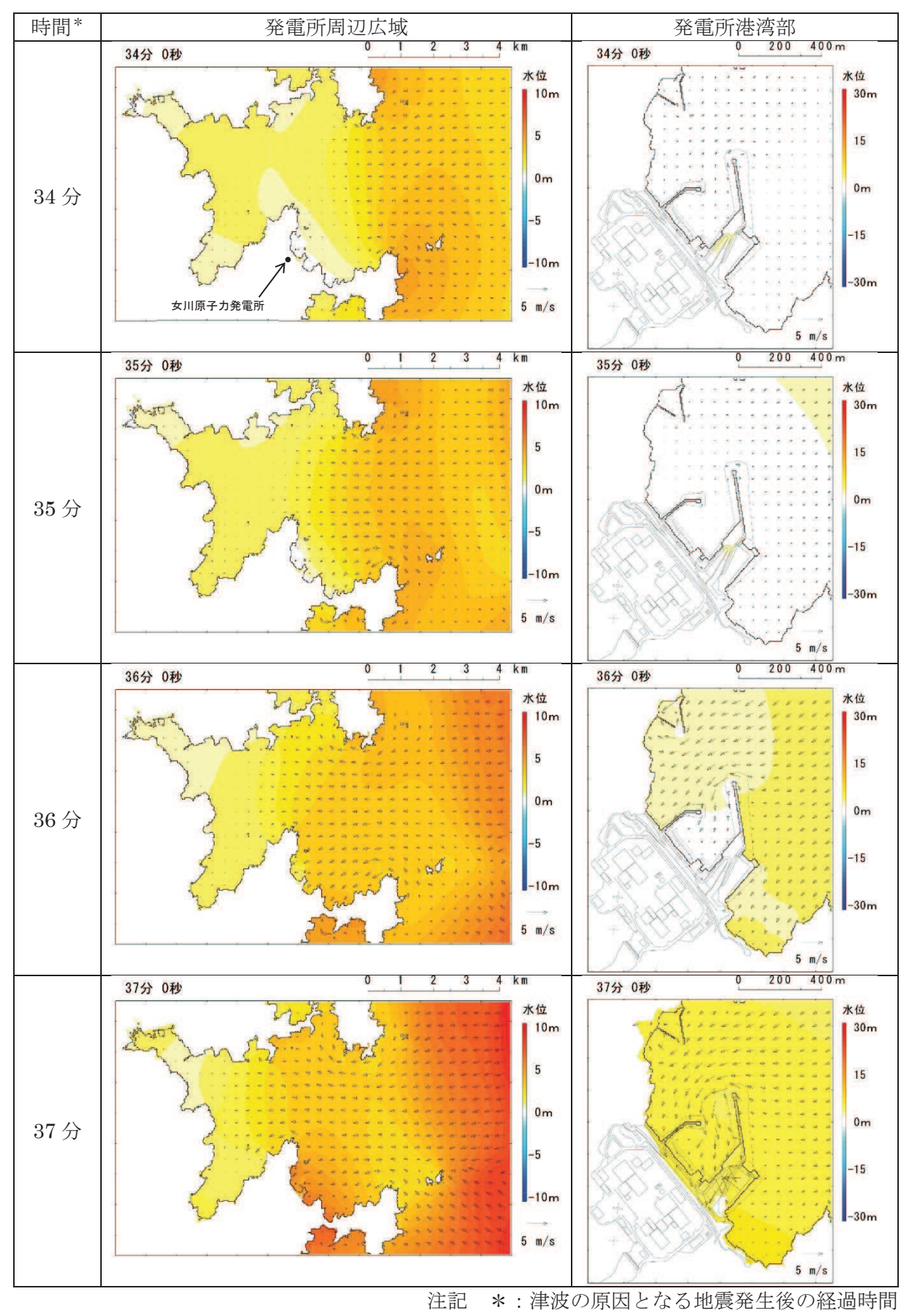

図 4.2-4(2) 発電所周辺海域及び発電所敷地前面海域の水位変動・流向ベクトル

(基準津波 (水位上昇側):防波堤あり)

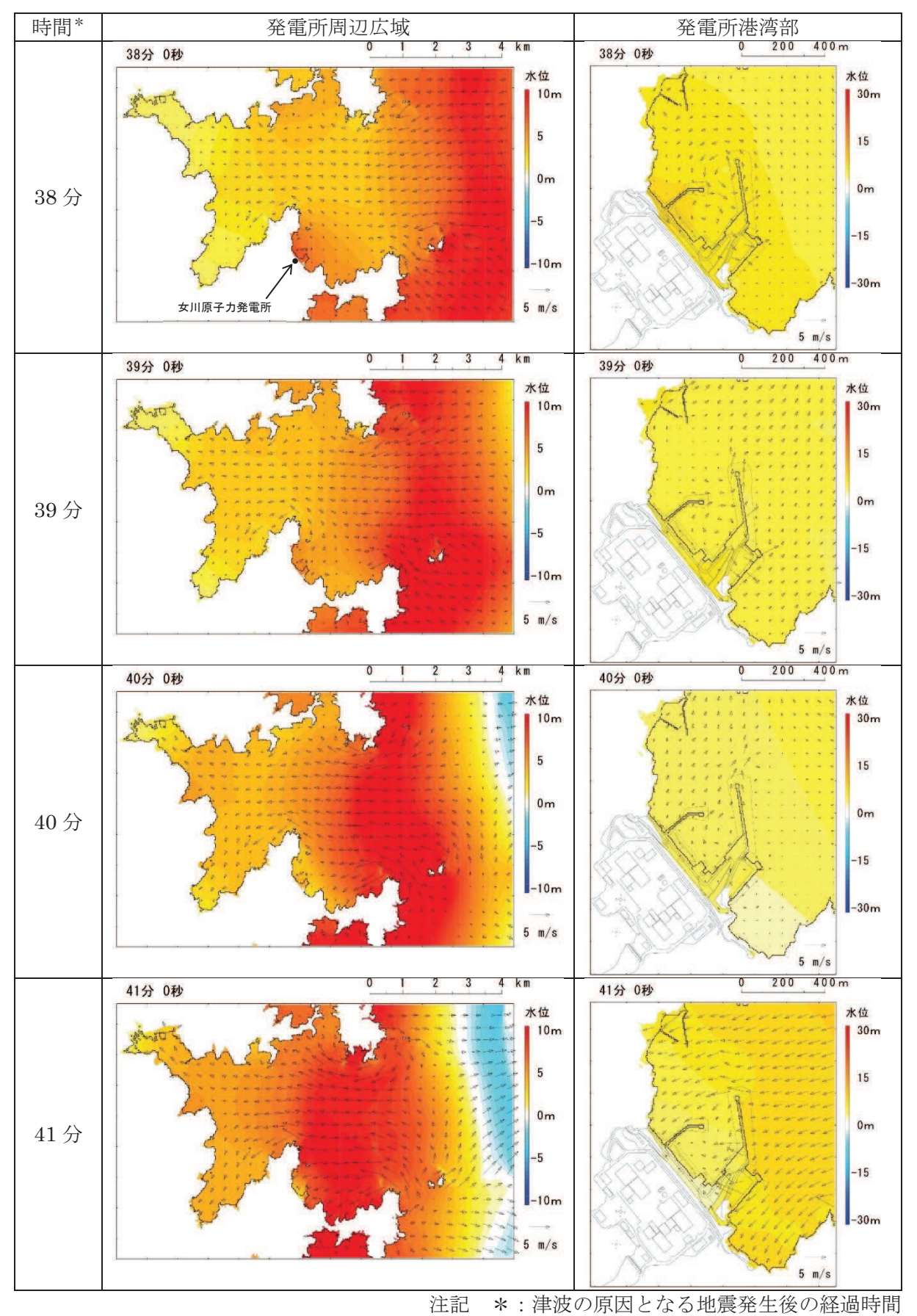

図 4.2-4(3) 発電所周辺海域及び発電所敷地前面海域の水位変動・流向ベクトル (基準津波 (水位上昇側):防波堤あり)

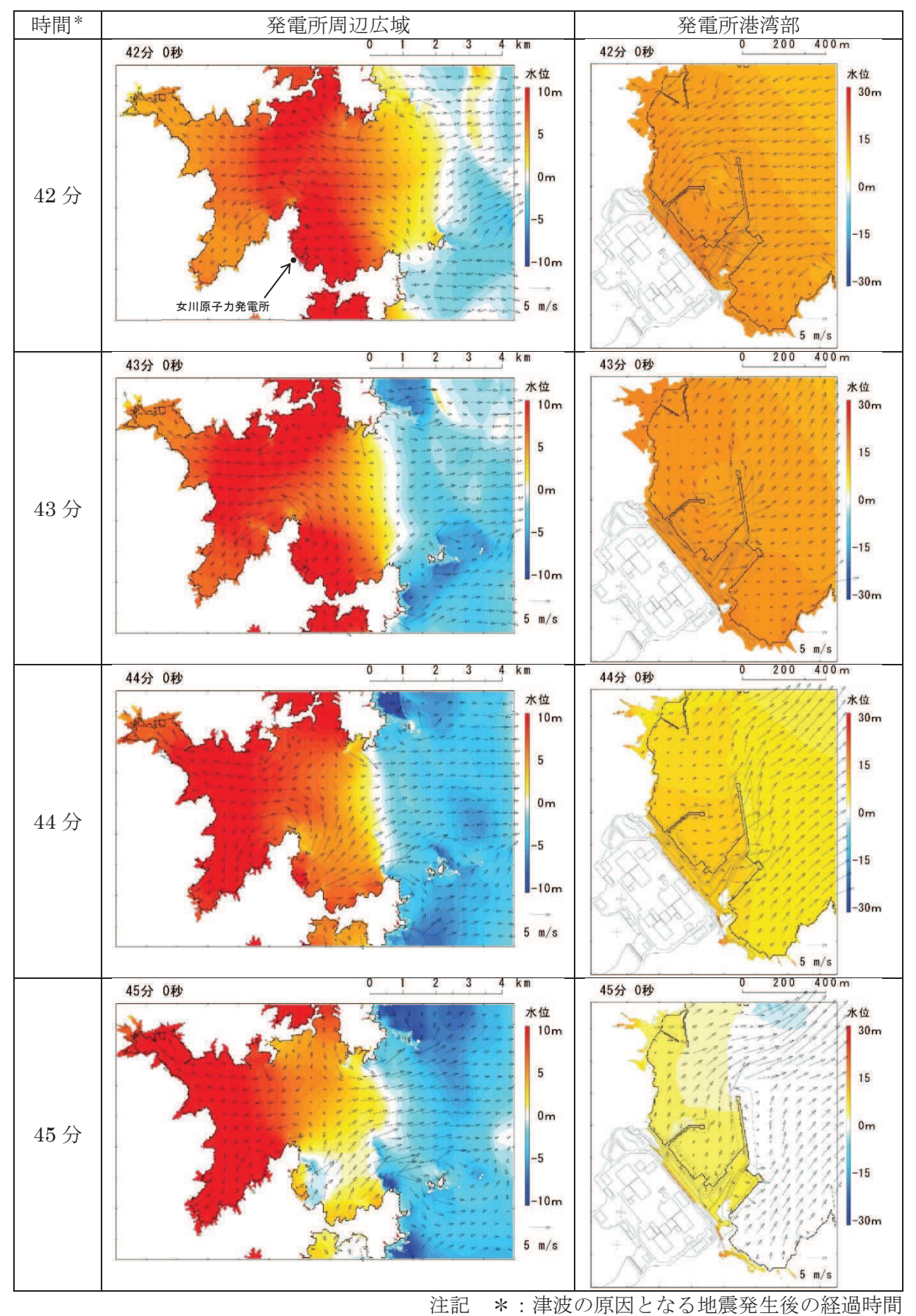

図 4.2-4(4) 発電所周辺海域及び発電所敷地前面海域の水位変動・流向ベクトル (基準津波 (水位上昇側):防波堤あり)

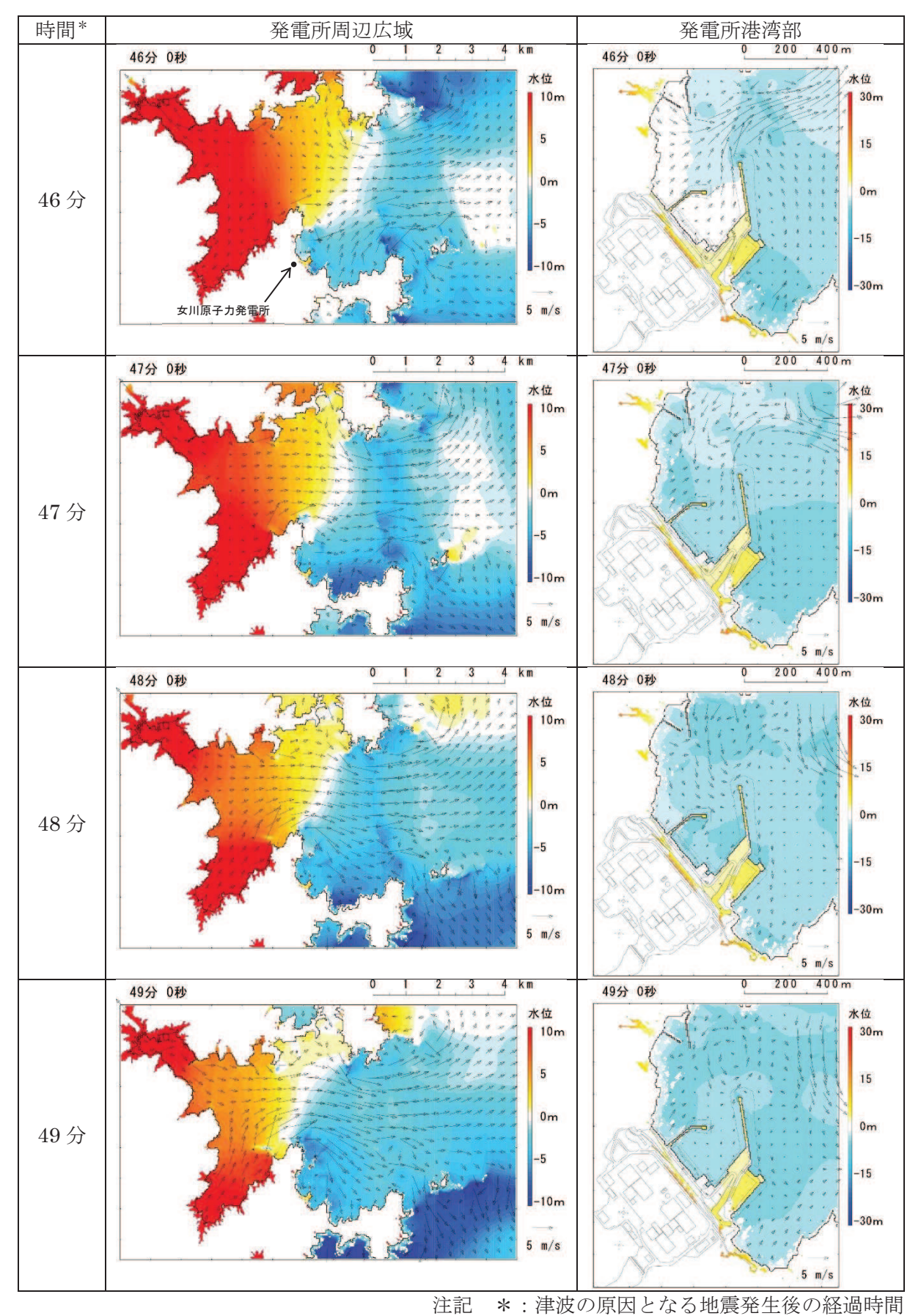

図 4.2-4(5) 発電所周辺海域及び発電所敷地前面海域の水位変動・流向ベクトル (基準津波 (水位上昇側):防波堤あり)

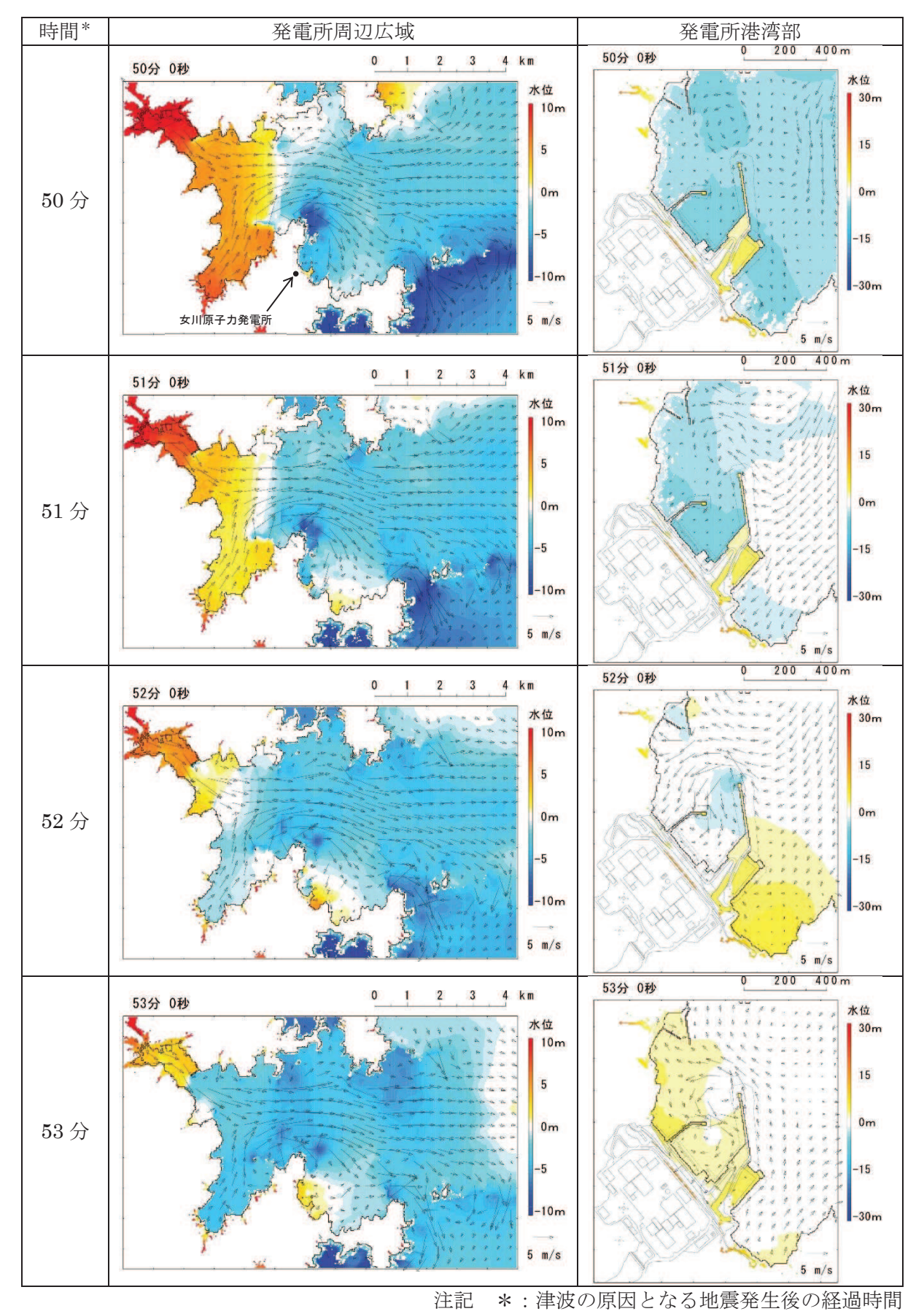

図 4.2-4(6) 発電所周辺海域及び発電所敷地前面海域の水位変動・流向ベクトル (基準津波 (水位上昇側):防波堤あり)

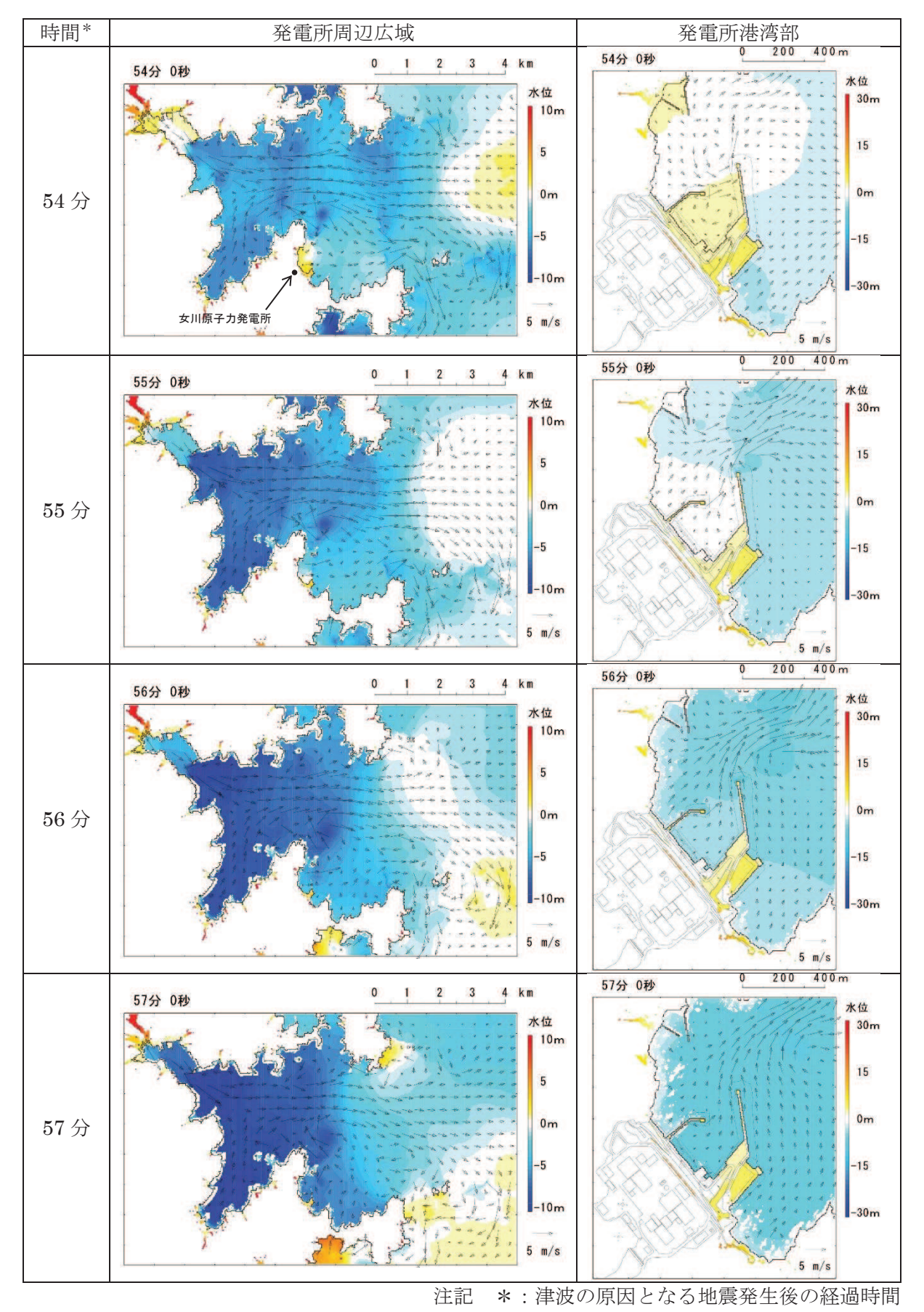

図 4.2-4(7) 発電所周辺海域及び発電所敷地前面海域の水位変動・流向ベクトル (基準津波 (水位上昇側):防波堤あり)

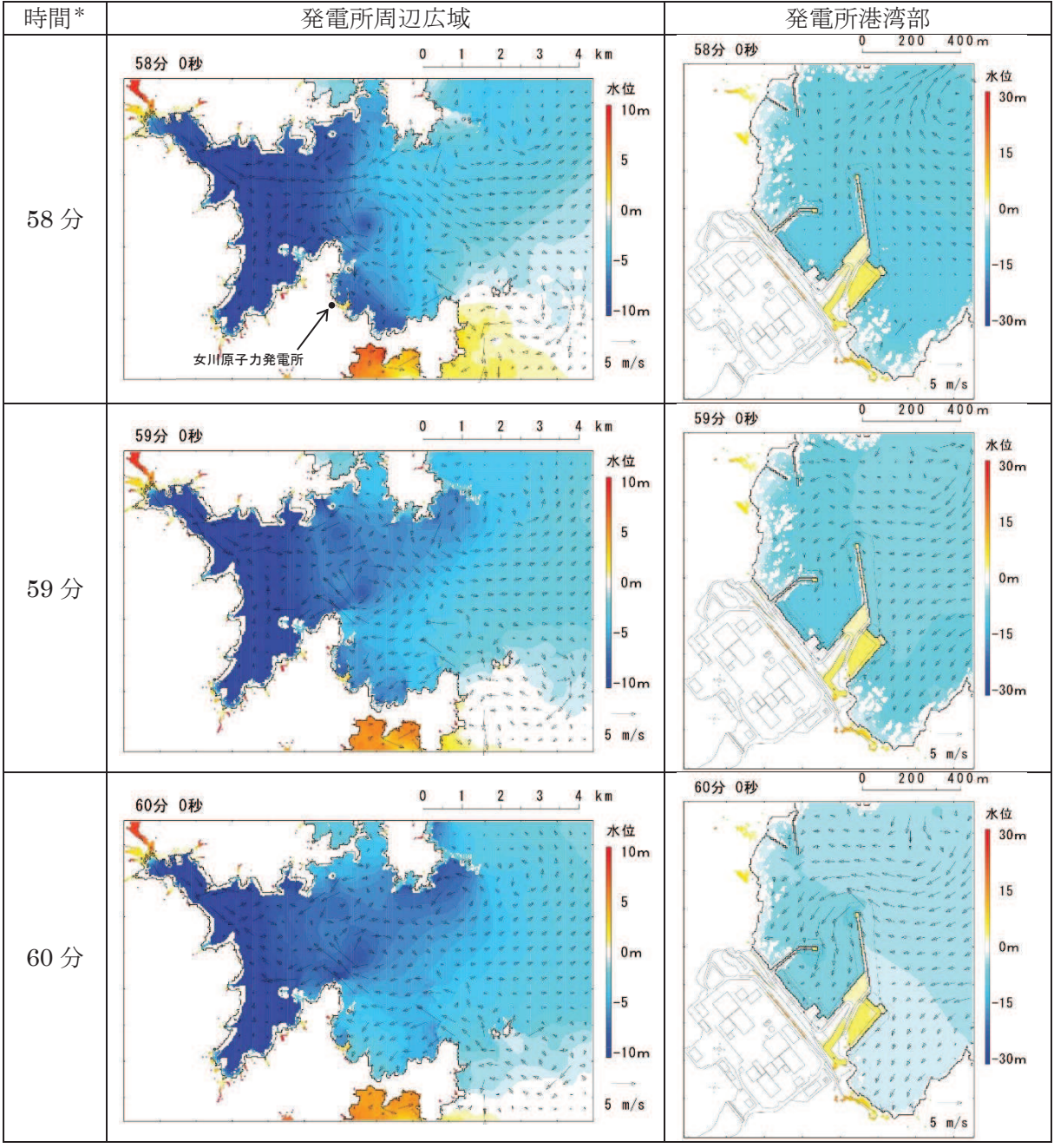

注記 \*: 津波の原因となる地震発生後の経過時間

図 4.2-4(8) 発電所周辺海域及び発電所敷地前面海域の水位変動・流向ベクトル (基準津波 (水位上昇側):防波堤あり)

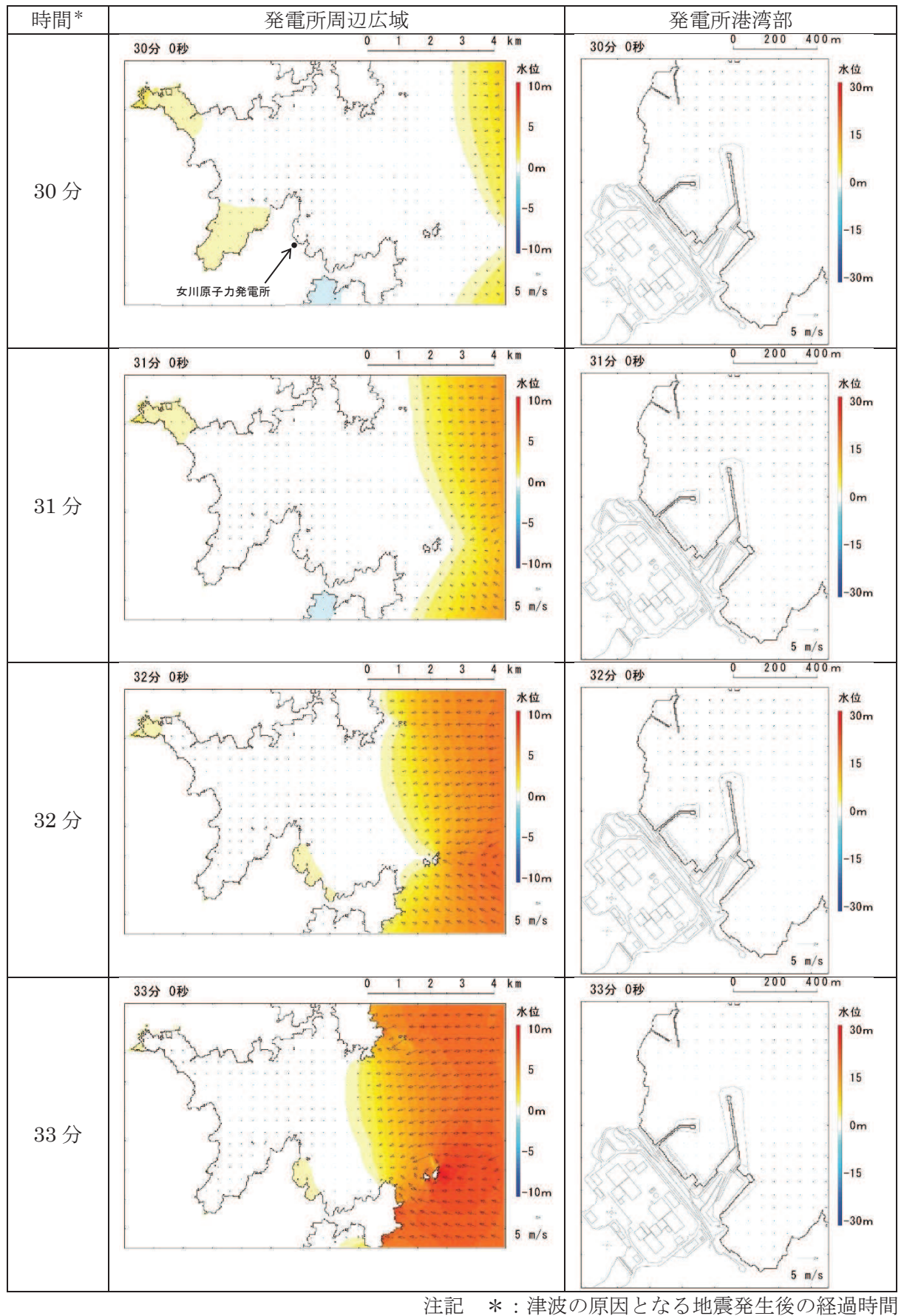

図 4.2-5(1) 発電所周辺海域及び発電所敷地前面海域の水位変動・流向ベクトル (基準津波 (水位下降側):防波堤あり)

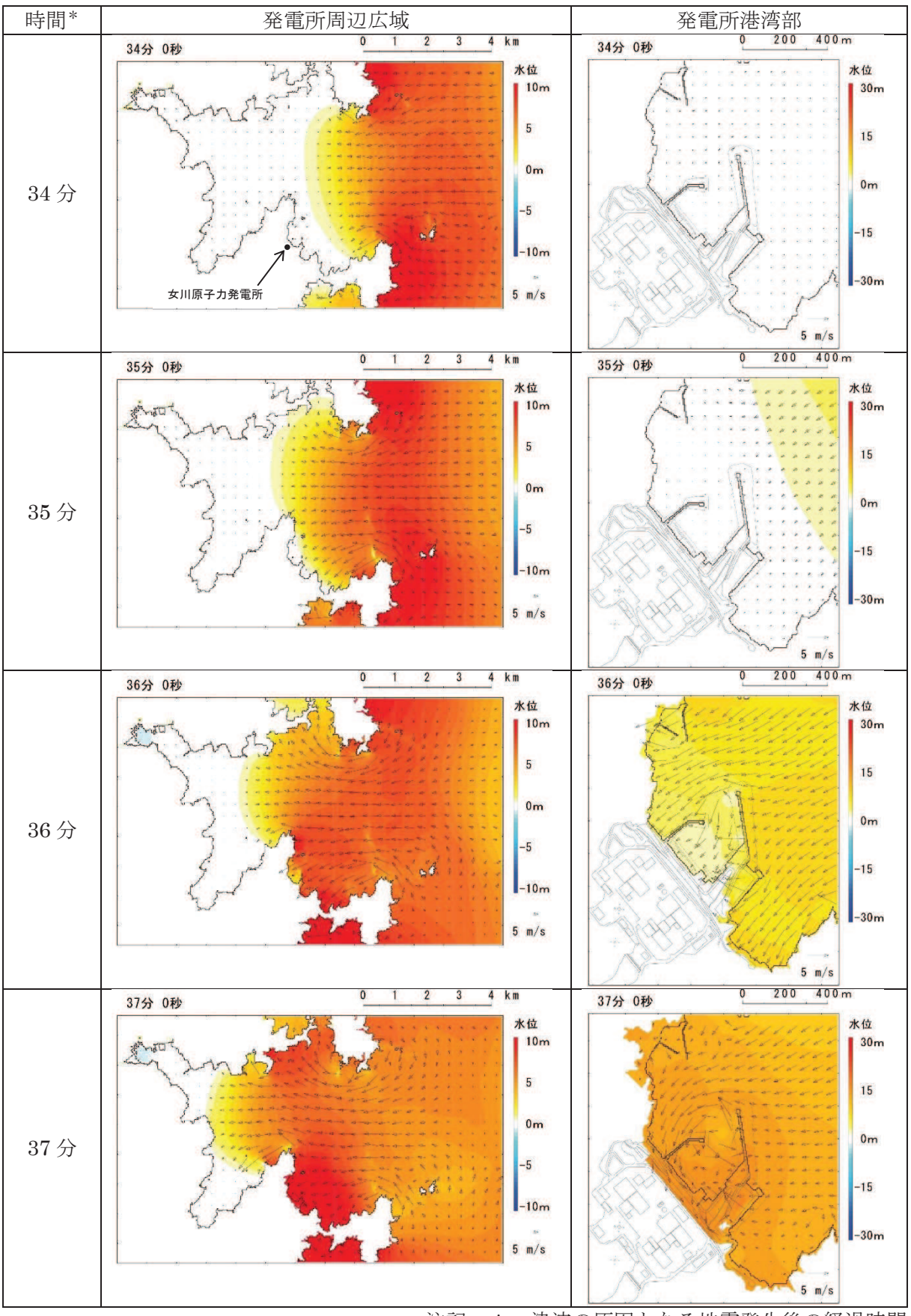

注記 \*: 津波の原因となる地震発生後の経過時間 図 4.2-5(2) 発電所周辺海域及び発電所敷地前面海域の水位変動・流向ベクトル (基準津波 (水位下降側):防波堤あり)

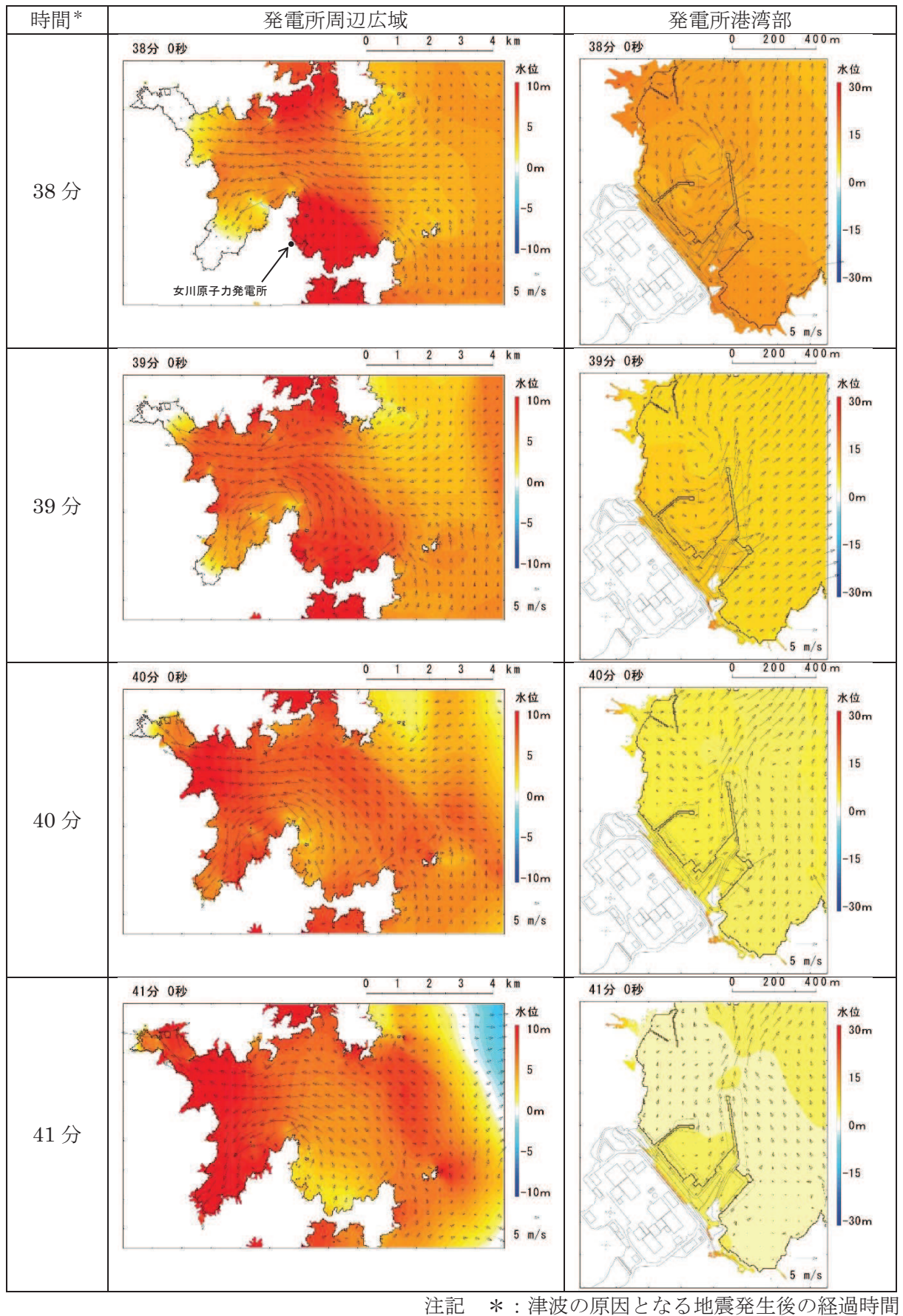

図 4.2-5(3) 発電所周辺海域及び発電所敷地前面海域の水位変動・流向ベクトル (基準津波 (水位下降側):防波堤あり)

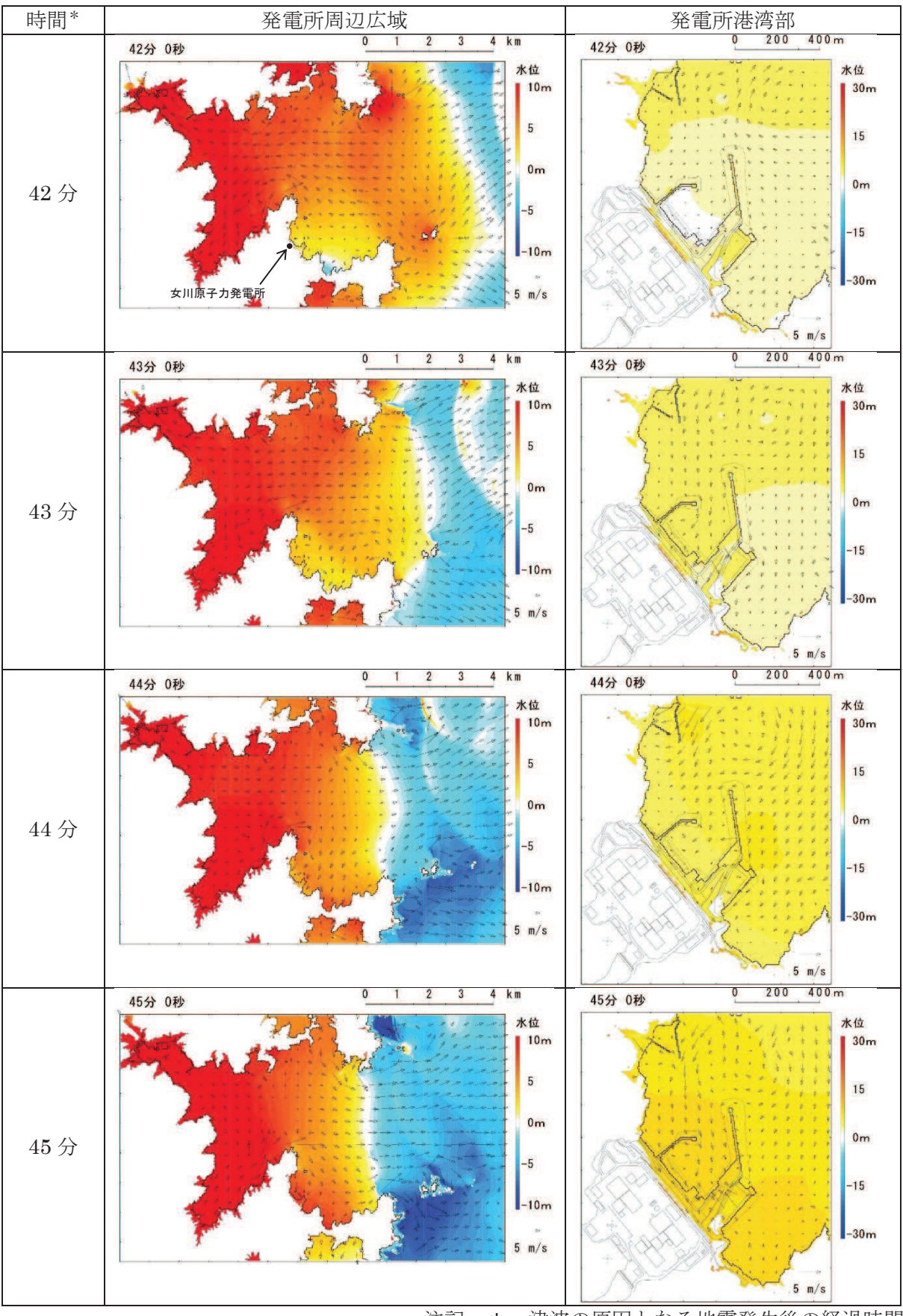

注記 \*: 津波の原因となる地震発生後の経過時間 図 4.2-5(4) 発電所周辺海域及び発電所敷地前面海域の水位変動・流向ベクトル (基準津波 (水位下降側):防波堤あり)

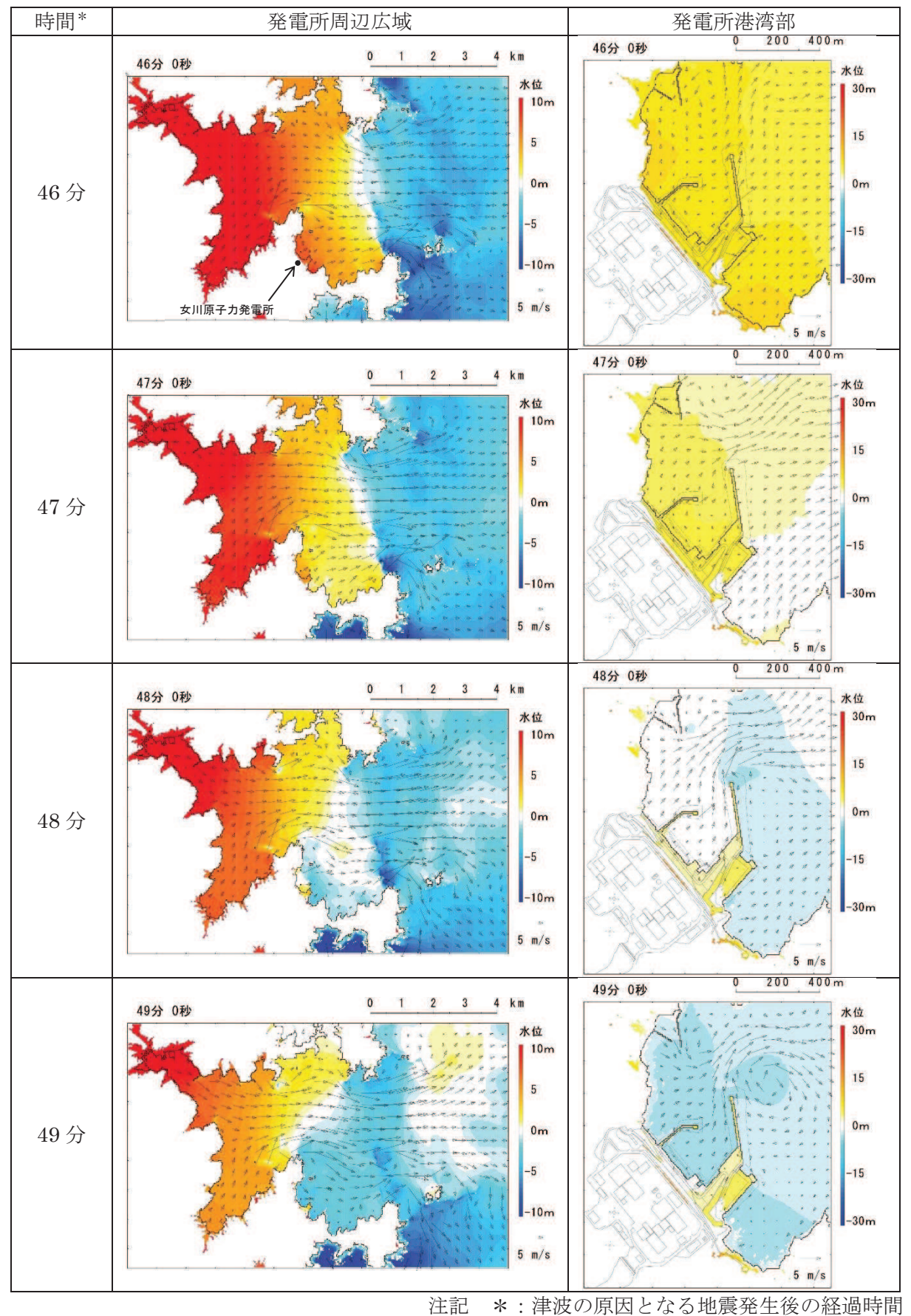

図 4.2-5(5) 発電所周辺海域及び発電所敷地前面海域の水位変動・流向ベクトル (基準津波 (水位下降側):防波堤あり)

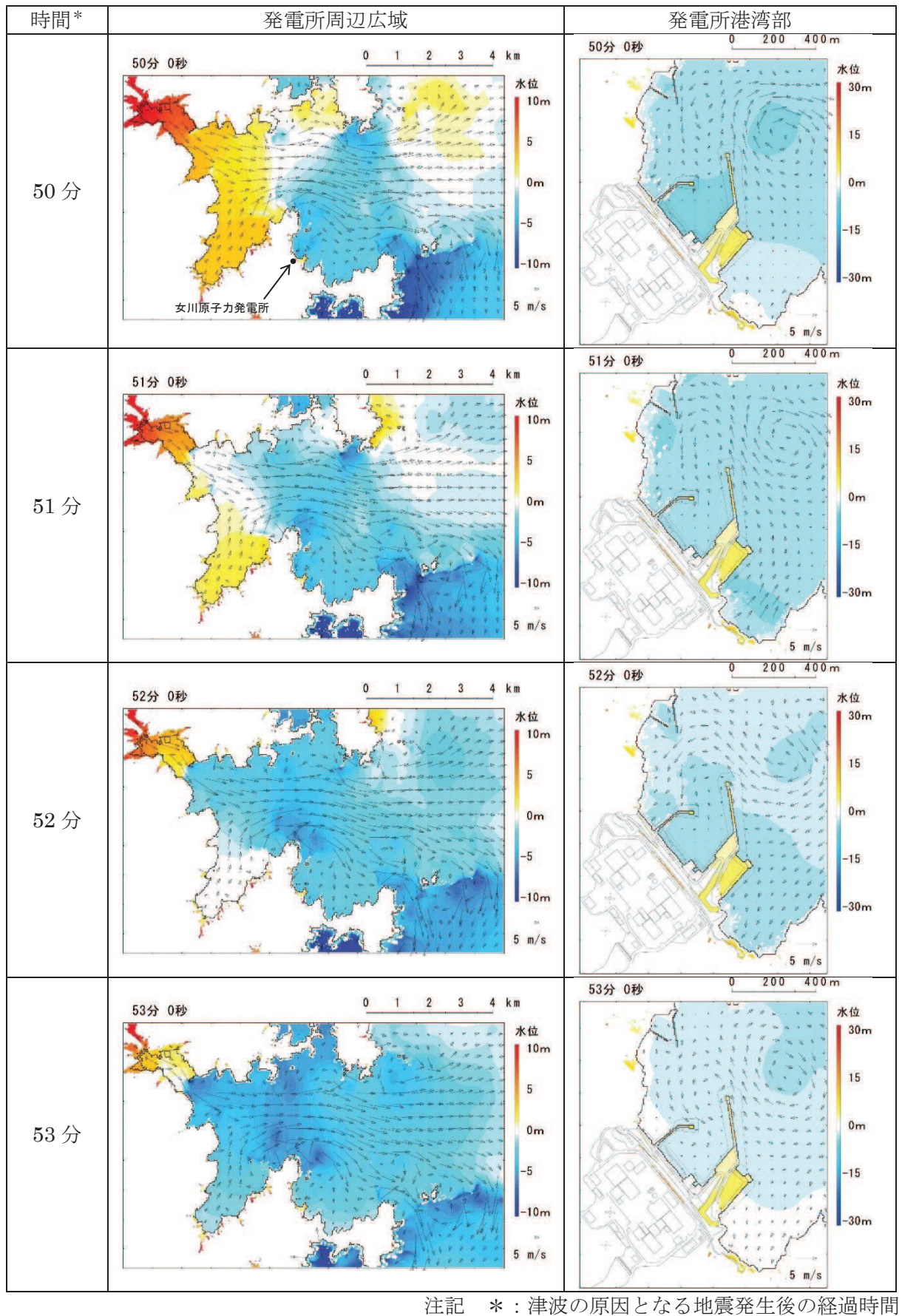

図 4.2-5(6) 発電所周辺海域及び発電所敷地前面海域の水位変動・流向ベクトル (基準津波 (水位下降側):防波堤あり)

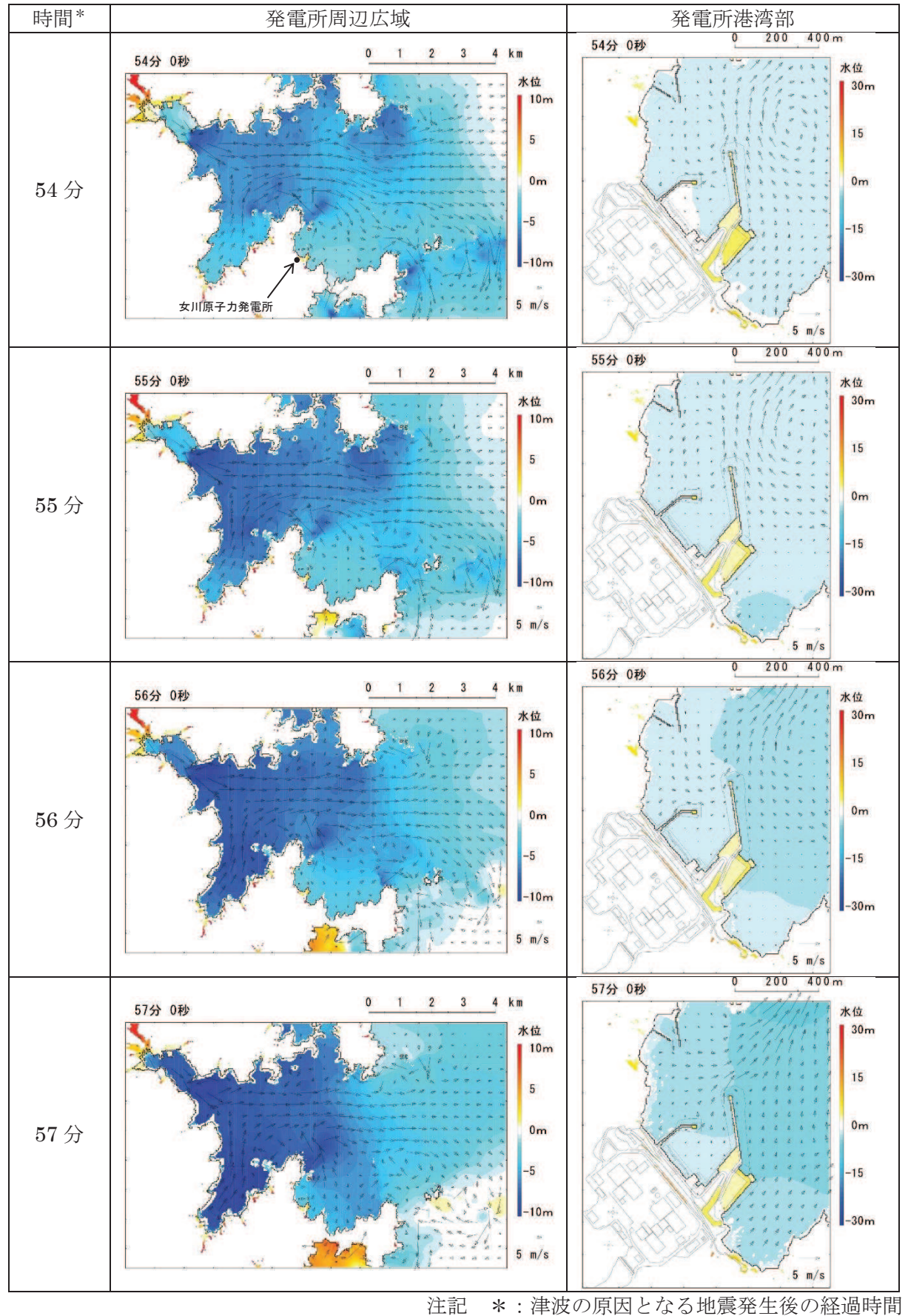

図 4.2-5(7) 発電所周辺海域及び発電所敷地前面海域の水位変動・流向ベクトル (基準津波 (水位下降側):防波堤あり)

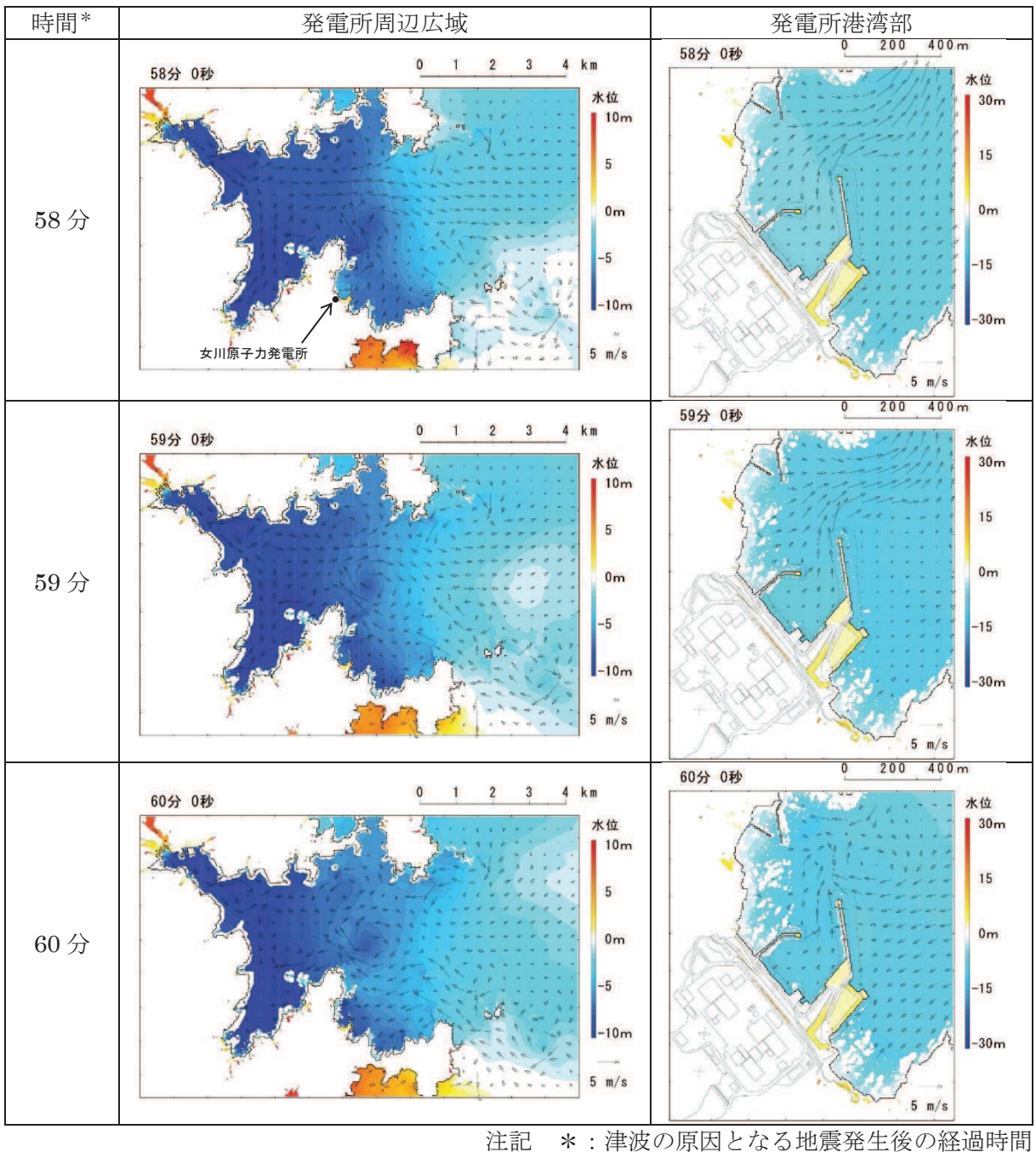

図 4.2-5(8) 発電所周辺海域及び発電所敷地前面海域の水位変動・流向ベクトル (基準津波 (水位下降側):防波堤あり)

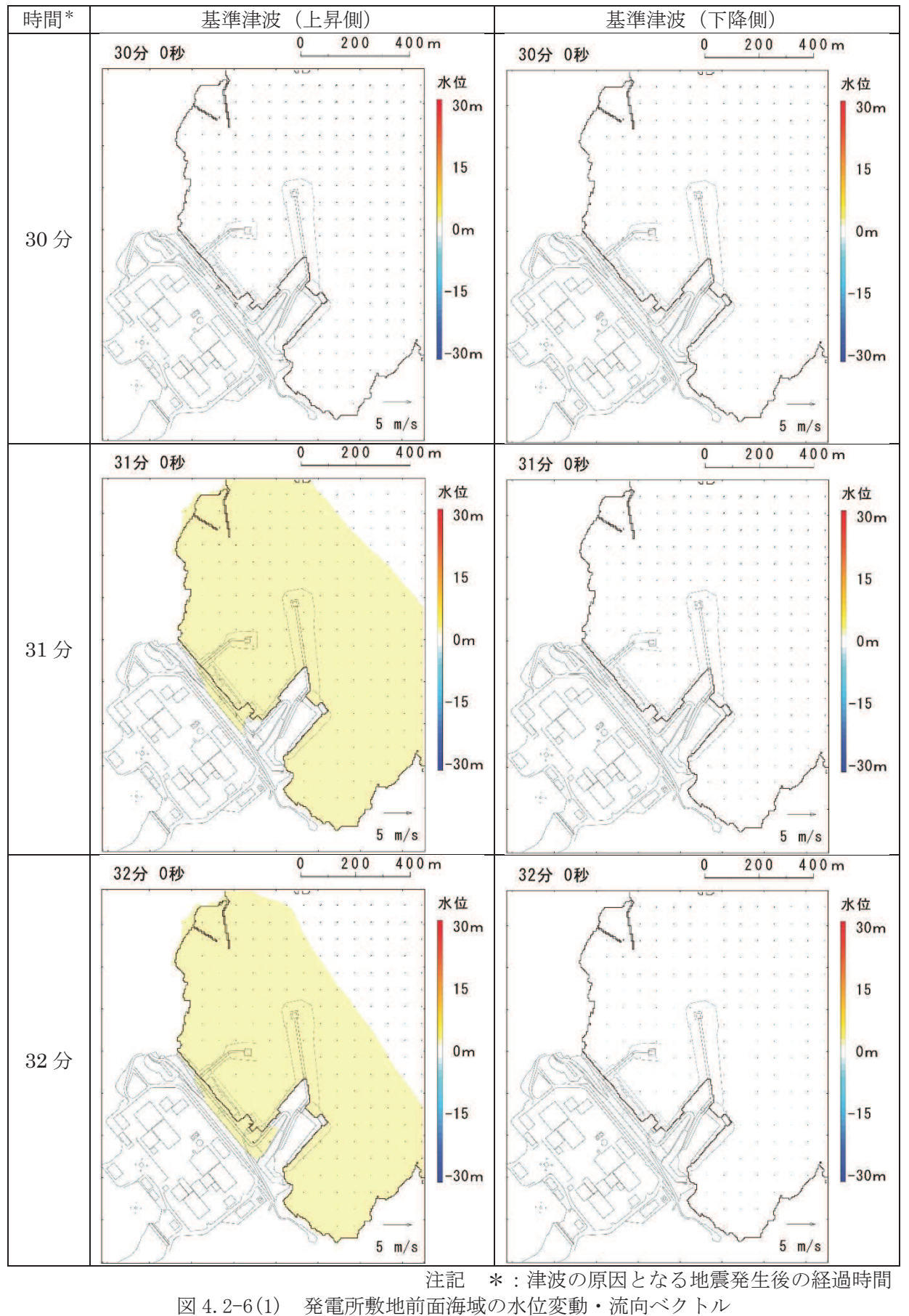

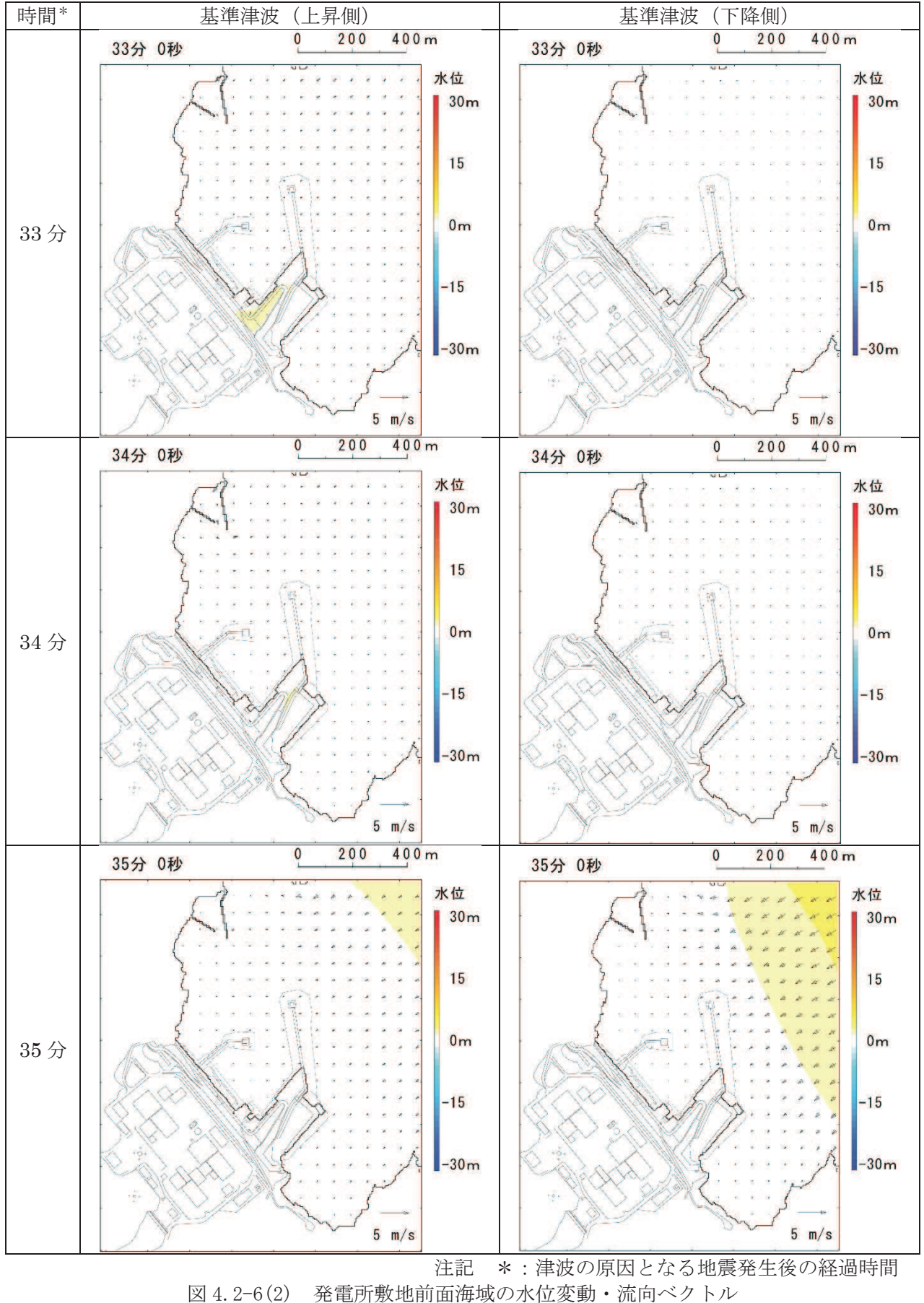

(基準津波:防波堤なし)

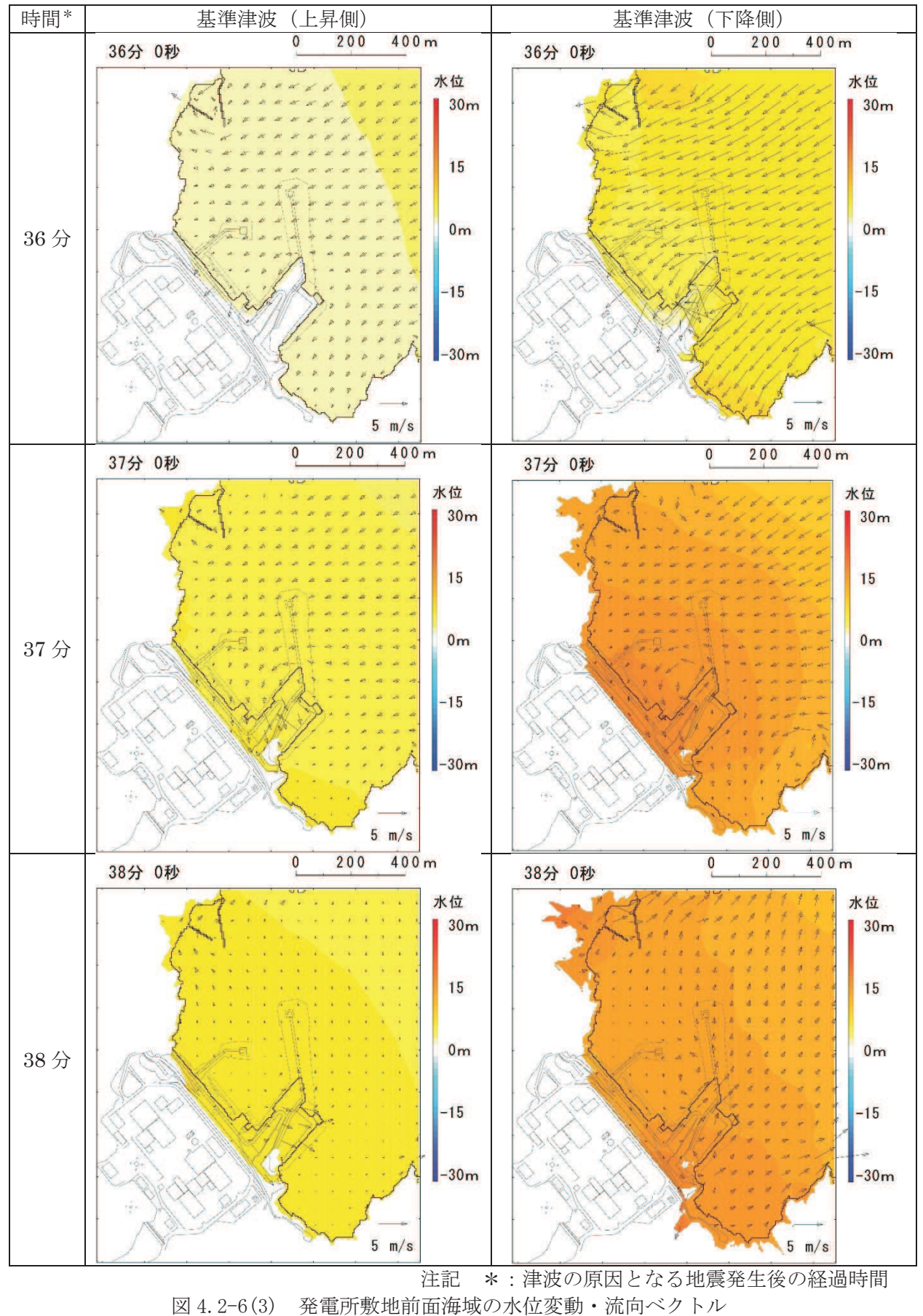

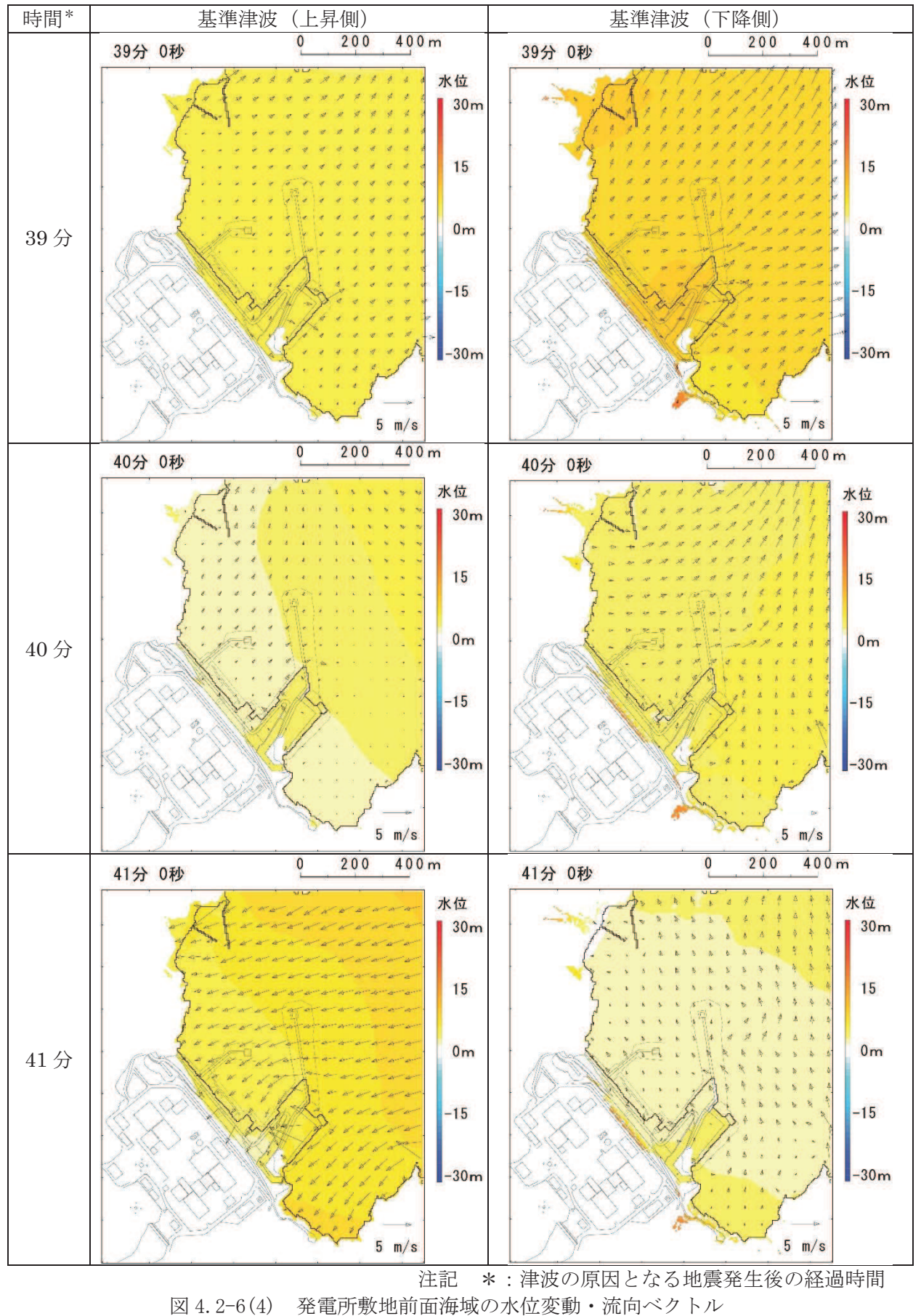

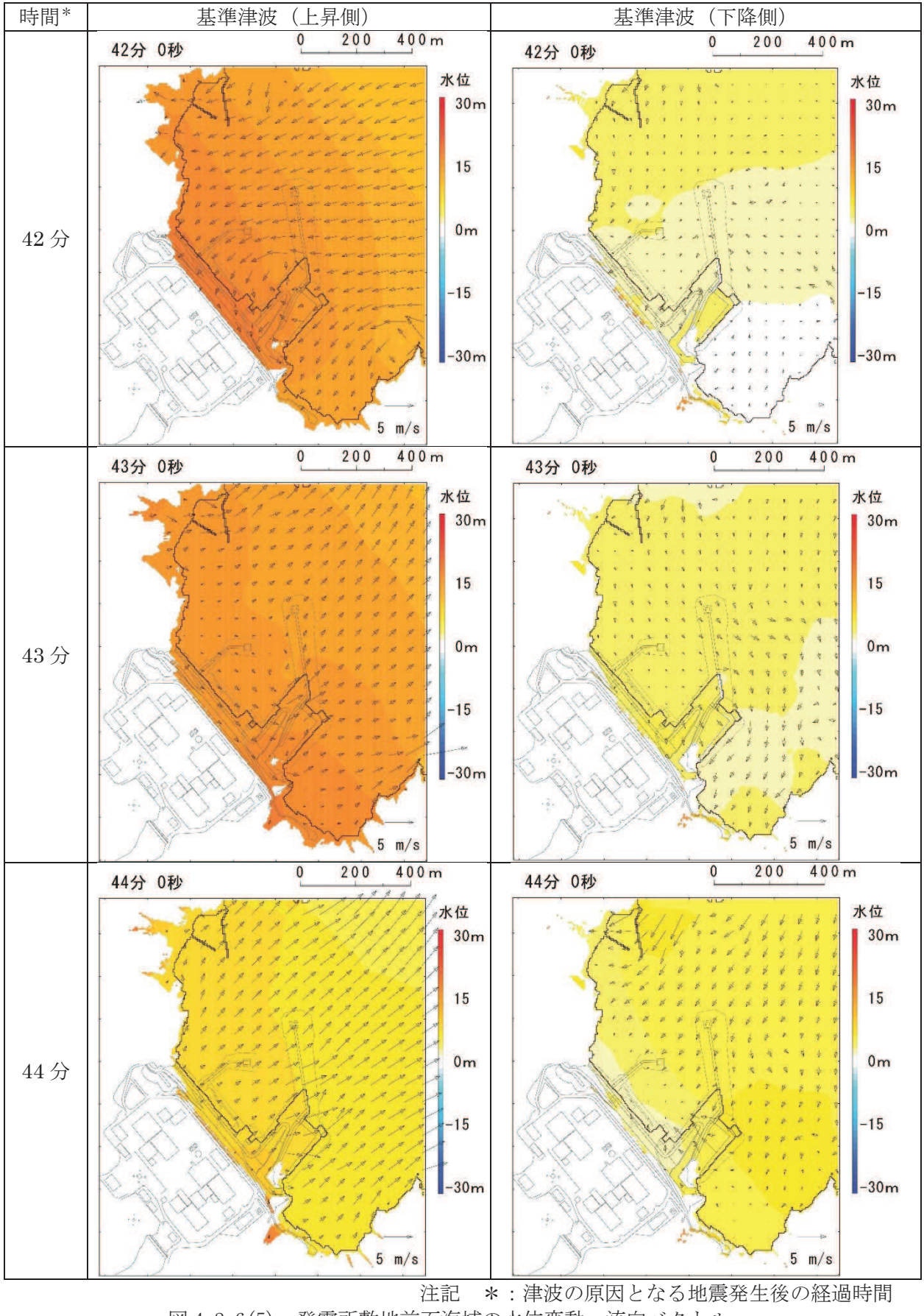

図 4.2-6(5) 発電所敷地前面海域の水位変動・流向ベクトル (基準津波:防波堤なし)

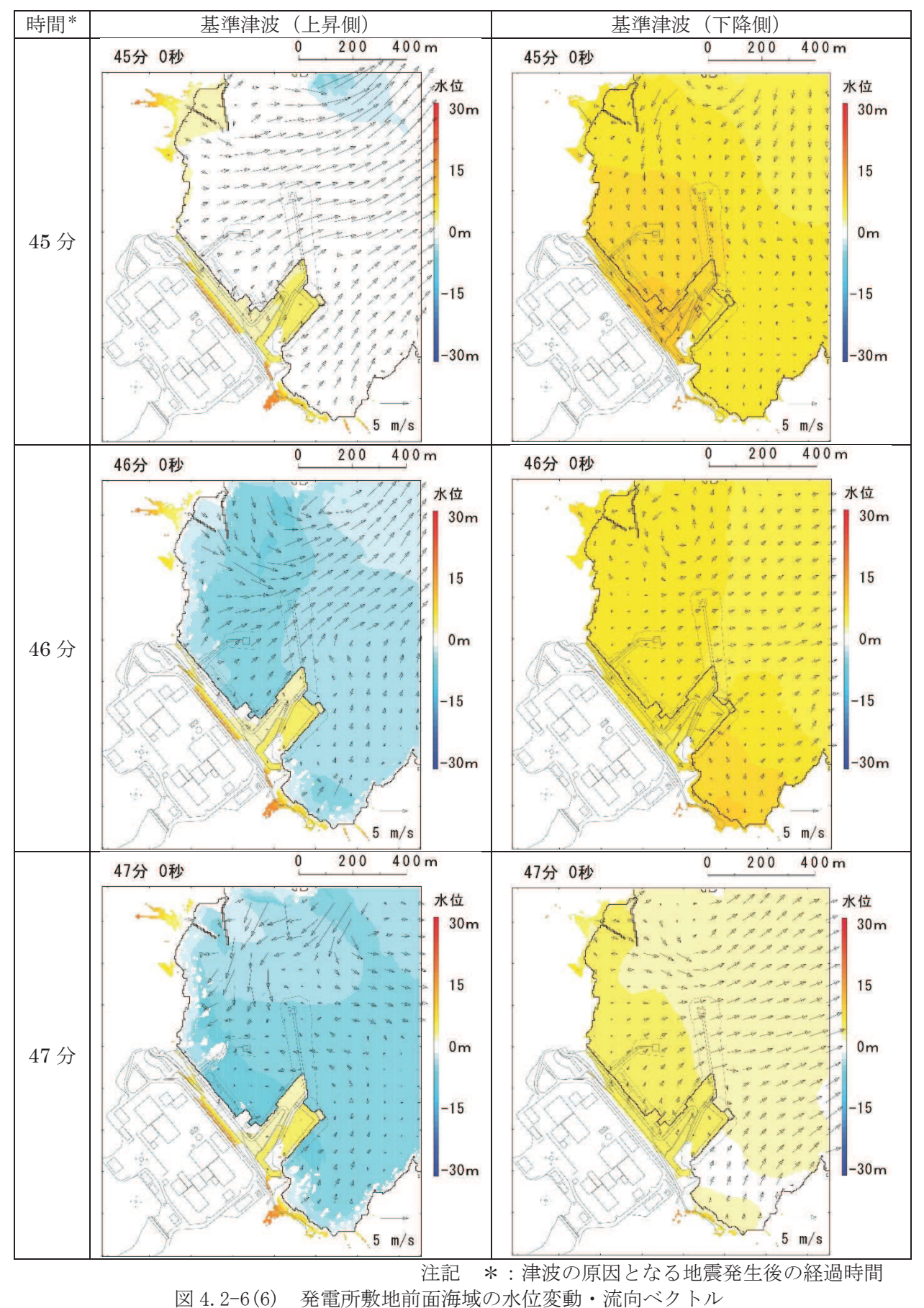

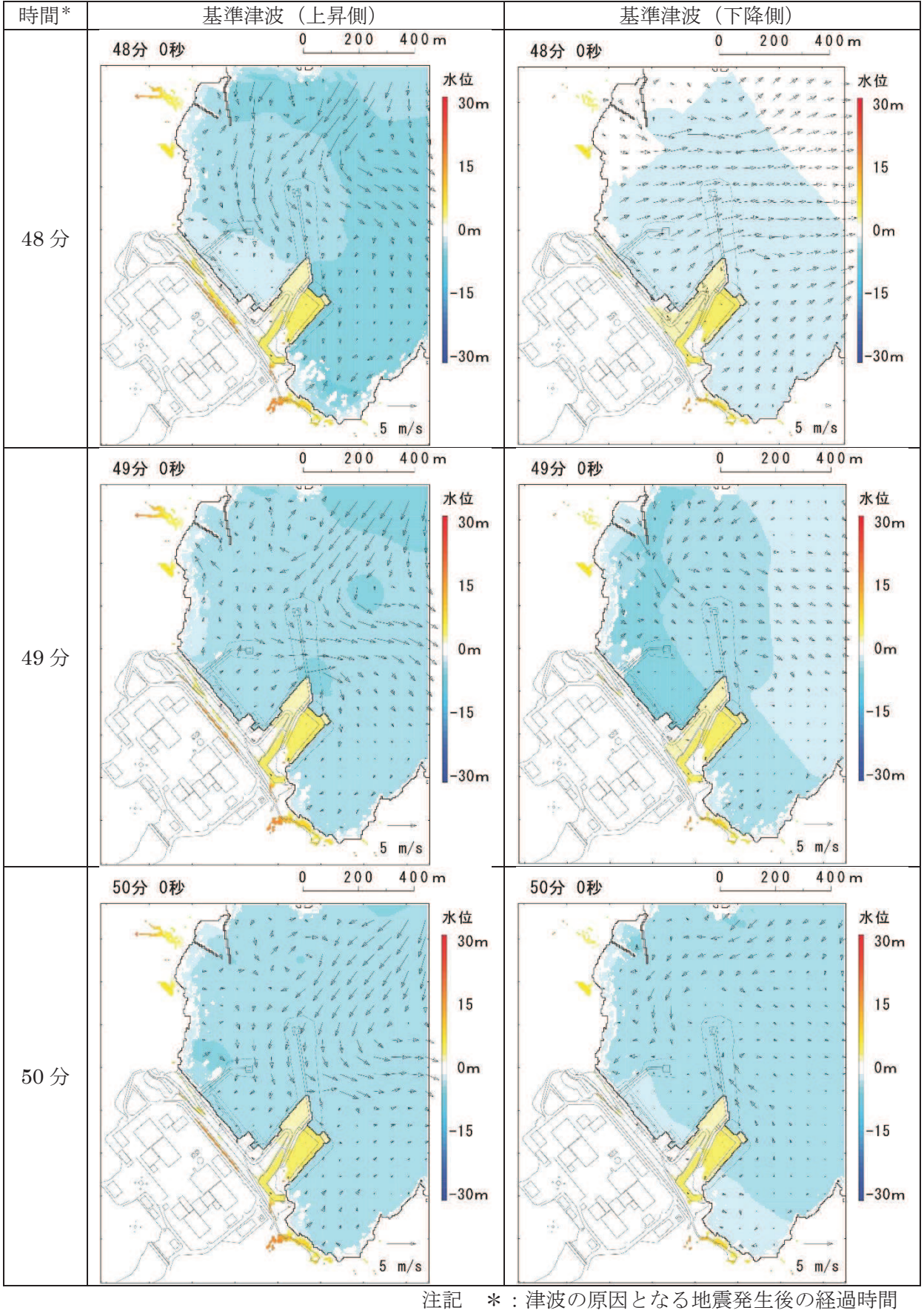

図 4.2-6(7) 発電所敷地前面海域の水位変動・流向ベクトル (基準津波:防波堤なし)

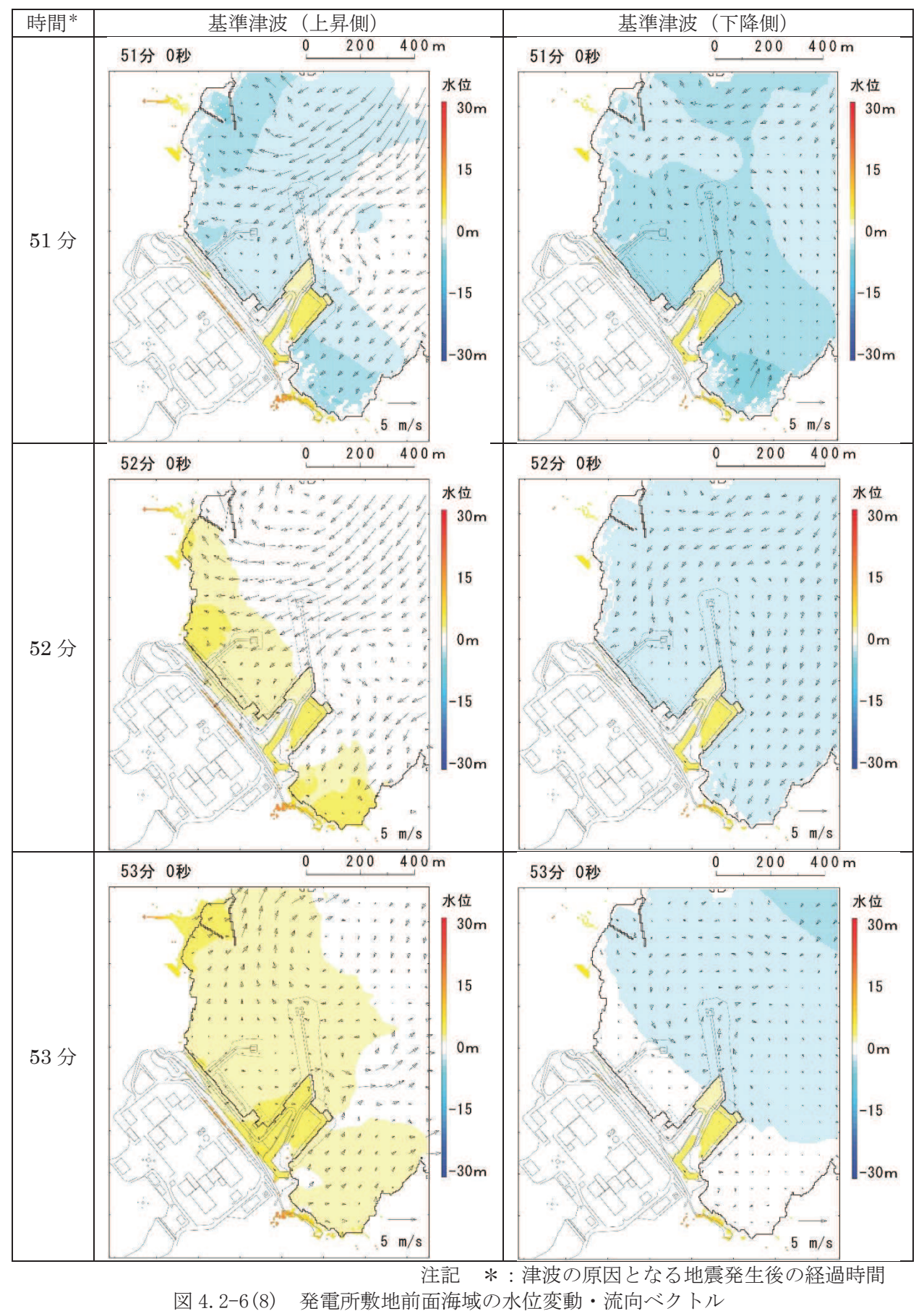

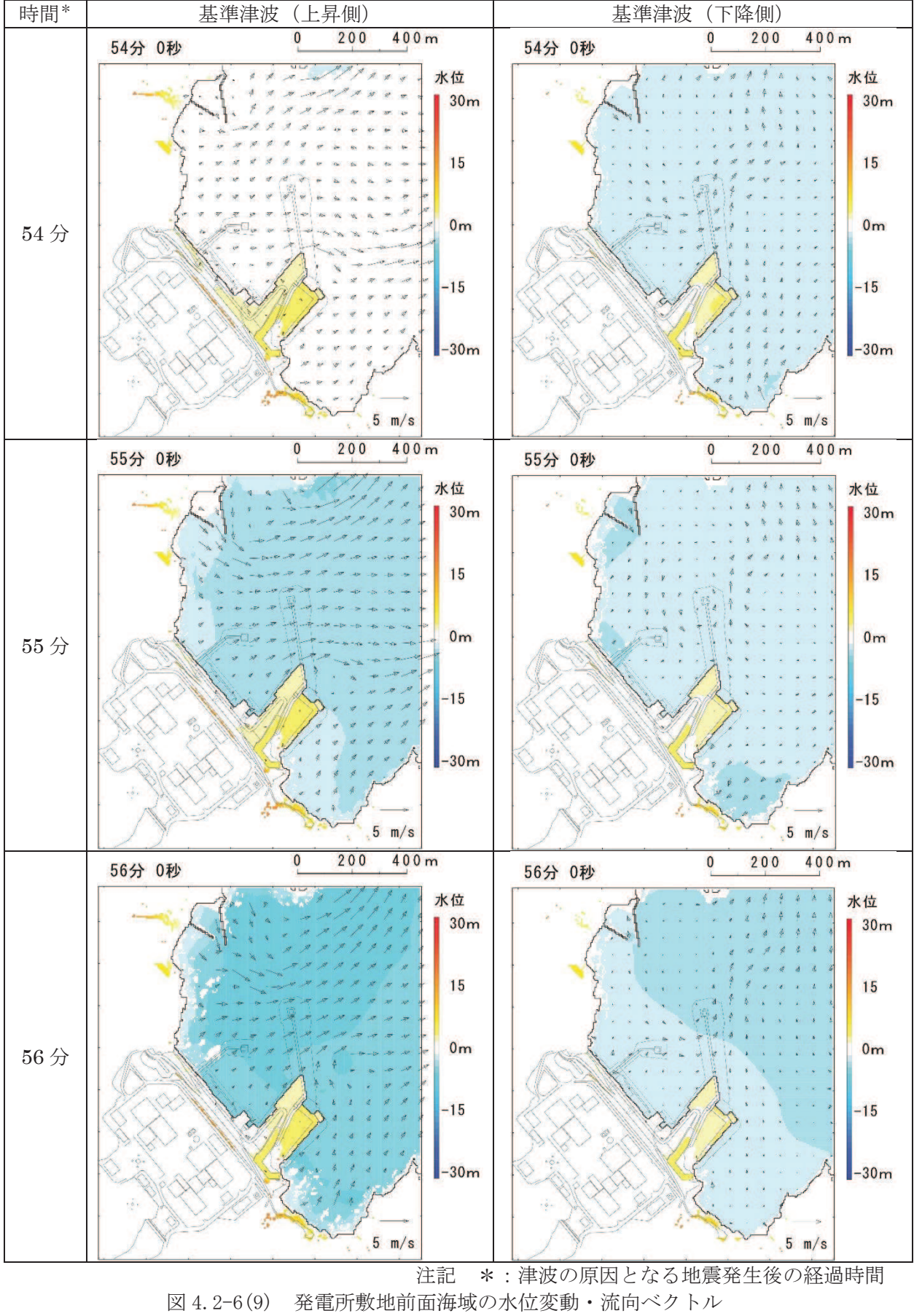

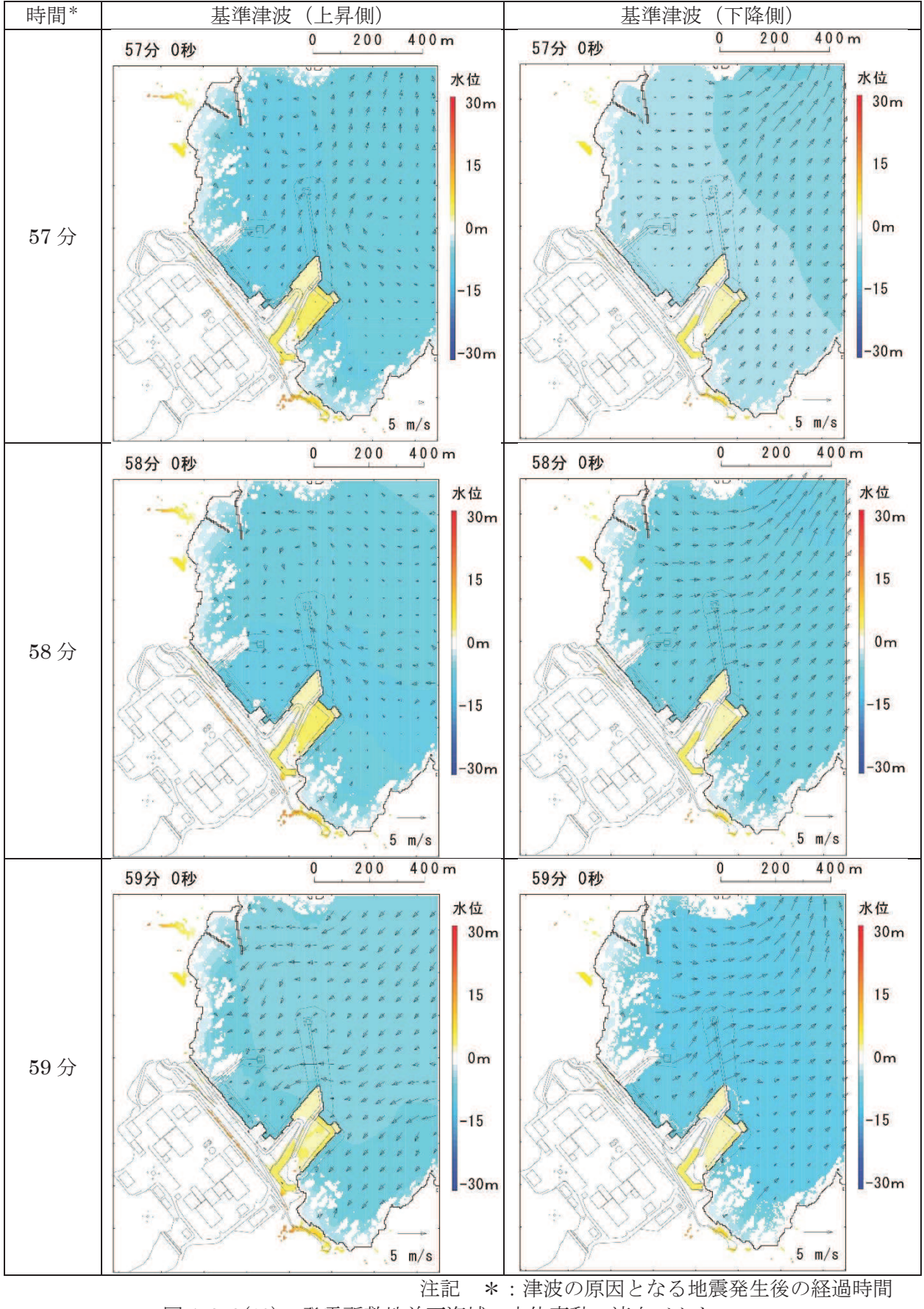

図 4.2-6(10) 発電所敷地前面海域の水位変動・流向ベクトル (基準津波:防波堤なし)

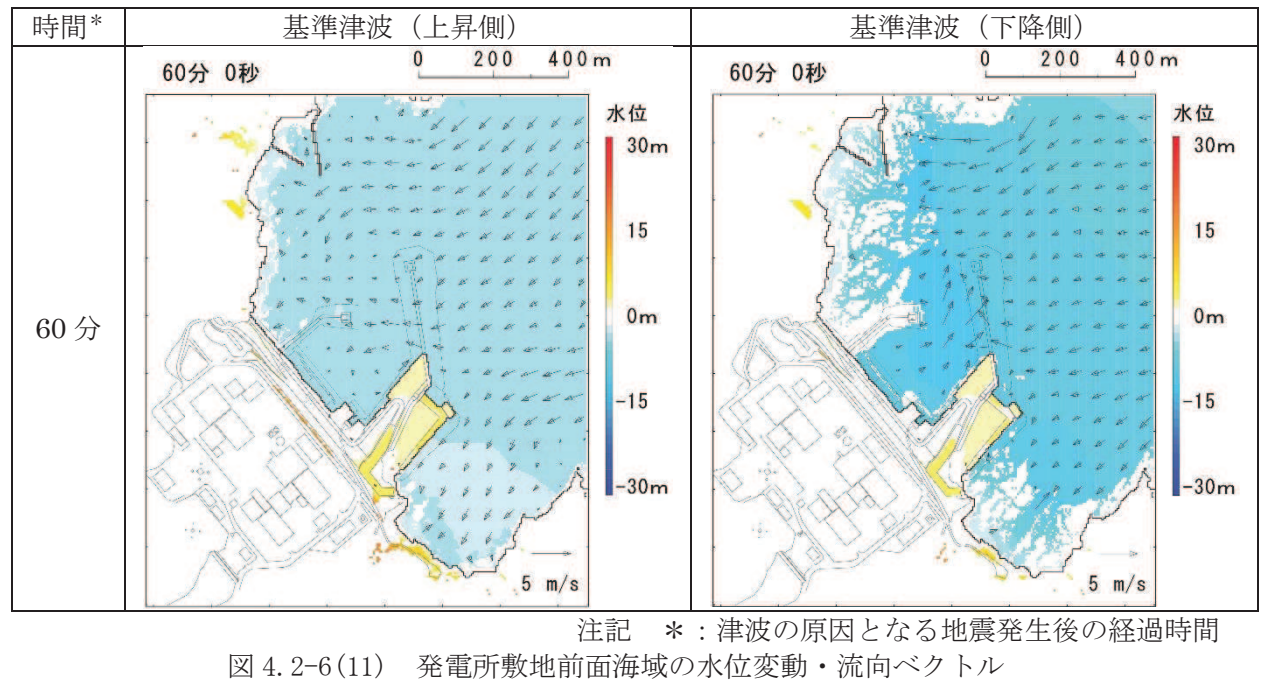

さらに、津波の平面二次元解析から求まる流向及び流速により水粒子が辿る経路 を確認することで、より詳細に基準津波の流向及び流速の特徴が把握できるため、水 粒子の軌跡解析を実施した。

水粒子の移動開始位置については、女川湾の海岸線付近に漁港や市街地が形成さ れており、多くの施設・設備が存在することから、8箇所設定した (図 4.2-7)。解 析時間については、女川湾の中央付近の絶対流速より、地震発生から12時間後では 流速が小さくなっており,さらに 12 時間後(地震発生から 24 時間後)では流速が ほとんどない状況であることを確認したため、軌跡解析の計算時間は地震発生後 24 時間とした。

水位・流速・流向を確認した位置を図 4.2-7 に、その時刻歴波形を図 4.2-8 に示 す。

基準津波(上昇側及び下降側)による軌跡解析の結果、女川湾の湾口部に位置する 小屋取からの軌跡は、上昇側及び下降側ともに津波の第一波が北東から襲来し、引き 波時にはその逆方向に流れる、という特徴を反映した移動傾向があり、その後は女川 湾内を漂う特徴を確認した。一方, 女川湾の奥側では, 第一波の寄せ波で陸側に移動 し、湾奥の手前(高白浜や桐ケ崎等)は、その後の引き波で海域に移動し、その後女 川湾内を漂う特徴を確認した。

上昇側基準津波による軌跡解析結果を図 4.2-9 に、下降側基準津波による軌跡解 析結果を図 4.2-10 に示す。また、水粒子の移動開始位置を小屋取に設定した軌跡に ついては、その他の位置と傾向が異なっていたため、図4.2-11に示すとおり上昇側 基準津波を例に詳細な考察を行った。

なお、軌跡解析は、津波の平面二次元解析から求まる流向及び流速により水粒子が 移動する経路(軌跡)を示したものであり、漂流物の挙動と水粒子の軌跡が完全に一 致するものではないが、水粒子の軌跡は漂流物の挙動と比較して敏感であり、漂流物 の影響を評価する上で重要な流向 (漂流物の移動方向) について、詳細に把握できる と考えられる。

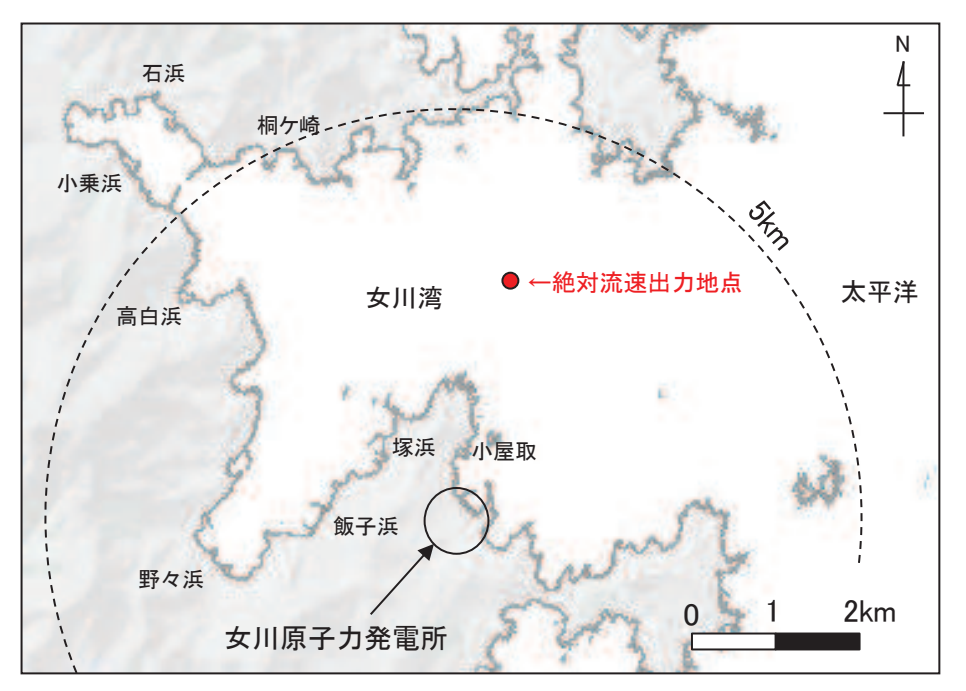

図 4.2-7 水粒子の移動開始位置及び水位·絶対流速·流向の時刻歴波形出力位置
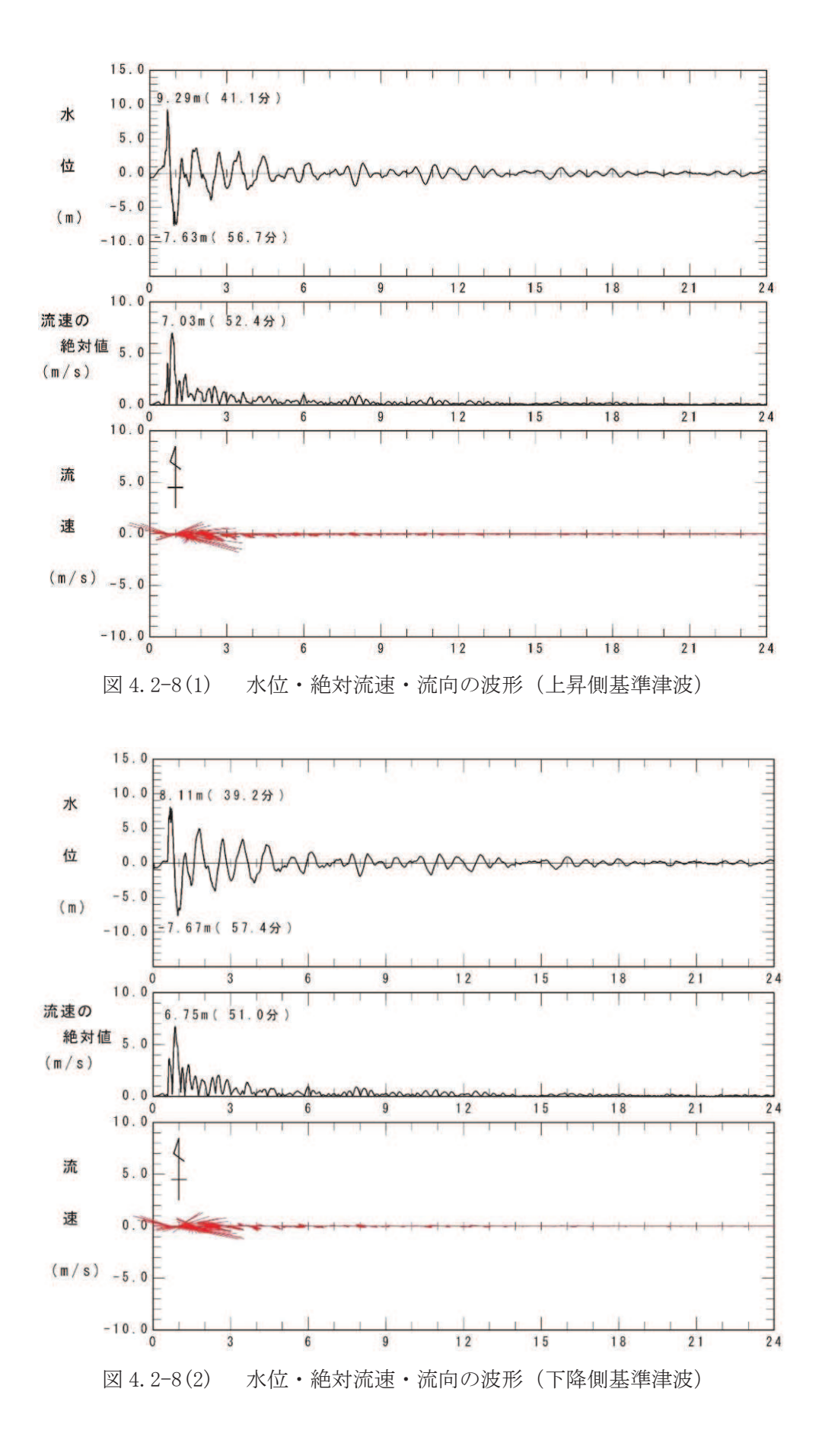

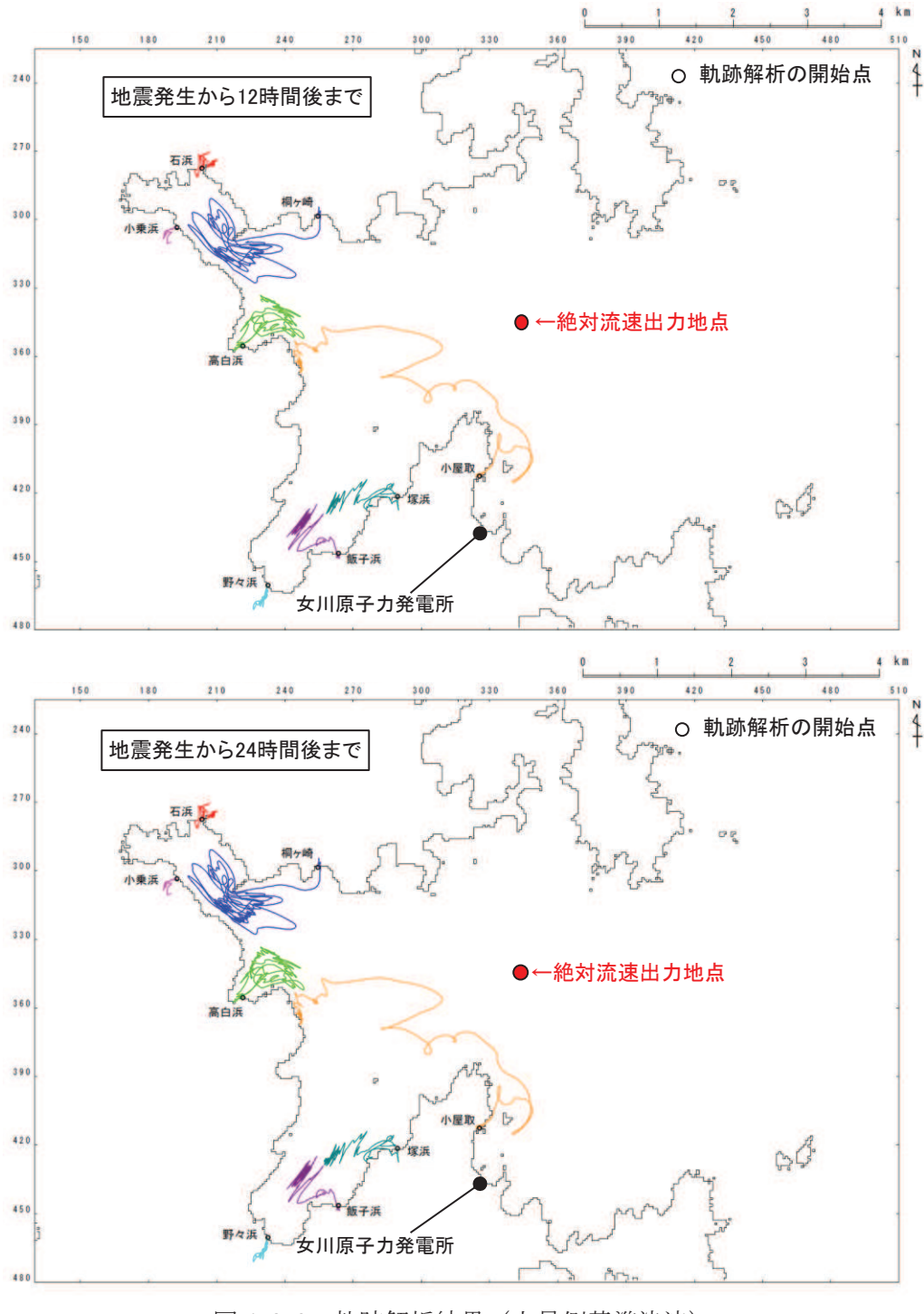

図 4.2-9 軌跡解析結果 (上昇側基準津波)

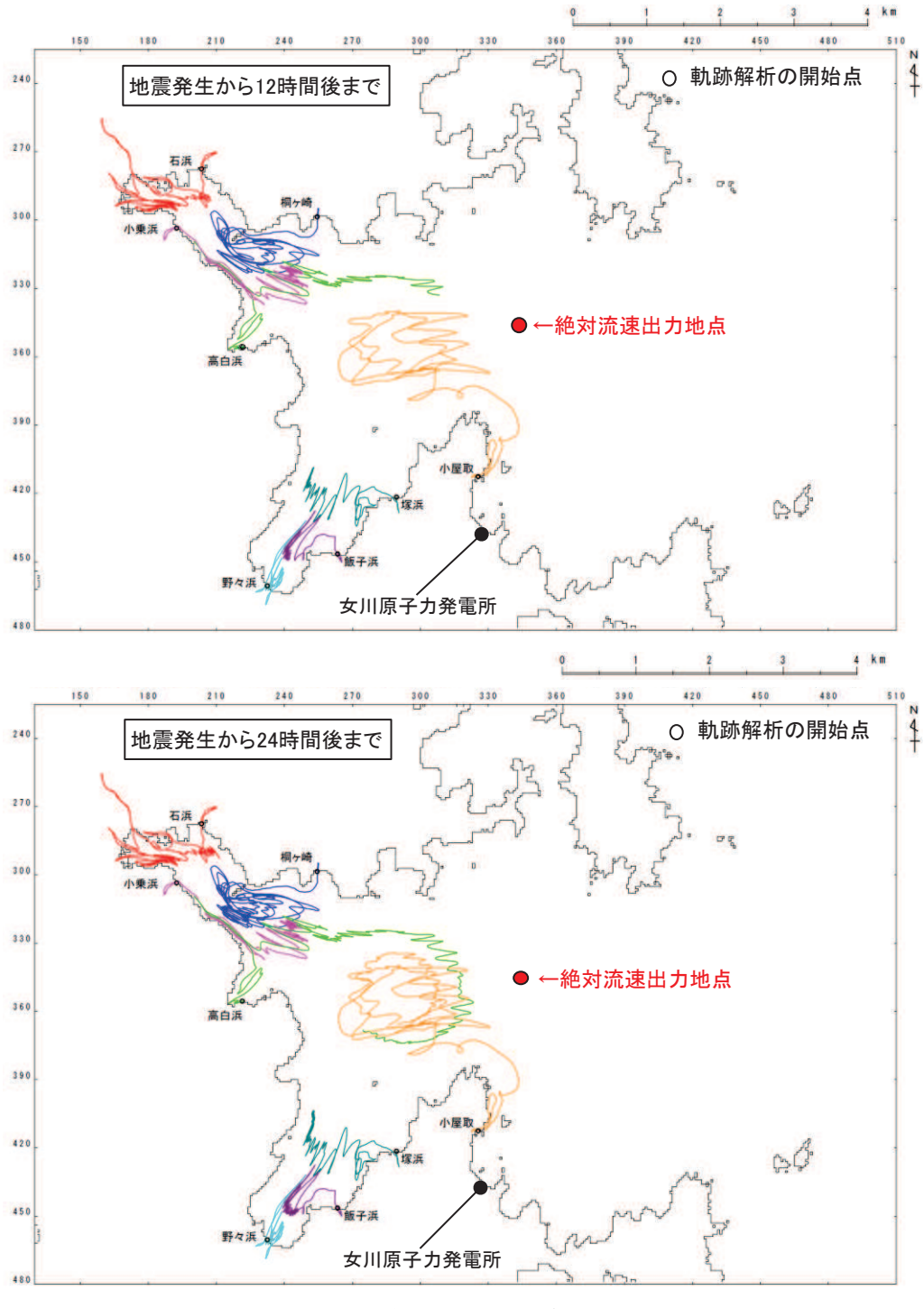

図 4.2-10 軌跡解析結果 (下降側基準津波)

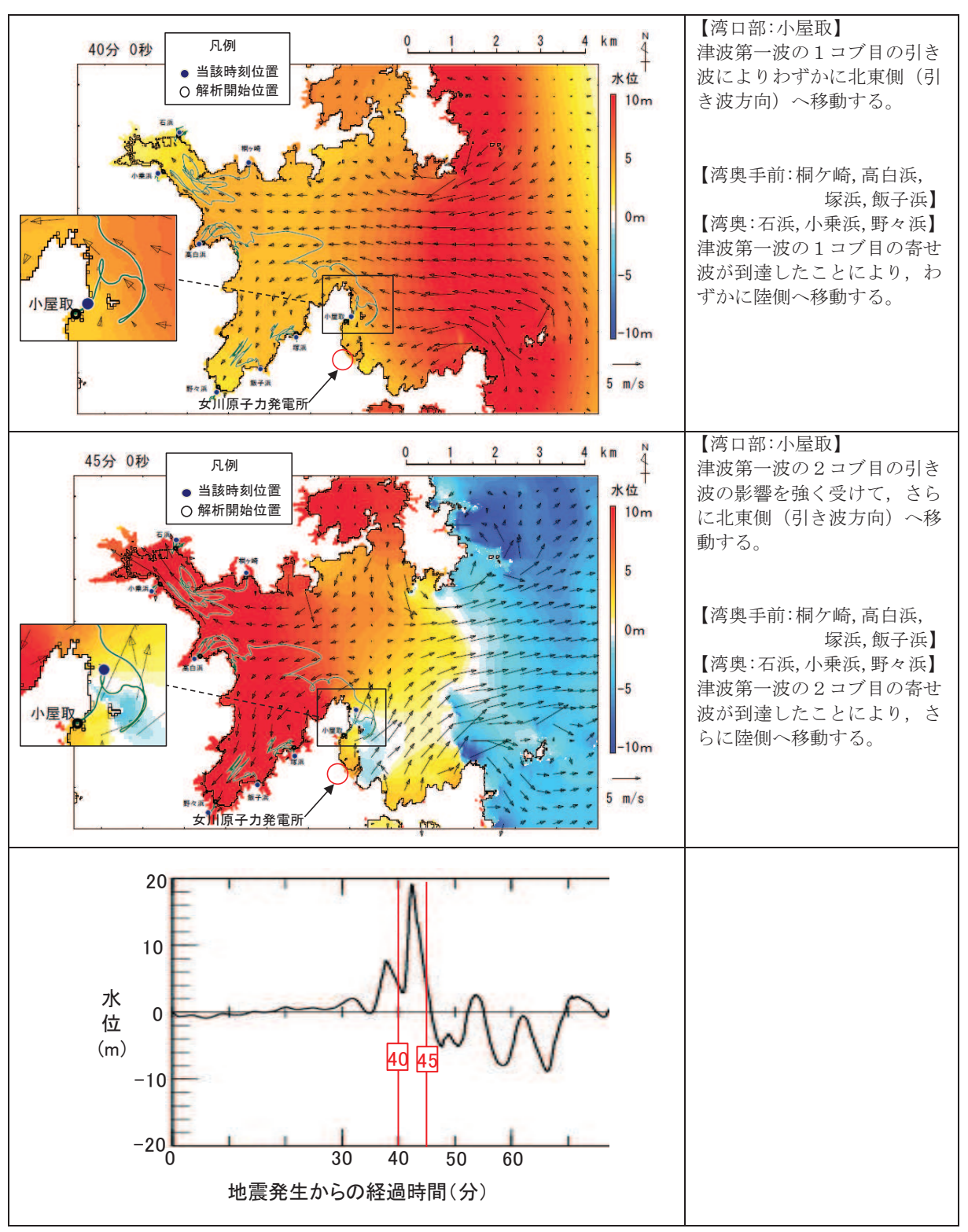

図 4.2-11(1) 軌跡解析結果の詳細 (上昇側基準津波)

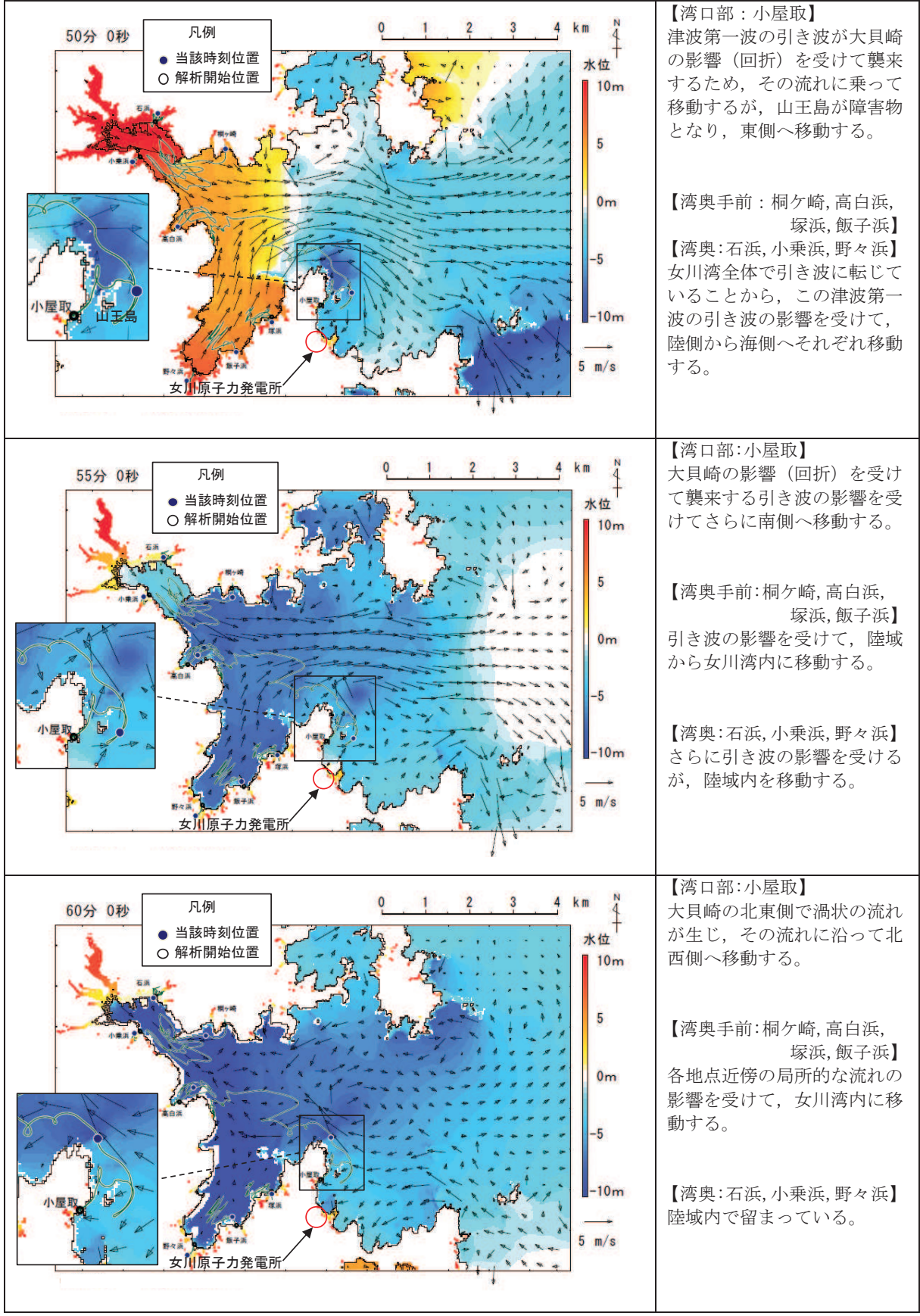

図 4.2-11(2) 軌跡解析結果の詳細(上昇側基進津波)

3検討対象施設·設備の抽出範囲の設定

「①発雷所周辺地形の把握」からは、リアス海岸の特徴を有する女川湾の湾口部に 位置し、発電所よりも西側の湾の奥側には複数の漁港や女川町等の市街地が形成さ れている、という特徴を確認した。

また、「②基準津波の流速及び流向の把握」からは、女川湾に襲来した津波は、引 き波に転じた後、津波襲来方向と逆方向に流れており、東西方向の流れが支配的であ ること、津波襲来方向と逆方向の流れの一部は、周辺地形の影響を受けて女川原子力 発電所へ向かう流れもあること及び女川湾内の海岸線にある施設・設備は女川湾内 を漂流する可能性があることを確認した。

これらの特徴に加え、取水口の開口部の標高が海水面よりも下方にあるため、津波 の水位によらず、遠方から時間をかけて発電所に漂流する可能性もあることから、検 討対象施設·設備の抽出範囲を図 4.2-12 のとおり設定した。

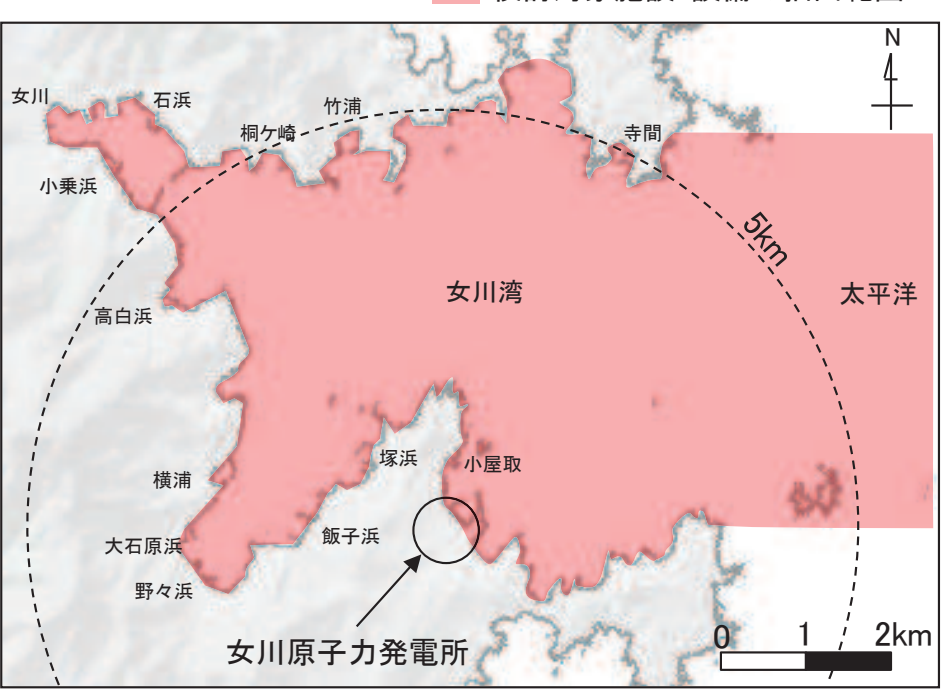

検討対象施設·設備の抽出範囲

図 4.2-12 検討対象施設・設備の抽出範囲

## 4.2.2 検討対象施設·設備の抽出

検討対象旃設・設備の抽出範囲における東北地方太平洋沖地震に伴う津波の漂流物の 特徴及びその実績を把握し、検討対象施設·設備の抽出を行う。また、発電所周辺と類 似した地形での漂流物の特徴も把握し、必要に応じてその特徴を反映する。

漂流物の実績の机上調査として対象とした資料等は、「女川町 東日本大震災記録誌」 「国土交通省 国土技術政策総合研究所 国土技術政策総合研究所資料 第 673 号『津波 避難ビル等の構造上の要件の解説』」、「国十交通省 国十技術政策総合研究所 国十技術 ᨻ⟇⥲ྜ◊✲ᡤ㈨ᩱ ➨ ྕ ⊂❧⾜ᨻἲே ᘓ⠏◊✲ᡤ ᘓ⠏◊✲㈨ᩱࠗᖹᡂ ᖺ (2011年) 東北地方太平洋沖地震調査研究 (速報) (東日本大震災)』,「東京大学生産

技術研究所 平成 23 年度建築基準整備促進事業『40.津波危険地域における建築基準等 の整備に資する検討』」、「海上保安庁 『漂流船発見·確認状況』 (H23.11.16)」、「気仙 沼・本吉地域広域行政事務組合消防本部『東日本大震災 消防活動の記録』」,「気仙 沼市 気仙沼市震災復興計画 (H23.10.7 策定, H28.9.14 更新) 」, 「南三陸町 南三 陸町震災復興計画 (H23, 12, 26 策定, H24, 3, 26 改訂) | 等である。

①発電所敷地内における東北地方太平洋沖地震に伴う津波の漂流物の特徴及び実績 の把握

東北地方太平洋沖地震直後の敷地内での調査より、発電所で確認された漂流物は 表 4.2-1 に示すとおり小型船舶 (船外機). 車両, 水槽 (工事用の仮設物). タンク (重油タンク), 木片・混合ごみ・流木及び漁具があった。また、フェンスは漂流し ておらず, 構内道路はアスファルト舗装の損傷が確認されたが, 大規模な不陸は生じ ていなかった。これら発電所で確認された漂流物を写真4.2-1に示す。

また、地震発生当時、これらの漂流物による原子炉補機冷却海水系及び高圧炉心ス プレイ補機冷却海水系の取水性への影響はなく、作業船等によりすべて撤去済であ る。

| 漂流物                | 種類                   | 【移動距離】<br>漂流元                  | 記事          |  |
|--------------------|----------------------|--------------------------------|-------------|--|
| 小型船舶               | 船外機                  | 不明                             | 津波の数日後に漂着   |  |
| 車両                 | 約 1~2 t              | 敷地内 (0.P.+6mの駐車場)              | 遡上域から駐車場を撤去 |  |
| 水槽                 | 約 0.3 t              | 敷地内 (0.P.+10m)<br>【約 $20m$ 】   | 工事用の仮設備     |  |
| タンク                | 重油タンク<br>重油残量約 600kl | 敷地内 (0.P. +2.5m)<br>【約 $20m$ 】 | 重油タンクは撤去済み  |  |
| 木片·<br>混合ごみ・<br>流木 | 約 370m <sup>3</sup>  | 一部敷地内 (0.P. +2.5m)             | 建屋壁材,屋根材等   |  |
| 漁具                 | プラスチック等              | 不明                             | 大型土囊 120 袋分 |  |

表 4.2-1 東北地方太平洋沖地震に伴う津波の漂流物 (敷地内)

これらのうち、タンクについては撤去済みであるため、今後、漂流物とはならない。 鉄骨造の建物自体は漂流していないが、壁材等が漂流物となっていることから、鉄 骨造の壁材等は漂流物となる可能性がある。

その他の漂流物については、今後も漂流物となる可能性がある。

RC 造及び鉄骨造の建物は、それ自体漂流していないが、開口部 (扉, 窓等) はい ずれも破損して、建物の気密性は失われていた。また、車両については内空を保持し たまま漂流していたことから、基準津波襲来時においても同様の被害を想定する。

なお、東北地方太平洋沖地震前までに整備していた 0.P.+6m の駐車場は、防潮堤 区画内に移している。

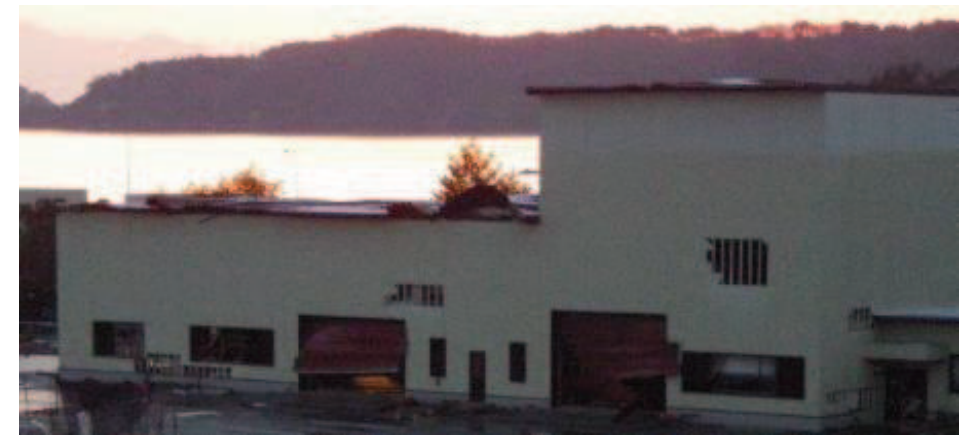

写真 4.2-1(1) 敷地内で確認された東北地方太平洋沖地震に伴う津波の漂流物 (建屋壁材の剥がれ状況)

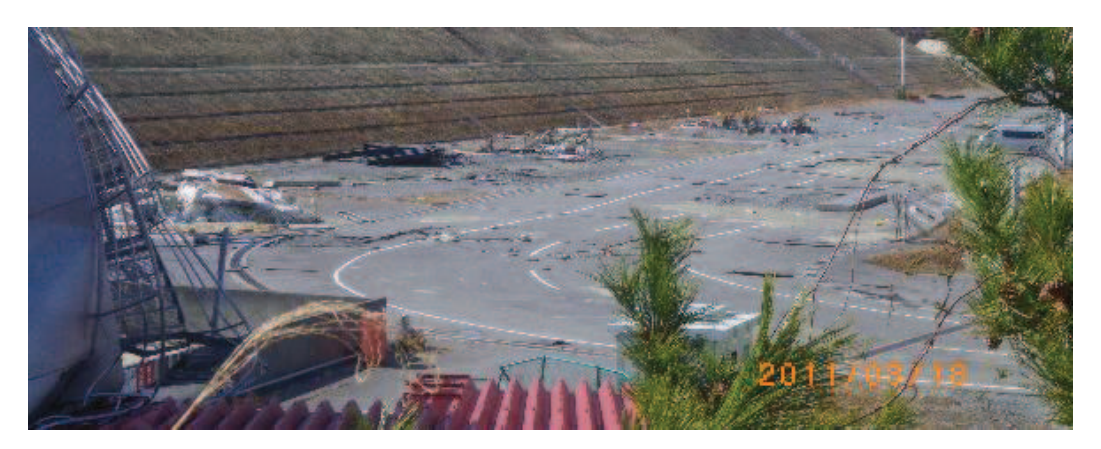

写真 4.2-1(2) 敷地内で確認された東北地方太平洋沖地震に伴う津波の漂流物 (岸壁全体の漂流物状況 (平成 23年3月18日撮影))

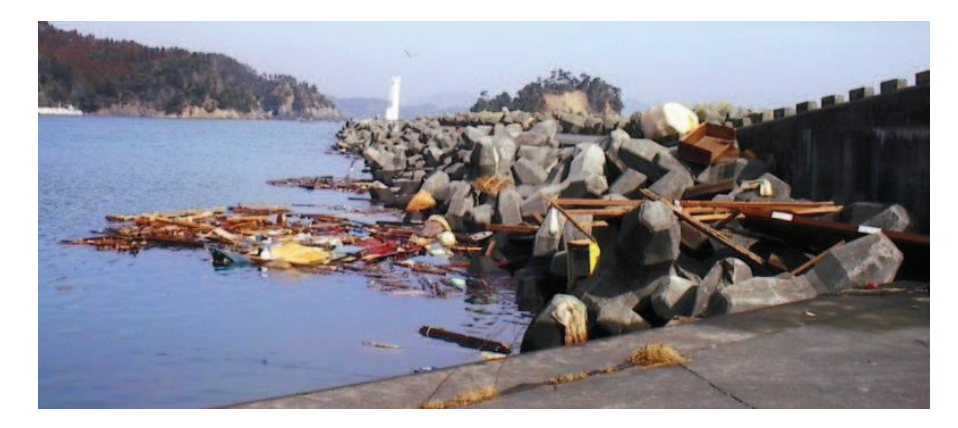

写真 4.2-1(3) 敷地内で確認された東北地方太平洋沖地震に伴う津波の漂流物 (東防波堤の漂流物状況 (平成 23年3月14日撮影))

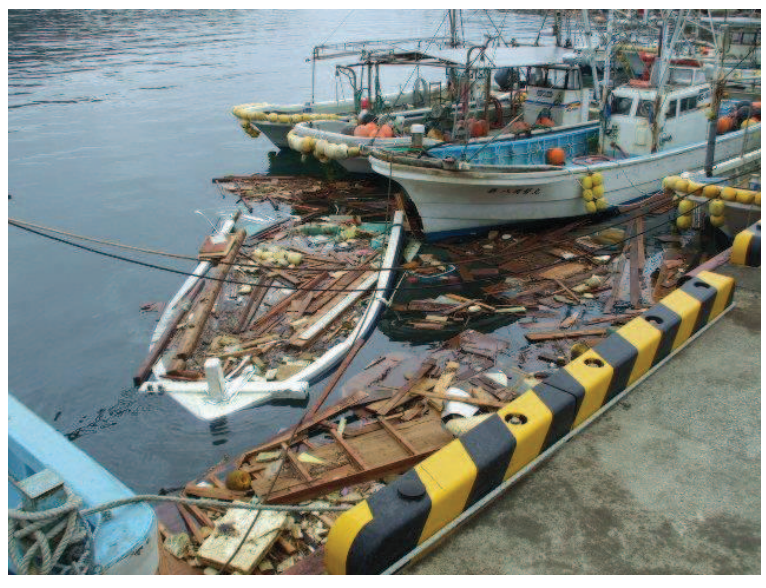

写真 4.2-1(4) 敷地内で確認された東北地方太平洋沖地震に伴う津波の漂流物 (岸壁の漂流物状況 (平成 23年3月 22日撮影))

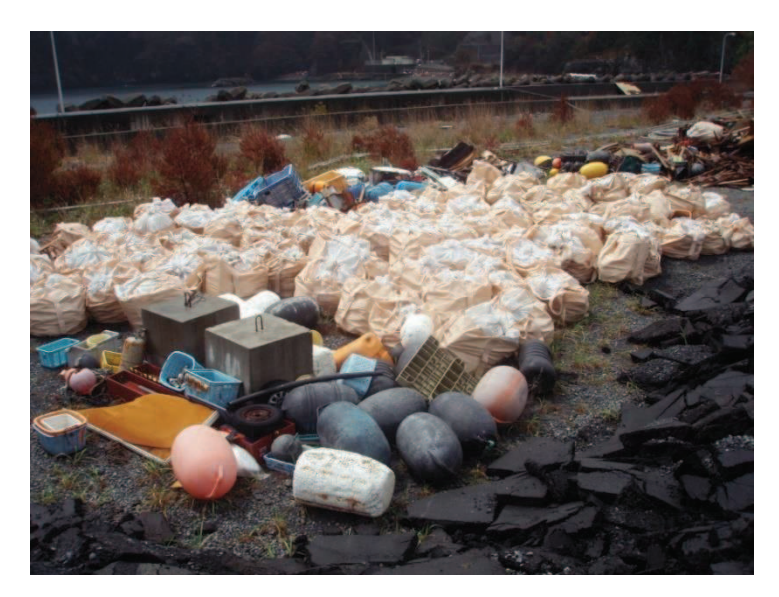

写真 4.2-1(5) 敷地内で確認された東北地方太平洋沖地震に伴う津波の漂流物 (廃プラ・漁具類 大型土嚢 120 袋分)

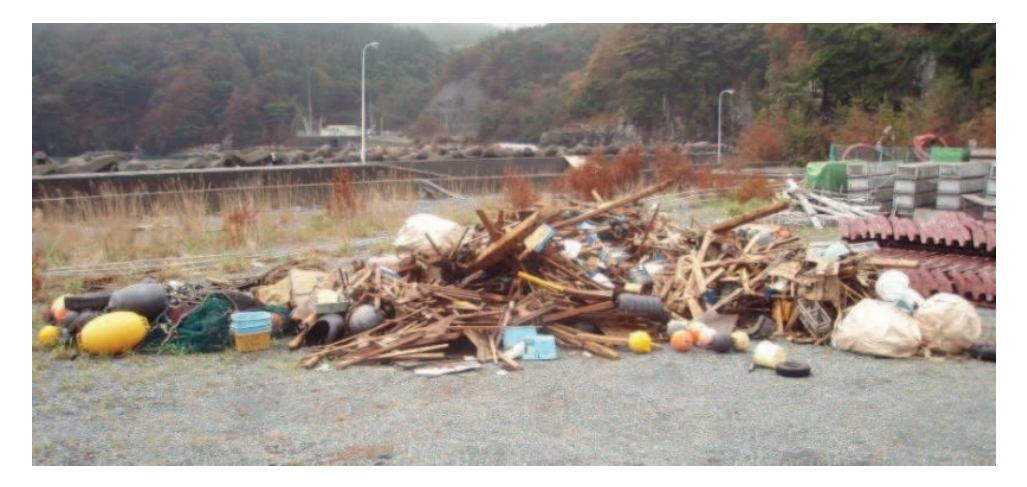

写真 4.2-1(6) 敷地内で確認された東北地方太平洋沖地震に伴う津波の漂流物 (混合ゴミ 約 140m<sup>3</sup>)

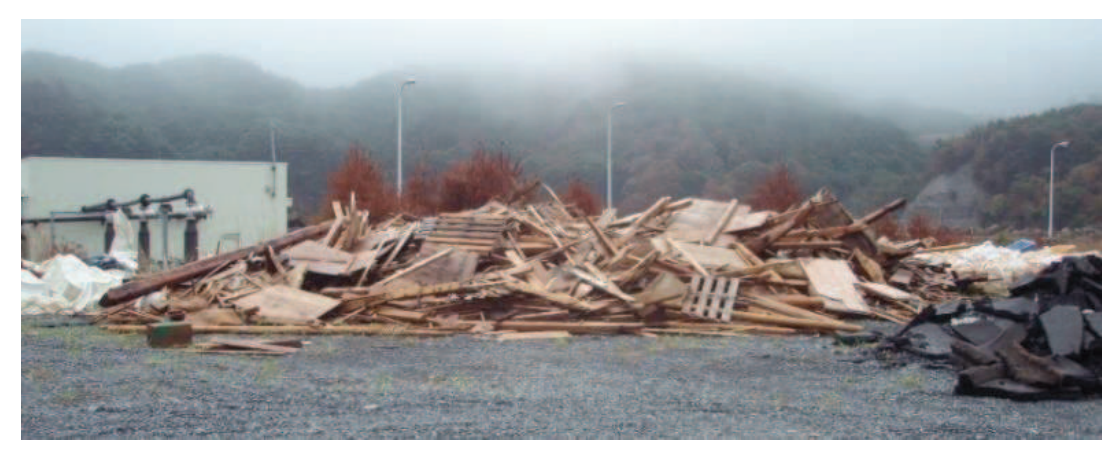

写真 4.2-1(7) 敷地内で確認された東北地方太平洋沖地震に伴う津波の漂流物 (木片 · 流木 約 230m<sup>3</sup>)

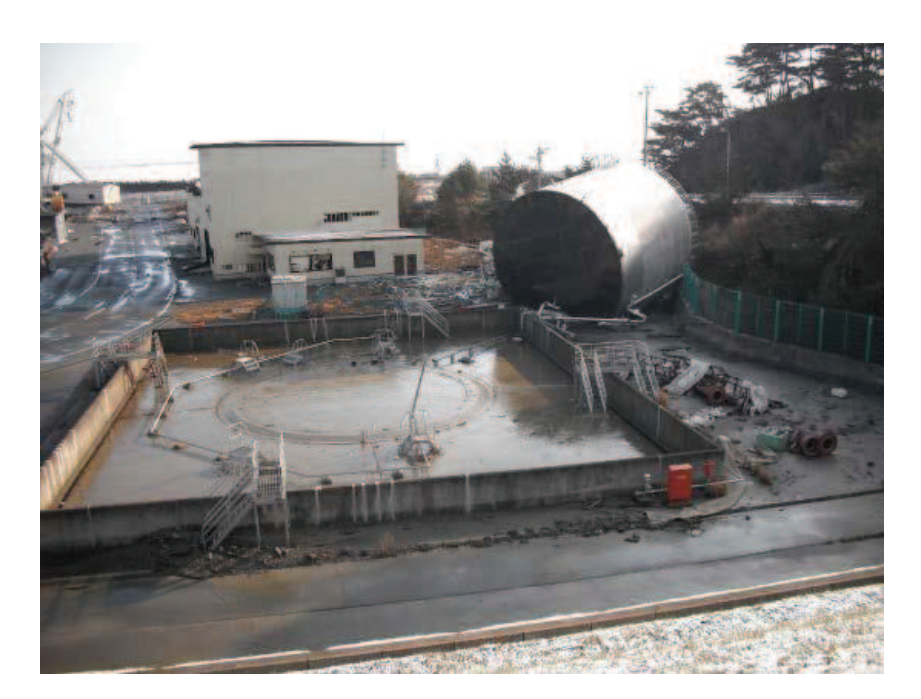

写真 4.2-1(8) 敷地内で確認された東北地方太平洋沖地震に伴う津波の漂流物 (0.P. +2.5m に設置されていた第1号機補助ボイラー用の重油貯蔵タンク)

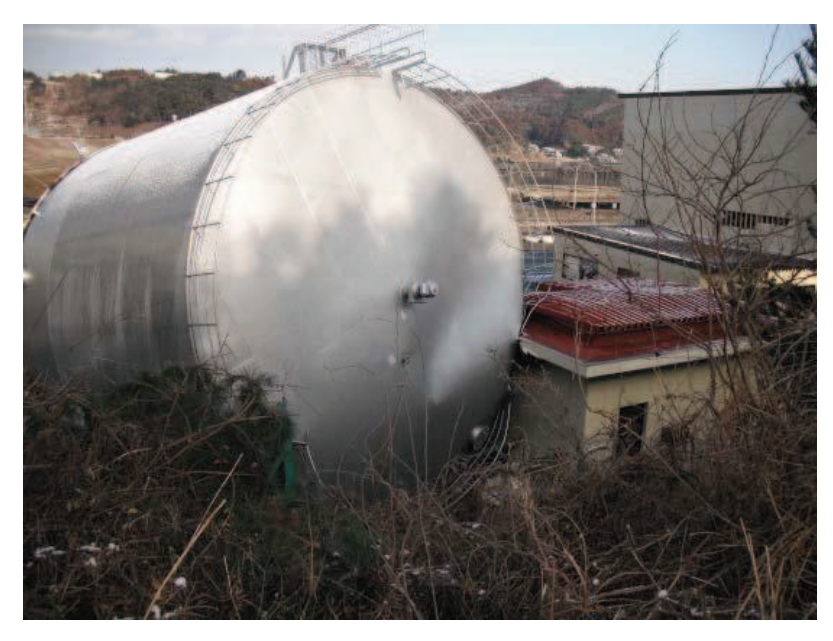

写真 4.2-1(9) 敷地内で確認された東北地方太平洋沖地震に伴う津波の漂流物 (0.P.+2.5m に設置されていた第1号機補助ボイラー用の重油貯蔵タンク)

②女川町及び女川湾における東北地方太平洋沖地震に伴う津波の漂流物の特徴及び 実績の把握

「4.2.1 検討対象施設・設備の抽出範囲の設定」で設定した抽出範囲内にある女 川町、女川湾を対象に漂流物の実績及び特徴について調査した。

RC 造建築物については、開口部の窓ガラスやドアのほとんどは津波によって破壊 されたが,その多くは津波の後も残存していた。一方,一部の RC 造建築物で倒壊, 転倒、移動等の被害が生じていた。このような被害は、各階の開口の上端から天井ま での長さが長い建築物ほどその部分に空気が溜まるため、大きな浮力が働いたこと が一因であり、転倒した建築物は比較的開口が少ないものが多かった。4階建てのRC 造建築物が転倒した事例では、70mほど流されているが地面等に引きずった跡はみら れていない。

鉄骨造建築物については、早期に開口部(扉や窓等)が破損したり、外装材(壁材 等)が流され津波の大きな波圧を受けなかったために残存したと考えられるものが 多く見られた。

漁業関係の船舶については、震災前に 1,057 隻があったが、その多くが津波によ って流され、残ったのは 363 隻であった。また、女川港を船籍港とする 20t 以上の 大型漁船は当時6隻であり、そのうち4隻は沖合いで操業しており被災を免れてい る。残りの2隻については、気仙沼港で係留していたものの、陸への打上げ及び焼失 という被害にあっている。ただし、この2隻はいずれも漂流しておらず、港内で被災 している。

定期航路を航行する船舶について、「きたかみ」は仙台港に停泊中であったものの, 緊急出港して被災を免れている。また、「いしかり」は東京湾で内覧中であったため 被災を免れている。一方, 「きそ」は津波後に緊急輸送 (「きたかみ」も同様) を行っ ていることから、被災はしていないと判断される。「しまなぎ」「ベガ」「アルティア」 は、沖出し避難を行い、被災を免れている。避難海域は以前から指定していた出島の 南沖合い (水深40m) のポイントで漂泊し、被災を免れている。

女川港では引き波時において港内側の水位が港外側の水位よりもはるかに高くな り、ケーソンが港外側へ転倒する被災が生じている。

③女川湾と類似した地形における東北地方太平洋沖地震に伴う津波の漂流物の特徴 及び実績の把握

「4.2.1 検討対象施設・設備の抽出範囲の設定」で設定した抽出範囲(女川湾) は太平洋側のリアス海岸に位置し、湾の奥に町が形成されている特徴を有する。その ため、同じリアス海岸に位置し、湾の奥に町が形成されているような箇所として気仙 沼市と南三陸町を対象に漂流物実績を調査し、漂流したものとしなかったものの整 理を行った。

女川廃子力発電所, 女川湾, 気仙沼市及び南三陸町の位置関係を図4.2-2に示す。

気仙沼市の特徴

- 円筒縦置き型の屋外タンク 22 基 (最大容量約 3,000k1) が押し波により湾奥へ 漂流して陸上へ乗り上げたが、円筒横置き型の1基は漂流しなかった。
- 東北地方太平洋沖地震に伴う津波が襲来した際には、多くの漁船等が係留・停泊 しており、被災している。特に、大型船舶は、押し波によって陸上へ乗り上げら れた (最大で379t (総トン数)の大型漁船)。一方, 小型船舶については、沖合 へ漂流した。
- また、多くの家屋が津波によって、がれき化して漂流物となった。 南三陸町の特徴
- 係留又は停泊している多くの小型漁船が流失し、乗用車の多くが漂流した。
- 低地の家屋はほぼ流失 (全壊 3,142 棟, 半壊 169 棟) し, 津波に流されて, 大量 のがれきが漂流した。
- RC や鉄骨浩の建物に関しては、建物自体は漂流していないが、壁材等が剥がれ てがれきとなり漂流した。

これら女川湾と類似した地形を有する地点からの漂流物は、女川湾でも同様の施設・ 設備がある場合には漂流物になる可能性があることから、確認された漂流物の種類につ いて、表 4.2-2のとおり抽出する方針とする。なお、設定した抽出範囲内(女川湾)か らも、同種の施設·設備が抽出されたため、新たに反映すべき種類はなかった。

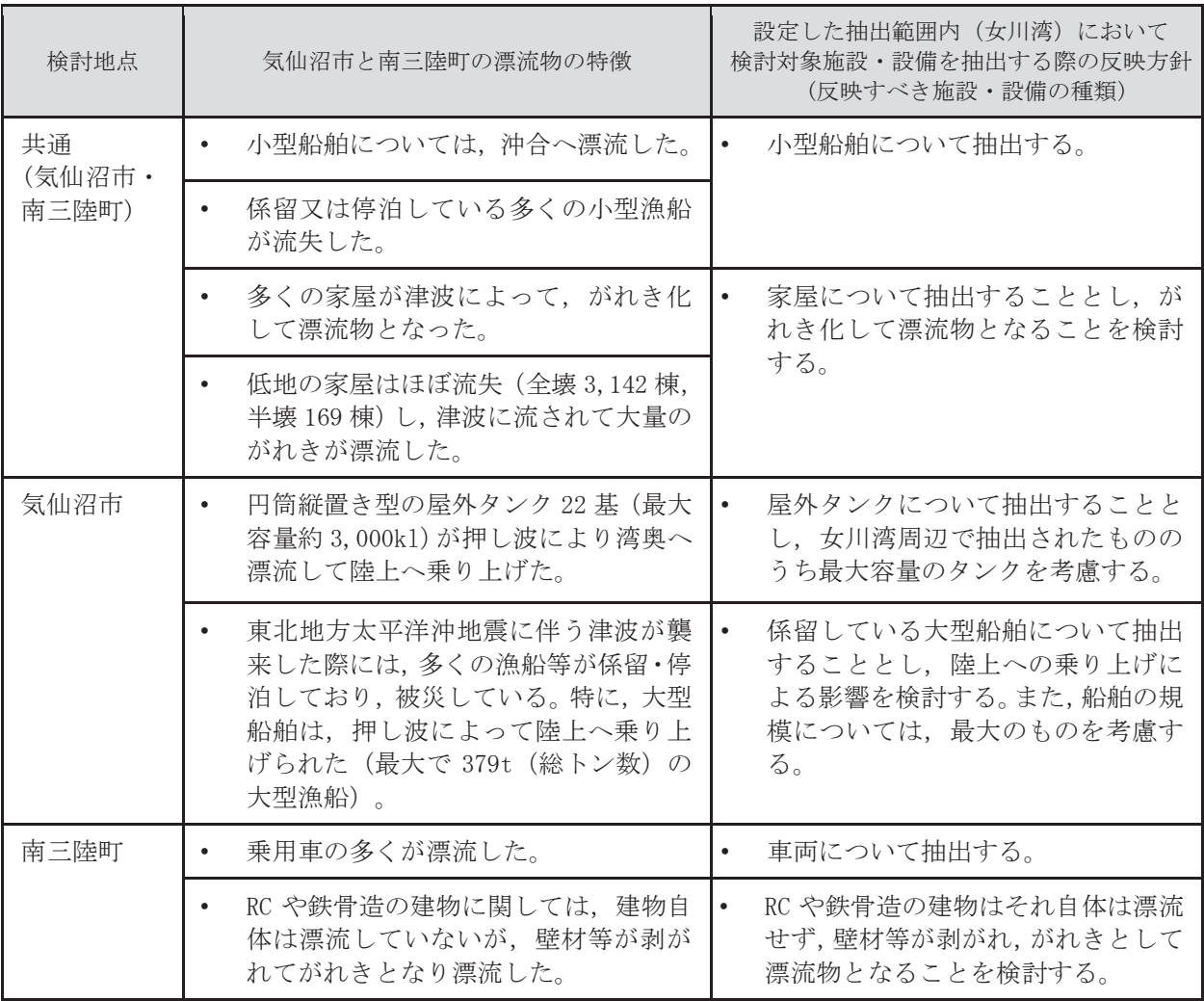

表 4.2-2 検討対象施設·設備の抽出にあたっての反映方針

④検討対象施設・設備の抽出

上述した検討対象施設·設備の抽出範囲における東北地方太平洋沖地震に伴う津 波の漂流物の特徴及び実績を反映するとともに、発雷所周辺と類似した地形での漂 流物の特徴も参考に、検討対象施設・設備の抽出を行った。

抽出にあたっては、検討対象施設·設備の配置特性を踏まえ、抽出範囲を敷地内と 敷地外に分類した上で、敷地外については、漁港·集落·海岸線の人工構造物、海上 設置物、船舶に分類して調査を行った (表 4.2-3)。また、調査範囲と調査分類の対 応を図 4.2-13 に示す。

なお、今回抽出範囲として設定した領域は、東北地方太平洋沖地震に伴う津波によ り、家屋・海上設置物の流出等の被害が発生しているが、現在復旧途上であることか ら、地震発生前の状況も考慮し漂流物を調査した。

調査要領の詳細について、参考1に示す。

 $4.2 - 48$ 

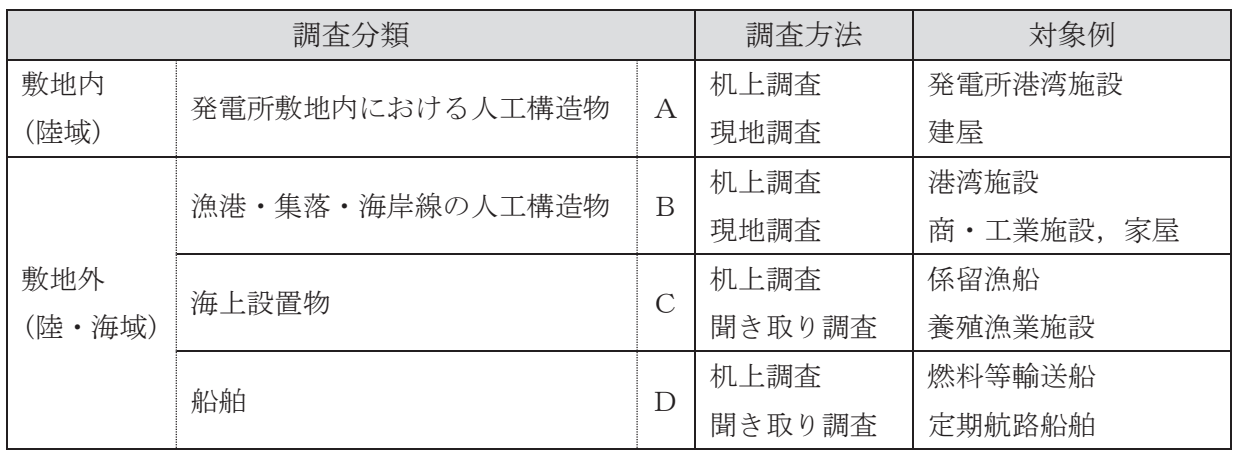

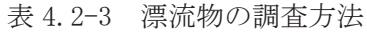

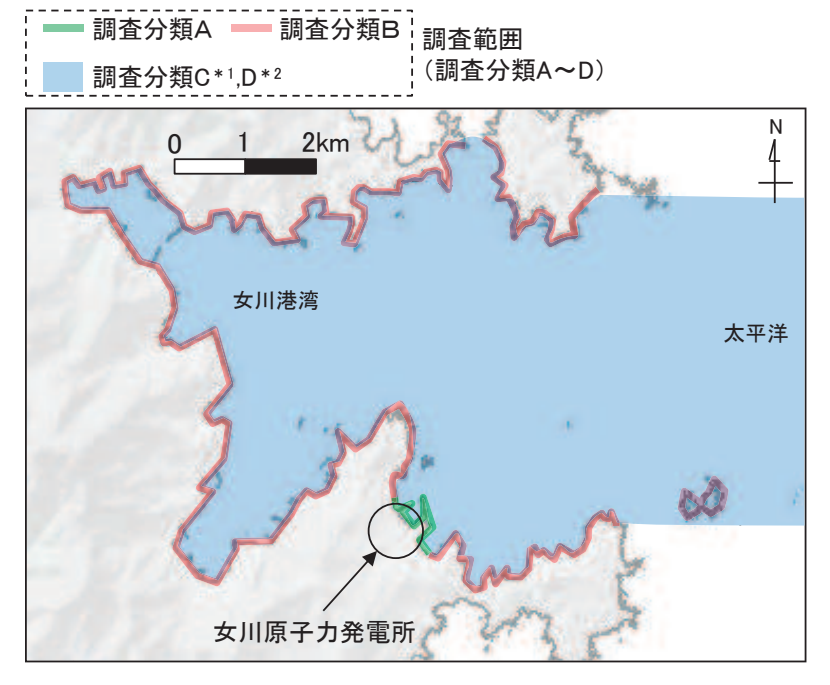

図 4.2-13 調査範囲と調査分類との対応 注記 \*1:沖合側(東側)の範囲については海上設置物の設置状況を考慮して設定<br> \*2:沖合側(東側)の範囲については定期航路船舶の航路を考慮して設定 \*2:沖合側(東側)の範囲については定期航路船舶の航路を考慮して設定

「4.2.1 検討対象施設·設備の抽出範囲の設定」及び「4.2.2 検討対象施設·設備 の抽出」を踏まえ、図 4.2-14 に示す漂流物の選定·影響確認フローを策定した。 この漂流物の選定·影響確認フローに従って取水性への影響を評価した。

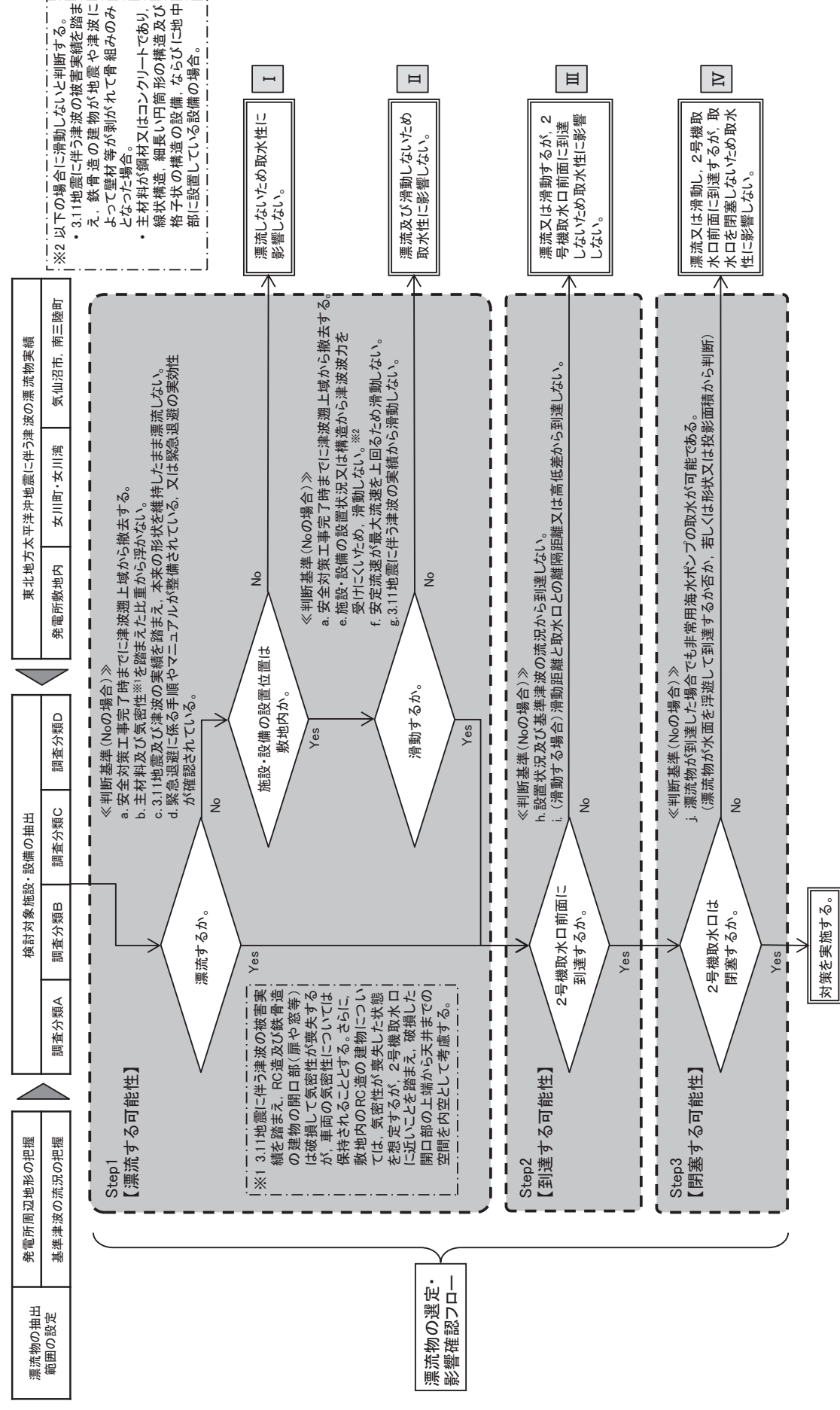

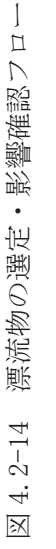

- 4.2.3 取水性への影響評価
	- ①発雷所敷地内における人工構造物の調査結果(調査分類A)

設計基準対象施設分譲対象設備(津波防護施設、浸水防止設備、津波監視設 備及び非常用取水設備を除く。) を内包する建屋及び区画は 0.P. +13.8m の敷地に設 置されており、敷地前面に防潮堤を設置することから、防潮堤区画内に基準津波によ る遡上波が直接到達、流入することはない。

一方、防潮堤の海側となる防潮堤区画外は津波の遡上域となる (図 4.2-15)。これ ら遡上域で確認された施設·設備を図 4.2-16 に、主な諸元を表 4.2-4 に示す。

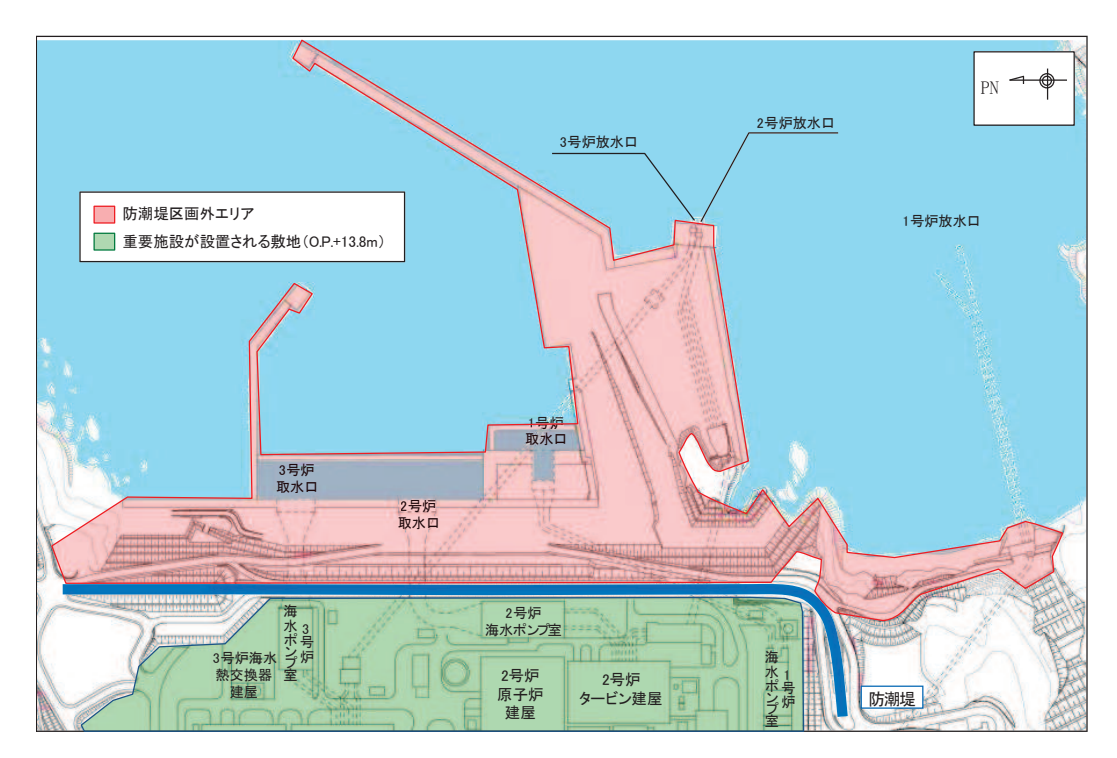

図 4.2-15 調査分類Aの範囲 (防潮堤区画外)

枠囲みの内容は防護上の観点から公開できません。 枠囲みの内容は防護上の観点から公開できません。

図 4.2-16(1) 発電所構内における人工構造物 (調査分類A) の配置概要図 図4.2-16(1) 発電所構内における人工構造物(調査分類A)の配置概要図

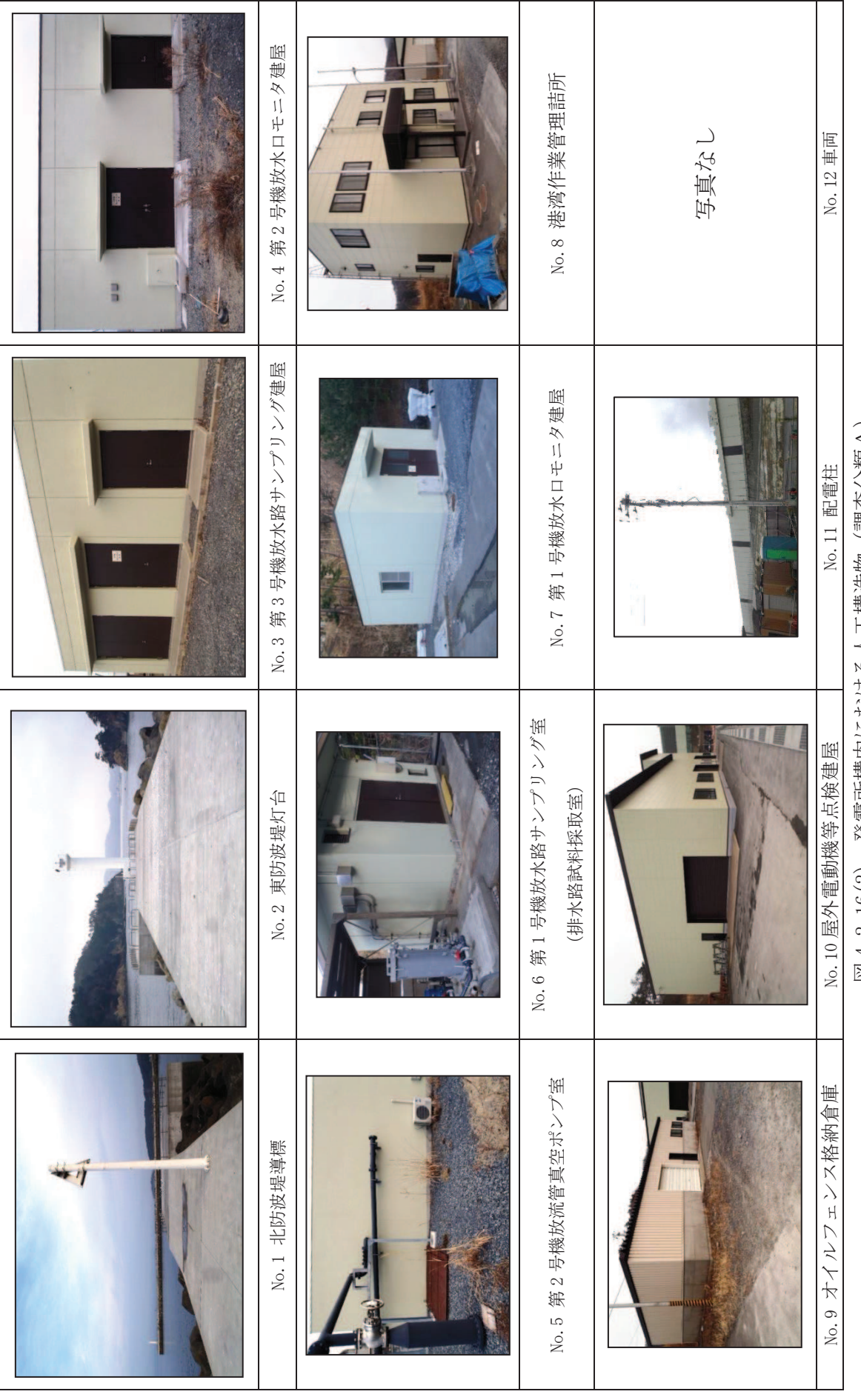

図 4.2-16(2) 発電所構内における人工構造物 (調査分類A) 図 4.2-16(2) 発電所構内における人工構造物(調査分類A)

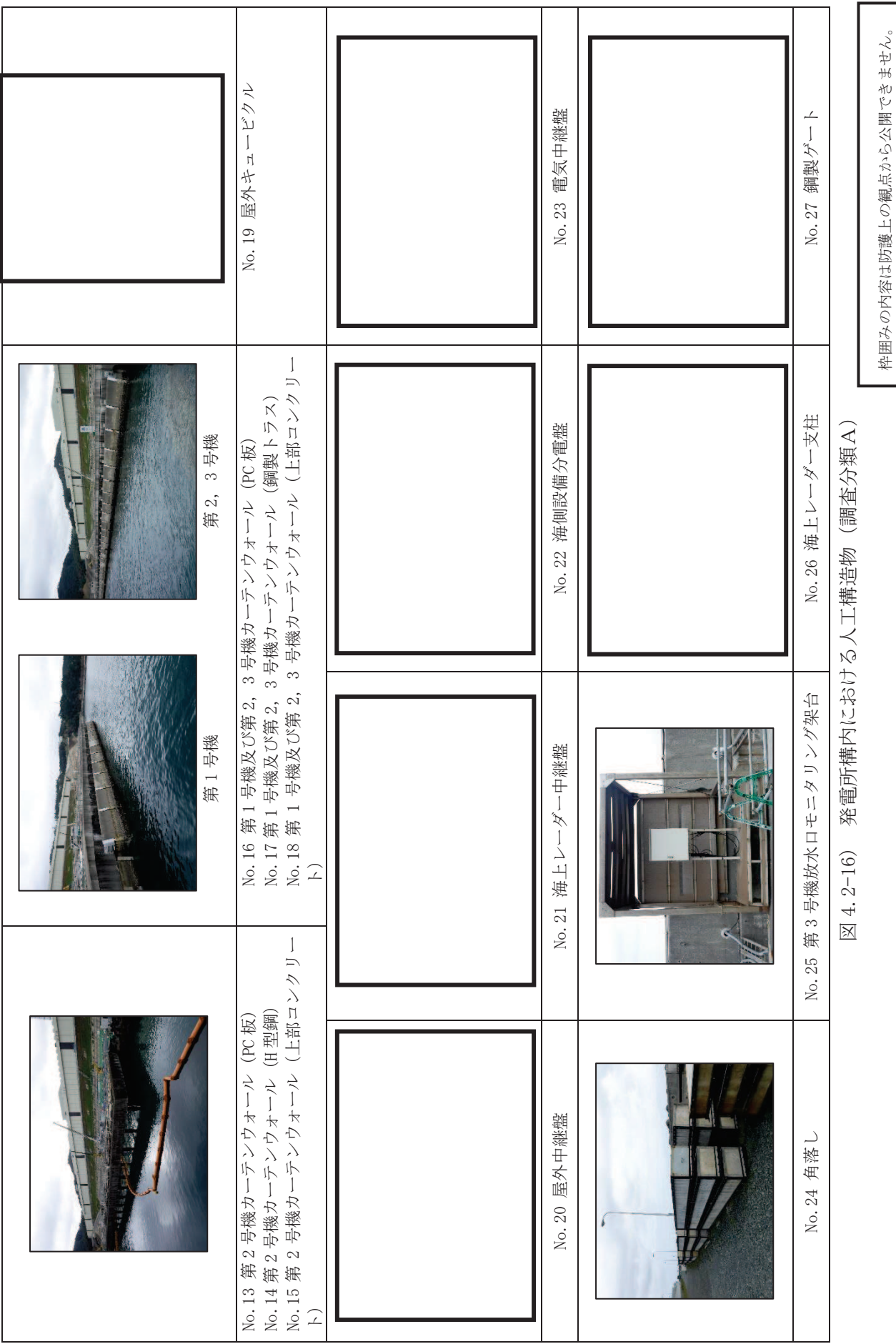

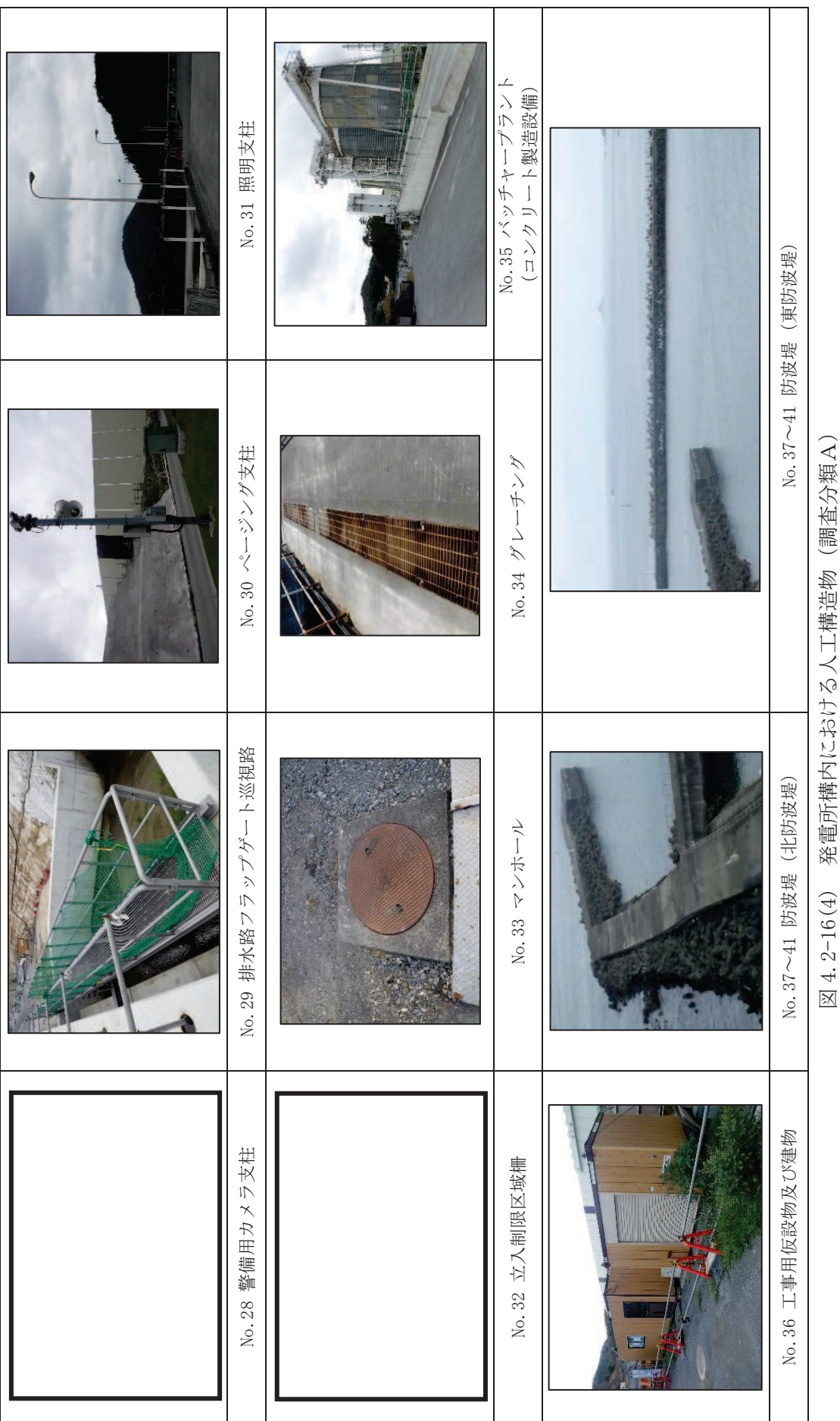

図 4.2-16(4) 発電所構内における人工構造物(調査分類A)

枠囲みの内容は防護上の観点から公開できません。 枠囲みの内容は防護上の観点から公開できません。

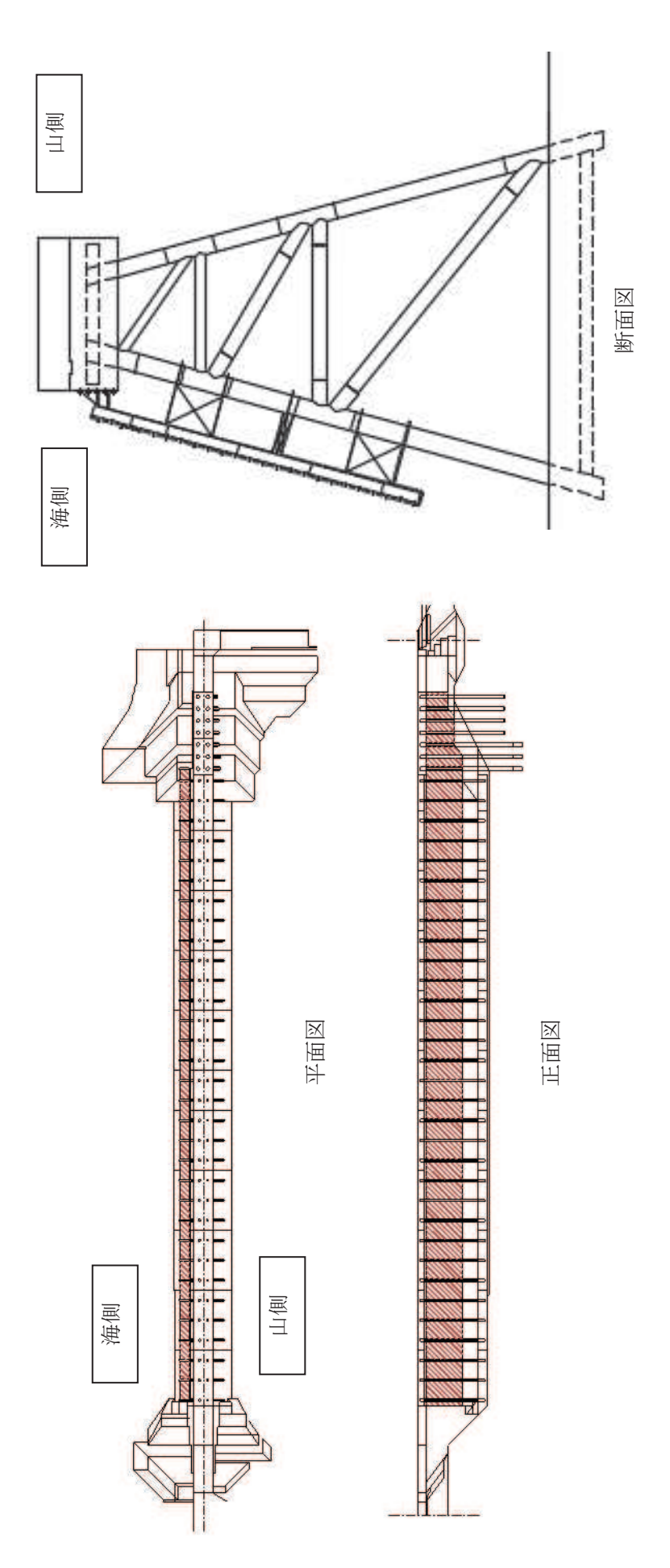

発電所構内における人工構造物 (調査分類A) 図 4.2-16(5) 発電所構内における人工構造物(調査分類A)  $\boxtimes$  4. 2-16(5)

3号機カーテンウォール 第 2,3 号機カーテンウォール 第2,

 $4.2 - 56$ 

表 4.2-4(1) 発雷所構内における人工構造物 (調査分類A) の主な諸元

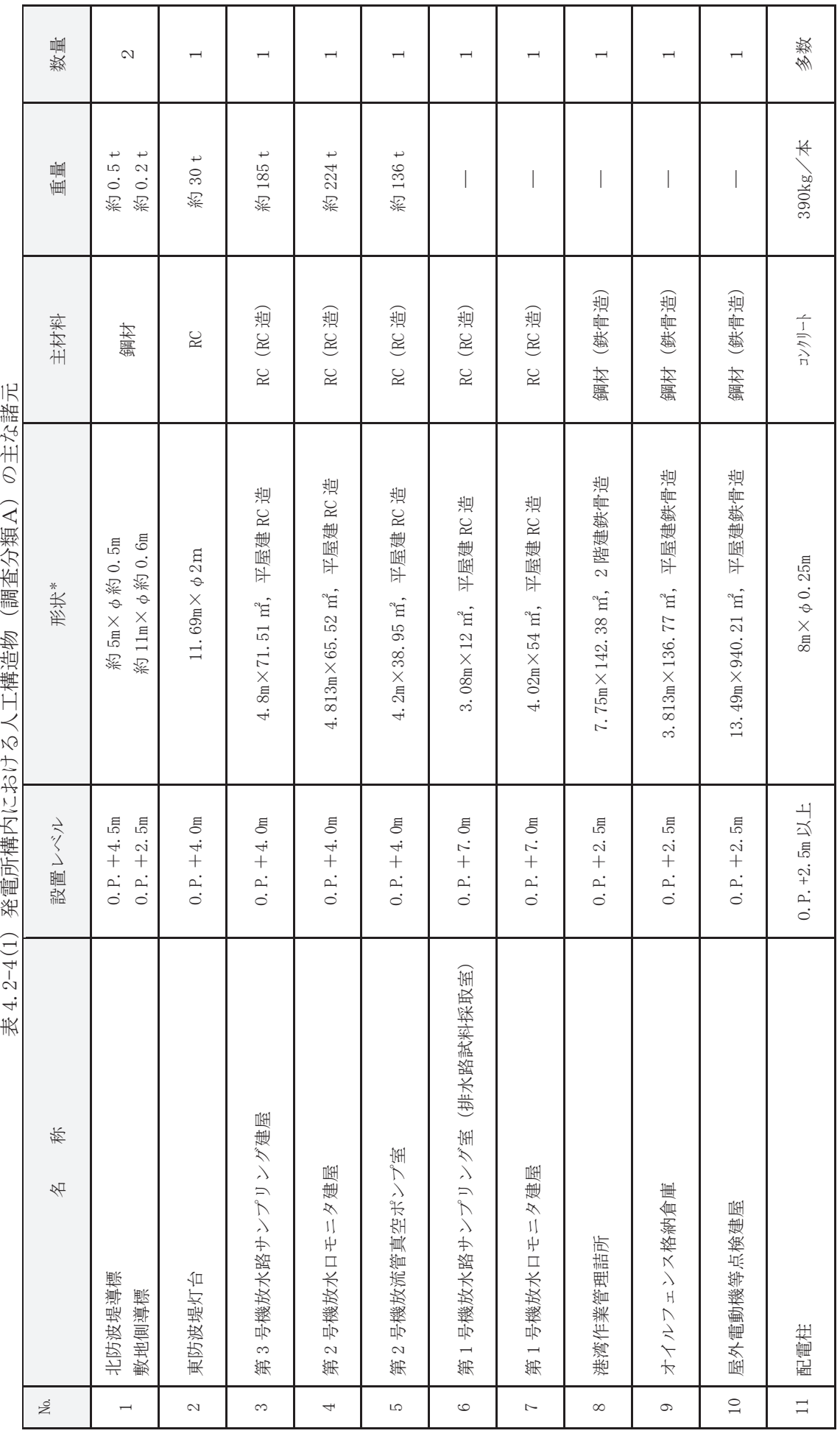

注記 \*:最大規模の形状を記載 注記 \*:最大規模の形状を記載

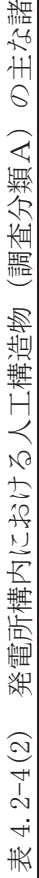

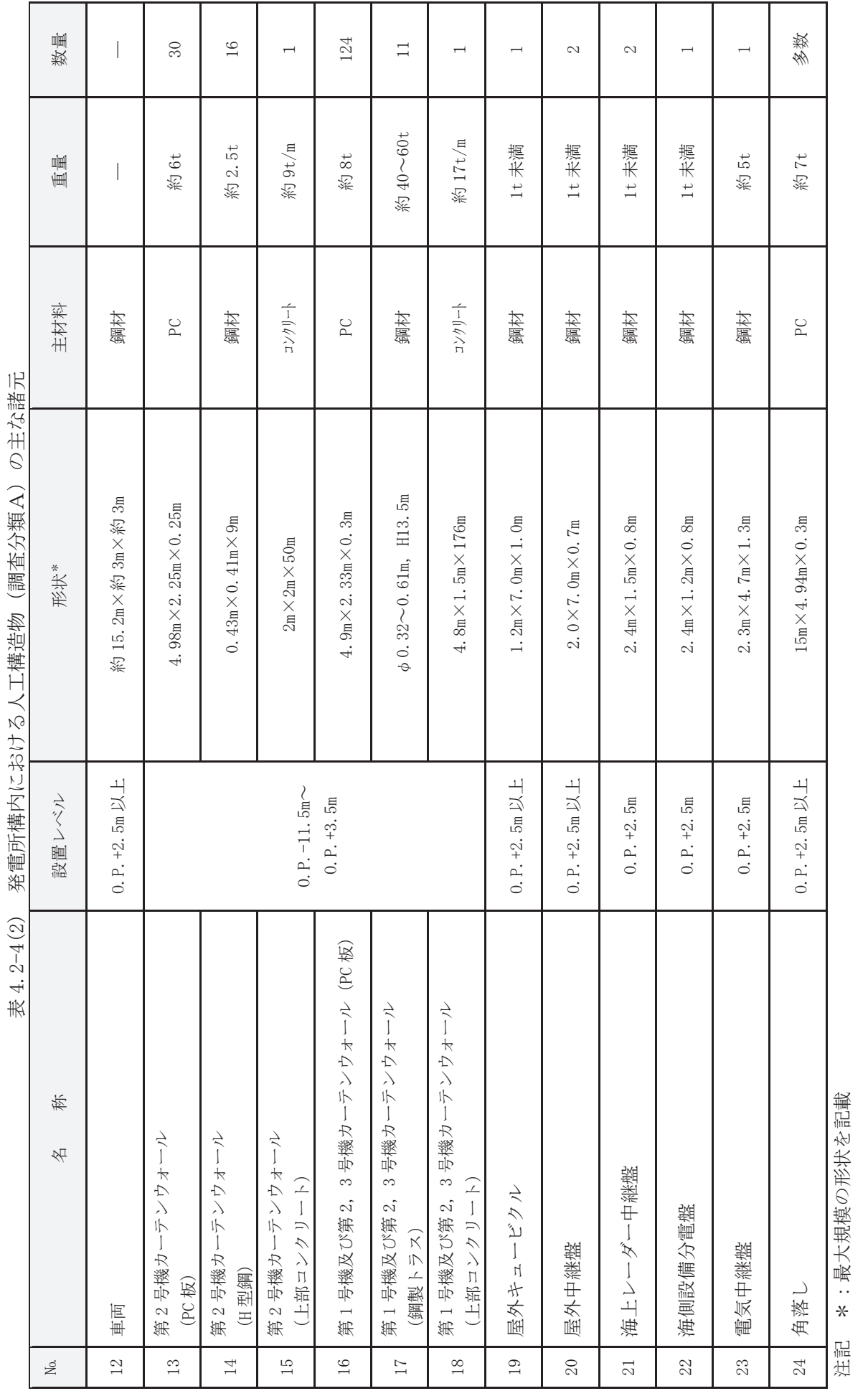

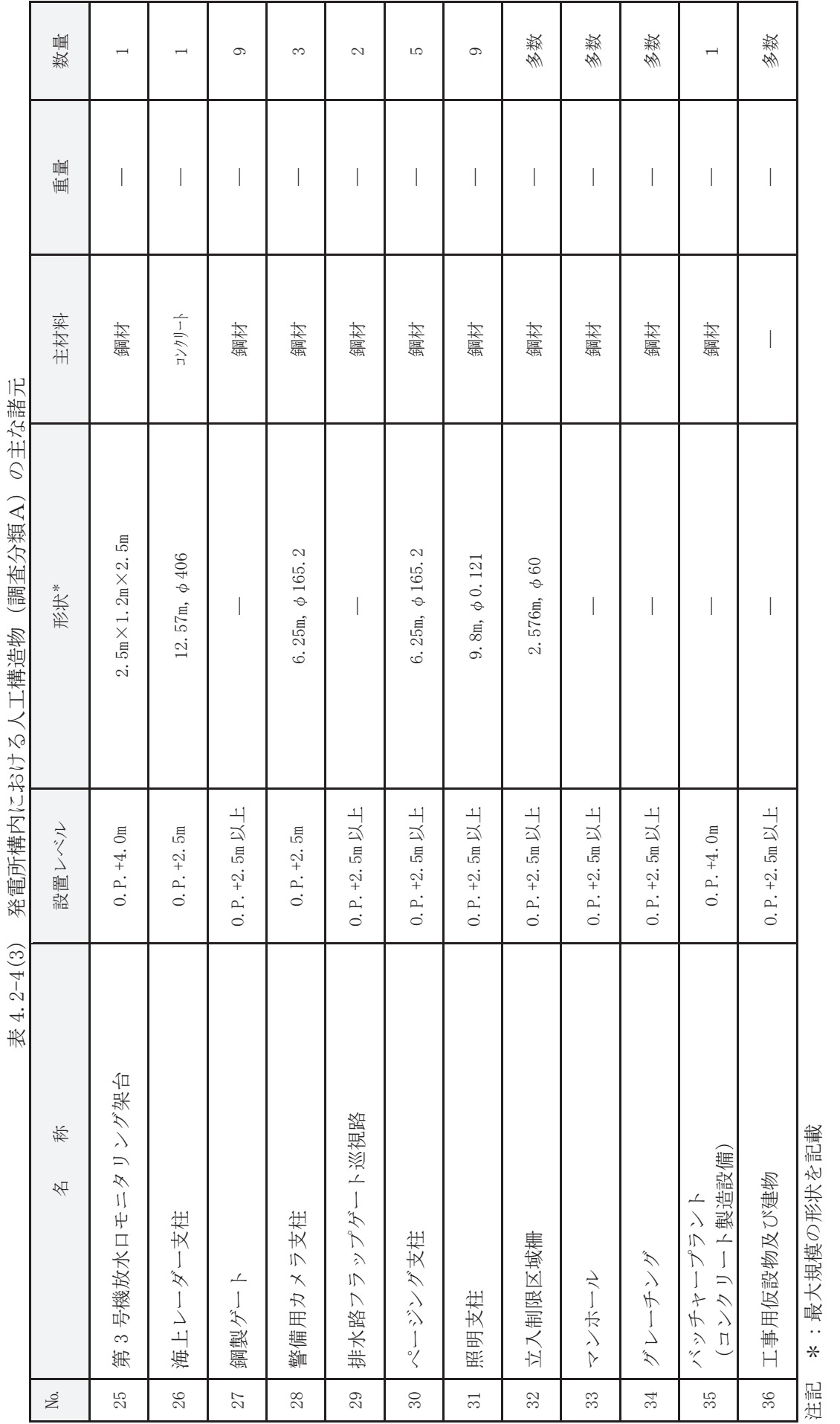

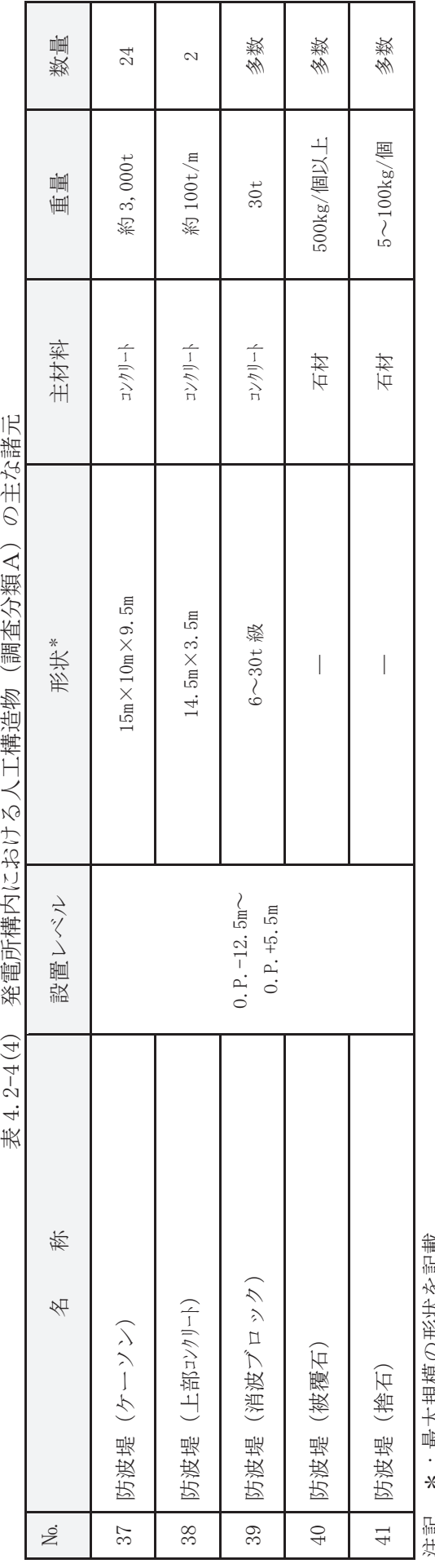

⾲

汪記 \*:最大規模の形状を記載 注記 \*:最大規模の形状を記載

検討対象施設·設備として抽出されたものについて、図 4.2-14 に示す漂流物の選 定·影響確認フローに従って、漂流する可能性 (Step1), 到達する可能性 (Step2) 及び閉塞する可能性 (Step3) の検討を行い、取水性への影響を評価した。

なお、調査分類Aについては、発電所敷地内の設備であることから、漂流する可能 性 (Step1) において、滑動する可能性の検討を行った。滑動する可能性を検討する 上で用いる流速は、取水口が港湾内に位置することを踏まえ、発電所の港湾内最大流 速とする (図 4.2-17)。また、評価にあたっては、「港湾の施設の技術上の基準・同 解説 (日本港湾協会,平成19年7月)」に準じて、イスバッシュ式を用いた。この式 は米国の海岸工学研究センターが潮流による洗堀を防止するための捨石質量として 示したものであり、水に対する被覆材の安定質量を求めるものであることから、津波 来襲時における対象物の滑動可能性評価に適用可能であると考える。イスバッシュ の定数はマウンド被覆材が露出した状態に相当する0.86とする。

「港湾の施設の技術上の基準・同解説 (日本港湾協会,平成19年7月)」のイ スパッシュ式

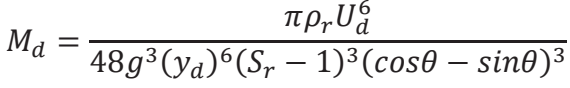

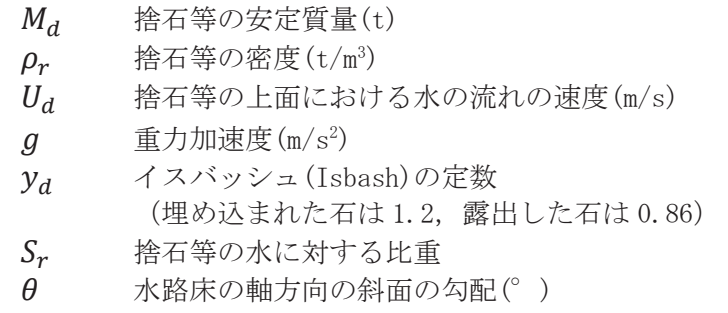

イスバッシュ式をもとに、対象物が水の流れによって動かない最大流速(以下「安 定流速」という)を算出し、遡上解析による流速が安定流速以下であることを確認す る。溯上解析による流速が安定流速を上回る場合には、上回る継続時間を確認し滑動 の移動距離を評価することで取水口前面に到達する可能性を評価した。安定流速は 以下の式により算出される。

$$
U_{ds} = \sqrt[6]{\frac{48Mg^3(y_d)^6(S_r - 1)^3(cos\theta - sin\theta)^3}{\pi \rho_r}}
$$

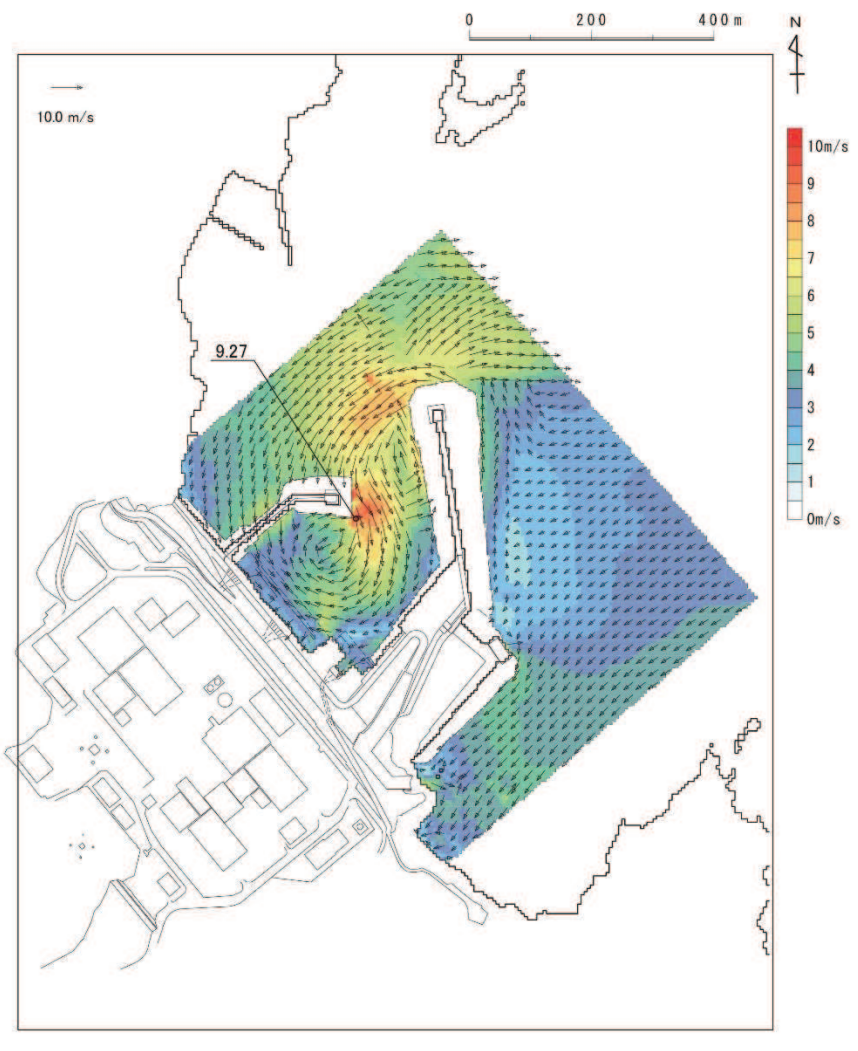

図 4.2-17(1) 発電所の港湾内最大流速分布図

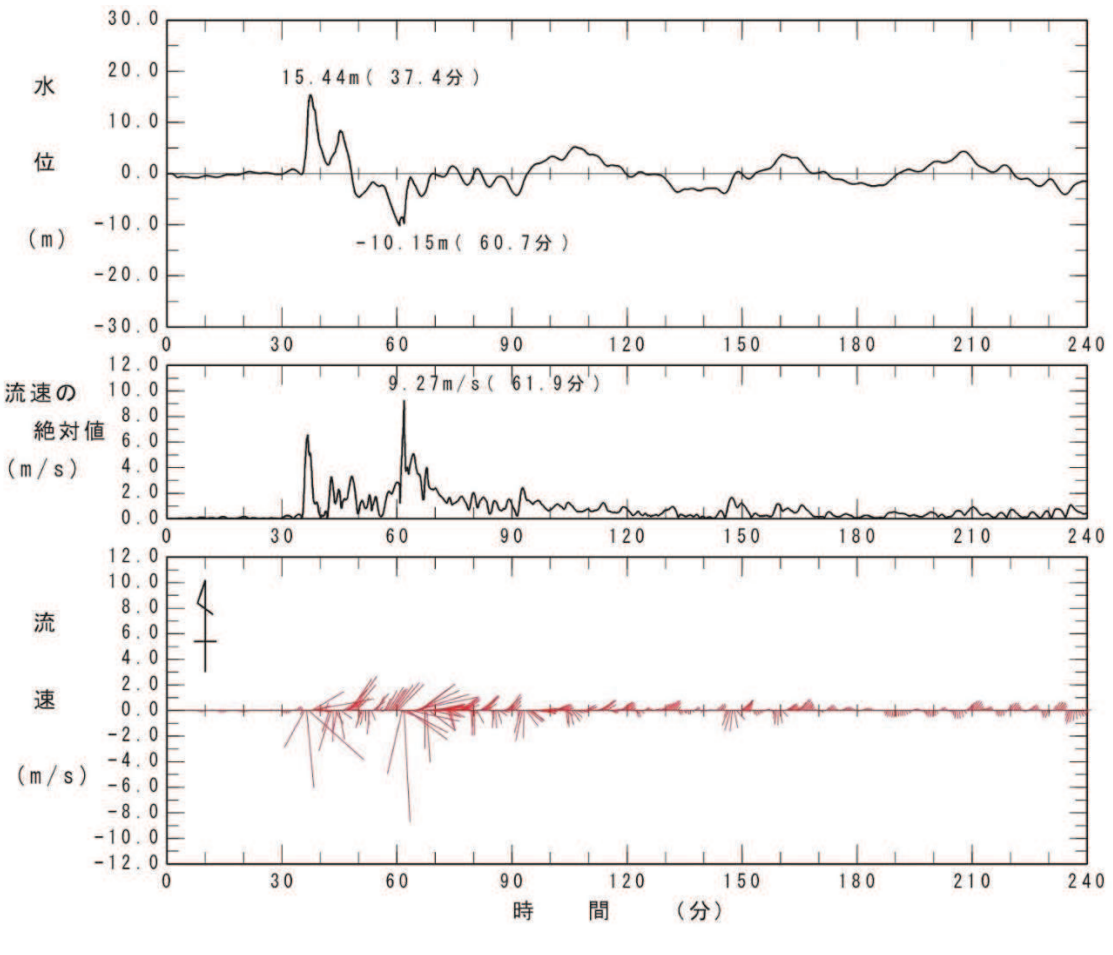

図 4.2-17(2) 発電所の港湾内最大流速地点における水位·絶対流速·流向の時刻歴波形 (下降側基準津波)

北防波堤導標·敷地側導標 (No.1) については、主材料である鋼材の比重 (7.85) と海水の比重(1.03)を比較した結果、当該設備の比重の方が大きいことから漂流物 とはならないと評価した。滑動する可能性については、当該設備が細長い円筒形であ り、津波波力を受けにくい構造であることから、滑動しないと評価した。

東防波堤灯台 (No.2), 第3号機放水路サンプリング建屋 (No.3), 第2号機放水口 モニタ建屋 (No.4), 第2号機放流管真空ポンプ室 (No.5), 第1号機放水路サンプリ ング室 (排水路試料採取室) (No.6) 及び第1号機放水口モニタ建屋 (No.7) につい ては、いずれも RC 造の建物で、扉や窓等の開口部が地震又は津波波力により破損し て気密性が喪失し、施設内部に津波が流入すると考えられるが、東北地方太平洋沖地 震に伴う津波の実績を踏まえ、開口部上端から天井までの空間は空気の層が残り、浮 力として作用することを考慮する (図 4.2-18)。一方, 東防波堤灯台 (No.2) は開口 部上端から天井までの空間がほとんどなく、第1号機放水路サンプリング室(排水路 試料採取室) (No.6) 及び第1号機放水口モニタ建屋 (No.7) は津波の流況や取水口 との位置関係 (図 4.2-19) を踏まえ、第3号機放水路サンプリング建屋 (No.3), 第 2号機放水口モニタ建屋 (No. 4) 及び第2号機放流管真空ポンプ室 (No. 5) の3棟を

代表に漂流する可能性の評価を行った。これら 3 棟の開口部から天井までの空間を 含めた施設体積をもとにした比重 (1.16∼1.34)は海水の比重 (1.03) を上回ってい ることから、漂流しない評価となる (表 4.2-5)。また、滑動する可能性については、 これらの施設が直接基礎又は杭基礎構造であることから、滑動しにくいと考えられ るものの、東北地方太平洋沖地震に伴う津波の事例では、4 階建ての RC 造の建物が 約70m移動したとの報告があることを踏まえ、滑動することを考慮する。ただし、こ れらの施設が滑動する経路上の地面の段差や発電所の港湾内に沈む過程において施 設が傾いたり転倒することで、開口部上端から天井までの空気の層は失われ、主材料 であるコンクリートの比重になると考えられる。そのため、主材料であるコンクリー トの比重(2.34)とそれぞれの施設重量から算出される安定流速(9.4~10.2m/s) (表 4.2-5) と港湾内の最大流速 (9.3m/s) を比較した。その結果,設置位置からは滑動 するものの、発雷所の港湾内に沈んだ後には滑動しないため、取水口前面に到達する 可能性はないと評価した。なお、仮に、「4.3 漂流物による衝突荷重について」の図 4.3-9に示すように、発電所の陸域で生じる最大流速 13m/s を保守的に適用した場合 には滑動する評価となるが、取水口は港湾内よりも約 4m 高い位置にあることから, 取水口前面には到達しない。

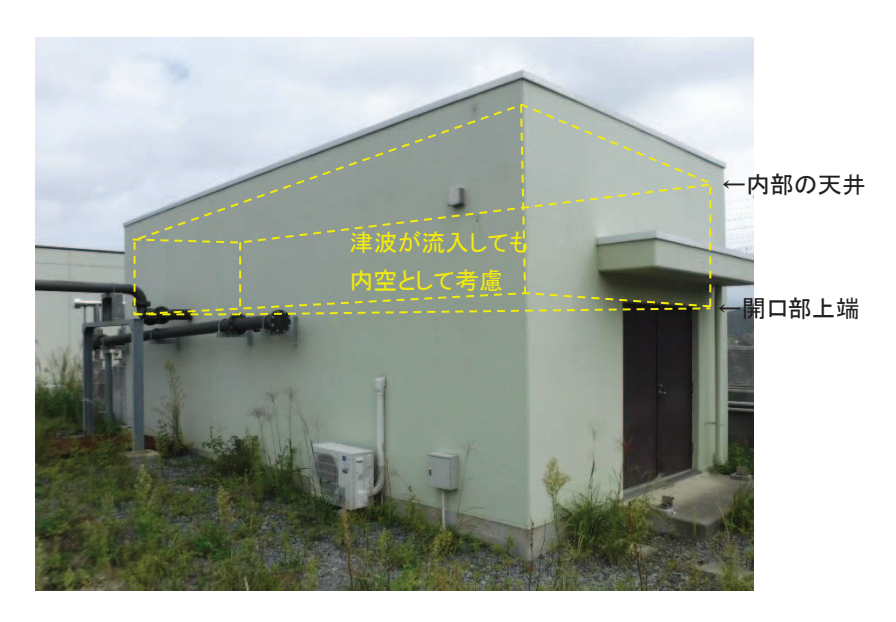

図 4.2-18 開口部が破損して建物内部に津波が流入しても内空として考慮する空間の例 (第2号機放流管真空ポンプ室 (No. 5) の例)

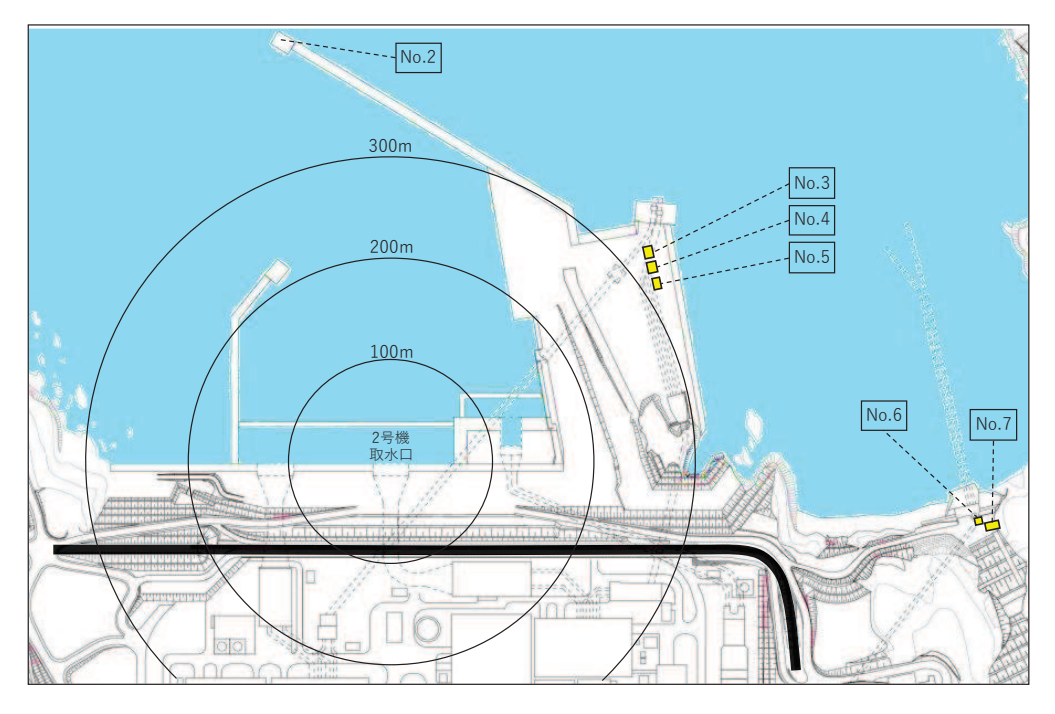

図 4.2-19 取水口と防潮堤区画外の RC 造の建物の位置関係

| 施設名称                | 寸法                                  | ①重量<br>(kN) | ②躯体体積<br>$(\exists \forall \forall \exists \neg \neg \exists \neg \neg \neg \exists \neg \neg \neg \exists \neg \neg \exists \neg \neg \exists \neg \neg \exists \neg \exists$ | ③開口部上部<br>体積 $(m^3)$ | 比重<br>$(\mathbb{O}/g^{*1})/(\mathbb{Q}+\mathbb{S})$ | 安定流速*2<br>(m/s) |
|---------------------|-------------------------------------|-------------|----------------------------------------------------------------------------------------------------|----------------------|-----------------------------------------------------|-----------------|
| 第3号機放水路<br>サンプリング建屋 | 4.8m $\times$ 71.51m <sup>2</sup>   | 1,824       | 79.31                                                                                                    | 58.87                | 1.34                                                | 9.9             |
| 第2号機放水口<br>モニタ建屋    | 4.813m $\times$ 65.52m <sup>2</sup> | 2, 205      | 95.91                                                                                                    | 97.39                | 1.16                                                | 10.2            |
| 第2号機放流管<br>真空ポンプ室   | 4. $2m \times 38$ , $95m^2$         | 1,336       | 58.09                                                                                                    | 50.78                | 1.25                                                | 9.4             |

表 4.2-5 開口部上端から天井までの空間を内空として考慮した場合の比重

注記 \*1  $g:$  重力加速度 (9.80665m/s<sup>2</sup>)

\*2 開口部上端から天井までの空気の層が滑動中に失われるため、主材料であるコンクリート比重から算出

港湾作業管理詰所 (No.8), オイルフェンス格納倉庫 (No.9) 及び屋外電動機等点 検建屋 (No.10) については、いずれも鉄骨造の建物で、扉や窓等の開口部及び壁材 が地震又は津波波力により破損して気密性が喪失し、施設内部に津波が流入すると 考えられる。また、東北地方太平洋沖地震に伴う津波の漂流物の実績から、鉄骨造の 建物は津波波力により壁材等が施設本体から分離して漂流物となったが建物自体は 漂流していないこと,主材料である鋼材の比重(7.85)が海水の比重(1.03)を上回 っていることから,施設本体は漂流物とはならないと評価した。また,施設本体の滑 動についても、施設本体が鉄骨であり、津波波力を受けにくい構造であること、東北 拙方太平洋沖地震に伴う津波の漂流物の実績でも鉄骨浩の建物本体が漂流していな いことから、滑動しないと評価した。なお、港湾内に沈んだ後、滑動することを保守 的に想定したとしても, 取水口は港湾内よりも約4m 高い位置にあることから, 取水 口前面には到達しない。一方、施設本体から分離した壁材等についてはがれき化して 漂流物となること、さらに取水口前面に到達することを考慮するが、想定しているが れきは壁材等で軽量物(比重1.03以下)であり、水面に浮遊することから、取水口 を閉塞することはないと評価した。

配電柱 (No. 11) については、主材料であるコンクリートの比重 (2.34) と海水の 比重(1.03)を比較した結果、当該設備の比重の方が大きいことから漂流物とはなら ないと評価した。滑動する可能性については、当該設備が細長い円筒形であり、津波 波力を受けにくい構造であることから、滑動しないと評価した。

車両 (No.12) については、巡視点検用車両 (軽・普通乗用車、ワンボックス, 吸 引車等),車両系重機(ダンプトラック,バックホウ,ラフタークレーン等)及び燃 料等輸送車兩(使用済燃料輸送車両、LLW輸送車両)に分類して評価を行った。こ れらの車両は、地震又は津波波力を受けた後も車内の内空は保持されると考えられ るため、車内の内空を含めた当該設備の比重を算出した結果、巡視点検用車両は0.2 ~0.57,車両系重機は1.11~3.36,燃料等輸送車両は1.25~1.36であったことから, 巡視点検用車両について漂流物として評価するとともに,取水口前面に到達する可 能性も考慮した。一方,車両系重機及び燃料等輸送車両は,漂流しない評価となった

(発電所敷地前面海域の海岸線付近は岩礁域となっており,沿岸部は岩,礫及び砂が 堆積していることを踏まえ,基準津波時における上限浮遊砂体積濃度(1%)を考慮し た海水比重 1.05 (通常時の海水の密度 1.03g/cm<sup>3</sup>×100%+敷地前面海域の底質土砂の 密度 2.716g/cm<sup>3</sup>×1%より算出) を適用したとしても、最小の比重は 1.11 (車両系重 機)であることから、評価結果には影響しない)。車両系重機及び燃料等輸送車両の 滑動評価に当たっては、これらの車両が津波襲来時において防潮堤の海側エリアの どの地点で駐停車又は移動中であるか確定できないことから、安全側の評価となる よう, 取水口付近に駐停車又は移動中であることを想定した。取水口付近での流速は, 引き波時 (防潮堤から外海に向かう方向)で1~2m/s程度であるのに対して、車両系 重機及び燃料等輸送車両の安定流速は、取水口閉塞の観点から、最も形状の大きい車 両として使用済燃料輸送車両を想定すると, 約 4.1m/s (津波の流体力によって滑動

する可能性について、「港湾の施設の技術上の基準・同解説」の流れに対するブロッ クの所要質量の評価手法に基づき評価)である。したがって、図 4.2-20 のように取 水口前面へ滑動することは考えにくいが、車両は地盤に固定されていないことを踏 まえ、安全側の評価となるよう、滑動すること及び取水口前面に到達することを考慮 する。以上から、すべての車両について、閉塞する可能性を検討する必要があるが、 車両形状が最大である燃料輸送車両を代表に検討を行った。そ。の結果、燃料輸送車 兩の最大投影面積 (約15.2m×約3m) に対して、取水口の取水面積 は十分大きいことから、取水口を閉塞することはないと評価した(図4.2-21)。なお、 東北地方太平洋沖地震に伴う津波で溯上域にある駐車場に停車中の車両が漂流した ことを踏まえ,現在は防潮堤区画内に駐車場を移設し,防潮堤区画外には駐車場を整 備していない。

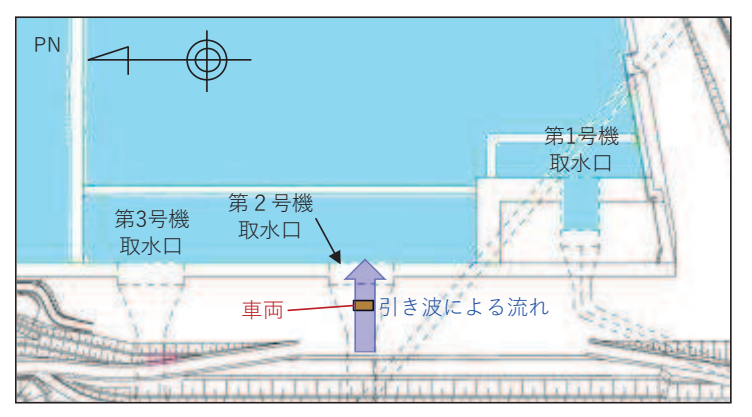

図 4.2-20 引き波によって車両が取水口に沈む場合の概念図

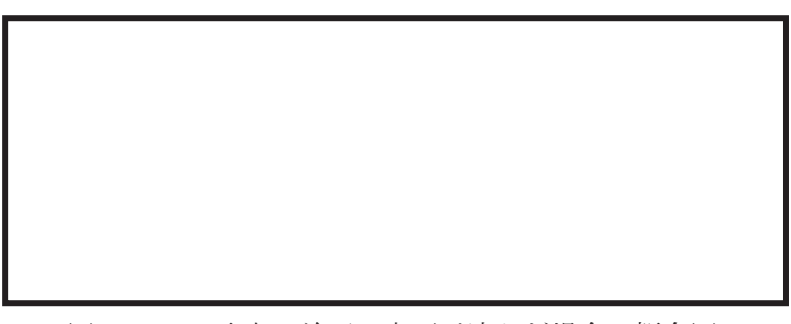

図 4.2-21 取水口前面に車両が沈んだ場合の概念図

第2号機カーテンウォール (No. 13~15) については、PC板、H型鋼及び上部コン クリートで構成されているが、いずれも安全対策工事完了時までに撤去する予定で あることから、漂流物とはならず、滑動もしない。

第1号機及び第2,3号機カーテンウォール (No.16~18) については、図4.2-22 に示すとおり PC 板、鋼製トラス及び上部コンクリートで構成されており、いずれの 設備も主材料の比重(PC:2.49. 鋼材:7.85. コンクリート:2.34)と海水の比重(1.03) を比較した結果、当該設備の比重の方が大きいことから漂流物とはならないと評価 した。滑動する可能性については、鋼製トラスは線状構造であり、津波波力を受けに くい構造であることから、滑動しないと評価した。一方, PC 板及び上部コンクリー トは、港湾内の最大流速 (9.3m/s) に対して、それぞれの安定流速が約 6.2m/s 及び 10.4m/s であったことから、PC 板は滑動し、上部コンクリートは滑動しないと評価し た。また、港湾内の最大流速となる位置での時刻歴波形からPC板の安定流速を超え る時間を確認した結果 (図 4.2-23), PC 板の滑動距離は約 450m となる。カーテンウ ォール設置位置と取水口前面の離隔距離は約 40m (図 4.2-24) であることから, PC 板 は取水口に到達すると評価した。ただし, PC 板の形状 (4.9m×2.33m×0.3m) に対し て、取水口の取水面積 | アンス | は十分大きいことから、取水口を閉塞する ことはないと評価した。

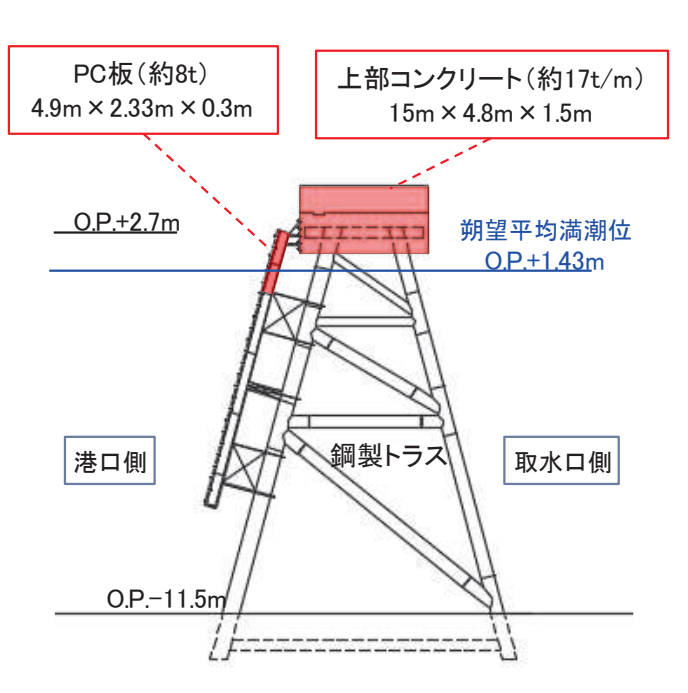

図 4.2-22 第 2, 3 号機カーテンウォール断面図

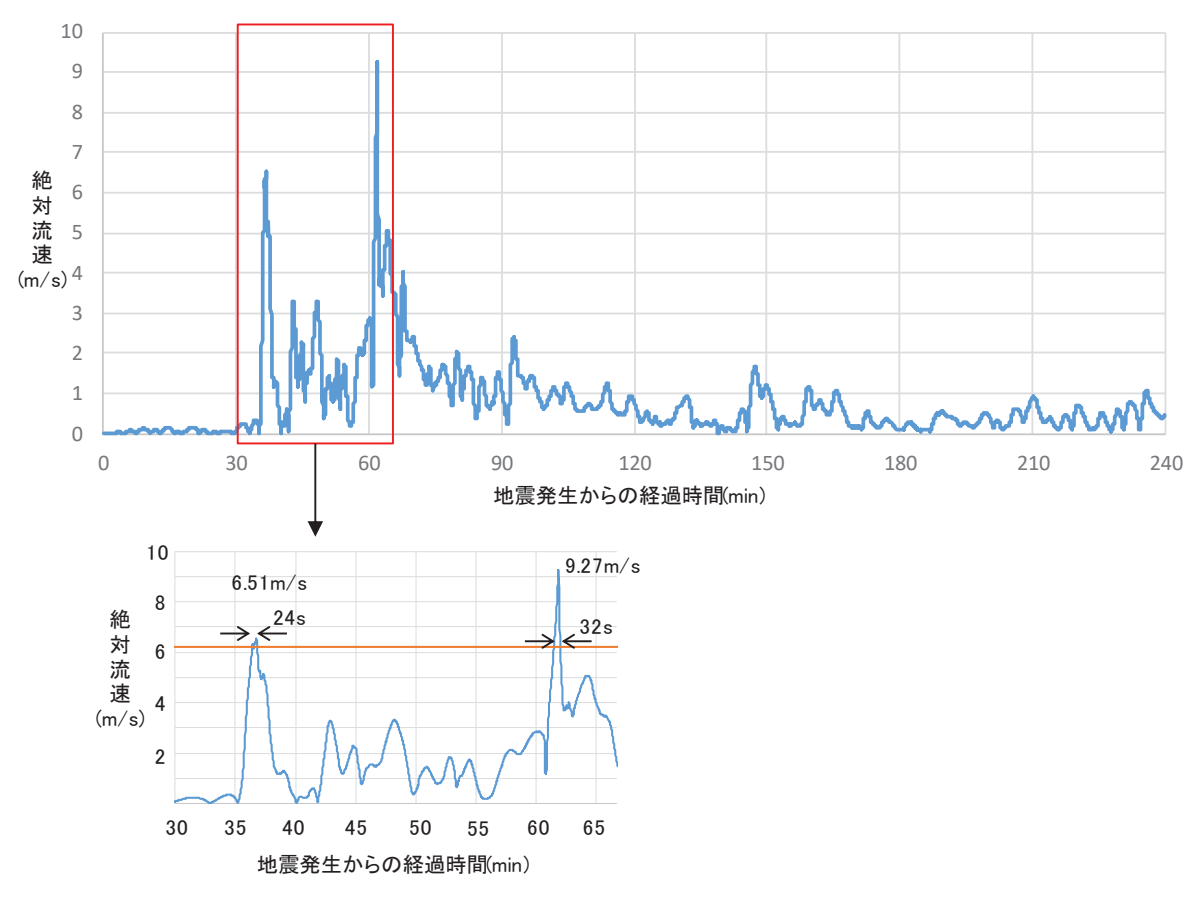

図 4.2-23 発電所港湾内の最大流速が生じる位置での絶対流速の 時刻歴波形 (地震発生30分後から65分後)

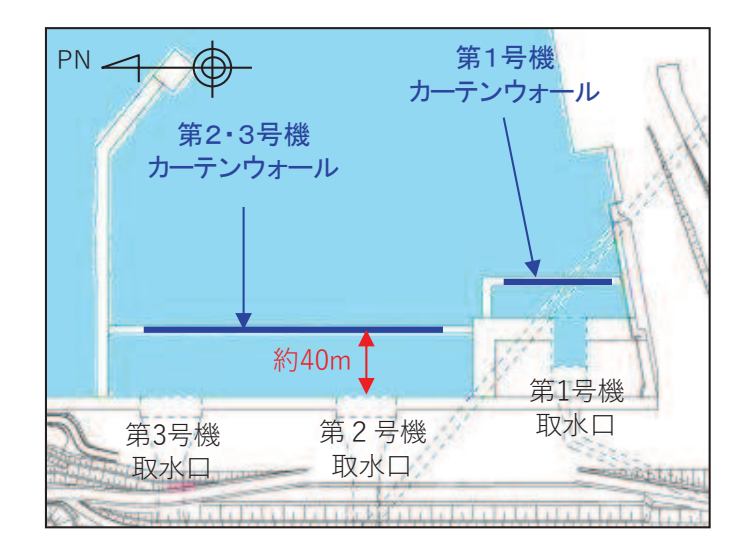

図 4.2-24 第2,3号機カーテンウォールと取水口の離隔

屋外キュービクル (No.19), 屋外中継盤 (No.20), 海上レーダー中継盤 (No.21), 海側設備分雷盤 (No.22) 及び雷気中継盤 (No.23) については、いずれも扉等の開口 部が地震又は津波波力により破損して設備内部に津波が流入し、内部を構成する部 材が設備本体から分離してがれき化したものが漂流して、取水口前面に到達するこ とを考慮するが、想定しているがれきは軽量物(比重1.03以下)であり、水面に浮 游することから、取水口を閉塞することはないと評価した。一方、設備本体について は,鋼材の比重(7.85)と海水の比重(1.03)を比較した結果,当該設備の比重の方 が大きいことから漂流物とはならないが,同種材料である車両で代表させ,滑動する こと及び取水口に到達することを考慮した。ただし、当該設備本体の最大形状(電気 中継盤: 2.3m×4.7m×1.3m) に対して、取水口の取水面積 | → → → → → は十分 大きいことから、取水口を閉塞することはないと評価した。

角落し (No. 24) については、 主材料である PC の比重 (2.49) と海水の比重 (1.03) を比較した結果、当該設備の比重の方が大きいことから漂流物とはならないが、同種 設備である第1号機及び第2,3号機カーテンウォール PC板で代表させ、滑動する こと及び取水口に到達することを考慮した。ただし,当該設備の最大形状(15m× 4.94m×0.3m) に対して,取水口の取水面積┃ │ │ │ は十分大きいことか ら、取水口を閉塞することはないと評価した。

第3号機放水口モニタリング架台(No.25)については主材料である鋼材の比重 (7.85) と海水の比重 (1.03) を比較した結果、当該設備の比重の方が大きいことか ら漂流物とはならないが、同種材料である車両で代表させ、滑動すること及び取水口 に到達することを考慮した。ただし,第3号機放水口モニタリング架台の形状 (2.5m ×1.2m×2.5m)に対して、取水口の取水面積の方が十分大きいことから、取水口を閉 寒することはないと評価した。

海上レーダー支柱 (No.26) については, 主材料である鋼材の比重 (7.85) と海水 の比重(1.03)を比較した結果、当該設備の比重の方が大きいことから漂流物とはな らないと評価した。滑動する可能性については、当該設備が細長い円筒形であり、津 波波方を受けにくい構造であることから、滑動しないと評価した。

鋼製ゲート (No. 27) については、主材料である鋼材の比重 (7.85) と海水の比重 (1.03)を比較した結果,当該設備の比重の方が大きいことから漂流物とはならない と評価した。滑動する可能性については、当該設備が格子状であり、津波波力を受け にくい構造であることから,滑動しないと評価した。

警備用カメラ支柱 (No.28) については、主材料である鋼材の比重 (7.85) と海水 の比重(1.03)を比較した結果,当該設備の比重の方が大きいことから漂流物とはな らないと評価した。滑動する可能性については、当該設備が細長い円筒形であり、津 波波力を受けにくい構造であることから、滑動しないと評価した。

排水路フラップゲート巡視路(No.29)については、主材料である鋼材の比重(7.85) と海水の比重(1.03)を比較した結果、当該設備の比重の方が大きいことから漂流物 とはならないと評価した。滑動する可能性については、当該設備が細長い円筒形で格
子状に設置されており、津波波力を受けにくい構造であることから、滑動しないと評 価した。

ページング支柱 (No. 30) 及び照明柱 (No. 31) については、主材料である鋼材の比 重(7.85)と海水の比重(1.03)を比較した結果、当該設備の比重の方が大きいこと から漂流物とはならないと評価した。 滑動する可能性については、 当該設備が細長い 円筒形であり、津波波力を受けにくい構造であることから、滑動しないと評価した。

立入制限区域柵 (No.32) 及びグレーチング (No.34) については、主材料である鋼 材の比重 (7.85) と海水の比重 (1.03) を比較した結果、当該設備の比重の方が大き いことから漂流物とはならないと評価した。滑動する可能性については、当該設備が 格子状であり、津波波力を受けにくい構造であることから、滑動しないと評価した。

マンホール (No.33) については、主材料である鋼材の比重 (7.85) と海水の比重 (1.03) を比較した結果、当該設備の比重の方が大きいことから漂流物とはならない と評価した。滑動する可能性については、当該設備が地面に設置されており、津波波 力を受けにくいことから、滑動しないと評価した。

バッチャープラント(コンクリート製造設備)(No.35) 及び工事用仮設物及び建物 (No. 36) については、いずれも安全対策工事完了時までに撤去する予定であること から、漂流物とはならず、滑動もしない。

防波堤 (No. 37~41) については、ケーソン、上部コンクリート、消波ブロック, 被覆石及び捨石で構成され、いずれの設備も主材料の比重(コンクリート:2.34,石 材: 2.29) と海水の比重 (1.03) を比較した結果、当該設備の比重の方が大きいこと から漂流物とはならないと評価した。滑動する可能性については,ケーソンが 15.7m/s, 上部コンクリートがが 13.1m/s, 消波ブロックが 5.2~7.3m/s, 被覆石が 3.6m/s, 捨石が 1.6~2.7m/s であることから, ケーソン及び上部コンクリートは滑動 せず、消波ブロック, 被覆石及び捨石が滑動する結果となった。ただし、取水口前面 は発電所港湾内に比べ,約4m高い位置にある (図4.2-25) ことから, 取水口に到達 しないと評価した。なお、評価の詳細については、参考2に示す。

なお,北防波堤導標・敷地側導標 (No. 1),配電柱 (No. 11),海上レーダー支柱 (No. 26), 警備用カメラ支柱 (No.28), 排水路フラップゲート巡視路 (No.29), ページング支柱 (No.30)及び照明柱(No.31)については,内空を有する構造であるため,津波波力 によって破損して地面又は本体設備から離れた後,浮游する可能性があるが,破損し た部分からすぐに海水が流入し, 浮遊できる時間はごくわずかであることから, 海水 の比重 (1.03) と比較し、漂流物とはならないと評価している。

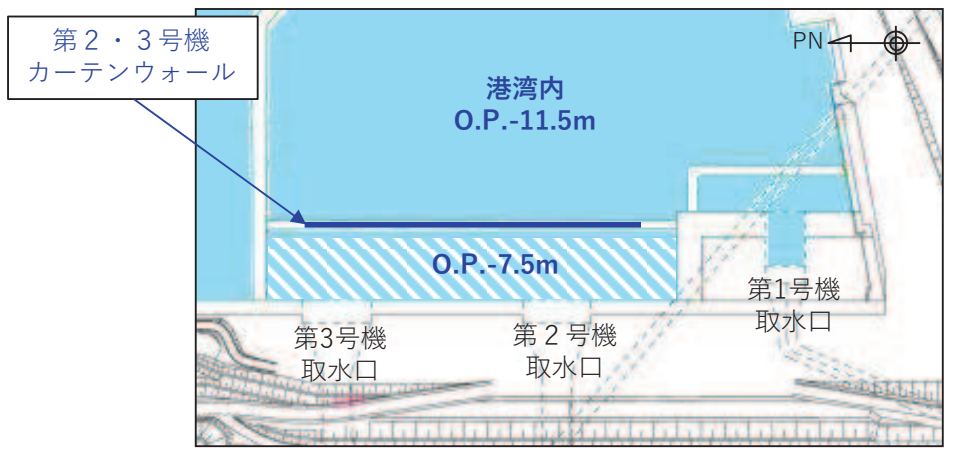

図 4.2-25 取水口前面と港湾内の高低差

以上のことから、調査分類Aとして抽出されたものについては、いずれも取水性へ の影響はないことを確認した。

調査分類Aの各施設·設備の評価結果を表 4.2-6 に示す。

表 4.2-6(1) 発電所構内における人工構造物 (調査分類A) の評価結果 (Step1)

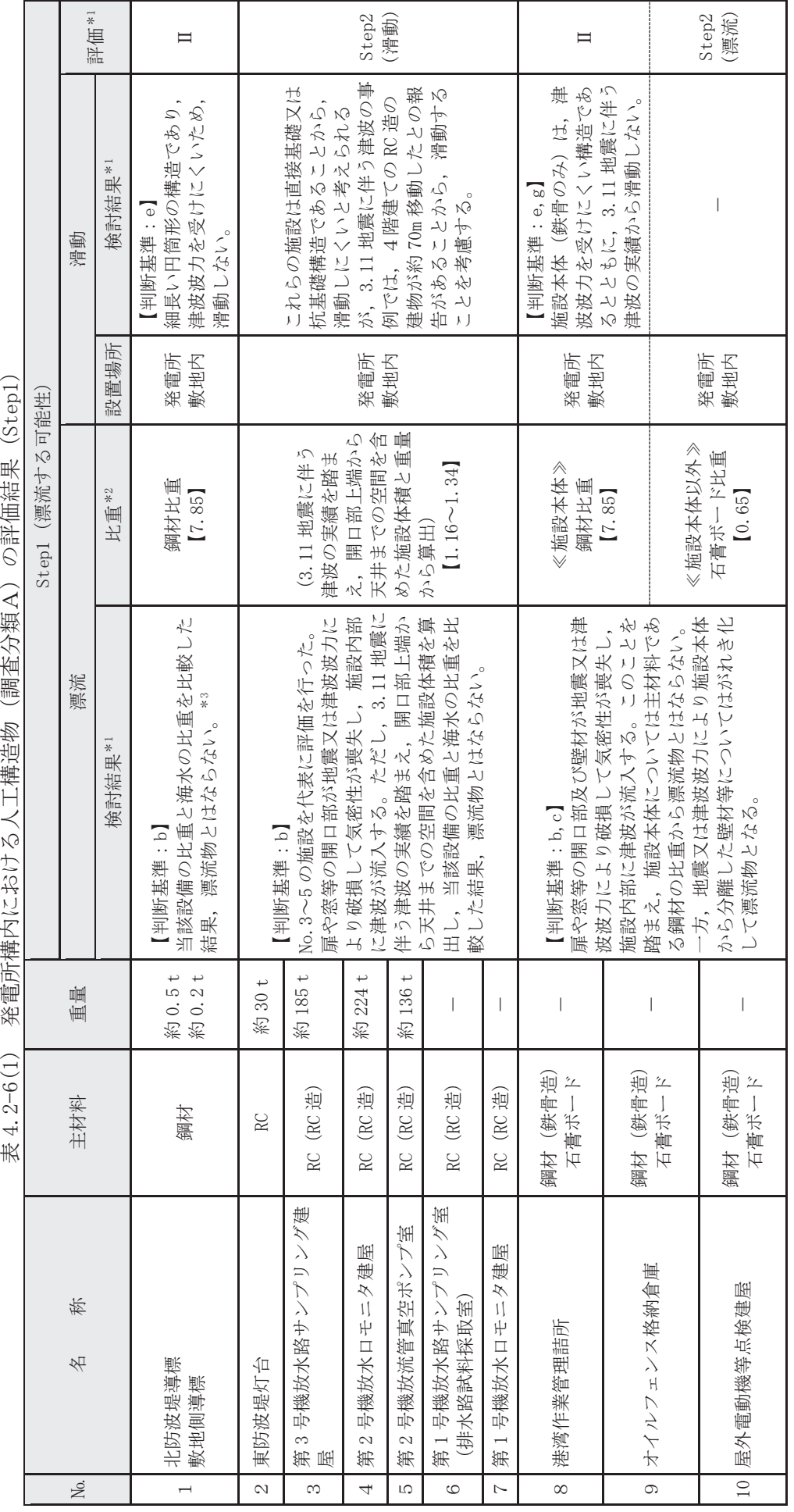

\*1: 判断基準 (No の場合) 及び評価については図4.2-14を参照。 \*1:判断基準(No の場合) 及び評価についたは図 4. 2-14 を参照。 注記

\*2:鋼材及びコンクリートの比重は道路橋示方書・同解説より設定, 石膏ボードの比重はJIS A6901より設定。 \*2:鋼材及びコンクリートの比重は道路橋示方書・同解説より設定,石膏ボードの比重はJIS A6901 より設定。

\*3:内空を有する構造であるため, 津波波力によって破損して地面又は本体設備から離れた後, 浮遊する可能性があるが, 破損した部分からすぐに海水が流入し, 浮遊 \*3:内空を有する構造であるため,津波波力によって破損して地面又は本体設備から離れた後,浮遊する可能性があるが,破損した部分からすぐに海水が流入し,浮遊

できる時間はごくわずかであることから、海水の比重と比較し、漂流物とはならないと評価している。 できる時間はニニヘイフサネッであることから,海水の光重ツH較し,漂流物となならないと評価している。

発電所構内における人工構造物 (調査分類A) の評価結果 (Step1) 表 4.2−6(2) 発電所構内における人工構造物 (調査分類A)の評価結果 (Step1)<br>Ⅰ 表 4.2-6(2)

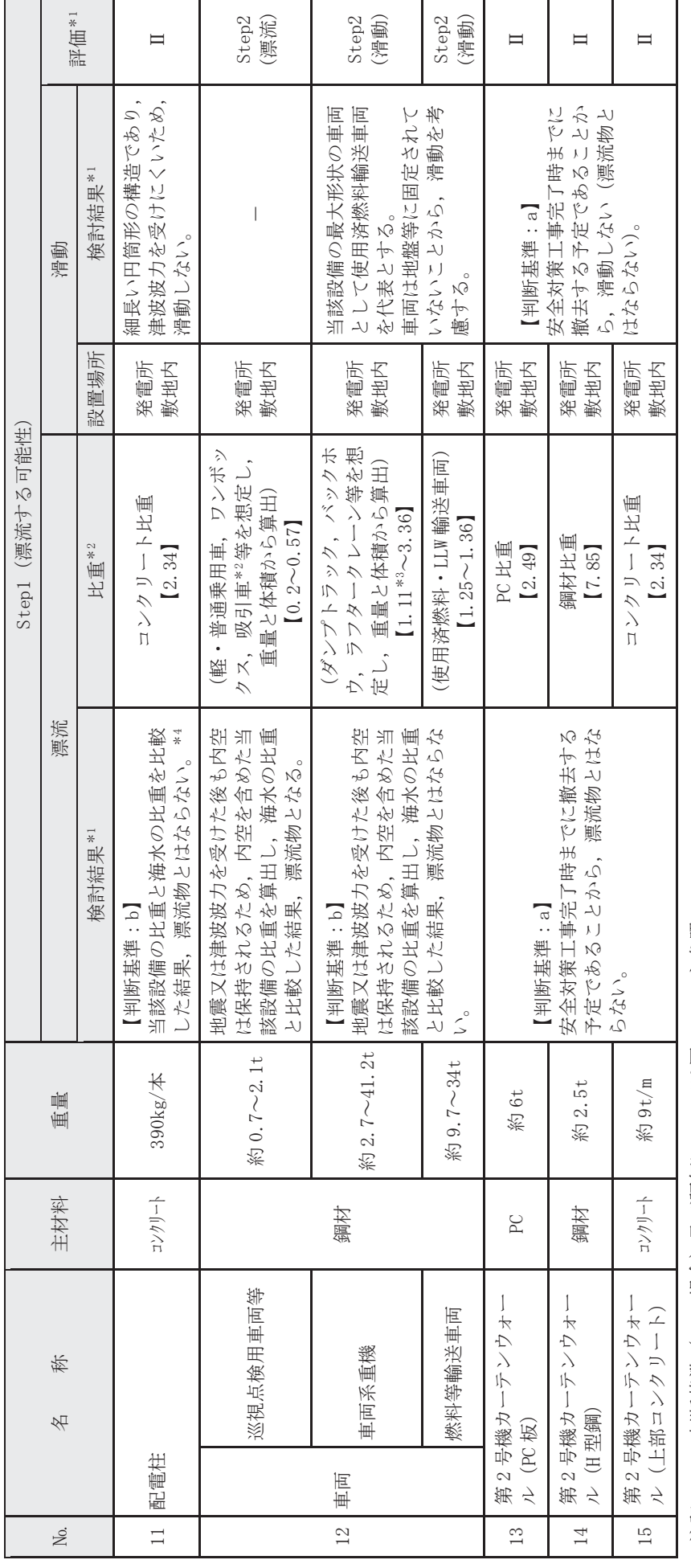

\*1: 判断基準 (Noの場合) 及び評価については図4.2-14を参照。 沿記 \*1:判彫基準(№ の場合)及び評価にしいへは図4.2-14 を参照。 注記

\*2:鋼材, コンクリート及びPCの比重は道路橋示方書・同解説より設定。 \*2:鋼材,コンクリート及び PC の比重は道路橋示方書・同解説より設定。

\*3:漂流物評価において、基準津波時における上限浮遊砂体積濃度 (1%) を考慮した海水比重1.05を適用した場合においても,「漂流物とはならない」と評価したも \*3:漂流物評価において,基準津波時における上限浮遊砂体積濃度 (1%)を考慮した海水比重 1.05 を適用した場合においても,「漂流物とはならない」と評価したも ののうち、最小の比重は1.11 (車両系重機) であることから、評価結果には影響しない。 1.11(車両系重機)であることから,評価結果には影響しない。 ののうち,最小の比重は

\*4:内空を有する構造であるため, 律波波力によって破損して地面又は本体設備から離れた後, 浮遊する可能性があるが, 破損した部分からすぐに海水が流入し, 浮遊 \*4:内空を有する構造であるため,津波波力によって破損して地面又は本体設備から離れた後,浮遊する可能性があるが,破損した部分からすぐに海水が流入し,浮遊 できる時間はごくわずかであることから、海水の比重と比較し、漂流物とはならないと評価している。 できる時間はニニヘイフサネッであることから,海水の光重ヶ比較し,漂流物とはならないと評価している。

 $4.2 - 74$ 

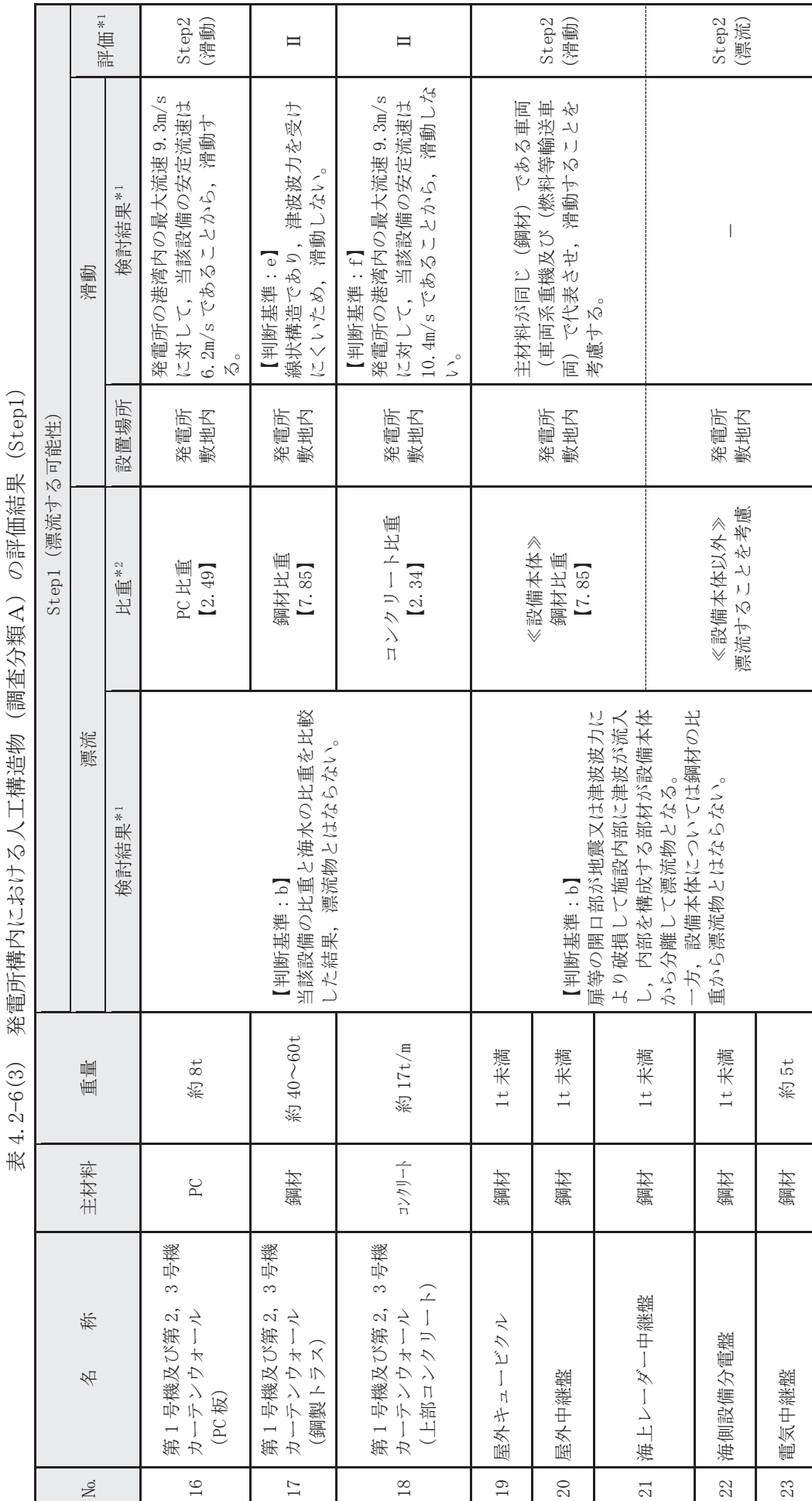

注記 \*1:判断基準 (Noの場合) 及び評価については図4.2-14を参照。 沿記 \*1:判断基準(№ の場合)及び評価については図4.2-14 を参照。

\*2:鋼材,コンクリート及びPCの比重は道路橋示方書·同解説より設定。 \*2:鋼材,コンクリート及び PC の比重は道路橋示方書・同解説より設定。 発電所構内における人工構造物 (調査分類A) の評価結果 (Step1) 表 4.2−6(4) 発電所構内における人工構造物(調査分類A)の評価結果(Step1)<br>└ └ 表 4.2-6(4)

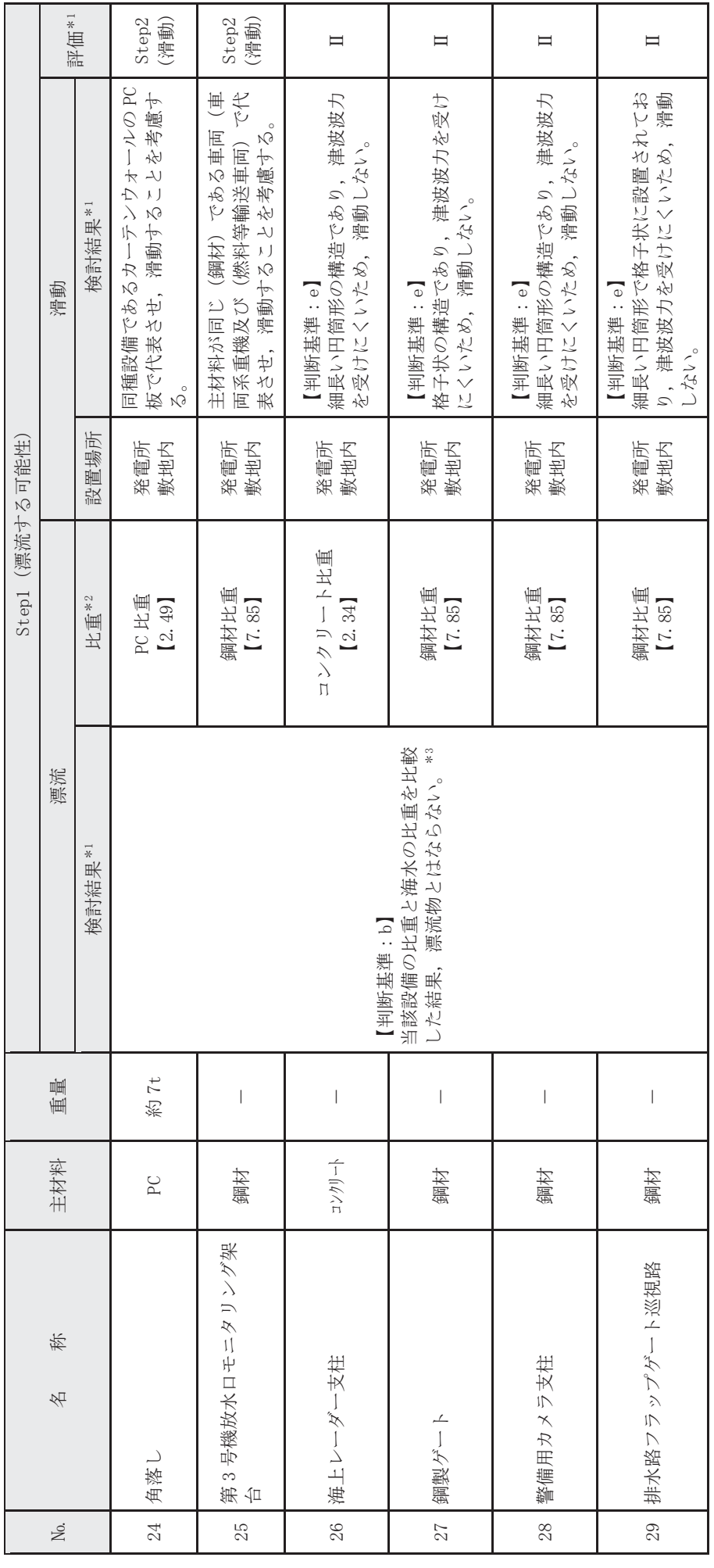

\*1: 判断基準 (No の場合) 及び評価については図4.2-14を参照。 沿記 \*1:判彫基準(№ の場合)及び評価にしいへは図4.2-14 を参照。 注記

\*2:鋼材, コンクリート及びPCの比重は道路橋示方書·同解説より設定。 \*2:鋼材,コンクリート及び PC の比重は道路橋示方書・同解説より設定。

\*3: 海上レーダー支柱, 警備用カメラ支柱及び排水路フラップゲート巡視路は, 内空を有する構造であるため, 津波波力によって破損して地面又は本体設備から離れた 後、浮遊する可能性があるが、破損した部分からすぐに海水が流入し、浮遊できる時間はごくわずかであることから、海水の比重と比較し、漂流物とはならないと \*3:海上レーダー支柱,警備用カメラ支柱及び排水路フラップゲート巡視路は,内空を有する構造であるため,津波波力によって破損して地面又は本体設備から離れた 後,浮遊する可能性があるが,破損した部分からすぐに海水が流入し,浮遊できる時間はごくわずかであることから,海水の比重と比較し,漂流物とはならないと 評価している。

 $4.2 - 76$ 

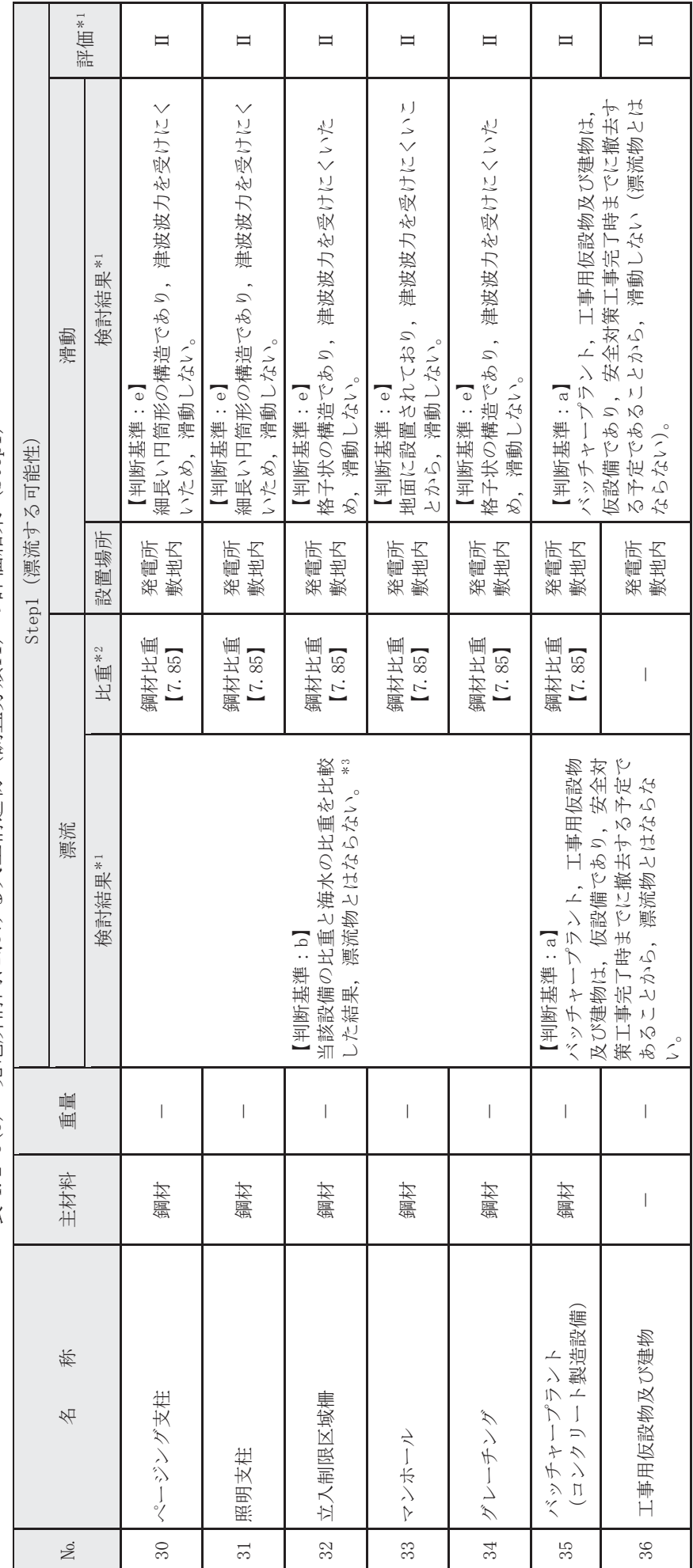

発電所構内における人工構造物 (調査分類A) の評価結果 (Step1)  Ⓨ㟁ᡤᵓෆࡿࡅ࠾ேᕤᵓ㐀≀㸦ㄪᰝศ㢮㸿㸧ࡢホ౯⤖ᯝ㸦6WHS㸧 表 4.2-6(5)

\*1:判断基準 (Noの場合) 及び評価については図4.2-14を参照。 沿記 \*1:判彫基準(№ の場合)及び評価については図4.2-14 を参照。 注記

\*2:鋼材の比重は道路橋示方書・同解説より設定。 \*2:鋼材の比重は道路橋示方書・同解説より設定。

\*3: ページング支柱及び照明支柱は、内空を有する構造であるため、津波波力によって破損して地面又は本体設備から離れた後、浮遊する可能性があるが、破損した部 \*3:ページング支柱及び照明支柱は,内空を有する構造であるため,津波波力によって破損して地面又は本体設備から離れた後,浮遊する可能性があるが,破損した部 分からすぐに海水が流入し、浮遊できる時間はごくわずかであることから、海水の比重と比較し、漂流物とはならないと評価している。 分からすぐに海水が流入し,浮遊できる話に、わずかいであることから,海水の比重と比較し,漂流物とはならないと評価している。

 $4.2 - 77$ 

発電所構内における人工構造物 (調査分類A) の評価結果 (Step1) 表 4.2−6(6) 発電所構内における人工構造物(調査分類A)の評価結果(Step1)<br>──────────────── 表 4.2-6(6)

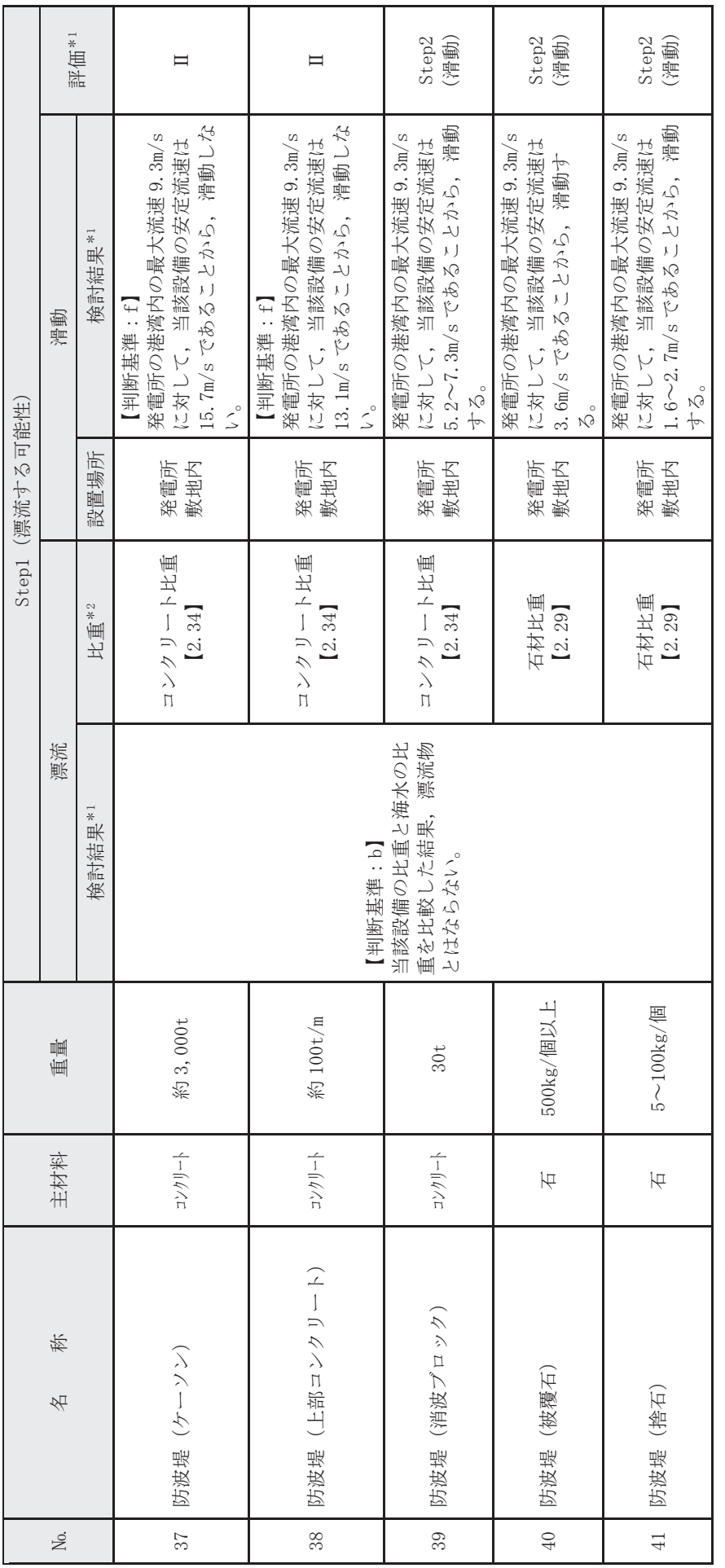

\*1: 判断基準 (Noの場合) 及び評価については図4.2-14を参照。 注記 \*1:判断基準(№ の場合)及び評価に->い-142図4.2-14 を参照。 注記

\*2:コンクリートの比重は道路橋示方書・同解説より設定,石材の比重は「港湾の施設の技術上の基準・同解説(2007)」より設定。 \*2:コンクリートの比重は道路橋示方書・同解説より設定,石材の比重は「港湾の施設の技術上の基準・同解説(2007)」より設定。

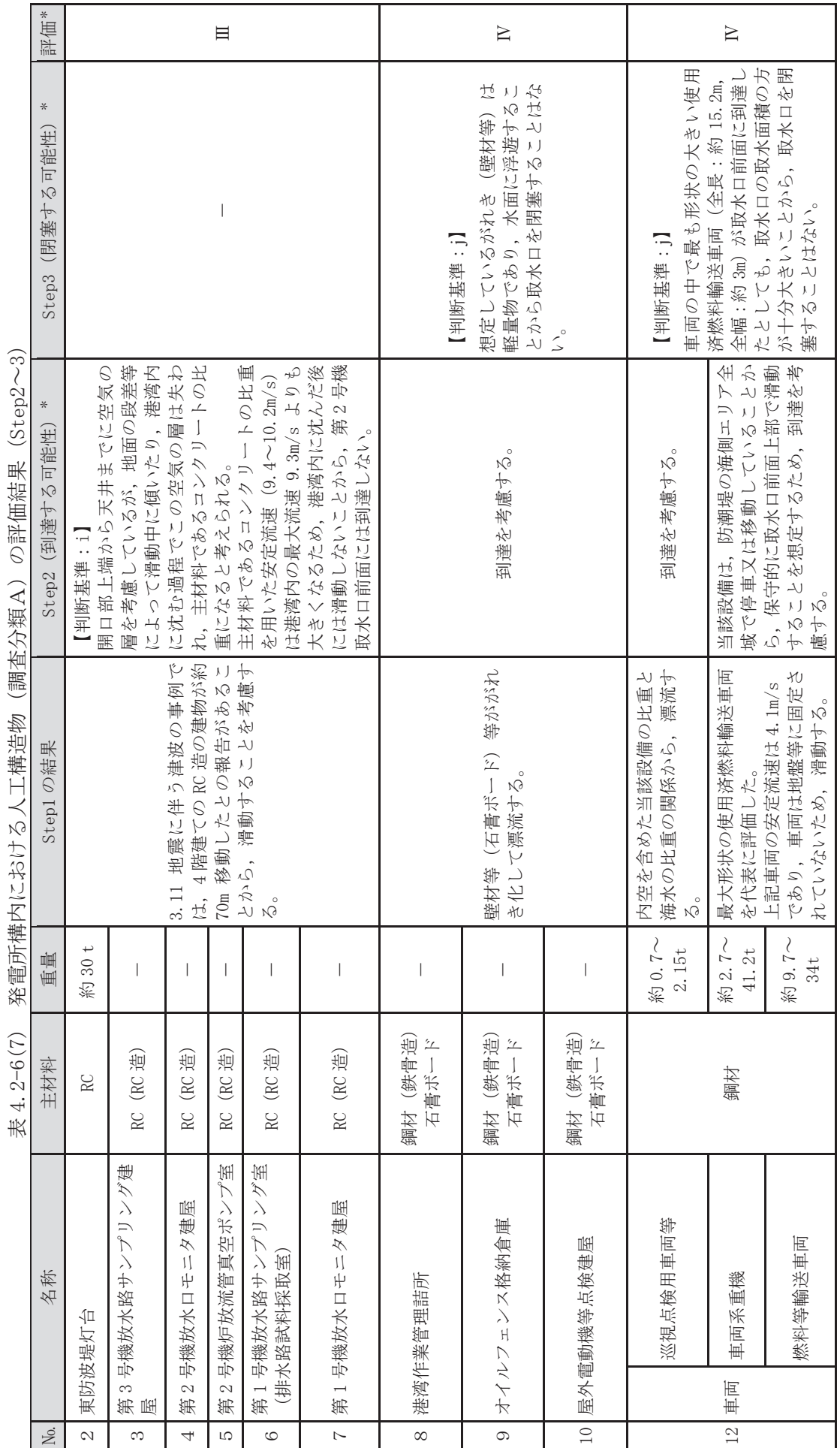

\*:判断基準 (Noの場合) 及び評価については図4.2-14を参照。 沿記 \*:判断基準(No の場合)及び評価にしていたは図4.2-14 を参照。 注記

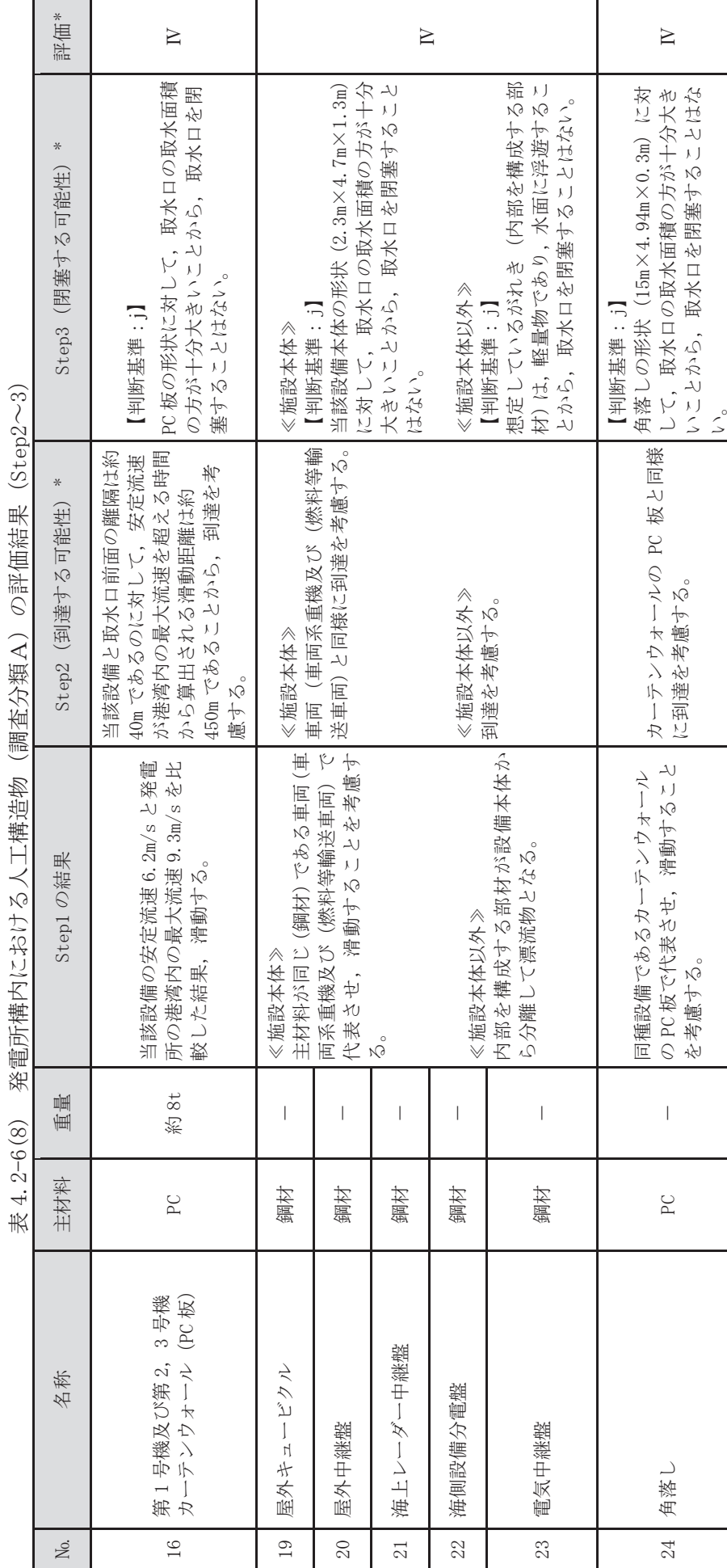

沿記 \*:判断基準(No の場合)及び評価にしていたは図4.2-14 を参照。

\*: 判断基準 (Noの場合) 及び評価については図4.2-14を参照。

注記

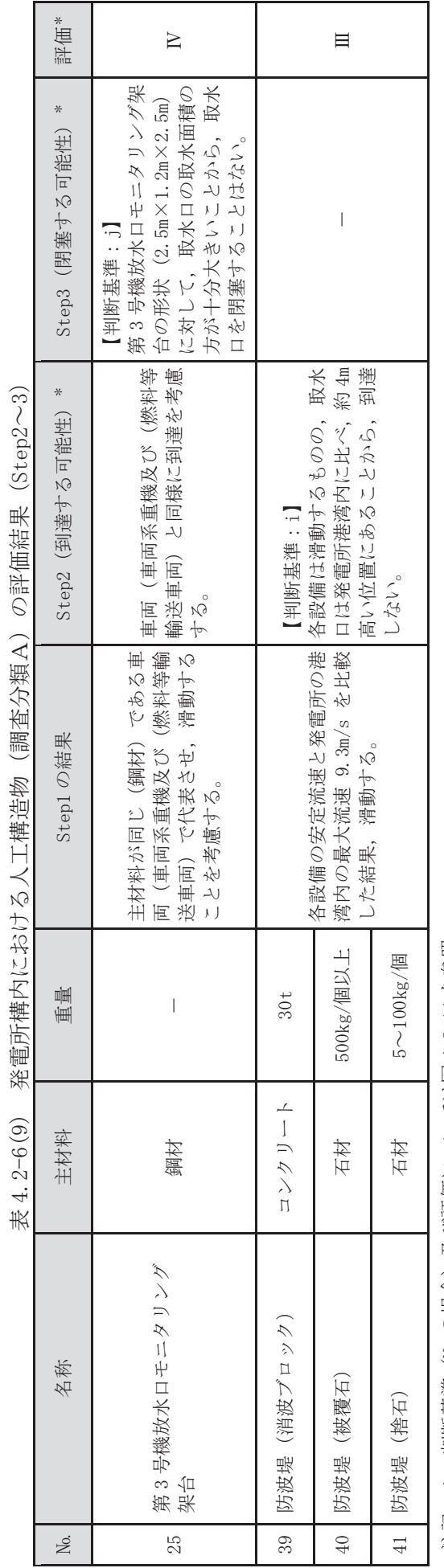

\*: 判断基準 (No の場合) 及び評価については図4.2-14を参照。 沿記 \*:判断基準(No の場合)及び評価にしていたは図4.2-14 を参照。 注記

②漁港·集落·海岸線の人工構造物の調査結果(調査分類B)

調査分類Bの調査範囲を図 4.2-26 に示す。

調査分類Bについては、現地確認のほかに、机上調査として東北地方太平洋沖地震 発生前及び発生後の国土地理院の地形図により、漁港·集落として寺間地区、竹浦地 区, 桐ケ崎地区, 石浜地区, 女川地区, 小乗浜地区, 高白浜地区, 横浦地区, 大石原 浜地区、野々浜地区、城浜地区及び小屋取地区が存在することを確認し た。また、女川町のホームページ、国土地理院の地理院地図 (Web), 海上保安庁海洋 情報部の沿岸海域環境保全情報 (Ceis Net) 等についても調査を行った。

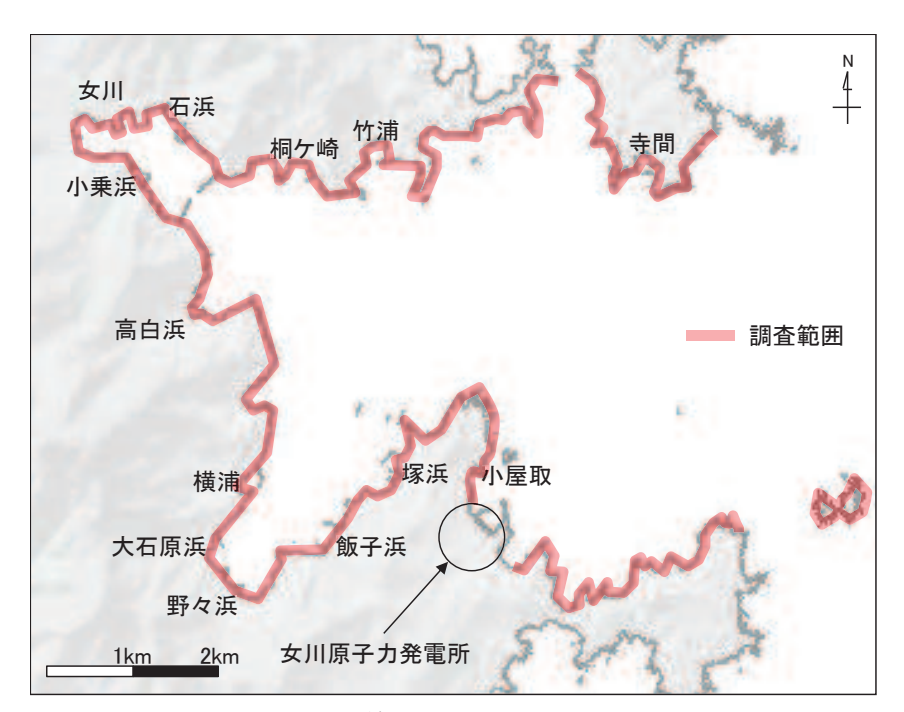

図 4.2-26 漁港·集落·海岸線の人工構造物(調査分類B)の調査範囲

これらの調査の結果、調査分類Bで確認された施設·設備を表 4.2-7 及び図 4.2-27 に示す。また、これらの施設·設備の主な諸元を表 4.2-8 に示す。

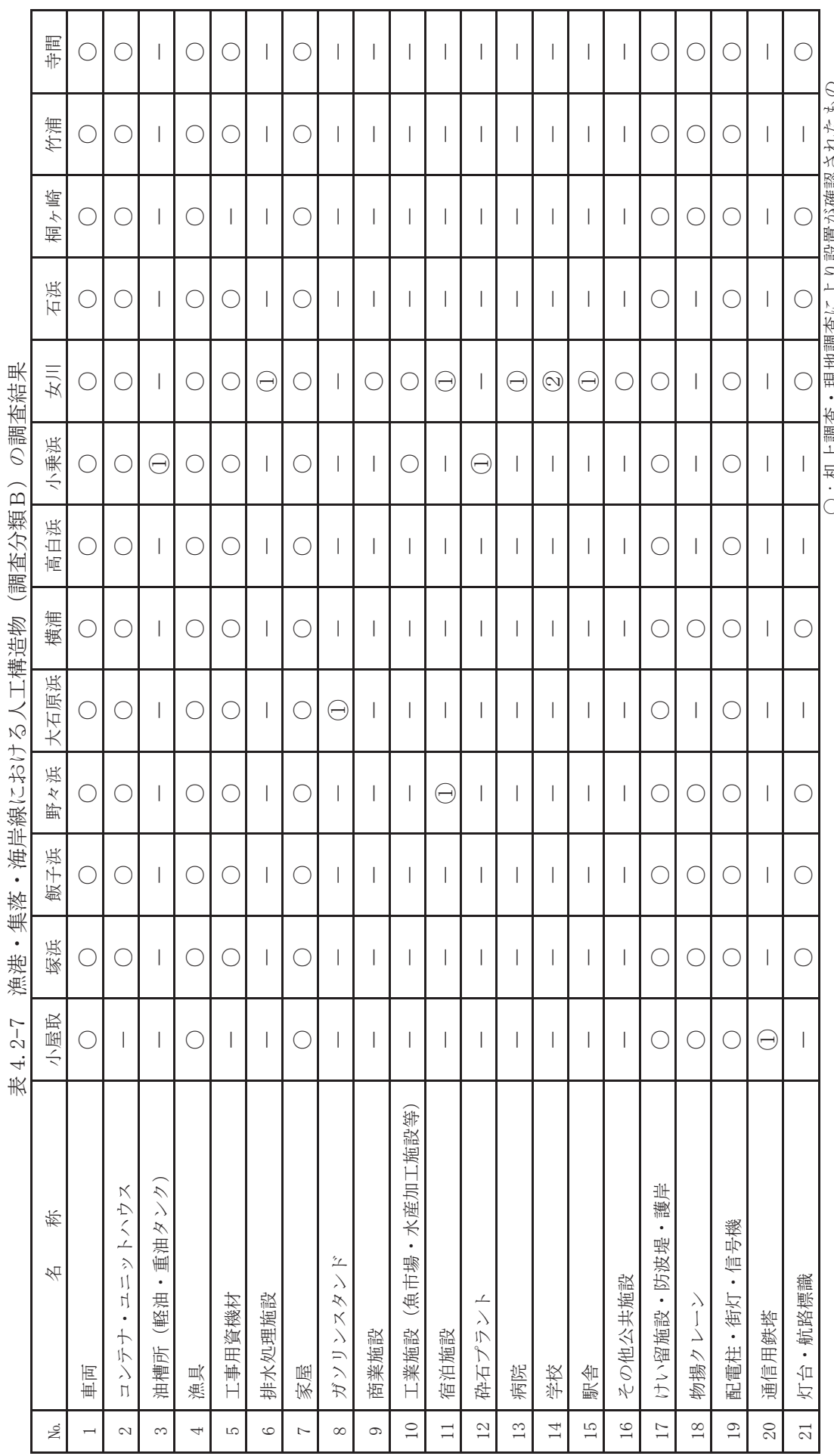

―:机上調査・現地調査により設置が確認されなかったもの

◯◯の中の数値は確認できな製量を示す)

○:机上調査・現地調査により設置が確認されたもの

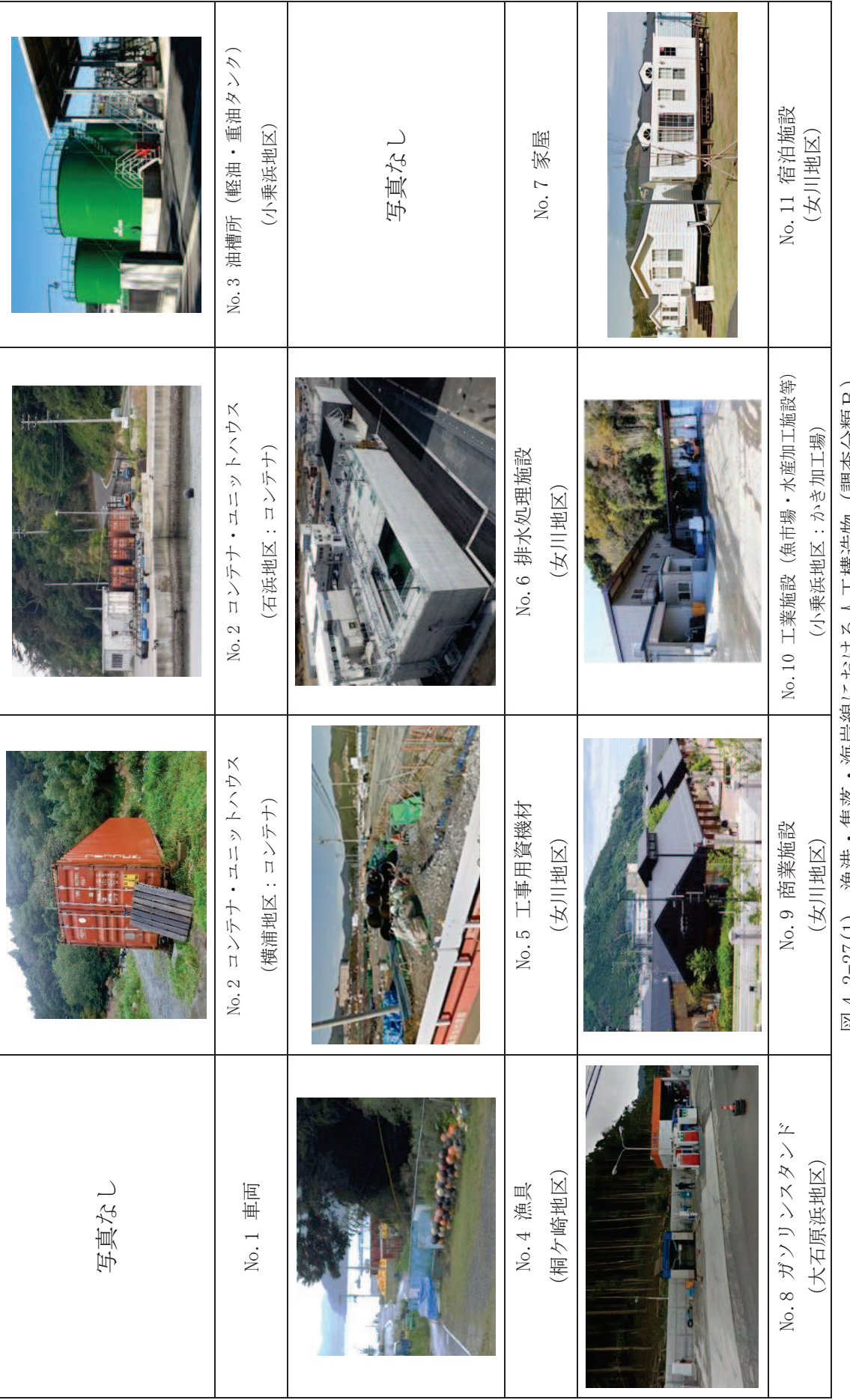

|凶4.2-27(1) 漁港・集落・海岸線における人工構造物 (調査分類B) 図4.2-27(1) 漁港・集落・海岸線における人工構造物(調査分類B)

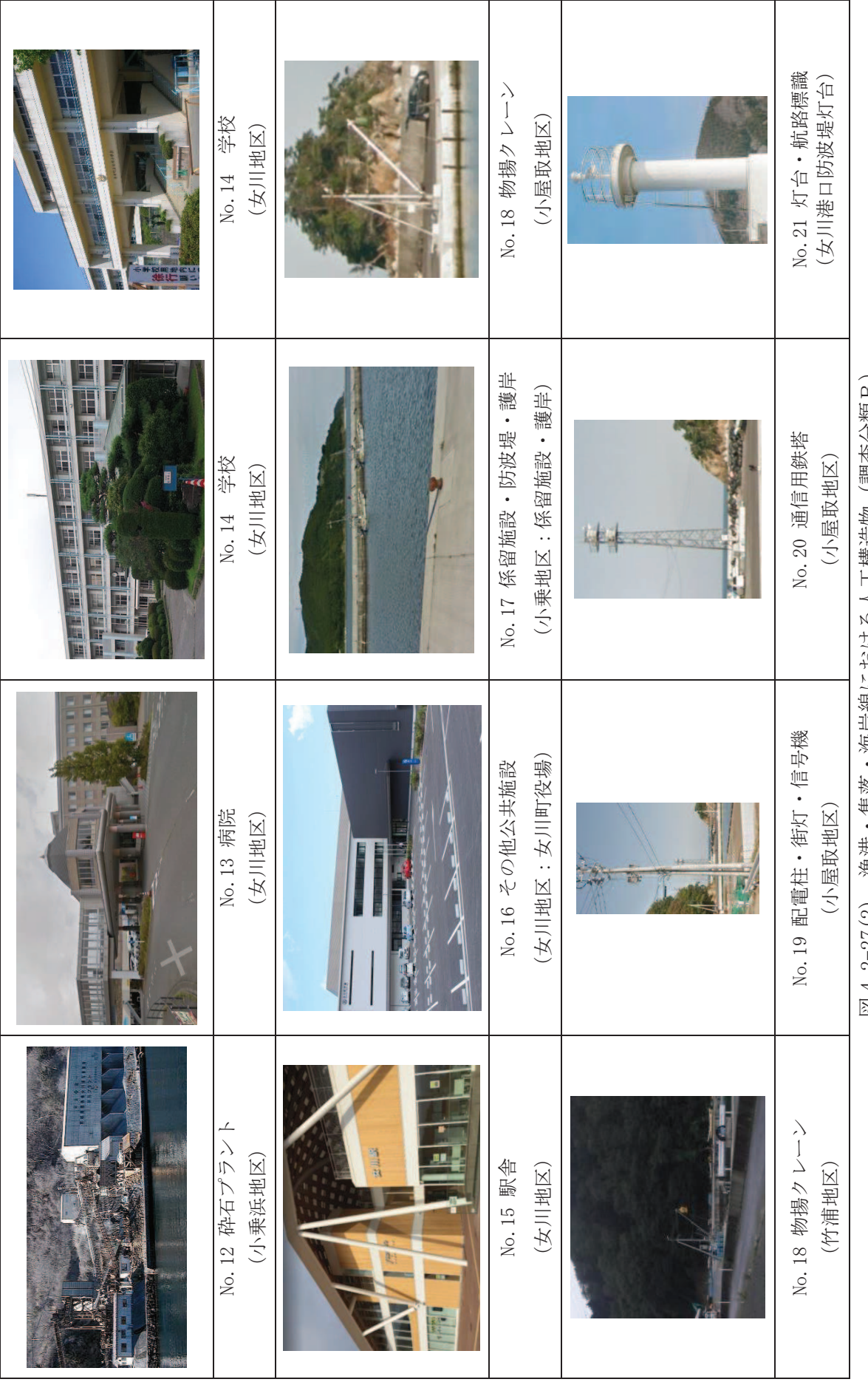

集落・海岸緑における人工構造物(調査分類B) 図4.2-27(2) 漁港・集落・海岸線における人工構造物(調査分類B) |凶4.2-2(12) 一旋, 神

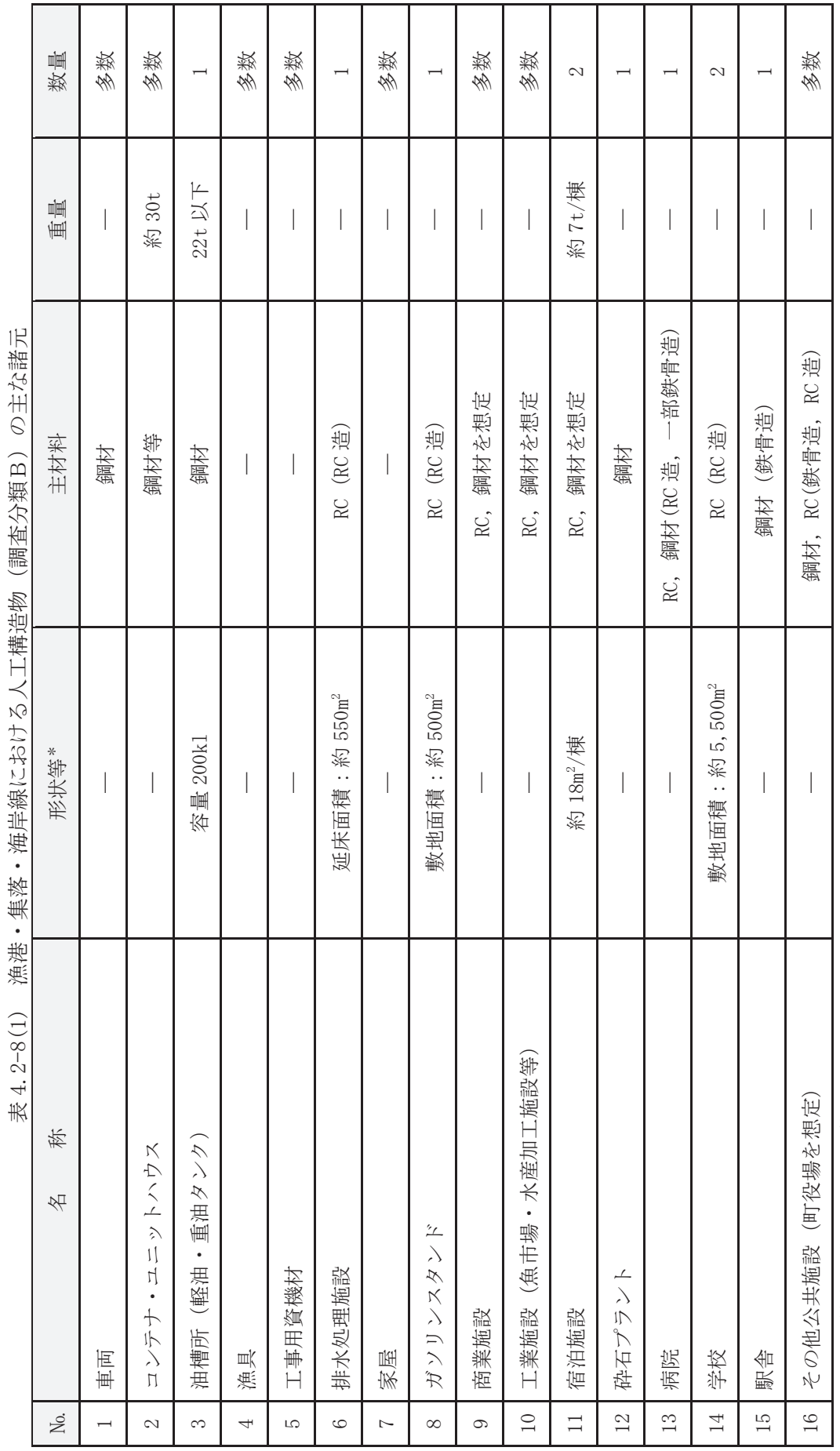

 $4.2 - 86$ 

\*:最大規模の形状を記載 注記 \*:最大規模の形状を記載 注記

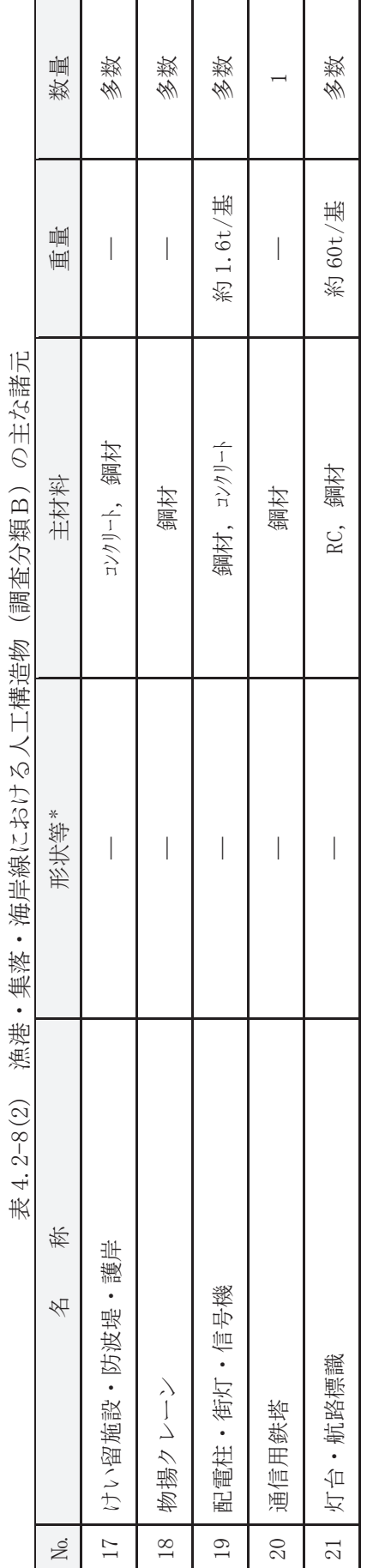

しーチャミサー 漁港・集落・海岸線における人工構造物(調査分類B)の主な諸元 (調水公活D) **下捷半步** Ĭ. 洛王益子 隹涉 海洋  $9 - 8(9)$ 

> \*:最大規模の形状を記載 注記 \*:最大規模の形状を記載 注記

調査分類Bから抽出されたものについて、図 4.2-14 に示す漂流物の選定·影響確 認フローに従って、漂流する可能性 (Step1), 到達する可能性 (Step2) 及び閉塞す る可能性 (Step3) の検討を行い、取水性への影響を評価した。

車両 (No.1) については、地震又は津波波力を受けた後も車内の内空は保持される ため、漂流物となり、取水口前面に到達することを想定する。ただし、調査分類Aの 車両の最大形状である使用済燃料輸送車両 (全長:約15.2m, 全幅:約3m)と同等の 車両を想定したとしても、取水口の取水面積の方が十分大きいことから、取水口を閉 塞することはないと評価した。

コンテナ・ユニットハウス (No.2) については、地震又は津波波力を受けた後も内 空は保持されるため、漂流物となり、取水口前面に到達することを想定する。ただし, 想定するコンテナの形状 (12.2m×2.5m×2.9m) に対して、取水口の取水面積の方が 十分大きいことから、取水口を閉塞することはないと評価した。

油槽所(軽油·重油タンク)(No.3) については、地震又は津波波力を受けた後も 内空は保持されるため、漂流物となり、取水口前面に到達することを想定する。なお, 女川湾と類似した地形を有する気仙沼市の漂流物の特徴を踏まえ,女川地区で抽出 されたものの最大規模 (200kl) を考慮する。ただし、タンク形状は円形であるのに 対して、取水口は平面状となっていることから、タンクが取水口を完全に閉塞するこ とはないと評価した。

漁具 (No.4) 及び工事用資機材 (No.5) については,地震又は津波波力によって, 当該設備は損傷すると考えられ、損傷で生じた木片、廃プラスチック類等のがれきが 漂流物となり,取水口前面に到達することを想定する。 ただし,想定しているがれき (木片, 廃プラスチック類等)は、軽量物であり、水面に浮遊することから取水口を 閉塞することはないと評価した。一方、コンクリート及び鋼材を主材料とするものに ついては、それぞれの比重と海水の比重を比較した結果、漂流物とはならないと評価 した。

排水処理施設 (No.6) については、扉や窓等の開口部が地震又は津波波力により破 損して気密性が喪失し、施設内部に津波が流入すると考えられる。このことを踏まえ、 施設本体については主材料であるコンクリートの比重 (2.34) と海水の比重 (1.03) を比較した結果、当該設備の比重の方が大きいことから漂流物とはならないと評価 した。また、東北地方太平洋沖地震に伴う津波の事例では、4階建ての RC 造の建物 が約70m 移動したとの報告があるが、当該施設は女川地区にあり、発電所までの距離 は十分離れていることから、漂流物とはならないと評価した。一方, 地震又は津波波 力により施設本体から分離したものががれき化して漂流物となり、取水口前面に到 達することを想定する可能性があるが、想定しているがれきは、軽量物であり、水面 に浮遊することから取水口を閉塞することはないと評価した。

家屋 (No.7) については、東北地方太平洋沖地震に伴う津波の漂流物の特徴を踏ま え、地震又は津波波力によって、当該設備は損傷すると考えられるため、建物の形状 を維持したまま漂流物となることはないと評価した。また、損傷で生じたコンクリー ト及び鋼材を主材料とするものについては、それぞれの比重 (2.34, 7.85) と海水の

比重(1.03)を比較した結果、漂流物とはならないと評価した。一方, 木片, 壁材等 についてはがれき化して漂流物となり、取水口前面に到達することを想定する可能 性があるが、想定しているがれき(木片、廃プラスチック類等)は、軽量物であり、 水面に浮遊することから取水口を閉塞することはないと評価した。

ガソリンスタンド (No.8), 商業施設 (No.9), 工業施設 (魚市場, 水産加工施設等) (No. 10), 宿泊施設 (No. 11), 砕石プラント (No. 12), 病院 (No. 13), 学校 (No. 14), 駅舎(No.15)及びその他公共施設(No.16)については,扉や窓等の開口部が地震又 は津波波力により破損して気密性が喪失し、施設内部に津波が流入すると考えられ る。このことを踏まえ、施設本体については主材料であるコンクリートの比重(2.34) 又は鋼材の比重 (7.85) と海水の比重 (1.03) を比較した結果、当該設備の比重の方 が大きいことから漂流物とはならないと評価した。また、東北地方太平洋沖地震に伴 う津波の事例では、4階建ての RC 造の建物が約 70m 移動したとの報告があるが、当 該施設から発電所までの距離は十分離れていることから、漂流物とはならないと評 価した。また、鉄骨造の建物は津波波力により壁材等が施設本体から分離して漂流物 となったことが報告されていることを踏まえ、壁材等が漂流し、取水口前面に到達す ることを想定する可能性があるが、想定しているがれきは、軽量物であり、水面に浮 遊することから取水口を閉塞することはないと評価した。

けい留施設・防波堤・護岸 (No.17), 物揚クレーン (No.18), 配電柱・街灯・信号 機(No.19),通信用鉄塔(No.20)及び灯台・航路標識(No.21)については,当該施 設の比重 (コンクリート: 2.34, 鋼材: 7.85) と海水の比重を比較した結果, 漂流物 とはならないと評価した。

以上のことから、調査分類Bとして抽出されたものについては、いずれも取水性へ の影響はないことを確認した。

調査分類Bの各施設·設備の評価結果を表 4.2-9に示す。

表 4.2-9(1) 漁港・集落・海岸線における人工構造物 (調査分類B) の評価結果 表 4.2-9(1) 漁港・集落・海岸線における人工構造物(調査分類B)の評価結果<br>←

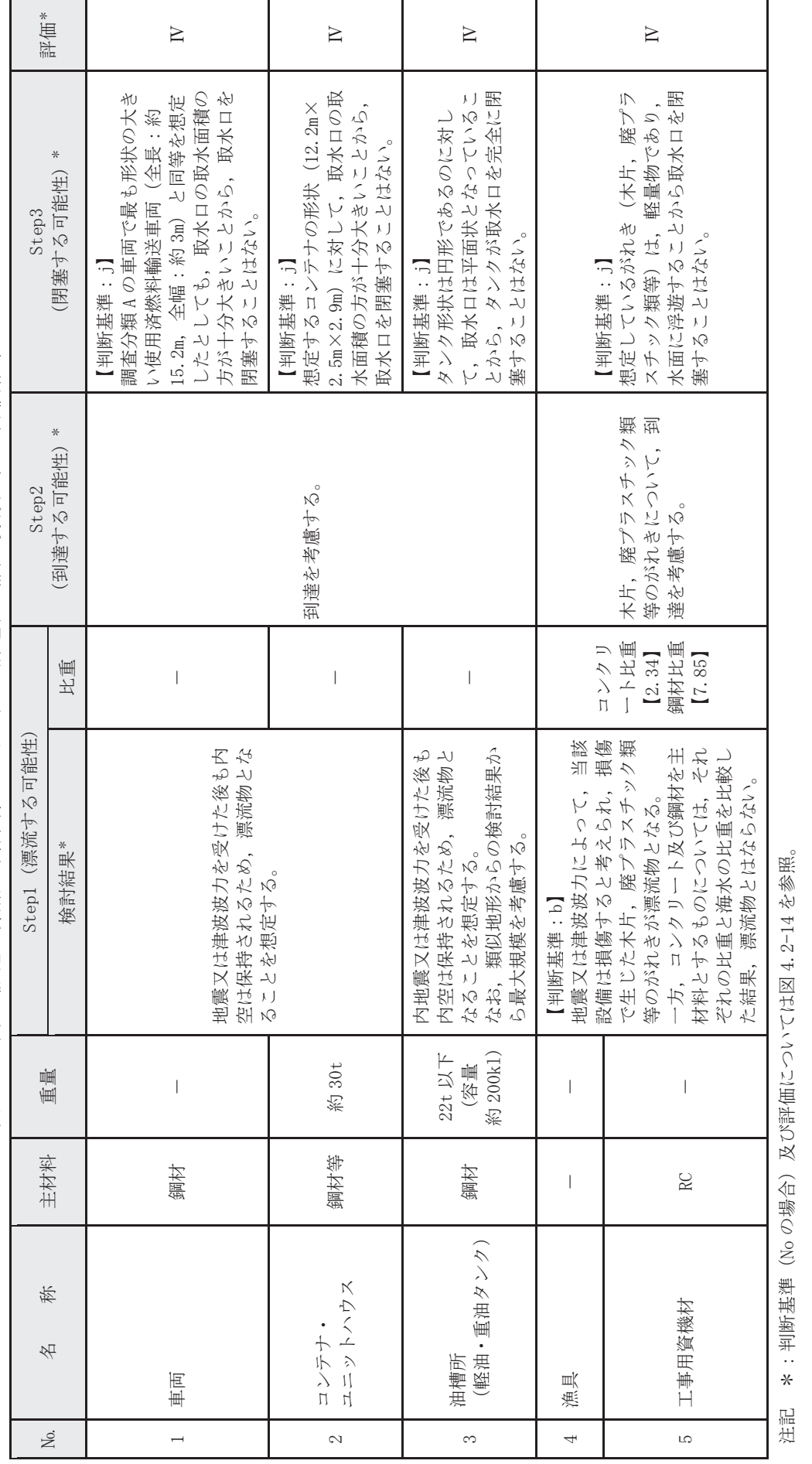

 $4.2 - 90$ 

漁港·集落·海岸線における人工構造物 (調査分類B) の評価結果 表 4.2-9(2) 漁港・集落・海岸線における人工構造物(調査分類B)の評価結果<br>← 表 4.2-9(2)

| 評価*                     |       |                                                                                                    | $\simeq$                                                        | ≧                                                                                                    |  |
|-------------------------|-------|----------------------------------------------------------------------------------------------------|-----------------------------------------------------------------|----------------------------------------------------------------------------------------------------|--|
| Step3 (閉塞する可能性) *       |       |                                                                                                    | 想定しているがれきは、軽量物で<br>あり、水面に浮遊することから取<br>水口を閉塞することはない。<br>【判断基準:j】 | 想定しているがれき(木片,壁材<br>等)は、軽量物であり、水面に浮<br>遊することから取水口を閉塞する<br>【判断基準:j】<br>ことはない。                                                                                                    |  |
| ╬<br>(到達する可能性)<br>Step2 |       |                                                                                                    | 到達を考慮する。                                                        | 木片,壁材等のが<br>れきについて、到<br>達を考慮する。                                                                                                    |  |
| Step1 (漂流する可能性)         | 比重    | コンクリート比重<br>《施設本体》<br>[2.34]                                                                                                    | 漂流することを考慮<br>《施設本体以外》                                           | コンクリート比重<br>[2.34]<br>鋼材比重<br>[7.85]                                                                                                    |  |
|                         | 検討結果* | まえ、施設本体につい<br>破損して気密性が喪失<br>開口部が地震又は津波<br>のことを踏まえ,施設本体につい<br>ては主材料の比重から漂流物とは<br>し、施設内部に律波が流入する。こ<br>ならない。<br>一方,地震又は津波波力により施<br>設本体から分離したものががれき<br>化して漂流物となる。<br>: b, c<br>波力により<br>扉や窓等の <br>【判断基準 |                                                                 | はならないが、木片、壁材等につい<br>地震又は津波波力によって、当該<br>設備は損傷すると考えられるた<br>め、建物の形状を維持したまま漂<br>それぞれの比重と海水<br>の比重を比較した結果,漂流物と<br>ト及び鋼材を主材料とするものに<br>にして漂流物となる。<br>流物となることはない。<br>ただし,損傷で生じたコンクリ<br>$\Box$<br>てはがれき<br>【判断基準<br>ついては, |  |
| 重量                      |       | 延床面積<br>約 550m <sup>2</sup>                                                                                                    |                                                                 |                                                                                                    |  |
| 主材料                     |       | (RC 造)<br>RC                                                                                                    |                                                                 | I                                                                                                    |  |
| 称<br>名                  |       | 排水処理施設                                                                                                    |                                                                 | 家屋                                                                                                    |  |
| Йc.                     |       | $\circ$                                                                                                    |                                                                 | $\overline{z}$                                                                                                    |  |

<sup>\*:</sup>判断基準 (Noの場合) 及び評価については図4.2-14を参照。 泊記 \*:判断基準(No の場合)及び評価にしていたは図4.2-14 を参照。 注記

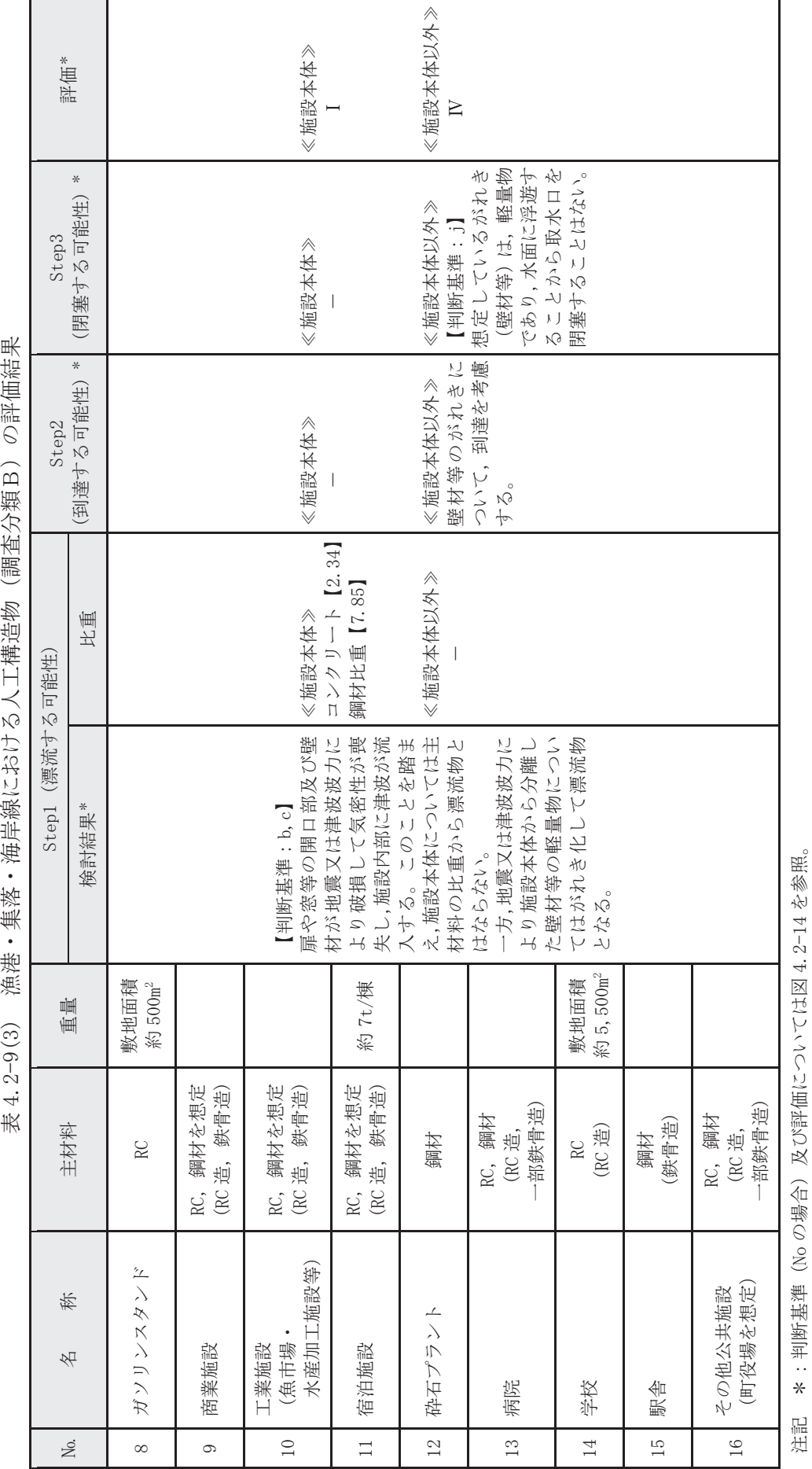

表4.2-9(3) 渔港・隼岸線におけろ人工構造物(調査分類 R)の評価結果

沿記 \*:判断基準(No の場合)及び評価にしていたは図4.2-14 を参照。

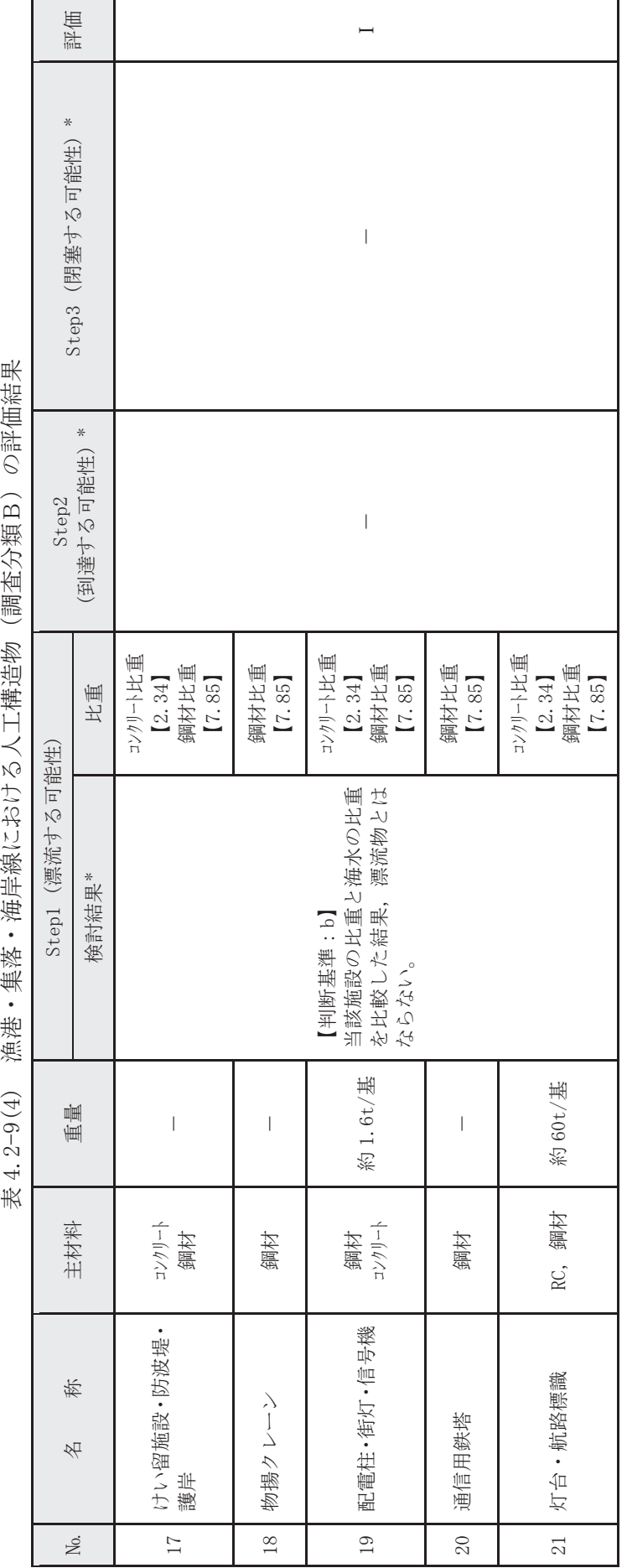

赤4.2-9(4) 渔港・隼岸線における人工構造物(調査分類 R)の評価結果

\*:判断基準 (Noの場合) 及び評価については図4.2-14を参照。 沿記 \*:判断基準(No の場合)及び評価にしていたは図4.2-14 を参照。 注記

3海上に設置された人工構造物の抽出(調査分類C)

調査分類Cの調査範囲を図 4.2-28 に示す。

調査分類Cについては、聞き取り調査のほかに、机上調査として、女川町のホーム ページ、農林水産省のホームページ、国土交通省のホームページ、海上保安庁海洋情 報部の沿岸海域環境保全情報 (Ceis Net) 等により、調査対象範囲内の係留漁船及び 養殖漁業施設並びに発電所港湾関係設備(標識ブイ等)等を調査した。

■ 調査分類C (沖合側 (東側) の範囲については

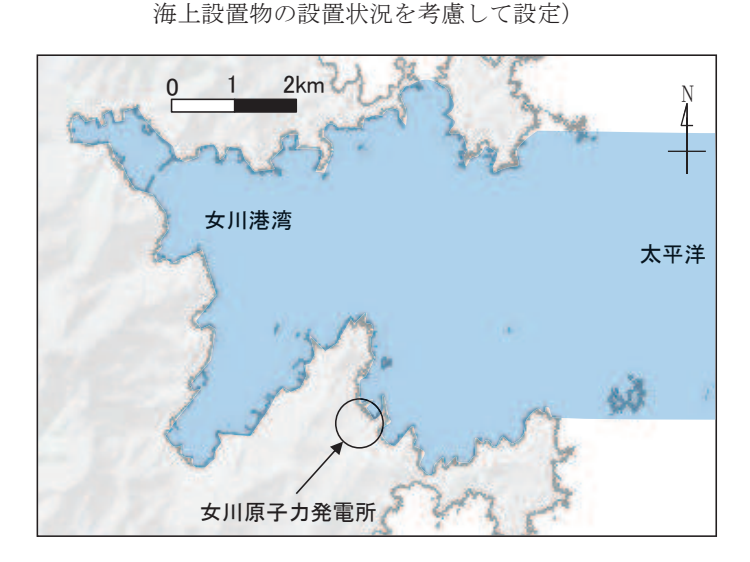

図 4.2-28 海上設置物 (調査分類C) の調査範囲

調査分類Cで確認された施設·設備を表 4.2-10 及び図 4.2-29 に示す。また、これ らの施設・設備の主な諸元を表 4.2-11に示す。

なお、発電所から最も近い漁港である小屋取漁港及び養殖漁業施設について、写真 4.2-2と写真 4.2-3に示す。

| 分類        | No. | 称<br>名           |  |
|-----------|-----|------------------|--|
|           | 1   | 漁業権消滅範囲標識ブイ      |  |
| 女川発電所港湾関係 | 2   | 航路標識ブイ           |  |
|           | 3   | 海水温度観測用浮標        |  |
|           | 4   | 海水温度観測鉄塔         |  |
|           | 5   | 係留漁船 (発電所敷地前面海域, |  |
| 係留漁船      |     | 発電所敷地前面海域以外)     |  |
|           | 6   | 係留大型漁船 (女川港のみ)   |  |
| 養殖漁業施設    |     | 養殖筏              |  |
| その他       | 8   | 標識ブイ             |  |

表 4.2-10 海上設置物 (調査分類C) の抽出結果

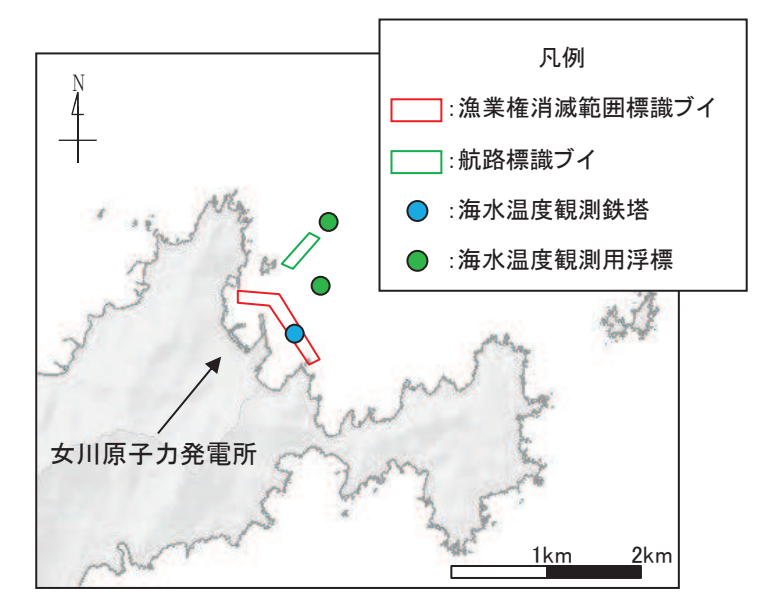

図 4.2-29(1) 海上設置物 (調査分類C:発電所前面海域) の配置概要図

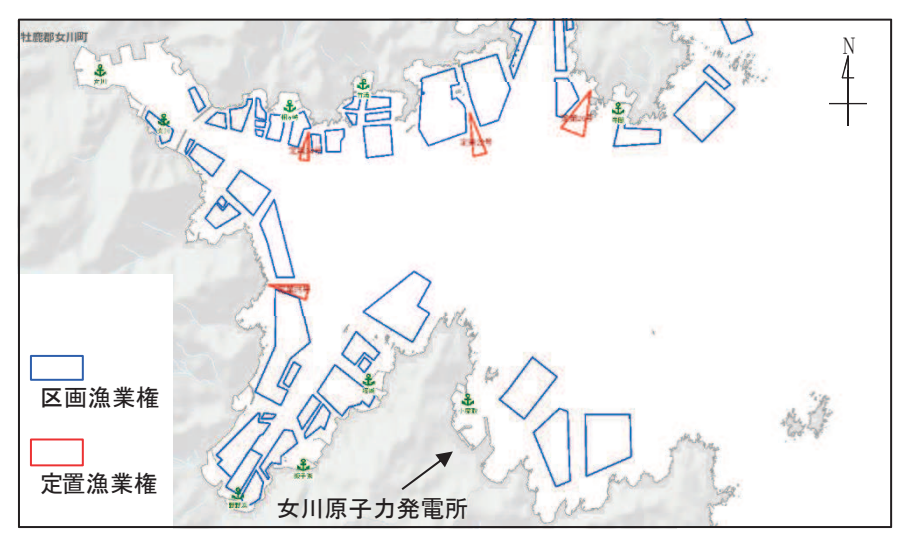

図 4.2-29(2) 海上設置物 (調査分類C) の配置概要図

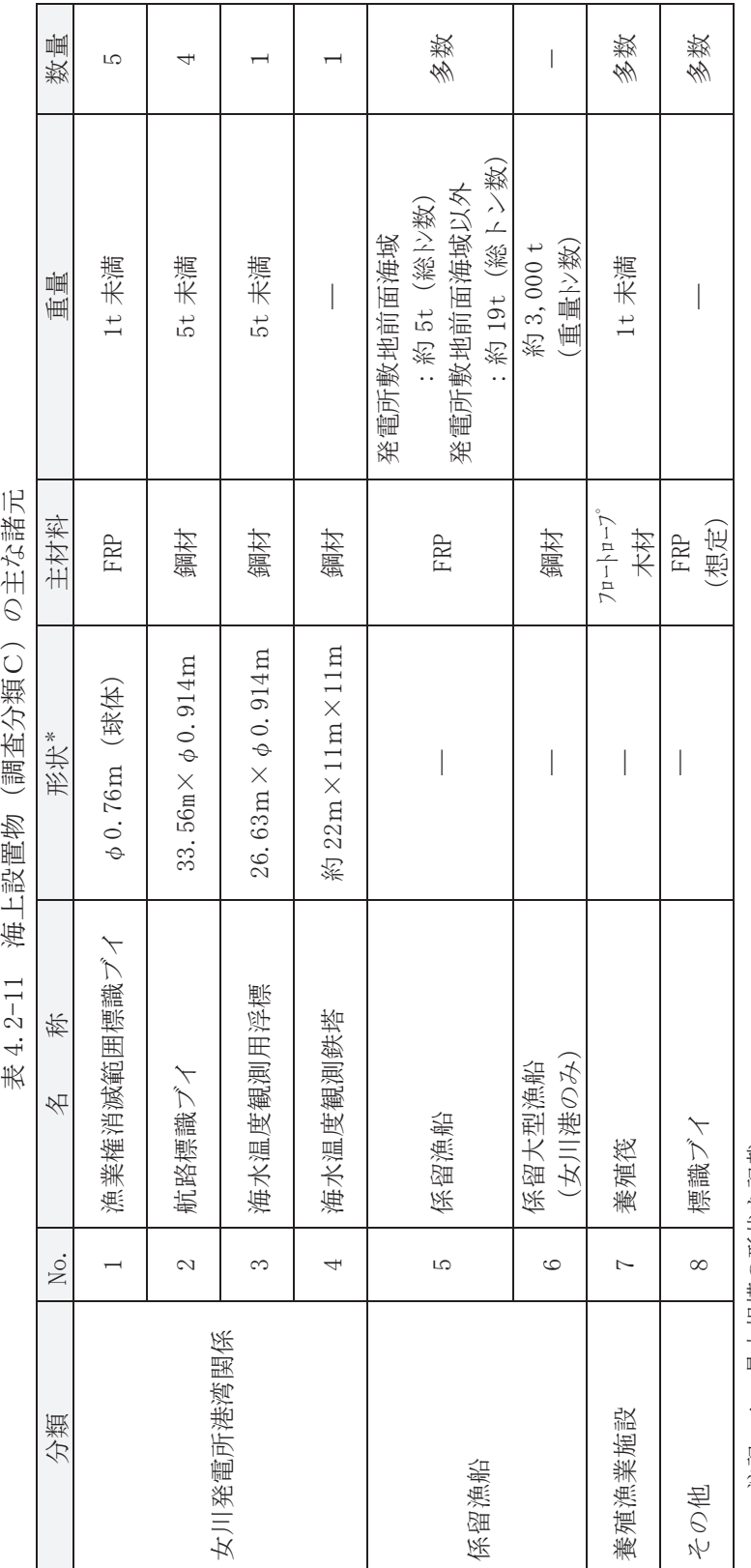

#441 海上鄂亜老 [調神分析 C ) (七字学中

\*:最大規模の形状を記載 注記 \*:最大規模の形状を記載 注記

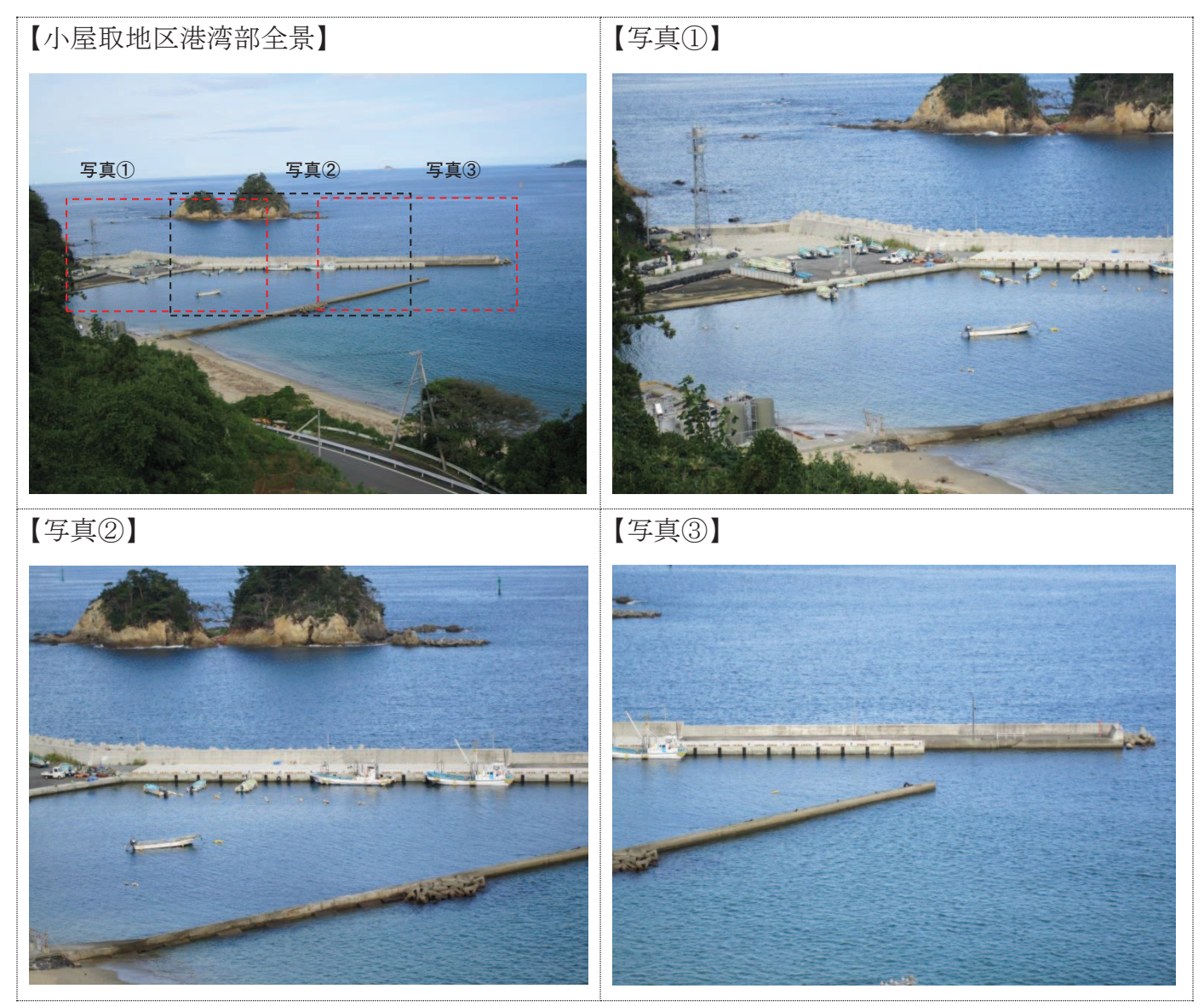

写真 4.2-2 小屋取漁港

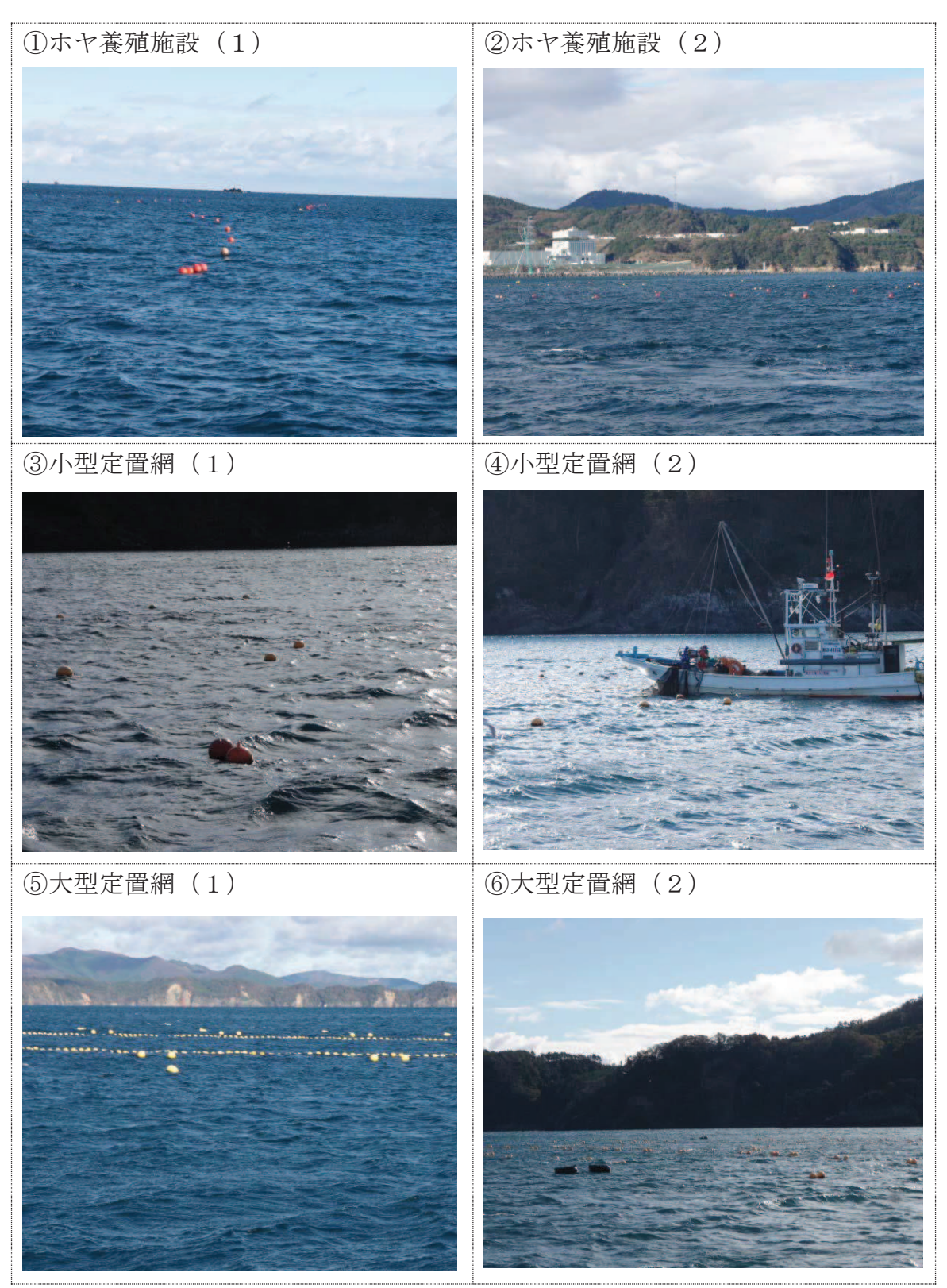

写真 4.2-3 養殖漁業施設概要写真

調査分類Cから抽出されたものについて、図 4.2-14 に示す漂流物の選定·影響確 認フローに従って、漂流する可能性 (Step1), 到達する可能性 (Step2) 及び閉塞す る可能性 (Step3) の検討を行い、取水性への影響を評価した。

漁業権消滅範囲標識ブイ(No.1)については,アンカー等で係留されているが,津 波の波力によりアンカー等が破断・破損するおそれがあることから、漂流物となり, 取水口前面に到達することを想定する。 ただし、想定する漂流物は FRP を主材料とす るものであり,水面に浮遊することから,取水口を閉塞することはないと評価した。

航路標識ブイ (No.2) 及び海水温度観測用浮標 (No.3) については、アンカー等で 係留されているが、津波の波力によりアンカー等が破断・破損し、浮標部の気密性も 喪失する。そのため、設備本体については主材料である鋼材の比重 (7.85) と海水の 比重(1.03)を比較した結果、漂流物とはならないと評価した。一方、上部の軽量物 が漂流物となり、取水口前面に到達することを想定する。ただし、想定する漂流物は 軽暈物であり,水面に浮遊することから,取水口を閉塞することはないと評価した。

海水温度観測鉄塔 (No.4) については、津波の波力により部分的に破損するおそれ があるが,主材料である鋼材の比重(7.85)と海水の比重(1.03)を比較した結果, 漂流物とはならないと評価した。

係留漁船 (No.5) については、係留索により係留されているが、津波波力により係 留索が破損することで,漂流物となり,取水口前面に到達することを想定する。なお, 航行中の漁船も係留漁船と同様に漂流物となり,取水口前面に到達することを想定 する。これらの係留漁船のうち最大規模は約19t (総トン数) であり, その形状は「漁 港・漁場の施設の設計参考図書(水産庁, 2015 年版)」から,喫水深約 2m, 船体長さ 約 20m, 幅約 5m であるに対して、取水口の取水面積 ことから, 取水口を閉塞することはないと評価した (図4.2-30)。<mark>なお, 「補足-600-</mark> 下位クラス施設の波及的影響の検討について」において、地震時に取水口側面の 未固結の土砂が取水口前面側に流出することを想定しているため、これらの土砂 (284m<sup>3</sup>) が取水口前面に堆積した状態で係留漁船が取水口に到達することも検討し たが、図4.2-30のとおり、取水口を閉塞することはないと評価した。

係留大型漁船 (No.6) については、女川港にのみ確認されており、女川港を船籍港 としている最大規模の船舶は約 499t (総トン数) の漁船であるが、女川港の岸壁は 約 3,000 重量トン級であることから、今後寄港して係留する可能性のある最大の船 舶として、約3,000 重量トンの大型船舶を想定する。この係留大型船舶は、係留索に より係留されているが、津波波力により係留索が破損することで、漂流物となること を想定する。到達する可能性に関しては、東北地方太平洋沖地震に伴う津波の漂流物 の特徴から,大型船舶が津波の襲来により被災するパターンとしては、1押し波によ る陸上への乗り上げ,②引き波による水位低下に伴う転覆・座礁・沈没することが考 えられる。そのため、基準津波の第一波の寄せ波によって陸上へ乗り上げるおそれが あり、発電所には到達しない。また、陸上へ乗り上げなかった場合については、引き 波による水位低下に伴い転覆・座礁・沈没するおそれがあるため、発電所には到達し ない。仮に女川港湾内に漂流したとしても女川港には湾口防波堤があり、港外へ漂流

 $4, 2 - 99$ 

枠囲みの内容は防護上の観点から公開できません。

しにくい構造となっていること、港外へ漂流したとしても、基準津波の流向の特徴か ら、女川港から沖側への流れは西から東に向かう流れが卓越していることから、発電 所には到達しない。以上のことから、係留大型漁船については、漂流したとしても発 電所には到達しないと評価した。

養殖筏 (No. 7) 及び標識ブイ (No. 8) については、アンカー等で係留されているが, 津波の波力によりアンカー等が破断·破損するおそれがあることから、当該設備が損 傷して木片等のがれきが漂流物となり、取水口前面に到達することを想定する。ただ し、想定する漂流物は軽量物であり、水面に浮遊することから、取水口を閉塞するこ とはないと評価した。

以上のことから、調査分類Cとして抽出されたものについては、いずれも取水性へ の影響はないことを確認した。

調査分類Cの各施設·設備の評価結果を表 4.2-12に示す。

図 4.2-30(1) 取水口前面形状と係留漁船の関係

## 図 4.2-30(2) 取水口前面形状と係留漁船の関係

(地震時に取水口側面の未固結の土砂が取水口前面に堆積した場合を想定)

枠囲みの内容は防護上の観点から公開できません。

表 4.2-12(1) 海上設置物 (調査分類C) の評価結果 表 4.2-12(1) 海上設置物(調査分類C)の評価結果

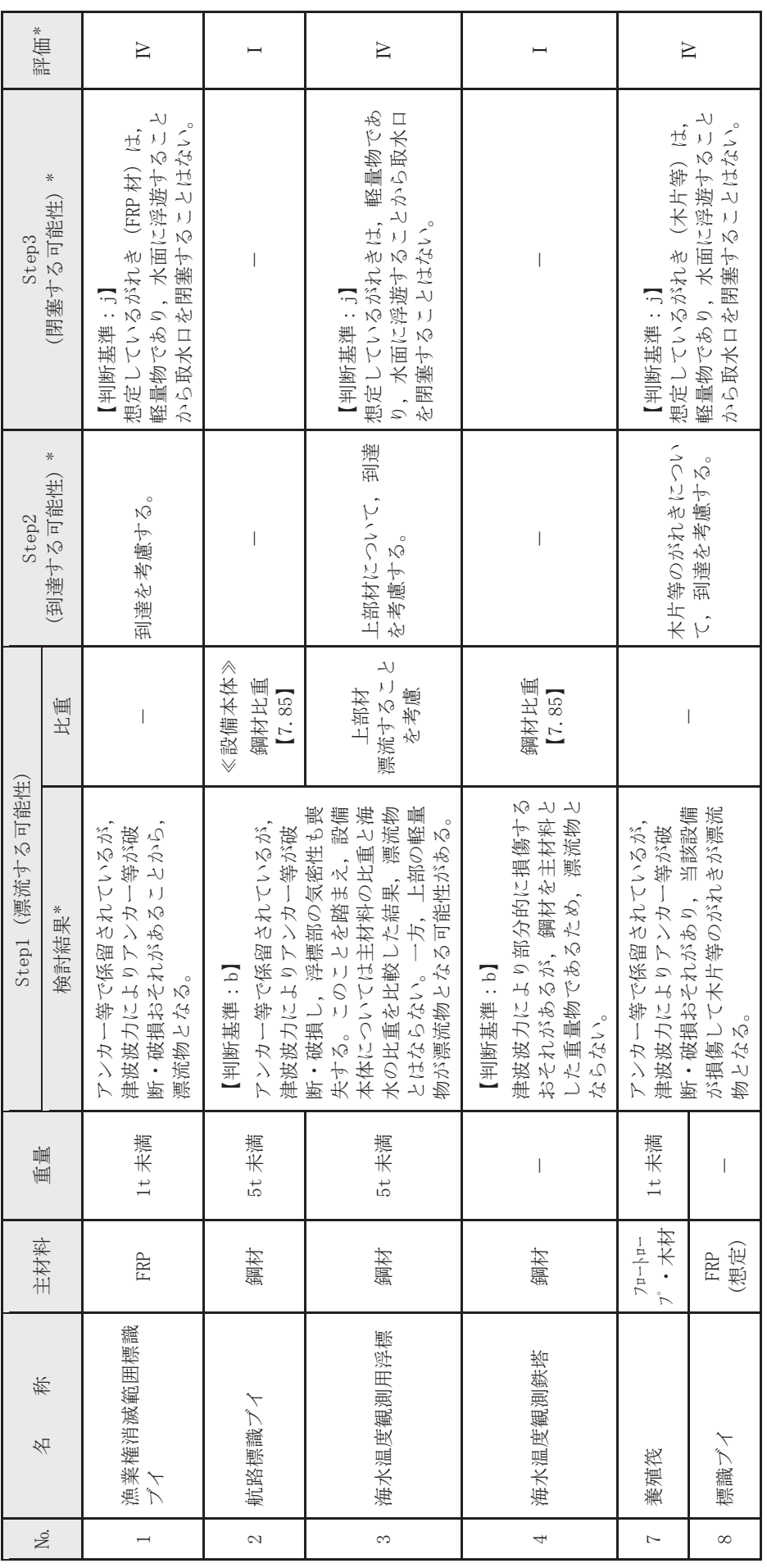

注記 \*:判断基準 (Noの場合) 及び評価については図4.2-14を参照。 沿記 \*:判断基準(No の場合)及び評価にしていたは図4.2-14 を参照。

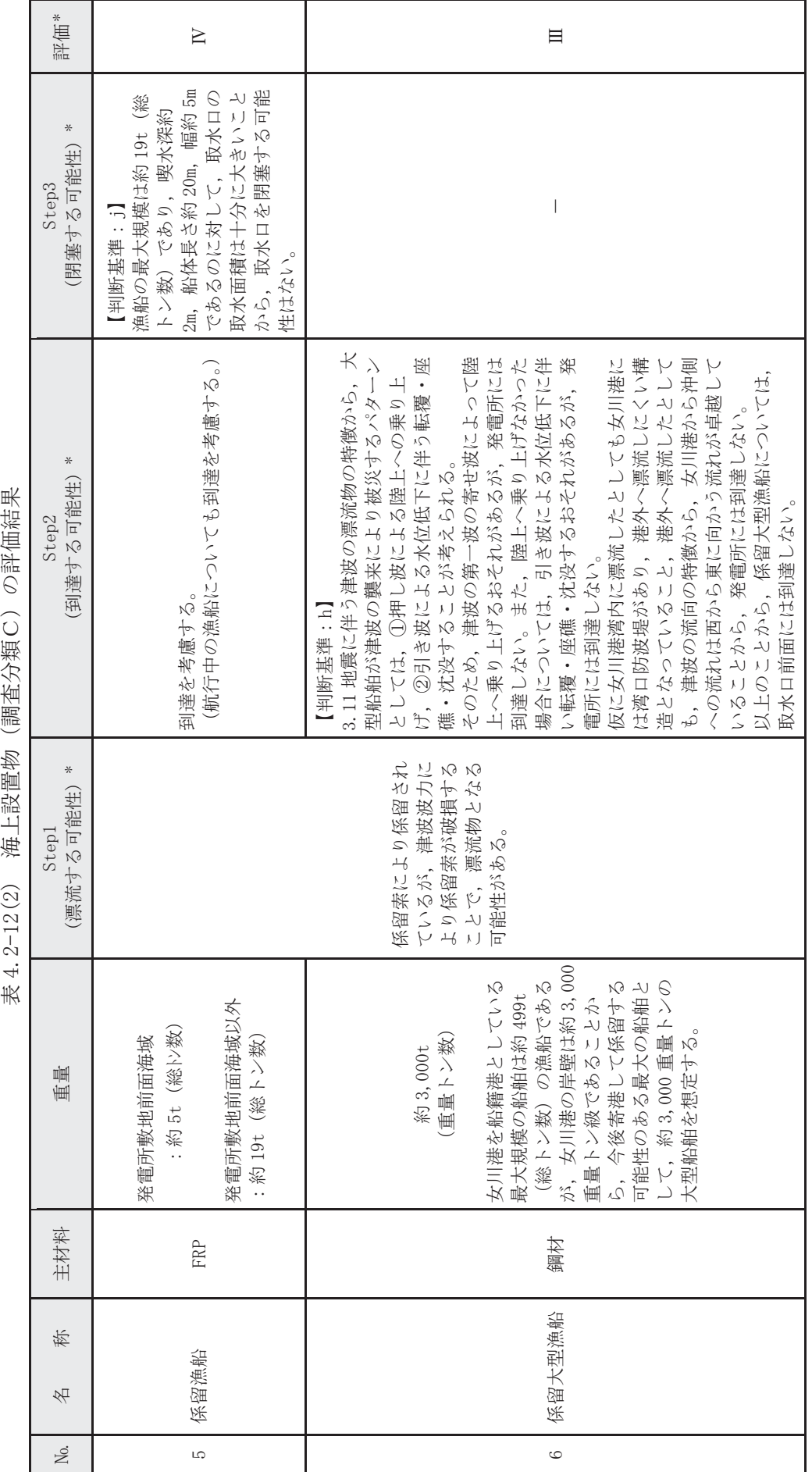

○設備公開 冷け コッポープ 開き 一部 ポインポート  $\pm 1.9 - 1.9$ 

\*:判断基準 (Noの場合) 及び評価については図4.2-14を参照。 泊記 \*:判断基準(No の場合)及び評価にしていたは図4.2-14 を参照。 注記

 $4.2 - 102$ 

4船舶の調査結果 (調査分類D)

④-1 船舶 (定期航路船舶等)

発電所周辺 5km 圏内及び沖合約 12kmに定期船舶の航路が存在する。

該当する定期航路船舶を表 4.2-13 に示し、調査分類Dの範囲及び運航航路を図 4.2-31に示す。

なお、東北地方太平洋沖地震に伴う津波では、「きたかみ」は仙台港に停泊中であ ったものの、緊急出港して被災を免れている。「いしかり」は東京湾で内覧中であっ たため被災を免れている。「きそ」は津波後に緊急輸送(「きたかみ」も同様)を行っ ていることから、被災はしていないと判断される。「しまなぎ」「ベガ」「アルティア」 は、沖出し避難を行い、被災を免れている。避難海域は以前から指定していた出島の 南沖合い (水深40m) のポイントで漂泊し、被災を免れている。

また、女川湾を航行中の大型船舶についても評価を行った。

| No.             | 所属船名  | 航路         | 総トン数   | 運航会社     |
|-----------------|-------|------------|--------|----------|
|                 | ベガ    | ❶女川~金華山    | 19     | 潮プランニング  |
| $\overline{2}$  | アルティア |            | 19     |          |
| 3               | しまなぎ  | 2女川~出島・江ノ島 | 62     | シーパル女川汽船 |
| $\overline{4}$  | いしかり  |            | 15,762 |          |
| 5               | きそ    | ❸仙台~苫小牧    | 15,795 | 太平洋フェリー  |
| $6\phantom{1}6$ | きたかみ  |            | 13,694 |          |

表 4.2-13 定期航路船舶一覧

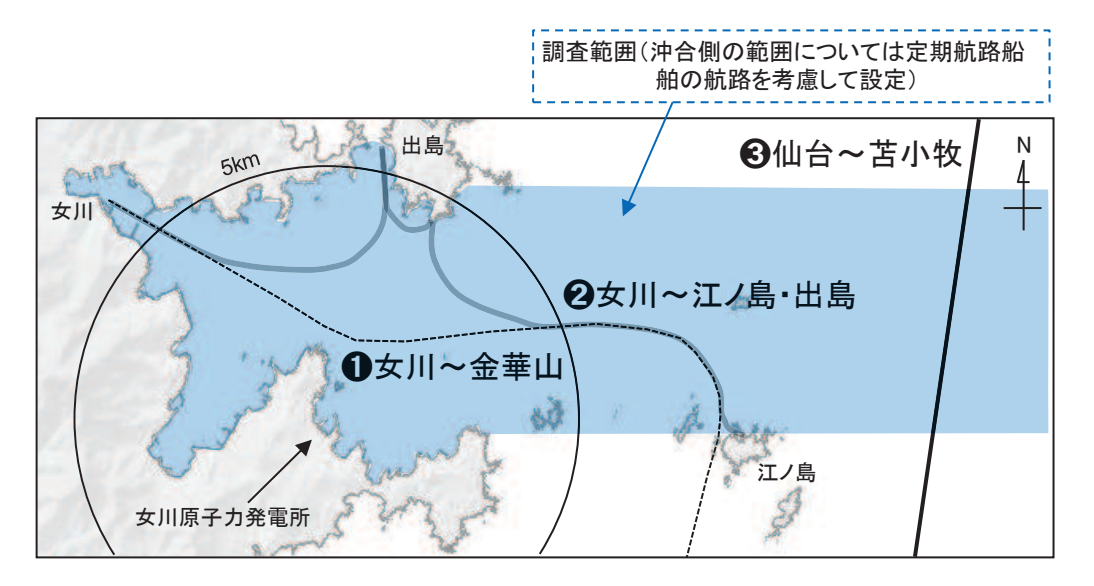

図 4.2-31 調査範囲及び運航航路

調査分類Dから抽出されたものについて、図 4.2-14 に示す漂流物の選定·影響確 認フローに従って、漂流する可能性 (Step1), 到達する可能性 (Step2) 及び閉塞す る可能性 (Step3) の検討を行い、取水性への影響を評価した。

定期航路船舶(ベガ, アルティア, しまなぎ, いしかり, きそ, きたかみ)(No.1 ~6)については、各運行会社への聞き取り調査の結果、常時津波警報等の情報収集 を可能とする無線・電話等を搭載しており、津波警報発令時等には、退避措置が明確 であり、安全な海域に速やかに退避する予定であることを確認した。よって、これら 定期船舶は漂流物とはならない。

航行中の大型船舶については、女川港を船籍港としていないが、一時的に女川港に 寄港する可能性のある船舶として、貨物船や復興工事関係の船舶が考えられること から、貨物船及び復興工事関連の船舶について、女川港の入港実績を聞き取り調査を 行った。その結果, 最大 750t (総トン数)の貨物船が 2018年7月に入港した実績を 確認した。ただし,女川港の岸壁は約3,000 重量トン級であることから,今後寄港す る可能性のある最大の船舶は、約 3,000 重量トンの大型船舶であることが想定され る。 以上を踏まえ,航行中の大型船舶については,この約3,000 重量トンの大型船舶 を想定し,検討を行った。

通常時、発電所よりも西側の港から出港した船舶(大型船舶を含む)は、海上衝突 予防法により船舶は右側通行が義務付けられていることを踏まえると, 多くの船舶 が発電所に近い南側(発電所からの離隔は約 2km)を通って太平洋側へ航行すること が想定され、女川から金華山の定期航路船舶の航路と同様のルートを航行すると考 えられる (図4.2-32)。なお,この南側のルートよりも更に南側では,大名計礁付近 で水深が浅くなっていることや、寄磯崎と二股島の間の早崎水道により流れが速く なっていることから,船舶の航行にはあまり適していないことを確認した(図 4.2- $32)$ <sub>0</sub>

また、津波警報時においては、津波による被害を避けるために沖合へ退避する船舶 が極めて多くなると考えられ、発電所前面海域では一時的に大型船舶を含めた船舶 が密集することが懸念される。その際,発電所に最も近いルートは通常時のルートと 同様(発電所からの離隔は約 2km)であると考えられる。仮に, この発電所に近いル ートを航行していたとしても、航行中であれば、津波襲来前に沖合への退避が十分可 能であることから,航行中においても漂流物とはならない。

さらに、 航行中に故障により操船ができなくなる可能性もあるが、 総トン数 20 ト ン以上の大型船舶については、国土交通省による検査(定期検査,中間検査,臨時検 査及び臨時航行検査) が義務付けられていることから, 航行中に故障等により操船で きなくなることは考えにくい。

以上のことから、約 3,000 重量トンの大型船舶が発電所の前面を航行中であった としても、漂流物とはならないと考えられる。ただし、漂流する可能性については、 完全に否定することは困難であるため、到達する可能性についても検討も踏まえて 評価した。

到達する可能性については、発電所前面海域を航行中の船舶を対象に、津波警報時

の退避ルート及びその南側のルート上での流向, 流速から評価するため, 水粒子の動 きを把握する方向として有効な軌跡解析を実施した。

まず、津波警報時の退避ルート上を想定した場合、軌跡解析の初期位置として、5 ○の位置 (航路1~5) を設定 (図4.2-32) するとともに、さらに南側の発電所に近 いルートを想定 (図4.2-33) し、大名計礁の南側及び早崎水道付近の2地点 (航路 6~7)を設定した。また、解析時間は流速の影響がほとんどなくなる地震発生から24 時間とした。

その結果、津波警報時の退避ルートを想定した場合、いずれの点でも第一波の寄せ 波と引き波でほぼ東西に移動し、その後の流速が遅くなった状況では、西側(航 路4,5)では大貝崎の影響を受けながら女川湾内をゆっくりと移動し、東側(航路1,2) では早崎水道の影響を受けて沖合へ移動する特徴がある。一方,航路3では,両者の 影響をそれほど受けず、発電所前面海域をゆっくりと移動する特徴があることを確 認した。ルート上の5点がいずれも第一波で東西方向に移動する特徴は、退避ルート が津波の襲来方向と同じであることが要因である。また、その後の流速が遅くなって からは, 周辺地形の影響を受けて, おおよそ3パターンの特徴があるが, 発電所に漂 流するような特徴がないことを確認した (図4.2-34, 図4.2-35, 図4.2-37)。

また、南側 (発電所に近い側) のルートを想定した場合、2点 (航路 6.7) ともに、 津波警報時の退避ルートの航路 1~5 と同様に津波の第一波で東西方向に移動する。 その後. 航路 6 は周辺地形の影響をあまり受けずに女川湾内を漂い. 航路 7 は早崎 水道に近いことからその影響を強く受けて沖合へ移動する特徴を確認した。ただし、 発電所に漂流するような流れの特徴は確認されなかった (図4.2-36, 図4.2-38)。

以上のことから、調査分類Dのうち定期航路船舶等として抽出されたものについ ては、いずれも取水性への影響はないことを確認した。

調査分類Dのうち定期航路船舶等の評価結果を表 4.2-14 に示す。

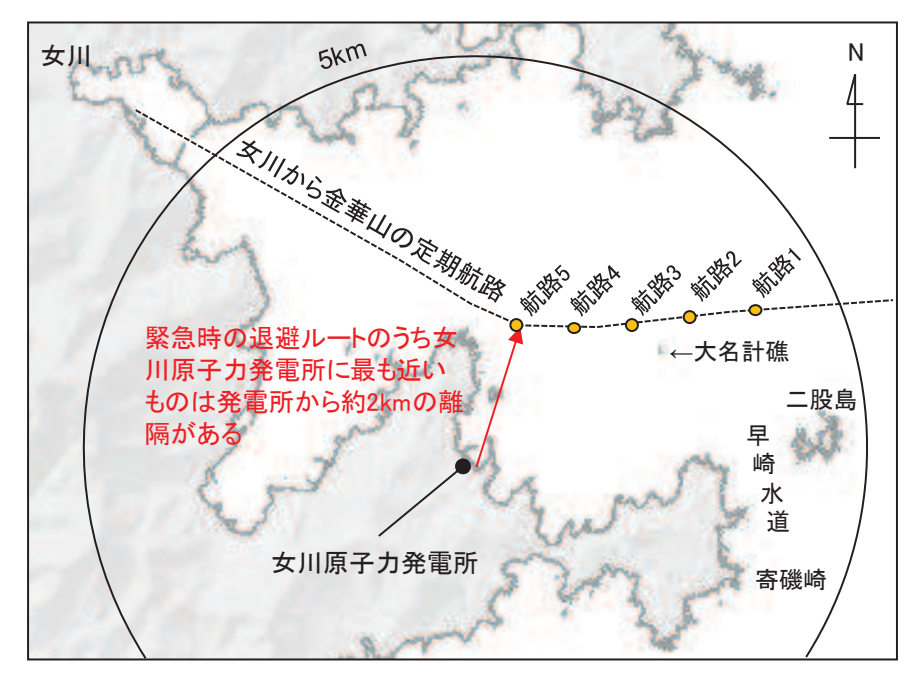

図 4.2-32 津波警報時に想定される退避ルート及び軌跡解析の初期位置

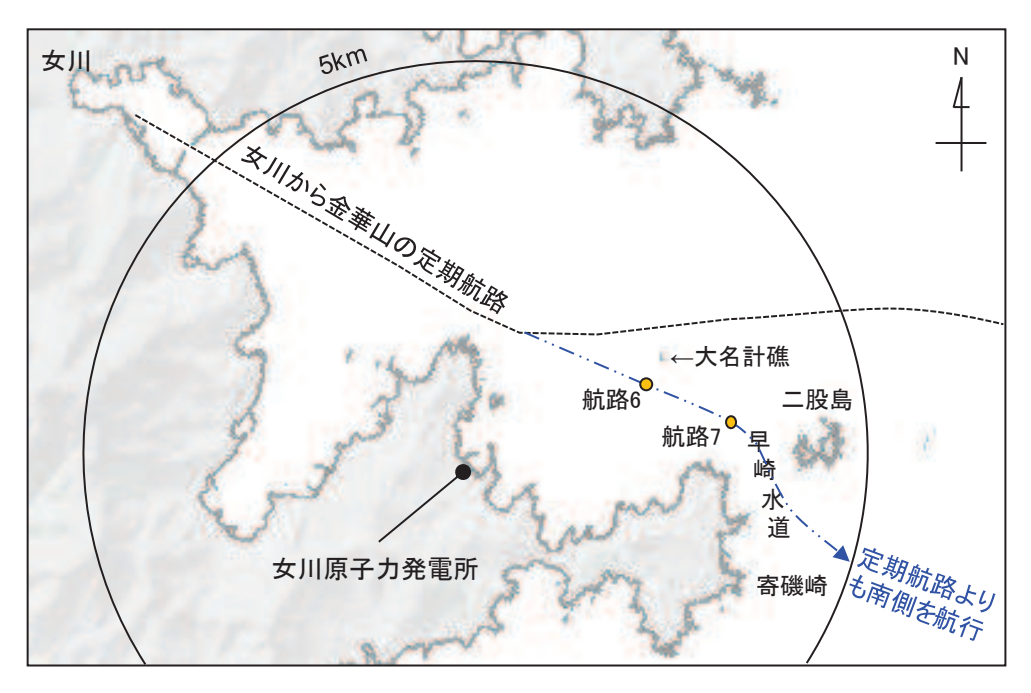

図 4.2-33 想定される発電所側の退避ルート及び軌跡解析の初期位置
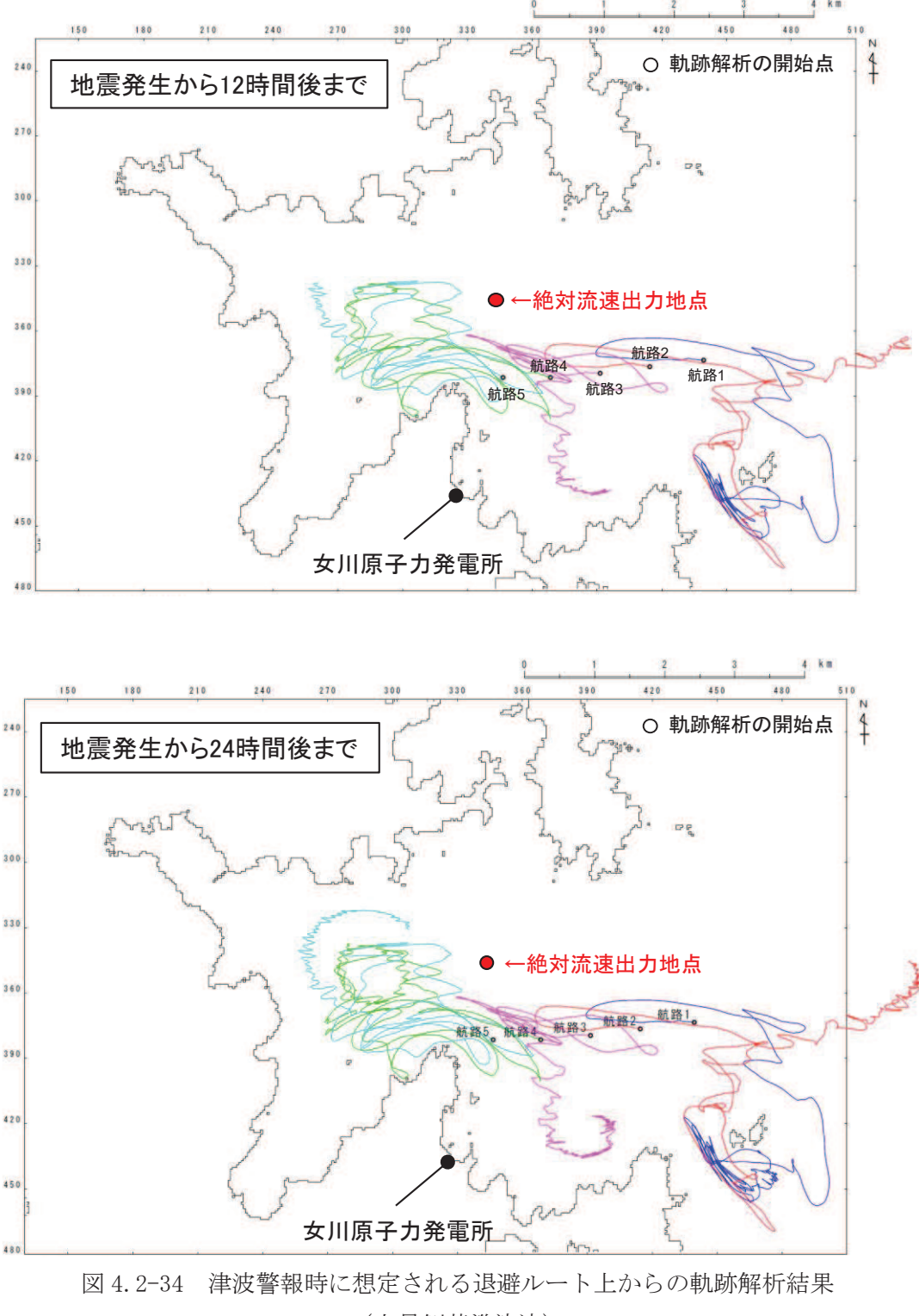

(上昇側基準津波)

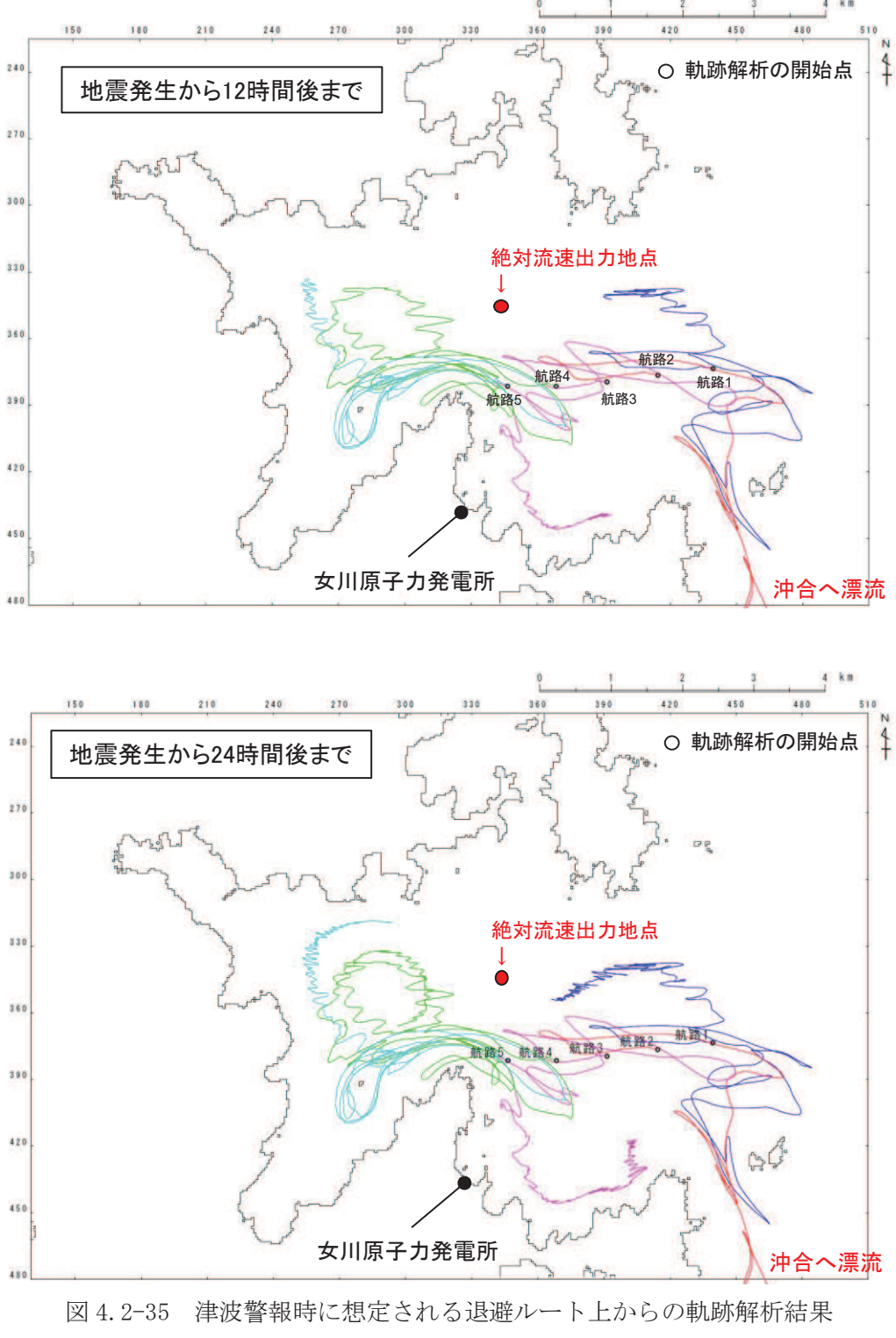

(下降側基準津波)

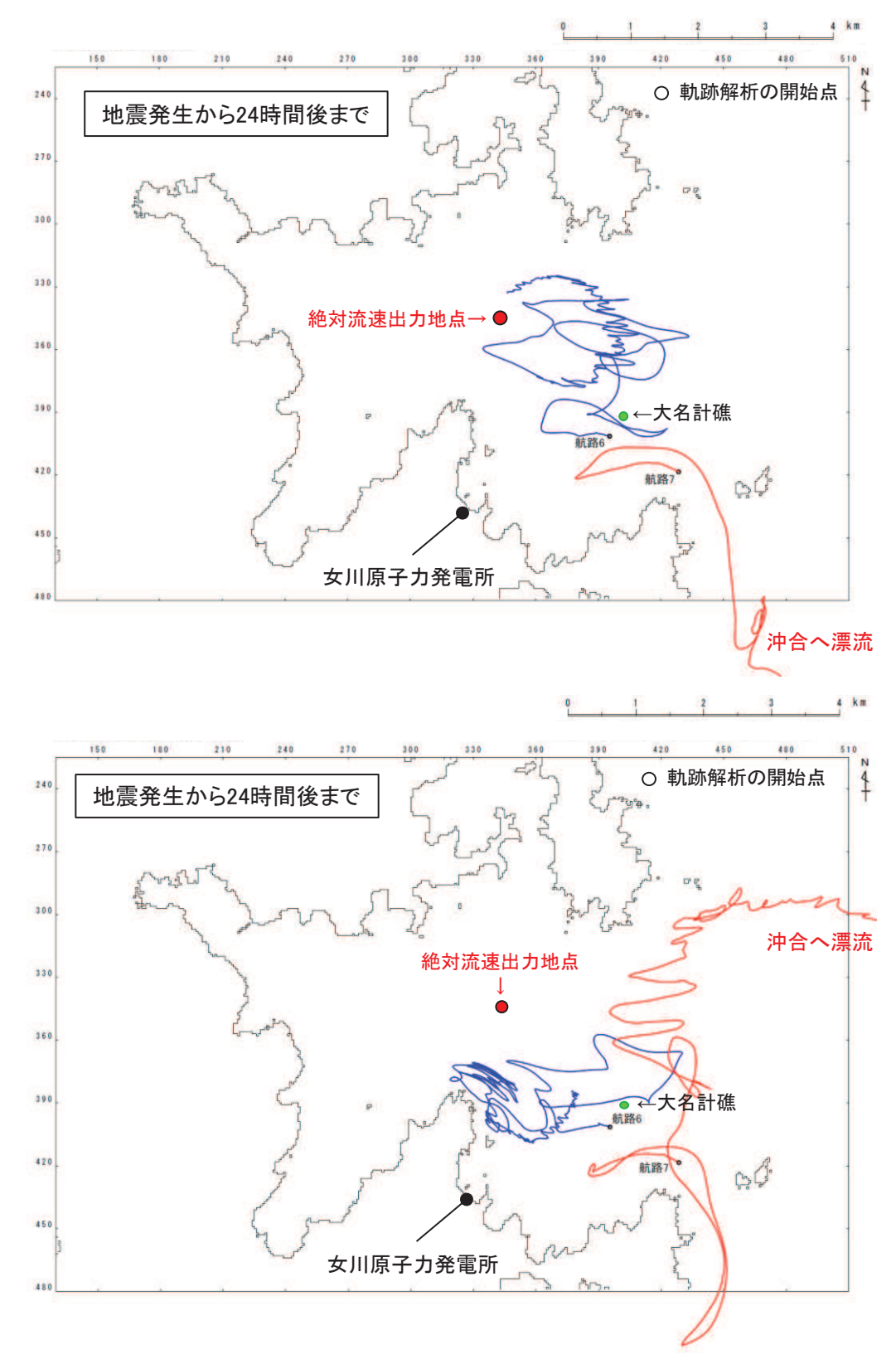

図 4.2-36 南側の退避ルート上からの軌跡解析結果 (南側ルート) (上:上昇側基準津波,下:下降側基準津波)

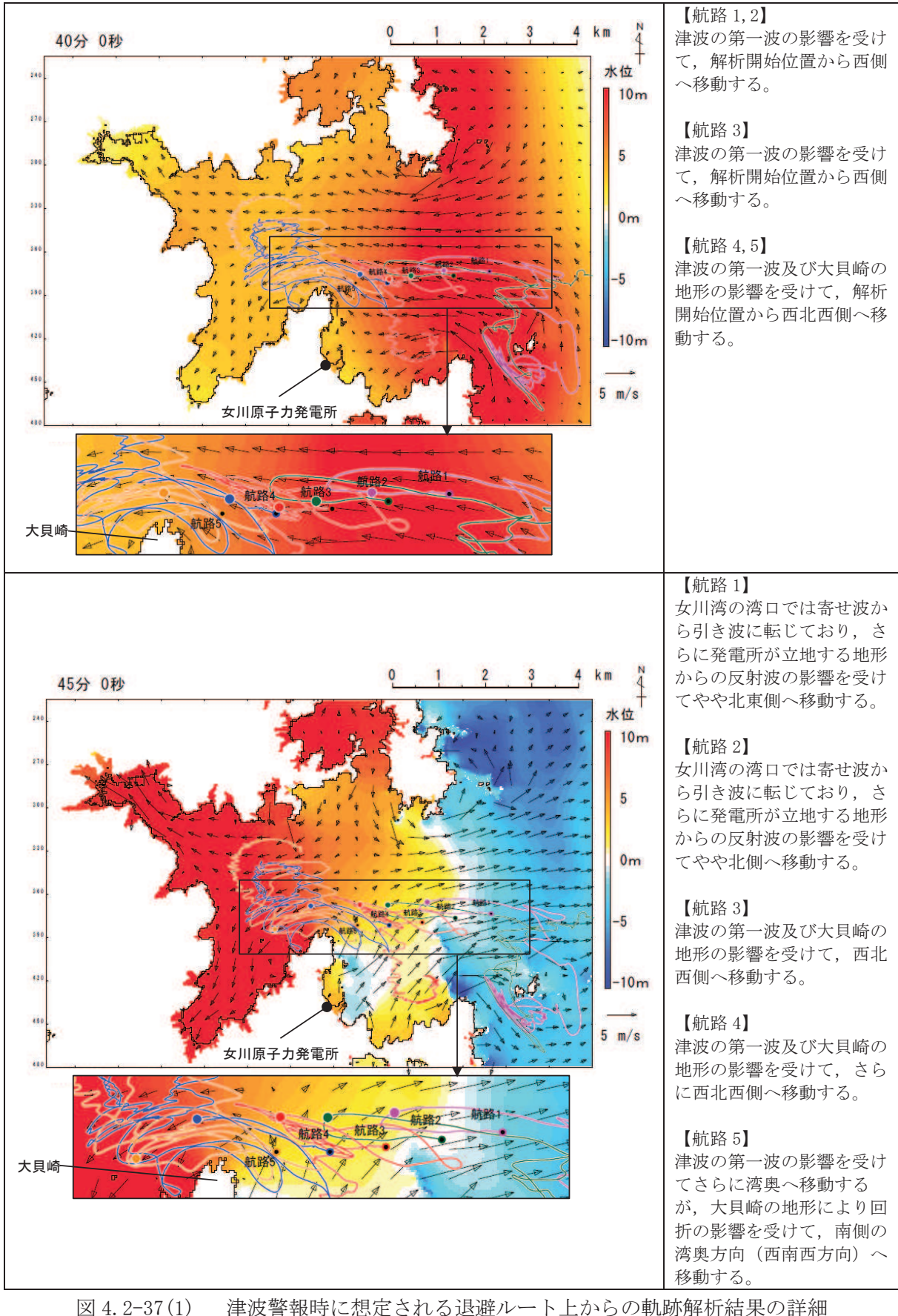

(上昇側基準津波)

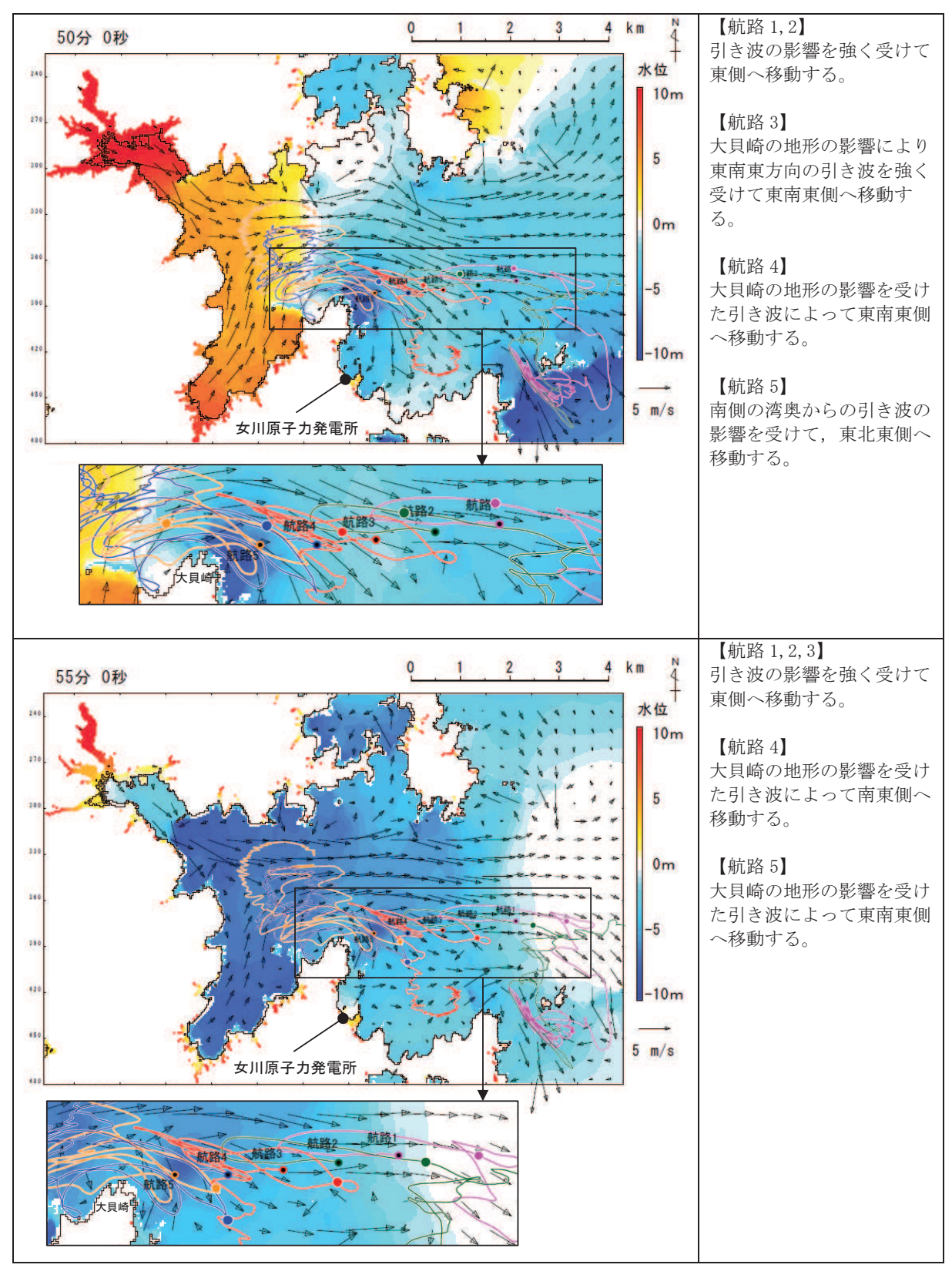

図 4.2-37(2) 津波警報時に想定される退避ルート上からの軌跡解析結果の詳細

(上昇側基準津波)

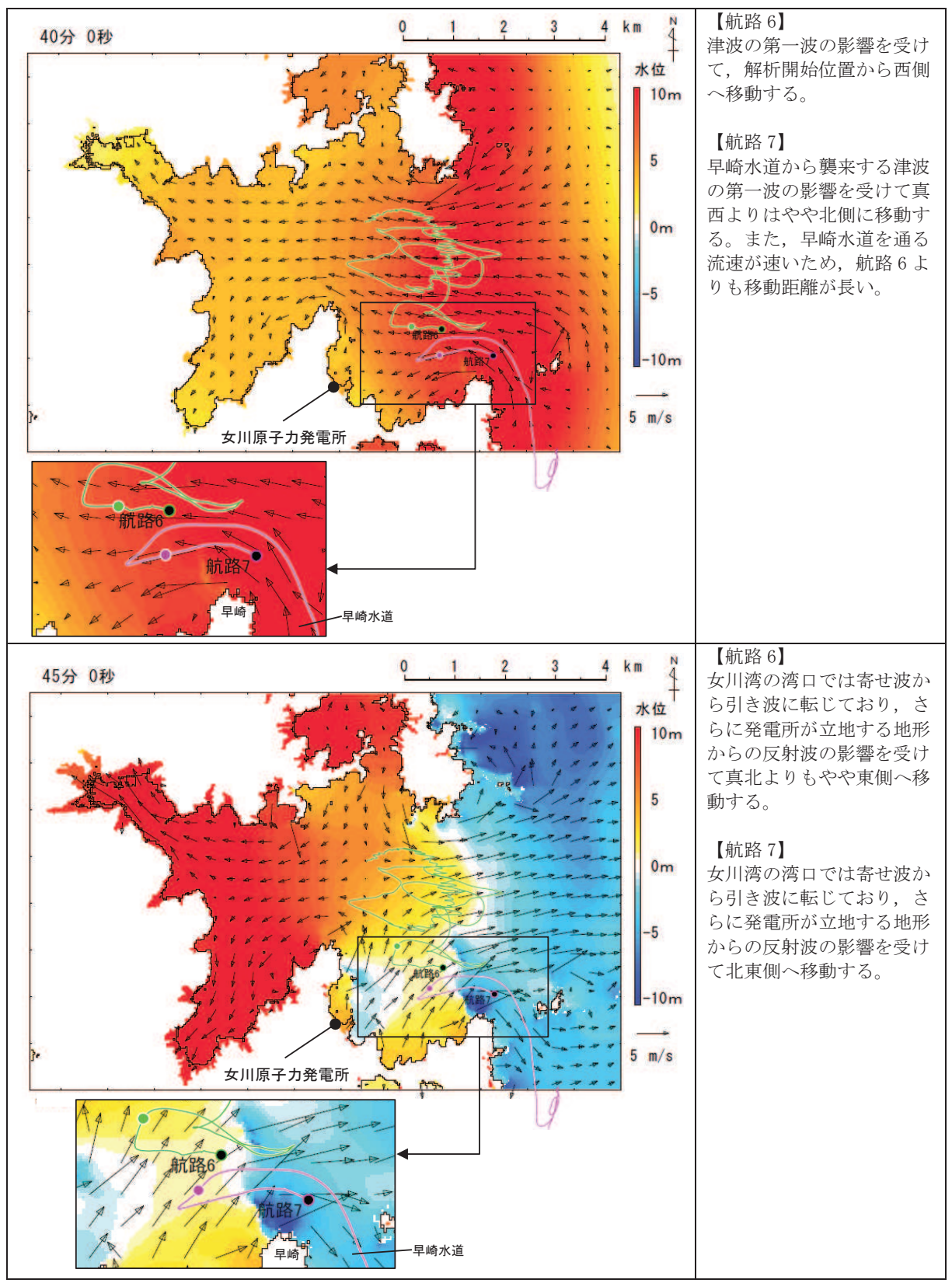

図 4.2-38(1) 南側の退避ルート上からの軌跡解析結果の詳細(上昇側基準津波)

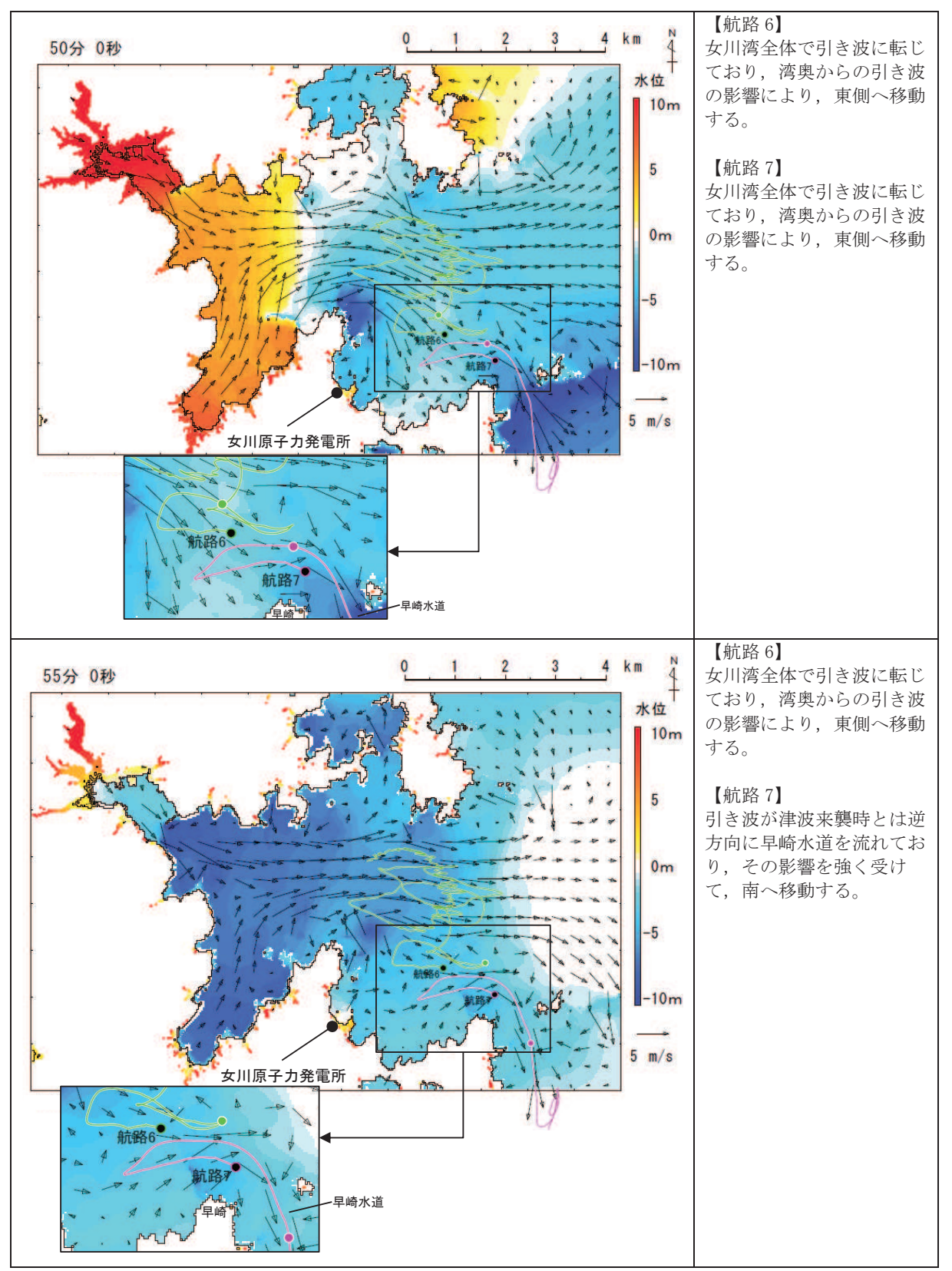

図 4.2-38(2) 南側の退避ルート上からの軌跡解析結果の詳細(上昇側基準津波)

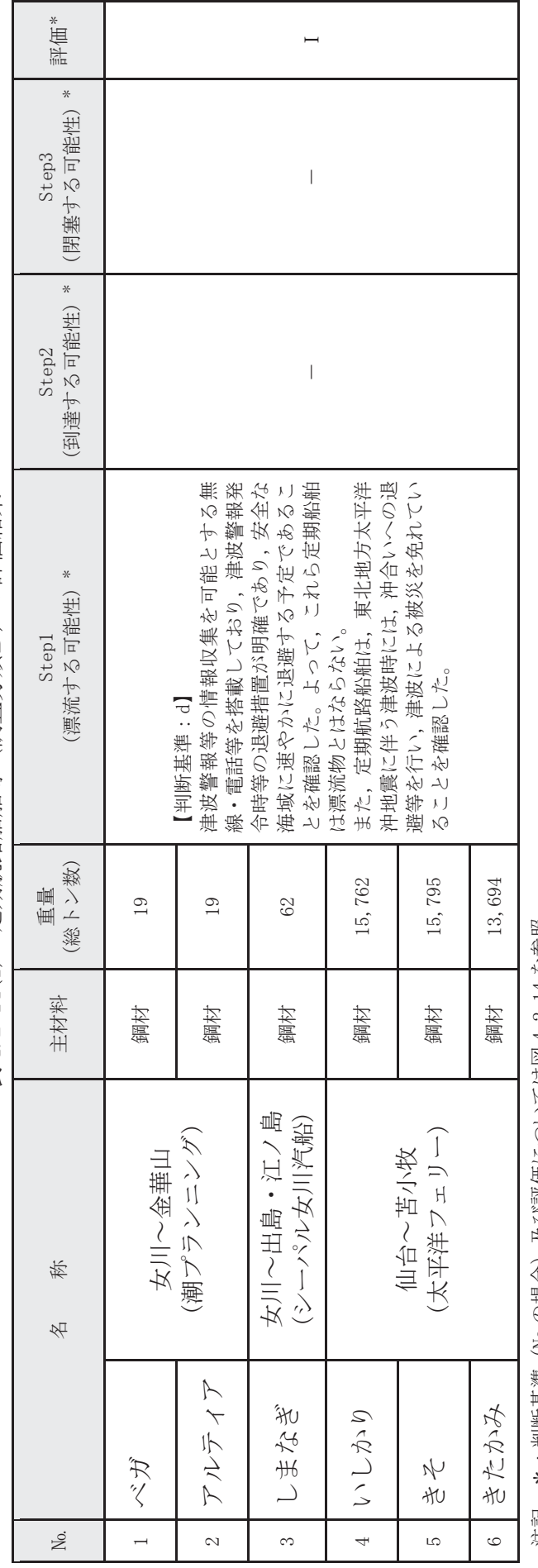

表 4.2-14(1) 定期航路船舶等 (調査分類D) の評価結果 表 4.2-14(1) 定期航路船舶等 (調査分類D)の評価結果<br>▼

泊記 \*:判断基準(No の場合)及び評価にしていたは図4.2-14 を参照。

# $4.2 - 114$

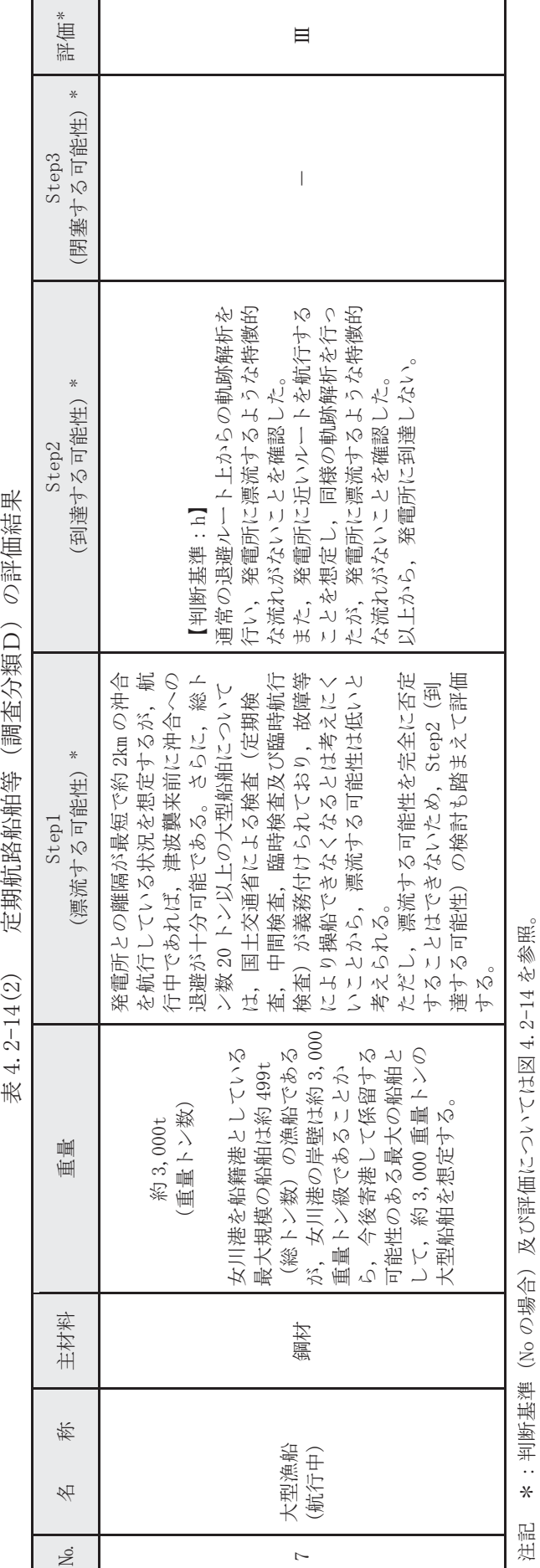

定期航路船舶等 (調査分類D) の評価結果 表 4.2-14(2)

泊記 \*:判断基準(No の場合)及び評価にしていたは図4.2-14 を参照。 り場合)  $\frac{1}{2}$ :判断基準 ķ 住記

④-2 船舶 (燃料等輸送船)

発雷所敷地内の港湾施設として荷揚岸壁があり、燃料等輸送船が停泊する。図 4.2-39に燃料等輸送船の入港から出港までの主な輸送に係る工程を示す。

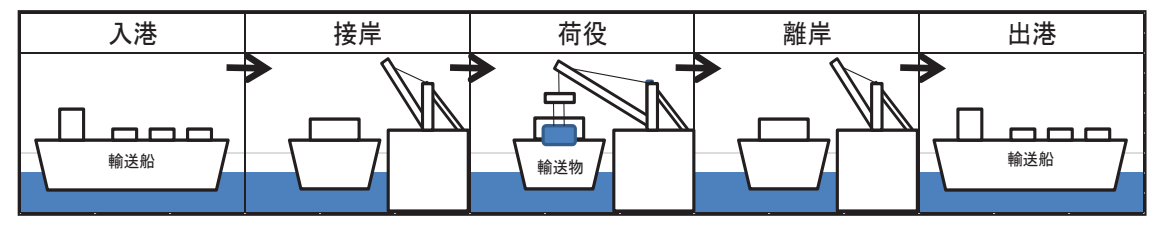

図4.2-39 燃料等輸送船の主な輸送に係る工程

燃料等輸送船は、港湾施設に停泊中に大津波警報、津波警報又は津波注意報(以下 「津波警報等」という。)発令時には、原則として緊急退避を行うこととしており、 東北地方太平洋沖地震以降に、図4.2-40に示す緊急退避フローを取り込んだマニュ アルを整備している。

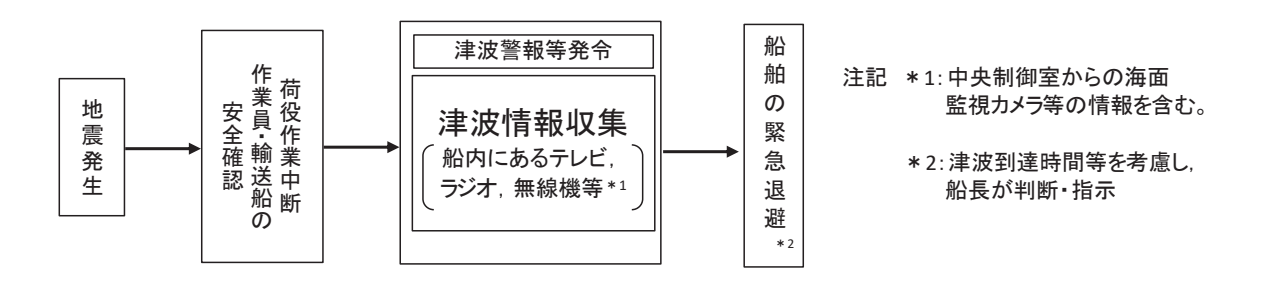

図4.2-40 船舶の緊急退避フロー図

また、燃料等輸送船の緊急退避についての当社と船会社の対応分担は図4.2-41の とおりであり、これら一連の対応を行うため、当社は、当社と船会社並びに荷役作業 会社との連絡体制を整備するとともに、輸送ごとに地震・津波発生時の対応を定め、 緊急退避訓練を実施している。

燃料等輸送船の緊急退避は船会社が実施するため、当社は輸送契約を締結してい る船会社に対して、緊急対応の措置の状況を監査や訓練報告書等により確認するこ とで、緊急退避の実効性を確認している。

輸送物の緊急退避については、契約時に荷役作業会社に対して退避措置を徹底す るとともに、女川原子力発雷所敷地内における緊急退避訓練の実施状況によりその 実効性を確認する。

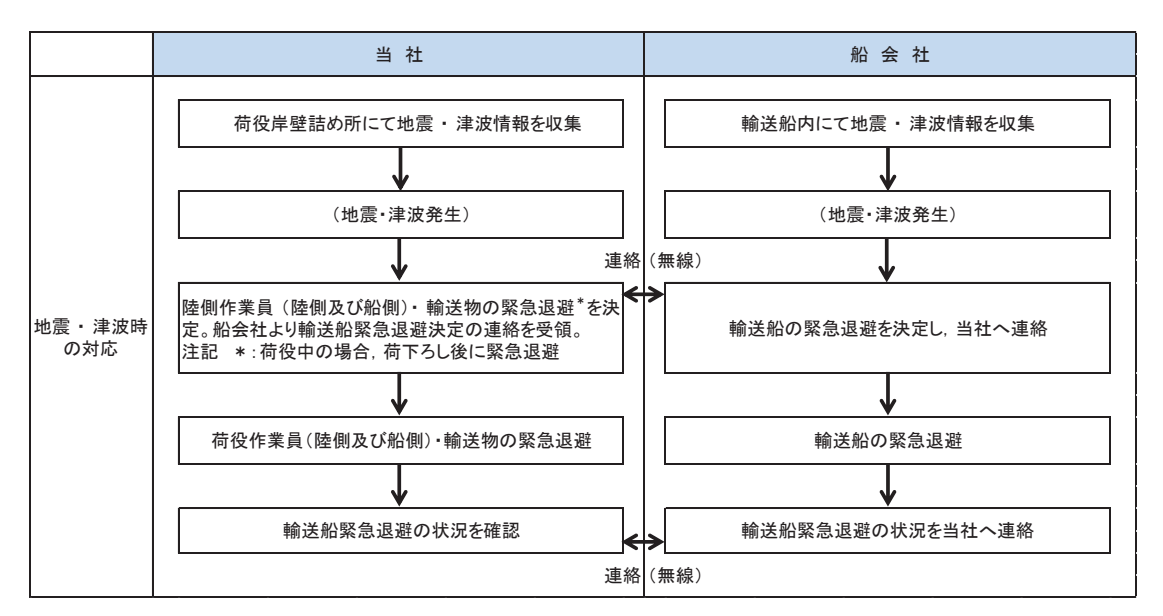

図4.2-41 輸送船緊急退避時の当社と船会社の運用の関係性

輸送船と輸送物の干渉がない「荷役」以外の工程が,輸送工程の大部分を占めてお り、津波警報等が発令された場合は、数分で緊急退避が可能である。

輸送船と輸送物が干渉しうる「荷役」工程は、これよりも退避までに時間を要する が、輸送工程の中で極めて短時間であること、さらに緊急離岸が可能となる時間(係 留索解らん完了)は地震発生後,約13分であり,基準津波到達までに緊急退避が可能 であることから、輸送船は漂流物とはならない。図4.2-42に津波襲来時の輸送船の緊 急退避時間を,図4.2-43に基準津波の波形を示す。

また、基準津波以外の「津波地震による津波」及び「海洋プレート内地震による津 波」は、いずれも波源位置が日本海溝近傍であり、津波の到達時間が基準津波よりも 遅いため、緊急退避が可能である。

さらに、基準津波より到達が早い津波は、海域活断層(「F-5断層」及び「F-2断層· F-4断層」)による地震に起因する津波があるが、これらについても津波の到達時間 と緊急離岸までの時間の関係から緊急退避が可能である。

また、基準地震動Ssが発生した場合は、輸送船の係留索を固定する係船柱につい て、係留機能が維持できなくなる可能性がある。しかし、万が一、係船柱の係留機能 が維持できなくなった場合についても,以下の理由から輸送船は退避可能である。

•係留索が係船柱から取り外せない場合でも,船内からの切断が可能である。

•船内には乗組員が常に待機しており, 操舵に必要な人員が常に確保されている ことから、緊急退避の対応が可能である。

なお.係船柱が健全であれば. 緊急退避ができない不測の事熊を考え,輸送船が岸 壁に係留されている状態で、基準津波より到達が早い海域活断層による地震に起因 する津波を受けた場合においても、以下の理由から輸送船は航行不能とならず、漂流 物とはならないことを確認している。

# $42 - 117$

- ・津波の流圧力に対する係留索の耐力評価より、輸送船は係留力により岸壁に留 まることができる (詳細については参考3)。
- •輸送船の喫水と津波高さの関係より、輸送船は岸壁に乗り上げることはなく, また着底・座礁しない(詳細については参考4)。
- ・岸壁に接触しても防げん材を有しており、かつ法令(危険物船舶運送及び貯蔵 規則)に基づく二重船殼構造等十分な船体強度を有している。

以上より、想定される全ての津波に対し、燃料等輸送船は緊急退避が可能である。 調査分類Dのうち燃料等輸送船の評価結果を表4.2-16に示す。

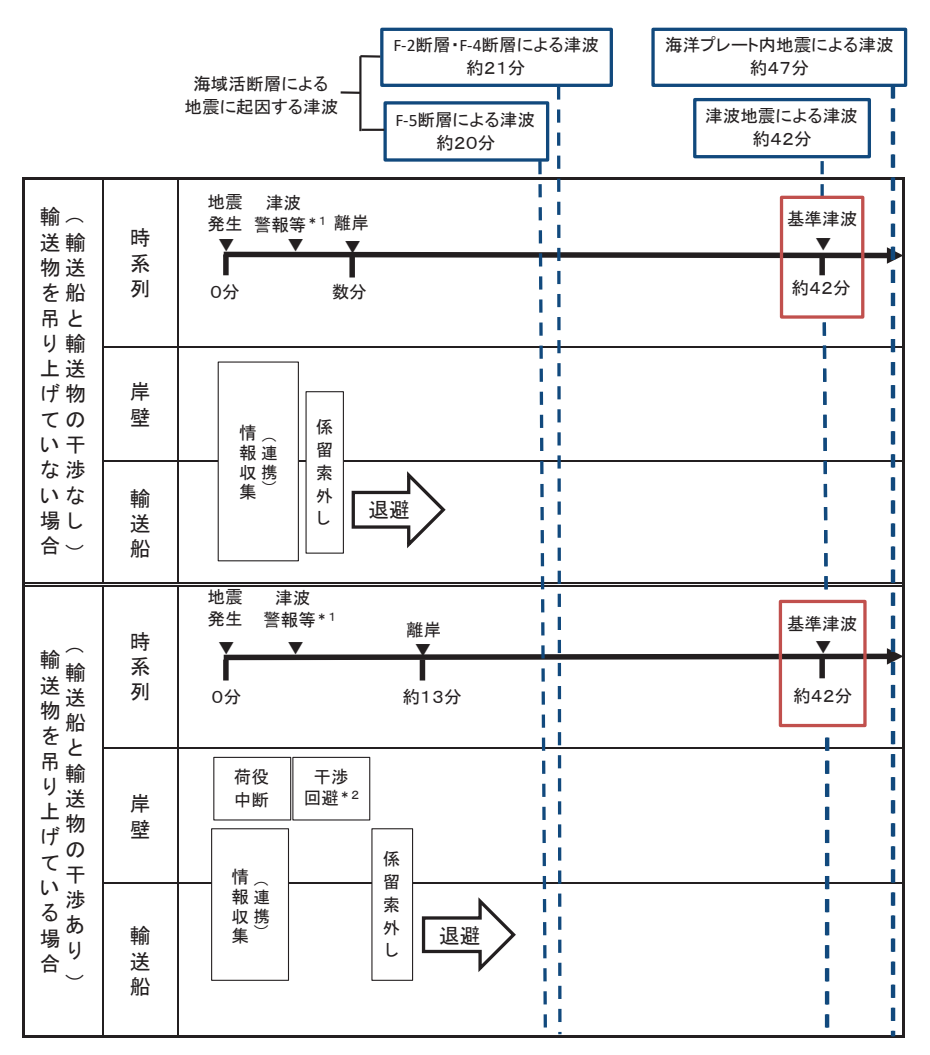

注記 \*1: 地震発生の3分後 (気象庁HPに記載の発表目標時間)に津波警報が発令する

\*2 : (燃料輸送の場合)輸送物が船倉へ荷下ろし中の場合も,原則として,輸送物を巻上げて陸側に移動する<br>(LLW輸送の場合)輸送物が陸側へ荷下ろし中の場合も,原則として,輸送物を巻上げて船側に移動する

図4.2-42 津波襲来と緊急退避時間 (輸送船)

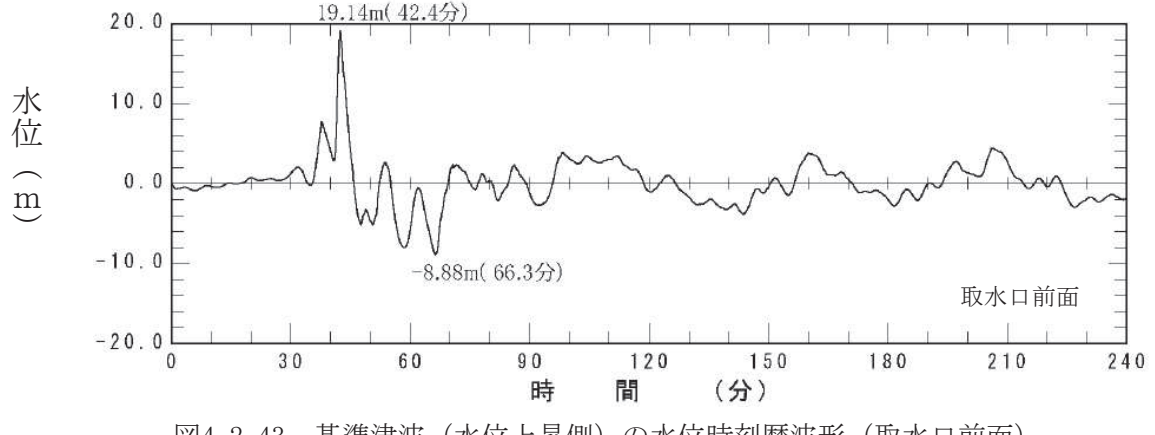

図4.2-43 基準津波 (水位上昇側) の水位時刻歴波形 (取水口前面)

また、津波警報等が発令された場合は、陸側にある輸送物は原則として、輸送車両 とともに、当社敷地内の津波が到達しない場所へ退避する。輸送物には、使用済燃料 (以下「燃料」という。)と低レベル放射性廃棄物(以下「LLW」という。)があ り、図4.2-44に津波襲来時の陸側にある輸送物の退避の考え方を示す。

輸送車両の退避の考え方については、退避ルートが、基準地震動Ssに対する耐震 性が確保されていないことを踏まえ、発電所震度5弱以上\*の地震時においては、退 避ルートは健全でないと判断し、輸送車両の退避は行わない。

注記 \*: 発電所の震度情報については、原子力発電所に保安確認用の地震計を 設置していることから、速やかに情報を入手することが可能である。女 川原子力発電所では、震度5弱以上の地震で地震後のパトロールを実 施しており、過去最大規模の東北地方太平洋沖地震(震度6弱)でも, 車両の通行に支障をきたすような道路の段差等は発生していないこと を確認しているが、保守的に震度5弱を退避ルートの健全性の判断基 準とした。

発電所震度5弱未満の地震時においては、退避ルート上に配置される誘導員が、地 需発生後速やかに、車両の通行の支障となり得る10cmを超える段差等が発生してい ないことを確認し、車両の通行可否について判断する。誘導員は車両の通行可否を、 岸壁の作業責任者へ携帯する通信連絡設備により報告する。また、輸送車両について も、運転者が表4.2-15のとおり車両の状態確認を実施し、走行の可否について作業責 任者に報告する。なお、女川原子力発電所において、東北地方太平洋沖地震(震度6 弱)の際,輸送車両について走行に支障をきたす異常はなかったことを確認している。

燃料輸送車両は、地震等により退避ルートが健全でないと判断した場合の他、輸送 物の吊り上げ作業中に津波警報又は大津波警報が発令された場合は、基準津波より 早い津波(寄せ波高さ0.P.+3.05m)が燃料輸送車両発進とほぼ同時刻に到達し、岸壁 高さ (0.P. +3.5m) を超えることはないが退避ルートの一部 (0.P. +2.5m) が浸水する 可能性があること及び退避ルートの途中に津波防護施設が隣接していることを踏ま え、輸送物及び燃料輸送車両は退避しない。津波注意報が発令された場合は、津波の

## $42 - 119$

高さ予想は1m以下であり、退避ルートを浸水することはないことから、輸送車両は退 避が可能である。

LLW輸送車両は、輸送物の吊り上げ作業中でも約15分でLLW輸送車両の退避 が完了することから、基準津波より到達が早い津波が到達するまでに退避時間に余 裕があるため、退避ルートが健全であれば退避が可能である。

図4.2-45に津波襲来時の輸送車両等の緊急退避時間を示す。

退避できない場合でも, 燃料の輸送容器 (約 80t : 空状態) 及び輸送車両(約 34.0t) は、重量物であり、津波を受けても、漂流物とはならない(輸送容器の浮力は 24.9t, 輸送車両の浮力は 25.7t)。

LLW輸送車両は漂流物とはならないが、最も浮力が大きくなるLLW輸送容器 の空容器を2個積載した場合、車両総重量(約12t)に対し、浮力(約20t)の方が 大きい。また、廃棄体を収納したLLW輸送容器をLLW輸送車両へ積載した場合に おいても、車両総重量に対し浮力の方が大きくなることがある。このため、作業員の みが退避する場合は、LLW輸送容器をLLW輸送車両に固縛し、浮力を上回るよう ウェイトを積載する対策を実施することで、漂流物とはしない方針とする。評価の詳 細について、参考5に示す。

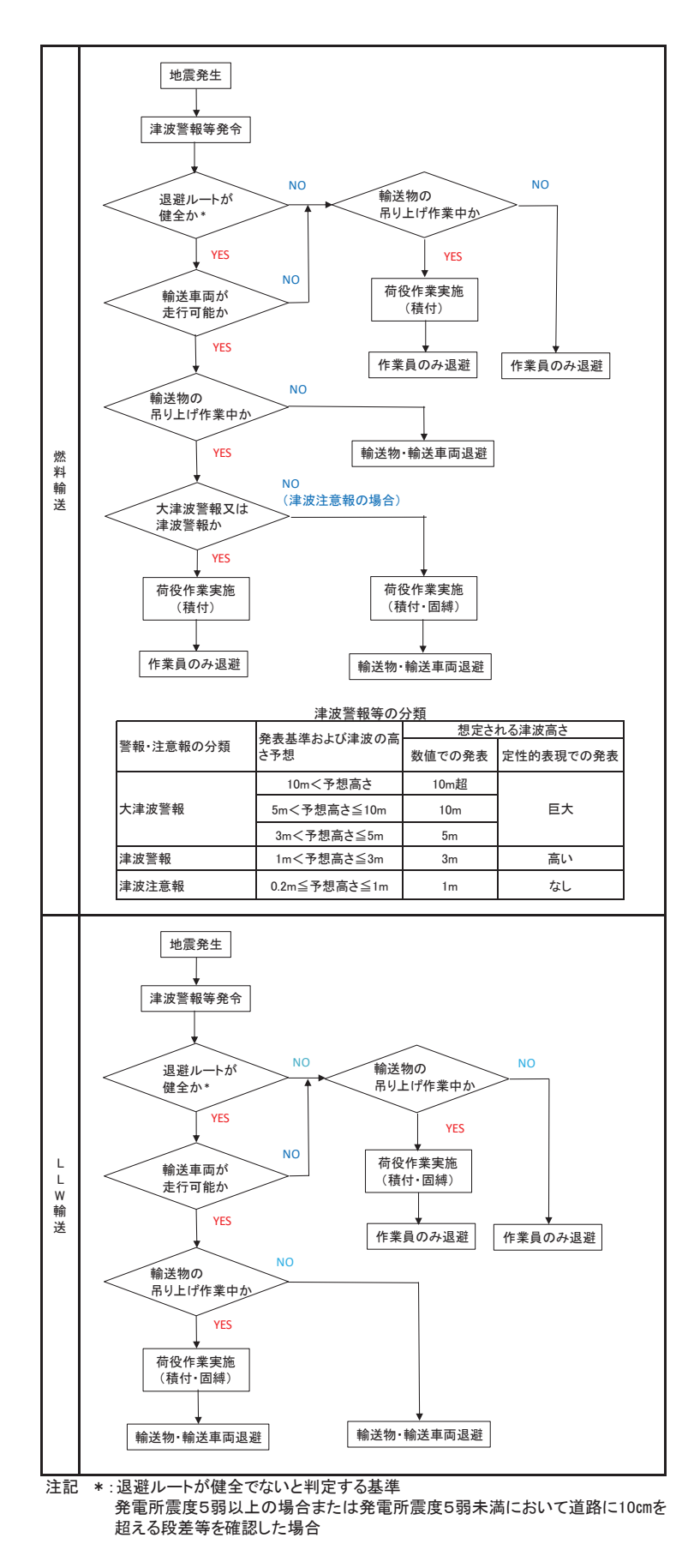

図 4.2-44 陸側にある輸送物の退避の考え方

| 確認箇所 | 確認内容                         |  |
|------|------------------------------|--|
| 車両全般 | ・構造部の損傷・亀裂・変形<br>・油漏れ        |  |
| 走行装置 | ・タイヤのパンクの有無                  |  |
| 原動機  | ・エンジンが始動するか                  |  |
| 制動装置 | ・空気圧力の確認<br>・ブレーキペダルの踏みしろの確認 |  |

表 4.2-15 地震時の輸送車両の確認項目

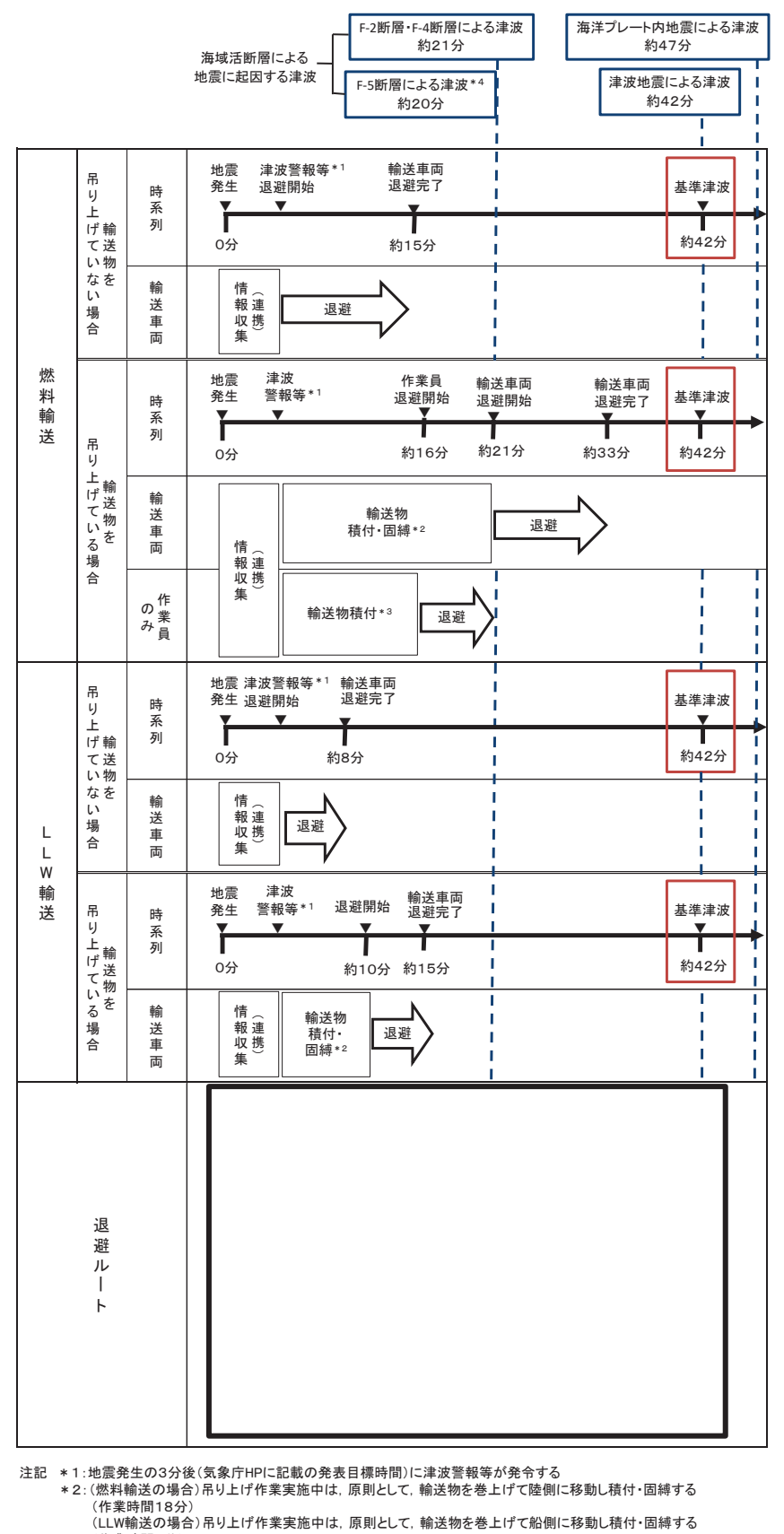

← 《作業時間7分)<br>☀З:F-2断層+F-4断層による津波が退避ルート(0.P+2.5m)に到達する前に,作業員は輸送物の積付(作業時間13分)

を行い退避する<br>\*4:F-5断層による津波は退避ルート(O.P+2.5m)を超えることはない

図 4.2-45 津波襲来と緊急退避時間 (輸送車両等)

枠囲みの内容は防護上の観点から公開できません。

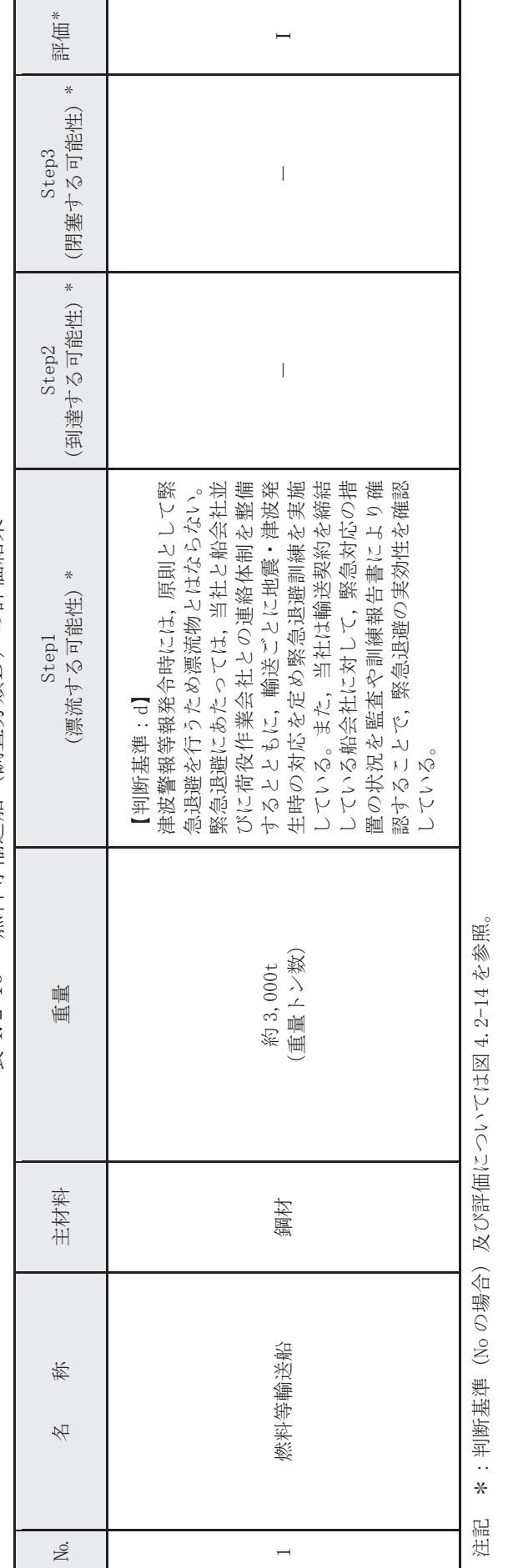

燃料等輸送船 (調査分類D) の評価結果 表 4.2-16 燃料等輸送船(調査分類D)の評価結果 表 4.2-16

 $4.2 - 124$ 

④-3 船舶 (作業船, 貨物船等)

発雷所港湾には、あらかじめ許可を受けた船舶のみが入港できる運用としており. 発電所港湾に入港する船は、主に燃料等輸送船である。

燃料等輸送船以外に入港する可能性がある作業船, 貨物船等としては, 重油運搬船, 浚渫関連作業船、港湾設備保守点検作業船、海洋環境監視調査船及び工事用資機材運 搬作業船が挙げられる。

重油運搬船については、1号機補助ボイラー設備用として屋外に設置されていた 重油タンクへの供給として約 1000t の重油運搬船が入港していたが、東北地方太平 洋沖地震に伴う津波の被害(漂流物化)により重油タンクは撤去したため、重油運搬 船は今後入港する予定はない。

また、浚渫関連作業船については、第3号機の建設時に海底面を掘り下げるため一 度浚渫を実施しているものの、発電所港湾は砂が堆積するような位置に立地してい ないため、第3号機の建設時以降は浚渫作業を実施したことはない。今後も浚渫関連 作業船が入港する予定はない。

港湾設備保守点検作業船については、女川専用港湾の防波堤やカーテンウォール, 防舷材,岸壁の点検のための総トン数 20t 未満の船舶で, 1年に1度 (それぞれ数日 程度入港する。

海洋環境監視調査船については、温排水の環境への影響を確認するための総トン 数20t 未満の船舶で.1年に1度(それぞれ数日程度入港)程度入港する。

工事用資機材運搬作業船については、現在は計画されていないものの、将来発生す る改良工事により資機材の運搬するために入港する可能性のある船舶であり,発電 所港湾設備は約 3000t 級の船舶が入港可能であることから、この最大クラスの船舶 が入港する可能性がある。

以上のことから、燃料等輸送船以外に入港する可能性がある船舶としては、工事用 資機材運搬作業船(約 3000t)を想定する。なお,船舶が大きくなるほど,係留設備 も増えて退避時の離岸に時間を要すること、また、大型の船舶では離岸の際に曳船に より旋回するため, 退避するまでに時間を要することから, 最大クラスの約 3000t 級 を評価代表船舶に選定した。

工事用資機材運搬作業船 (約 3000t) の退避に関しては、重量トン数が同じである 燃料等輸送船と同様であると考えられる (図4.2-46)。そのため、基準津波及び基準 津波よりも刹豱身ぞん津波に対して十分に退避可能であり、津波時に退避する運用 とする。

また、発電所港湾内で作業する船舶の退避にあたっては、図 4.2-47 に示すとおり 港口付近は約160mの幅で、最も大きいと想定している燃料輸送船でも幅は16.5m(参 考3)であるため、船舶の大きさと比較すると十分に広いことから、複数船舶が同時 に退避することは可能である。なお、船舶退避の実効性を高める観点から、燃料等の 輸送作業とその他港湾内作業は同時期に実施しない運用とする。

発電所港湾内のうち、2号機及び3号機取水口前面の2、3号機カーテンウォール 内には特に船舶が入ることは想定していないが、この範囲は、2,3号機カーテンウ

オールが障害物となることで、船舶を用いての退避が困難となり、船舶をカーテンウ オール内に残置して人員のみ発電所敷地 (陸域) に避難する可能性がある。その場合, 当該船舶が2号機取水口に到達する可能性があるとともに、防潮堤、屋外排水路逆流 防止設備(防潮堤北側)及び貯留堰に衝突する可能性があるため、衝突影響の観点も 鑑みたリスク低減として、2、3号機カーテンウォール内での作業にあたっては、剛 性が比較的小さく貯留堰に有意な影響を与える漂流物とならないゴムボート以外は 入港禁止とする運用とする (図4.2-47参照)。

以上のことから、2、3号機カーテンウォール内での作業に用いるゴムボート以外 の船舶は津波時に退避するため、港湾内を漂う漂流物になることはない。一方, 2, 3号機カーテンウォール内での作業に用いるゴムボートについては、2号機取水口に 到達する可能性があるため、検討対象漂流物として整理する。

調査分類Dのうち作業船、貨物船等の評価結果を表 4.2-17 に示す。

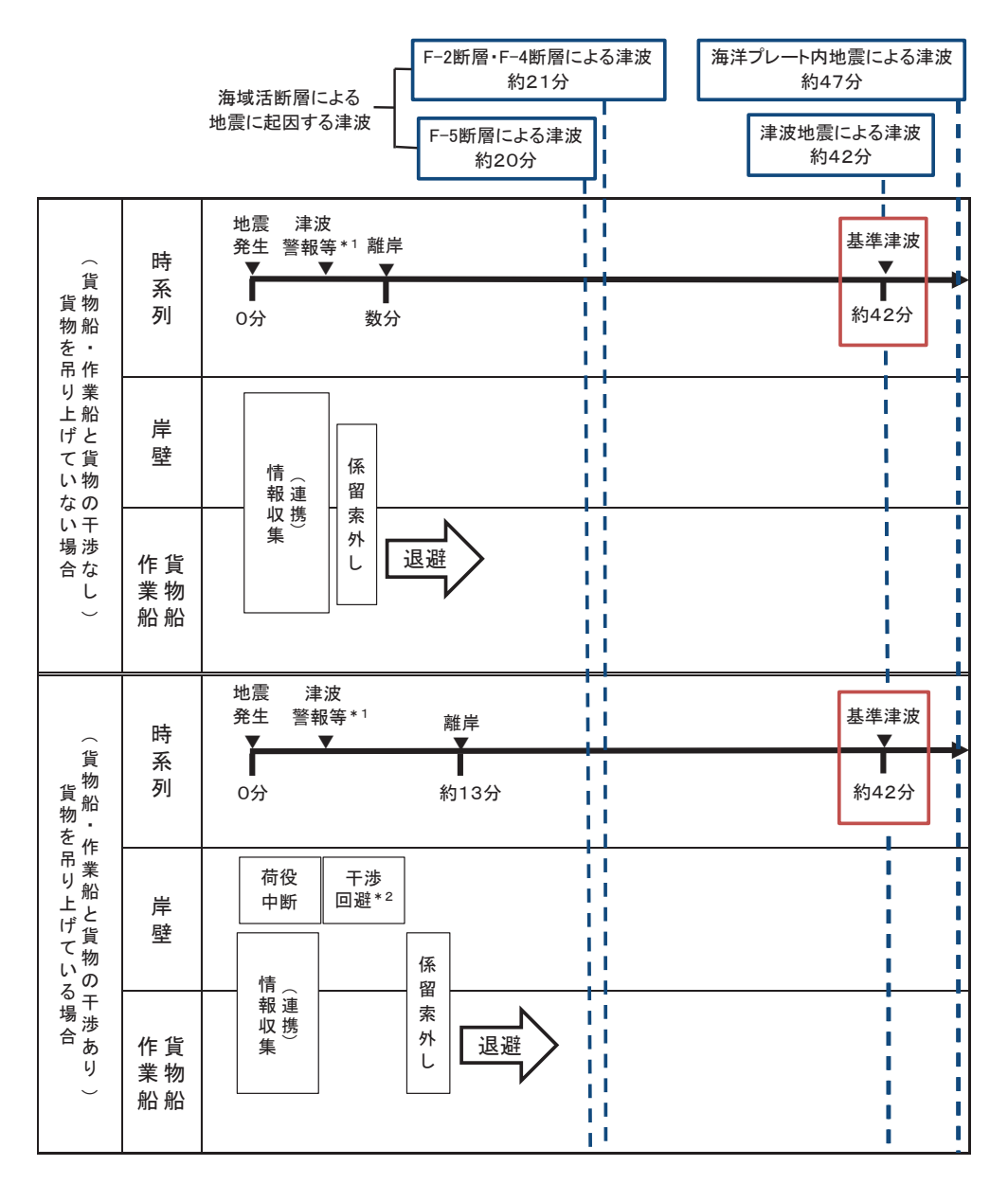

注記 \*1: 地震発生の3分後 (気象庁HPに記載の発表目標時間)に津波警報が発令する \*2:貨物が陸側へ荷下ろし中の場合も,原則として,貨物を巻上げて船側に移動する

図 4.2-46 津波襲来と緊急退避時間(作業船,貨物船等)

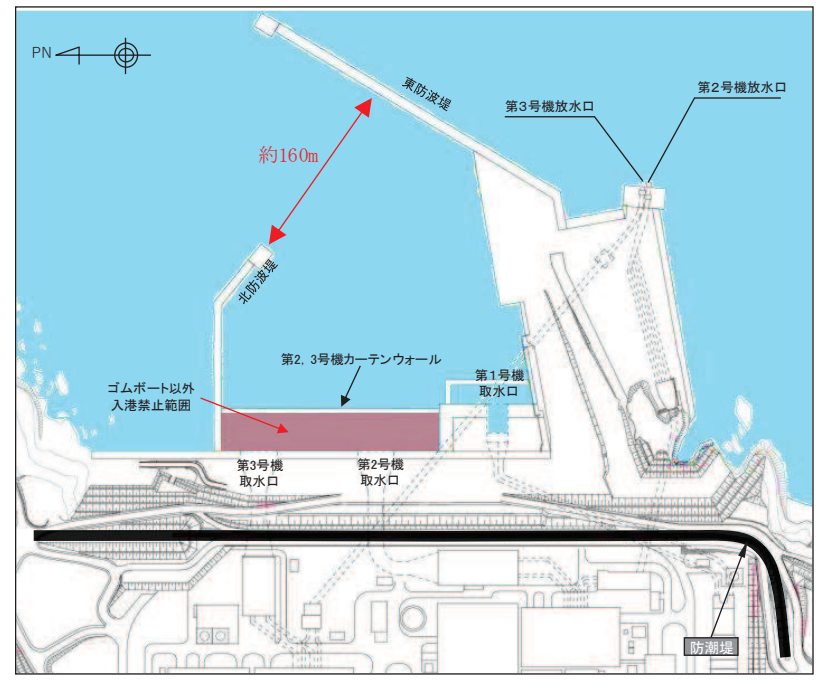

図 4.2-47 発電所港湾内のうちゴムボート以外の入港を禁止する範囲

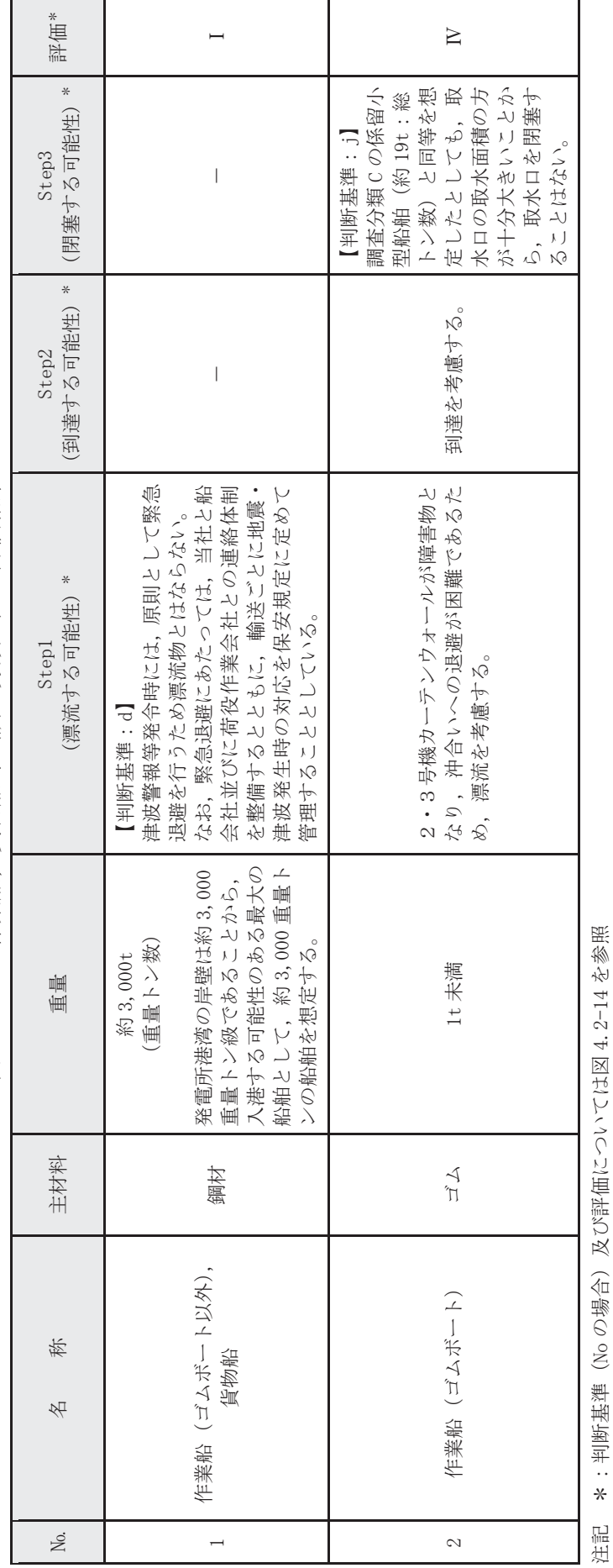

作業船, 貨物船等 (調査分類D) の評価結果 表 4.2-17 作業船,貨物船等(調査分類D)の評価結果 表 4.2-17

 $4.2 - 129$ 

沿記 \*:判呼地絣(Vo の場合) 及び評価にしい/L(は図4.2-14 や参照

4.2.4 漂流物に対する取水性への影響評価

発雷所周辺を含め、基準津波により漂流物となる可能性がある施設·設備について、 漂流(滑動を含む)する可能性、取水口前面に到達する可能性及び取水口前面が閉塞す る可能性についてそれぞれ検討を行い、原子炉補機冷却海水系及び高圧炉心スプレイ補 機冷却海水系の取水性確保に影響を及ぼさないことを確認した。

さらに、非常用系取水設備である取水口は、循環水ポンプの取水路を兼ねており、全 体流量に対する海水ポンプ流量の比 (約2%) から、漂流物により通水面積の約 98%が閉 塞されない限り, 取水機能が失われることはないため、複数の漂流物が同時に漂着しな いことを確認する必要がある。確認した結果を以下に示す。

津波は流向を有していることから、漂流物がすべて取水口前面に到達する可能性は低 いと考える。万が一、漂流物のすべてが取水口前面に集約された場合を想定しても、漂 流物が隙間なく整列することは考えにくい。また、漂流物の形状から取水口に密着する ことは考えにくく、取水口を完全に閉塞させることはないと考えられるため、非常用海 水ポンプの取水は可能である。

また、これらの漂流物が設置されている場所は女川地区をはじめとする広範囲に分散 されているため、漂流物が同時に取水口前面に到達することはないと考える。万が一, 漂流物のすべてが取水口前面に集約された場合を想定しても、漂流物が隙間なく整列す ることは考えにくい。また、漂流物の形状から取水口に密着することは考えにくく、取 水口を完全に閉塞させることはないと考えられるため、非常用海水ポンプの取水は可能 である。

なお, 東北地方太平洋沖地震に伴う津波の実績を踏まえ, 津波襲来後には必要に応じ て漂流物を撤去する方針であることから、非常用海水ポンプの取水は可能である。

#### (参考1) 津波漂流物の調査要領について

1. はじめに

「実用発電用原子炉及びその附属施設の位置、構造及び設備の基準に関する規則 (平成 25 年 7 月8 日施行)」の第五条において、基準津波に対して設計基準対象施設が安全機能を損なわ れるおそれがないことが求められており、同解釈の別記3 において、基準津波による水位変動 に伴う漂流物に対して取水口及び取水路の通水性が確保できる設計であることが要求されてい  $\mathcal{Z}_{\alpha}$ 

本書は、同要求に対する適合性を示すにあたり実施した「基準津波により漂流物となる可能 性がある施設·設備等」の調査の、調査要領を示すものである。

#### 2. 調杳要領

(1) 調査範囲

発雷所周辺地形及び基準津波の流向·流速を確認し、以下の特徴を把握した。

- 【発電所周辺地形の把握】
	- ✔ 発電所はリアス海岸の特徴を有する女川湾の湾口部に位置し、発電所よりも西側の湾 の奥側には複数の漁港や女川町等の市街地が形成されている。

【基準津波の流向・流速の把握】

- ✔ 女川湾に襲来した津波は、引き波に転じた後、津波襲来方向と逆方向に流れており、 東西方向の流れが支配的である。
- ✔ また、その逆方向の流れの一部は、周辺地形の影響を受けて女川原子力発電所へ向か う流れもある。

✔ 軌跡解析の結果、女川湾内の海岸線にある施設·設備は湾内を漂流する可能性がある。 これらの特徴を踏まえ、検討対象施設·設備の調査範囲については、図1のとおり発電所よ りも西側の湾の奥側も含めた女川湾全体とする。なお、沖合側(東側)については、海上設置 物の設置状況及び定期航路船舶の航路を考慮して設定する。

また、発電所敷地内については、防潮堤の海側となる防潮堤区画外(津波遡上域)とする。 発電所敷地内の調査範囲を図2に示す。

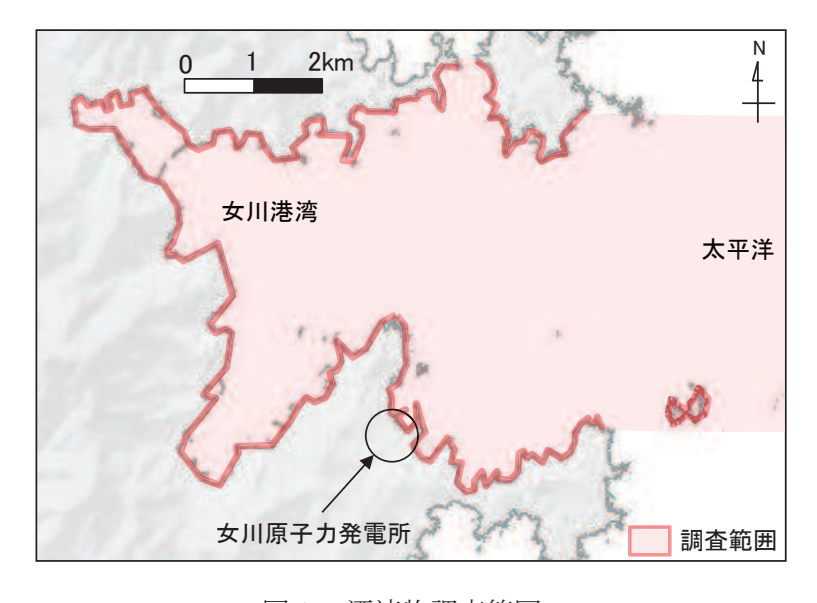

図1 漂流物調査範囲 (沖合側 (東側) の範囲は、海上設置物の設置状況及び 定期航路船舶の航路を考慮して設定)

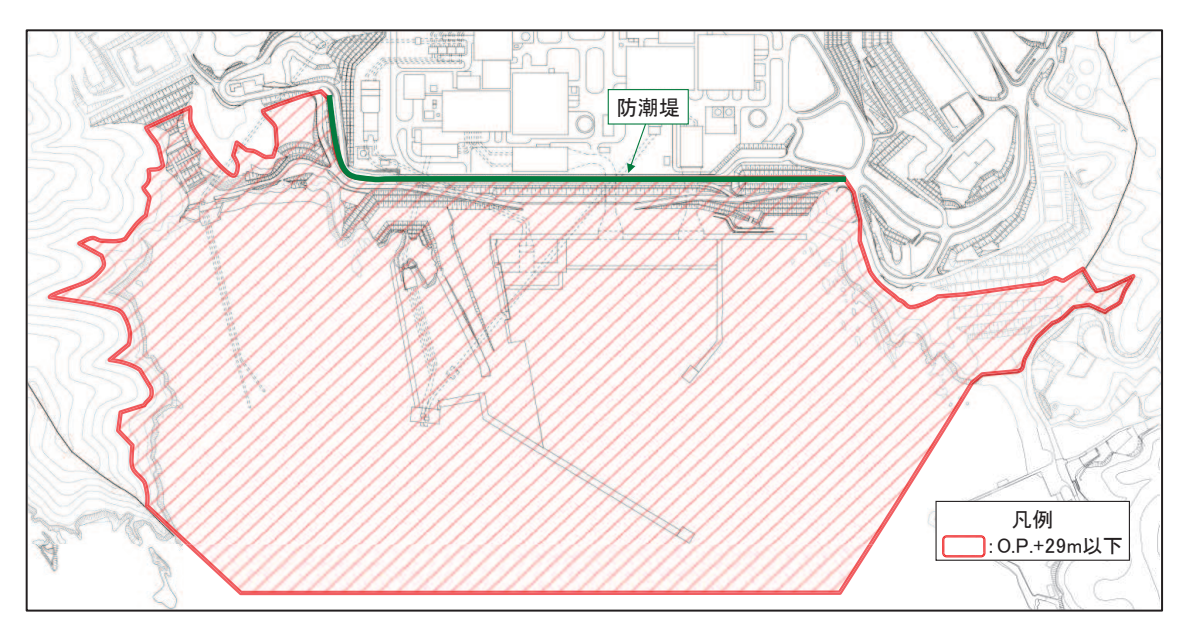

図2 発電所敷地内の調査範囲

# (2) 調査方法

漂流物となる可能性のある施設·設備の配置特性を踏まえ、調査分類を4つに区分して調査 を実施する。また、東北地方太平洋沖地震に伴う津波により発電所に漂流してきたものや発電 所敷地内で漂流したもの、調査範囲とした女川湾と類似した地形を有する気仙沼市と南三陸町 の漂流物についても調査対象とした。

これらの分類ごとの調査対象、調査方法を表1に示す。

| 調査分類          |                |        | 調査方法   |                | 記録項目         |
|---------------|----------------|--------|--------|----------------|--------------|
| 対象例<br>分類     |                | 方法     | 概要     |                |              |
| A             |                | 港湾施設   | 机上調査   | プラント配置図等の      | 名称,設置レベ      |
|               | 【敷地内:陸域】       | 建屋 等   |        | 資料を調査し、調査      | ル,形状等        |
|               | 発電所敷地内に        |        |        | 範囲内にある建屋,      |              |
|               | おける人工構造        |        |        | 機器類等を抽出        |              |
|               | 物              |        | 現場調査   | 現場を調査し, 対象     |              |
|               |                |        |        | 設備を抽出          |              |
|               |                | 港湾施設   | 机上調査   | 女川町の HP, 国土地   | 名称, 形状, 材    |
|               |                | 商·工業施設 |        | 理院20万分の1地勢     | 料, 重量等       |
|               |                | 家屋 等   |        | 図(国土地理院電子      |              |
|               |                |        |        | 国土 Web 等の空中写   |              |
|               | 【敷地外:陸・        |        |        | 真等も参照), 海上保    |              |
|               | 海域】            |        |        | 安庁海洋情報部の沿      |              |
| B             | 漁港·集落·海        |        |        | 岸海域環境保全情報      |              |
|               | 岸線の人工構造        |        |        | (Ceis Net) 等を調 |              |
|               | 物              |        |        | 査し、調査範囲内に      |              |
|               |                |        |        | ある集落及び施設を      |              |
|               |                |        |        | 抽出             |              |
|               |                |        | 現場調査   | 現場を調査し、対象      |              |
|               |                |        |        | 設備を抽出          |              |
|               | 【敷地外:陸・<br>海域】 | 係留漁船   | 聞き取り調査 | 漁協及び自治体関係      | 名称,設置場所,     |
|               |                | 養殖漁業施設 |        | 者への聞き取り調査      | 形状等          |
| $\mathcal{C}$ |                | その他・発電 | 机上調査   | 並びに漁協、自治体      |              |
|               | 海上設置物          | 所港湾施設  |        | 管理資料, 海上保安     |              |
|               | 【敷地外:陸·<br>海域】 | 燃料等輸送船 | 聞き取り調査 | 庁海洋情報部の沿岸      | 重量, 経<br>名称, |
|               |                | 定期航路船舶 | 机上調査   | 海域環境保全情報       | 路等           |
| D             |                |        |        | (Ceis Net) 等の調 |              |
|               | 船舶             |        |        | 査により対象を抽出      |              |

表1 「漂流物となる可能性がある施設·設備等」の調査方法

# (3) 記録方法

調査結果記録は、表1の記録項目の内容について記録する。

(参考2) 津波の流況を踏まえた防波堤の取水口到達可能性評価について

## 1. はじめに

津波の流況を踏まえた漂流物の取水口到達可能性については、「4.2 取水口付近の漂 流物に対する取水性」にて評価している。このうち、防波堤については、津波影響軽減 施設としての設計は行っていないことも踏まえ、地震や津波波力、津波時の越流による 洗堀により横転·滑落等が生じる可能性が考えられること、損傷した状態で津波による 流圧力を受けることにより、漂流·滑動が生じる可能性を検討し、取水口への到達可能 性について評価した。

- 2. 防波堤の被災メカニズム
- (1) 防波堤構造

防波堤の構造として、防波堤と取水口の配置を図1に、東防波堤堤頭部のケーソン 堤の構造を表1,図2に、消波ブロック被覆堤の構造を表2,図3に示す。

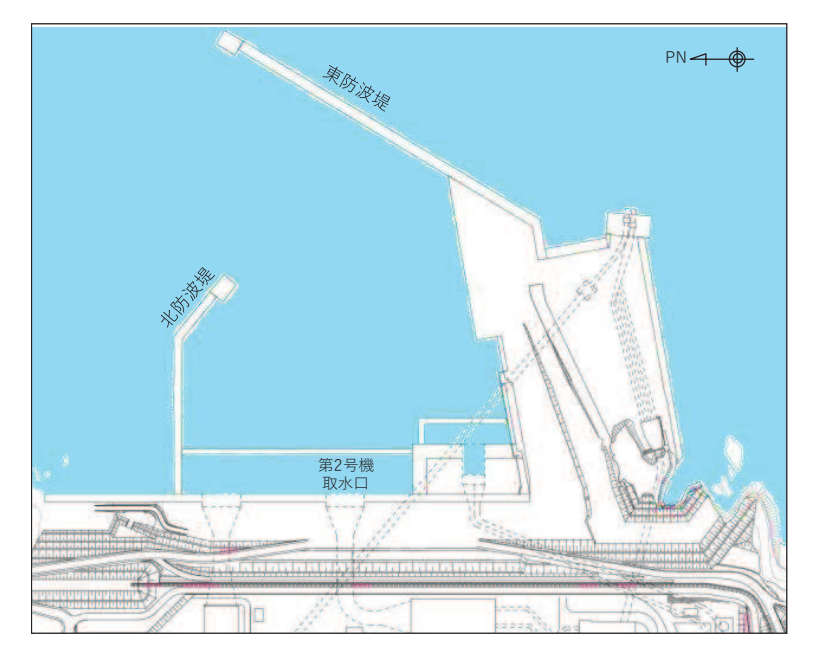

図1 防波堤と取水口の配置

表1 ケーソン堤構造

| 構造物         | 様<br>仕                                                                |
|-------------|-----------------------------------------------------------------------|
| ケーソン (直立部)  | 北防波堤, 東防波堤 各2函<br>$15m(B) \times 10m(L) \times 9.5m(H)$ : 3,000t 以上/函 |
| 上部コンクリート    | 14. $5m(B) \times 3$ . $5m(H)$ : 約 100t/m                             |
| 消波ブロック      | 堤外側:25t, 30t (東防波堤), 15t (北防波堤)<br>堤内側: 6t (東·北防波堤)                   |
| 被覆石         | 500kg/個以上                                                             |
| 捨石 (基礎マウンド) | $5 \sim 100$ kg/個                                                     |

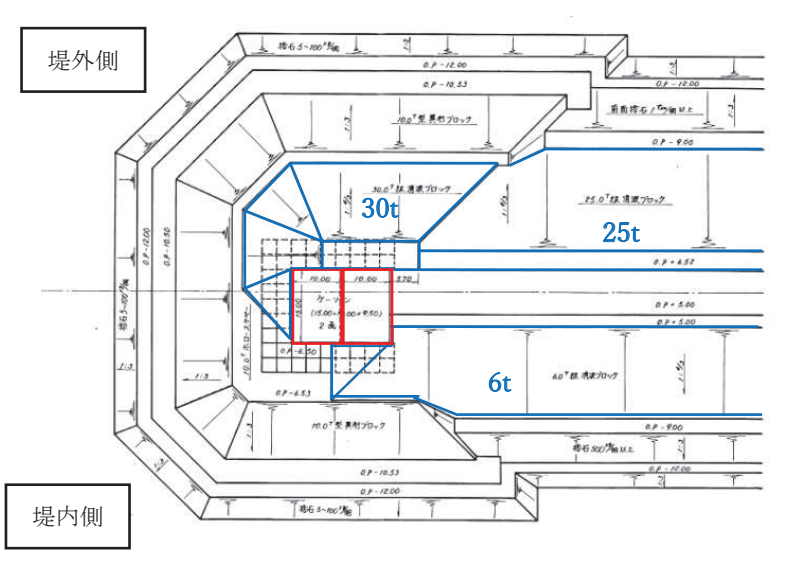

(a) 東防波堤堤頭部平面図

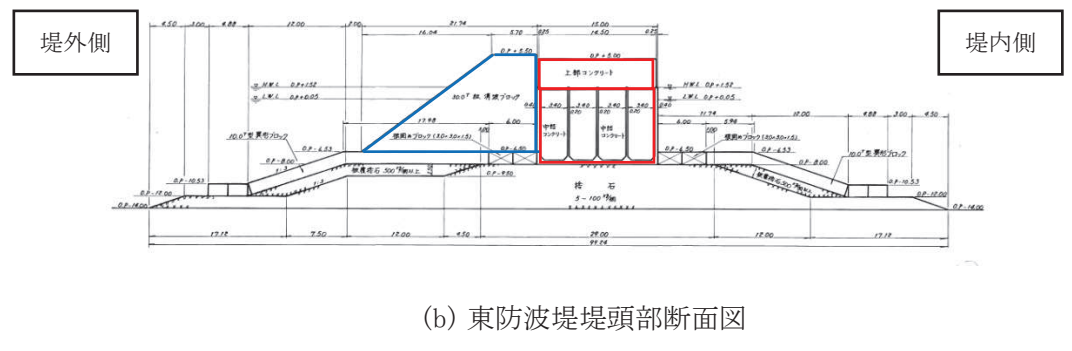

図2 ケーソン堤構造

| 構造物         | 仕<br>様                                                                   |
|-------------|--------------------------------------------------------------------------|
| 上部コンクリート    | 東防波堤: 9.0m (B) × 2.5m (H): 約 50t/m<br>北防波堤: 7.5m (B) × 2.0m (H): 約 30t/m |
| 消波ブロック      | 堤外側: 25t (東防波堤), 15t (北防波堤)<br>堤内側: 6t (東防波堤), 4t, 6t, 8t (北防波堤)         |
| 捨石 (基礎マウンド) | $5 \sim 100$ kg/個                                                        |

表 2 消波ブロック被覆堤構造

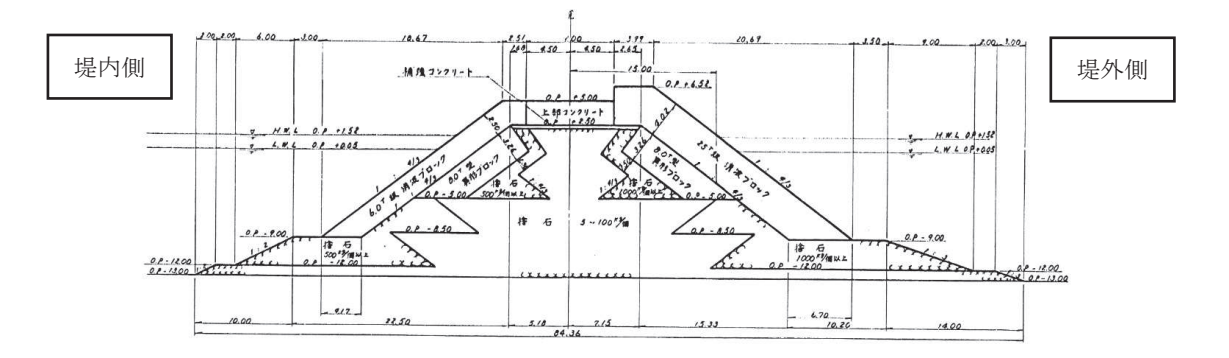

(a) 東防波堤標準断面図

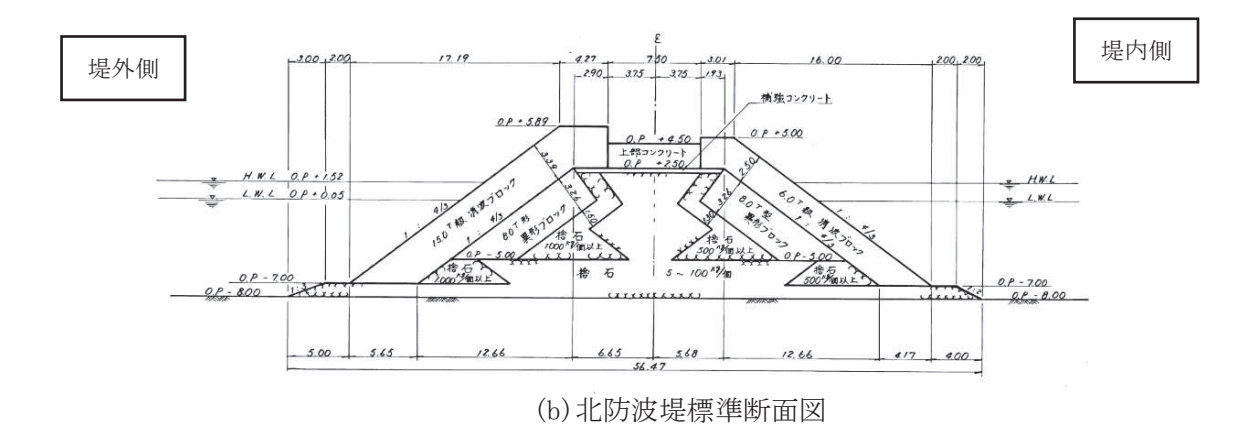

図3 消波ブロック被覆堤構造

(2) ケーソン堤の被災事例

東北地方太平洋沖地震及び津波によるケーソン堤被災の主な原因について、国土交通 省港湾局 (2015) <sup>1)</sup>は、津波の波力による直立部の滑動、越流による港内側の基礎マウン ドや海底地盤の洗掘による支持力の喪失、あるいはこれらの複合的な作用によるものと している。

東北地方整備局港湾空港部 (2011) <sup>2)</sup>では、数値シミュレーションに基づき津波波力を 算出して断面照査を実施し、被災パターンを表3の4つに分類している。なお、下迫 (2013) 3)は、津波波力型について、「津波そのものの大きさよりも、防波堤の前面と背 面の水位差がどれだけ大きくなるかが重要であり、防波堤法線に対して直角に近い角度 の場合に水位差が大きくなりやすく被災を受けやすい。逆に言えば、非常に大きな津波 でも、開口部等から港内にも津波が侵入し、水位差が大きくならない場合には、防波堤 は移動しない。」としている。

|     | 分類     | 被災の概要                                                                                                    | 主な被災施設                                                | 被災状況                                  |
|-----|--------|----------------------------------------------------------------------------------------------------|-------------------------------------------------------|---------------------------------------|
| 防波堤 | 越流洗掘型  | 内外水位差等による津波力だけでは、ケーソ<br>ンの安定性に影響を与えるに至らないが、津<br>波の流れや越流に伴う渦等の影響でケーソ<br>ン背面(港内側)のマウンドまたは地盤面が<br>洗掘を受け、最終的に堤体の支持力不足に<br>よりケーソンが滑動、滑落したもの | 八戸港八太郎防波堤(中央部)                                        | 港内側<br>港内侧<br>港外長<br>Γū               |
|     | 津波波力型  | 内外水位差等による直接的な津波力により、<br>ケーソンが不安定となり滑動、転倒、支持力<br>破壊が生じたもの                                                                               | 八戸港八太郎防波堤(ハネ部)<br>釜石港湾口防波堤(北)<br>大船渡港湾口防波堤<br>相馬港沖防波堤 | M<br>AMA-<br><b>NGWY RE</b>           |
|     | 堤頭部洗掘型 | 堤頭部周辺の流れにより、基礎マウンドが洗<br>掘を受け、ケーソンの滑落が生じたもの                                                                                             | 宮古港竜神崎防波堤<br>宮古港藤原防波堤<br>八戸港中央防波堤<br>八戸港第二中央防波堤       |                                       |
|     |        | 第一波の押波時の津波力や越流に伴う洗掘<br>だけでは、不安定までには至らないが、引波<br>引波水位差型 時における内外水位差により、ケーソンが不<br>安定となり滑動、転倒、支持力破壊が生じた<br>もの                               | 女川港防波堤                                                | 押波時<br>引波時<br>堤体滑落<br>堤体は安定<br>支持力破壊等 |

表 3 津波波力による防波堤の被災パターン2)

(3) 消波ブロック被覆堤の被災事例

東北地方太平洋沖地震の地震及び津波による消波ブロック被覆堤の被災実績として、 港湾技術研究所 (2015) 4)は図4, 5に示す上部コンクリート, 消波ブロックの倒壊や飛 散が見られたとしている。

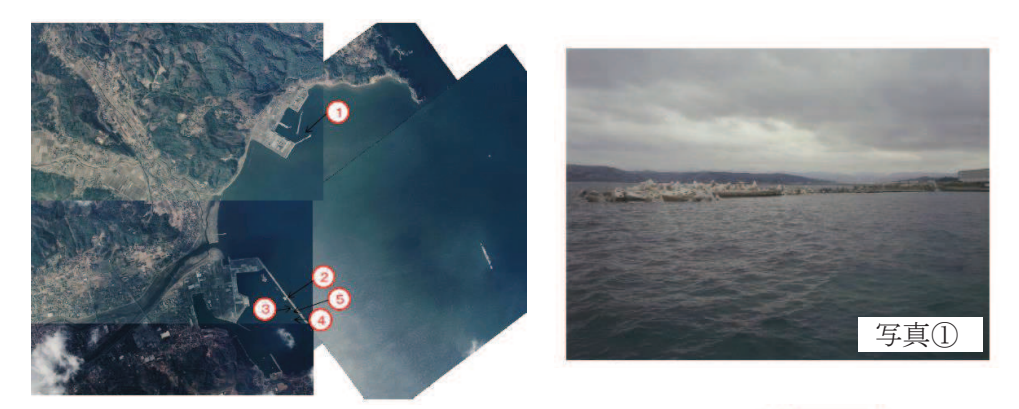

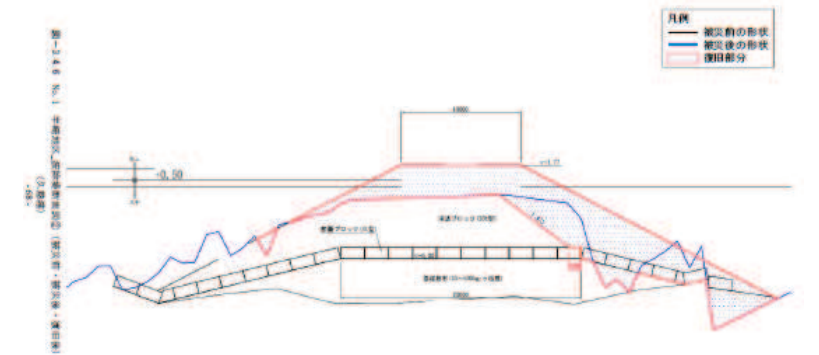

図 4 久慈港半崎地区波除堤4)

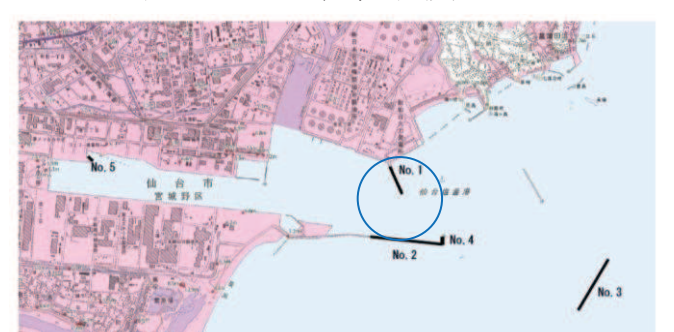

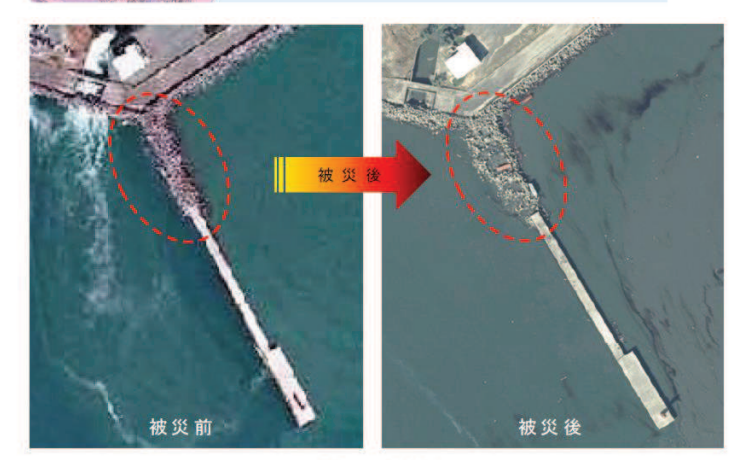

- 外港地区 北防波堤<br>(平成 23 年 2 月 16 日、3 月 12 日撮影⑦)<br>消波プロック 飛散(100m)

図 5 仙台塩釜港 仙台港区 外港地区 北防波堤 4)

(4) 水位上昇側基準津波時の流況

水位上昇側の基準津波の2号機取水口前面における水位を図6に、防波堤周辺の水 位・流速・流向並びに海底地形変化を図7~10に示す。

水位上昇側の基準津波は第一波が到達する地震発生後約35分~42分にかけて急激に 上昇し、約42分~50分にかけて急激に下降することから、防波堤の被災については、 地震発生後 35 分~50 分について評価する。

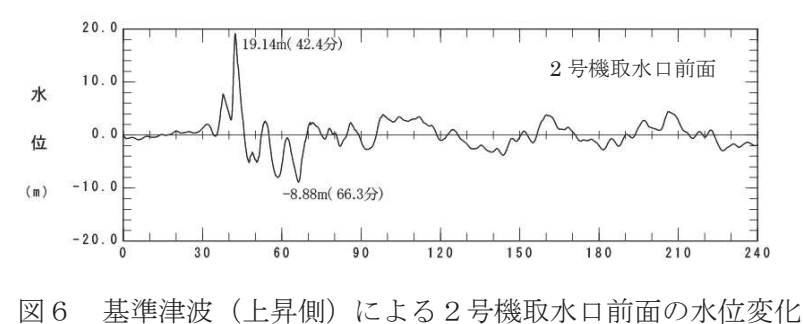

a. 水位上昇時の水位·流速·流向

基準津波は、外洋に面する東防波堤に対して直角方向に襲来するのではなく、港 内に回り込みながら襲来することから、防波堤内外の水位差は小さく、かつ明瞭な 水位差が発生する時間は地震発生後 36 分~37 分の1分程度と短い。

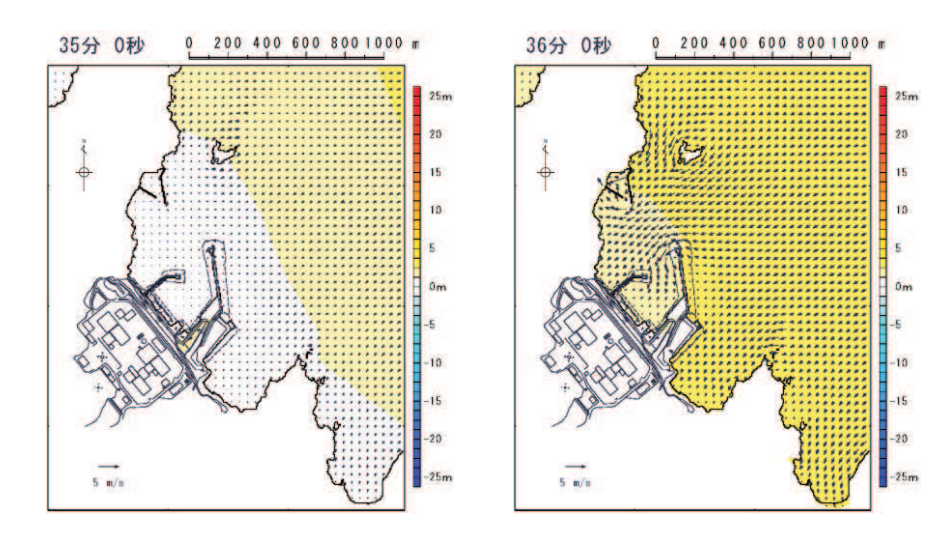

図7-1 基準津波(上昇側)による水位上昇時の水位・流速・流向 (地震発生後 35 分~42 分のうち 35 分~36 分)

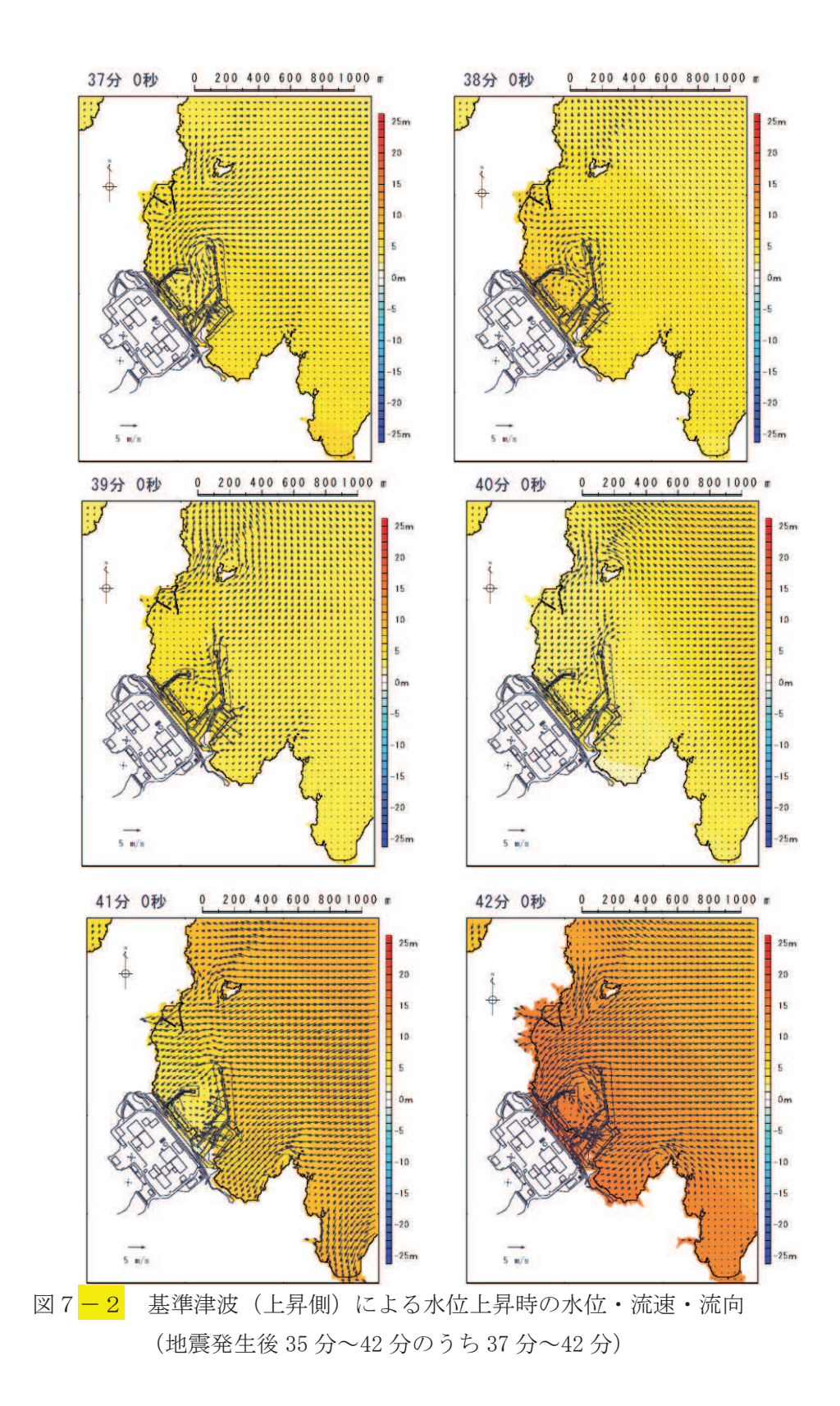

b. 水位上昇時の海底地形変化

基準津波が港内に防波堤堤頭部を回り込みながら進行する際に、防波堤堤頭部の ケーソン堤付近の海底地盤が局所的に洗掘される。

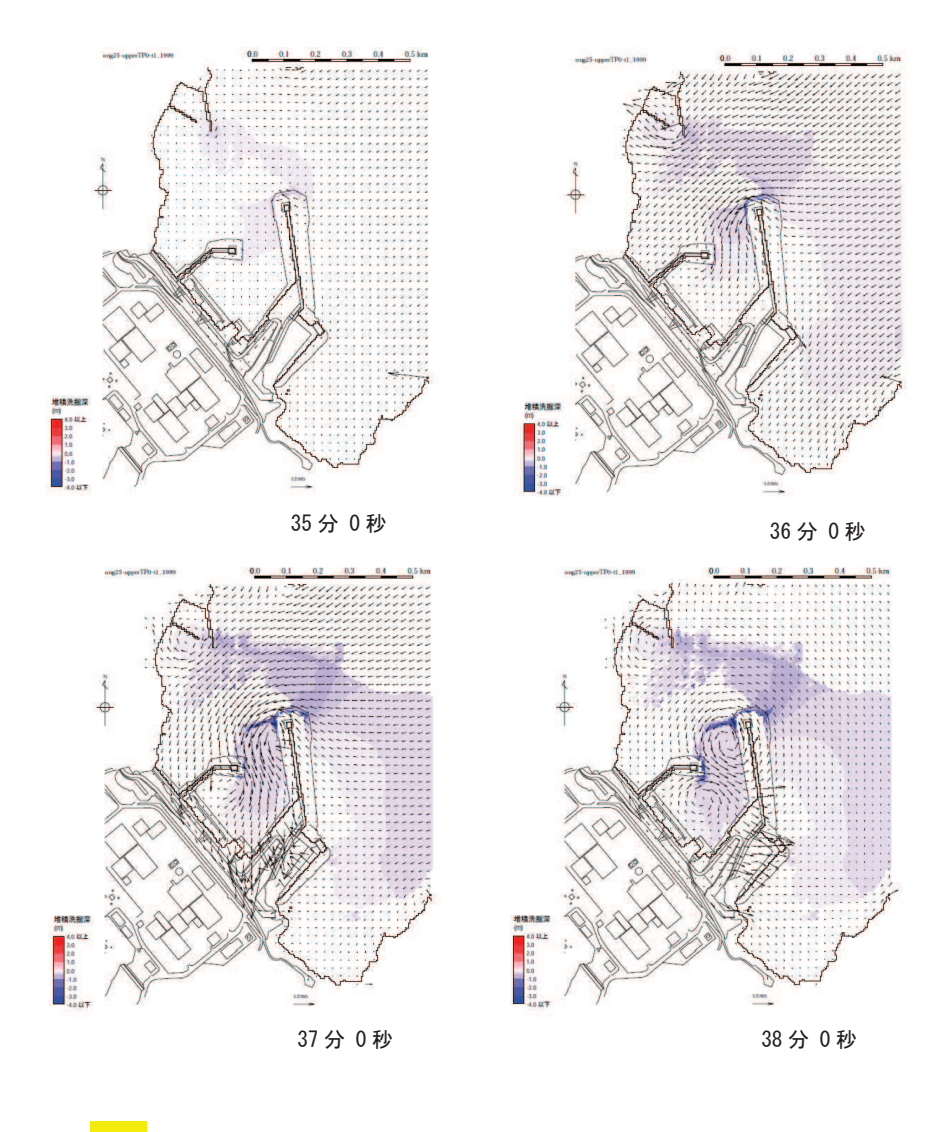

図8-1 基準津波(上昇側)による水位上昇時の海底地形変化 (地震発生後 35 分~42 分のうち 35 分~38 分)
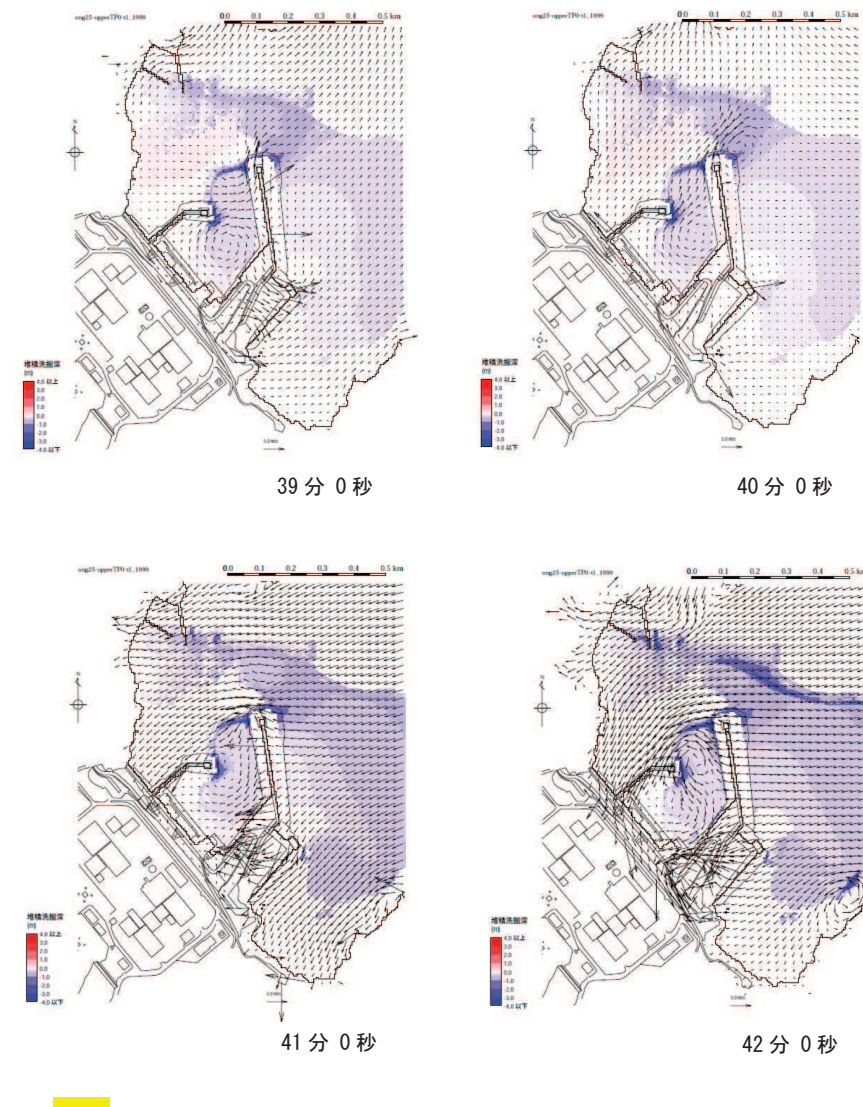

図8-2 基準津波 (上昇側) による水位上昇時の海底地形変化 (地震発生後 35 分~42 分のうち 39 分~42 分)

c. 水位下降時の水位·流速·流向

水位低下に伴い防波堤に並行して沖側へ向かう流れが起こり、防波堤堤頭部付近 で大きな流速が発生する。

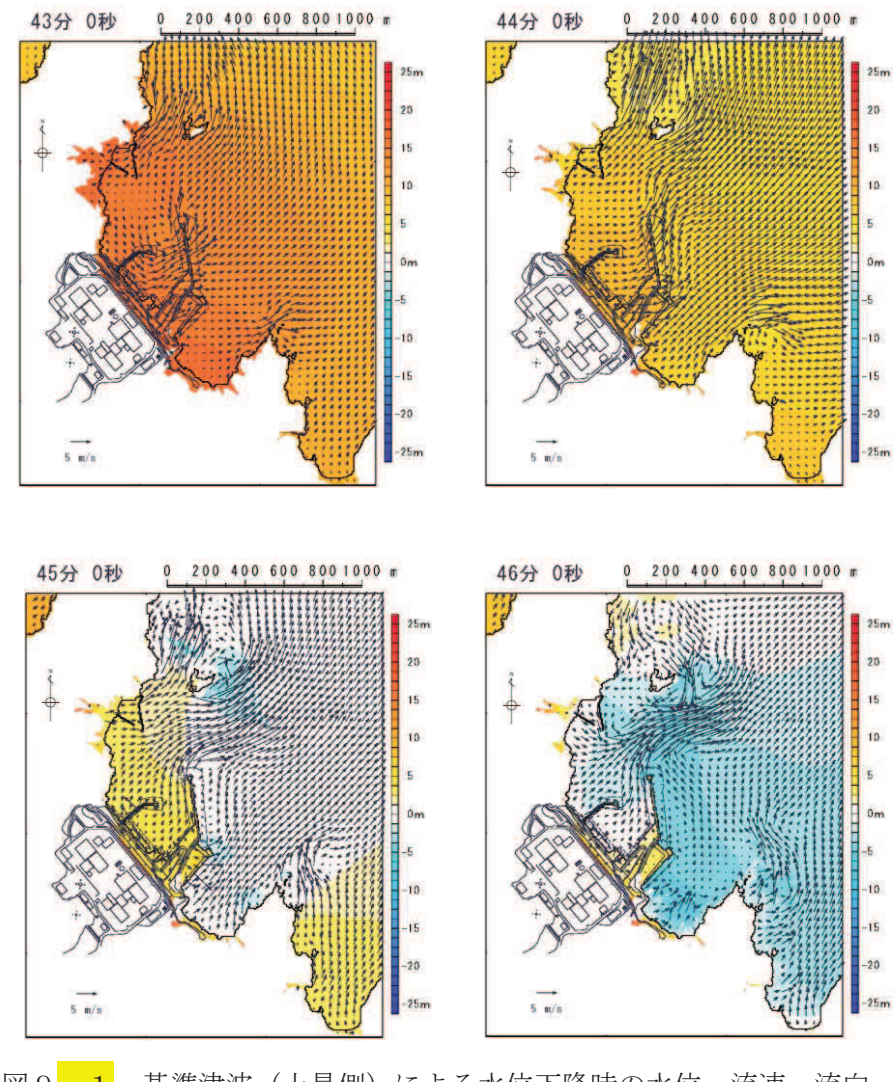

図9-1 基準津波(上昇側)による水位下降時の水位・流速・流向 (地震発生後 43 分~50 分のうち 43 分~46 分)

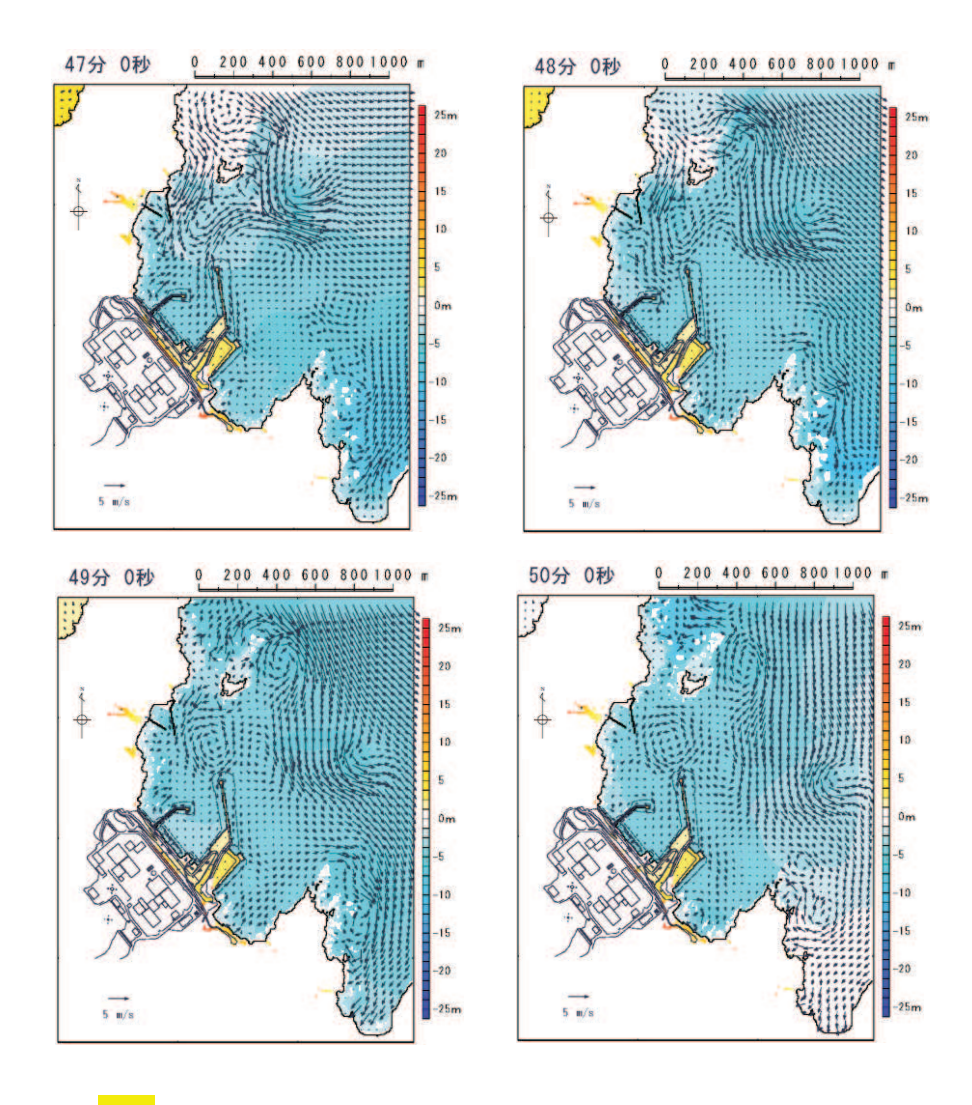

図9-2 基準津波(上昇側)による水位下降時の水位・流速・流向 (地震発生後 43 分~50 分のうち 47 分~50 分)

d. 水位下降時の海底地形変化

引き波により港内中央部、捨石傾斜堤周辺及び沖合いの海底地盤の洗掘は進行す るが、防波堤堤頭部付近の洗掘の進行は見られない。

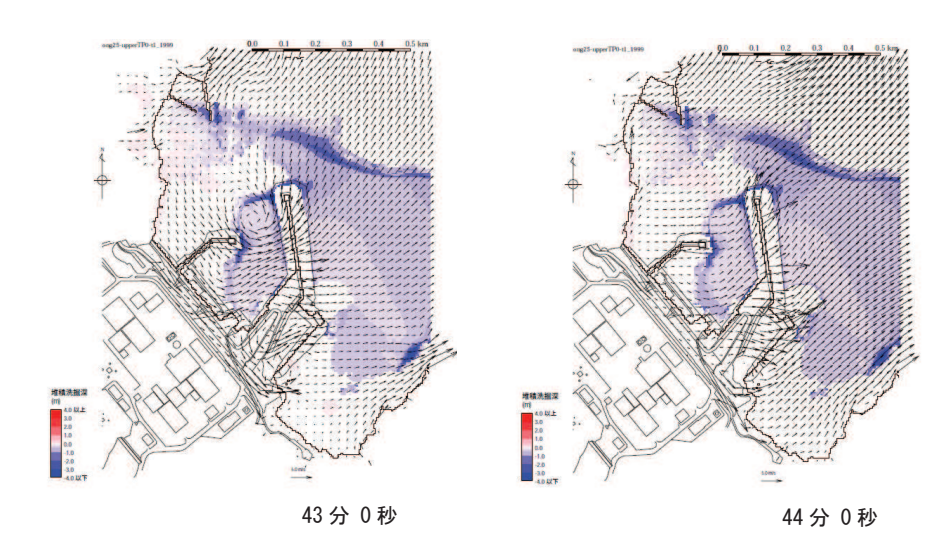

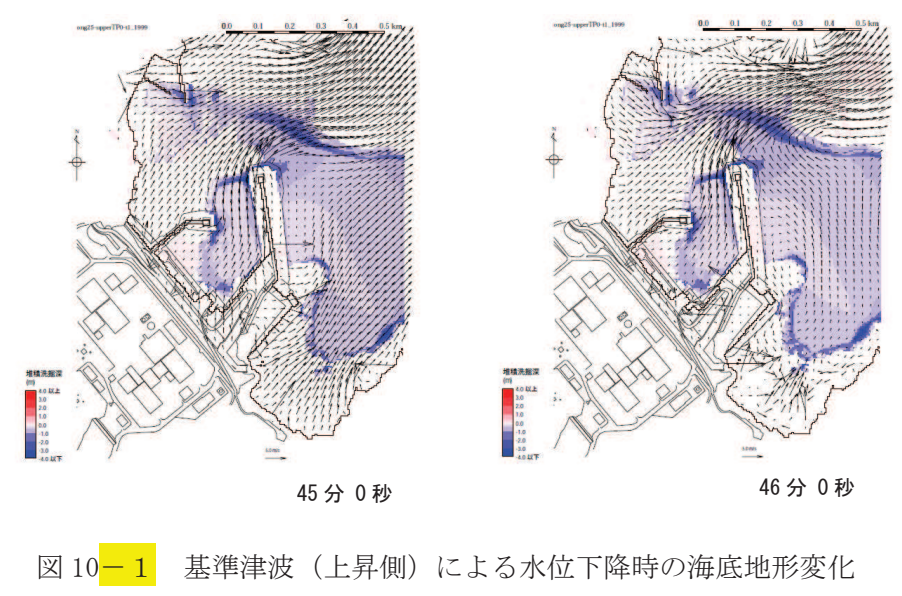

(地震発生後 43 分~50 分のうち 43 分~46 分)

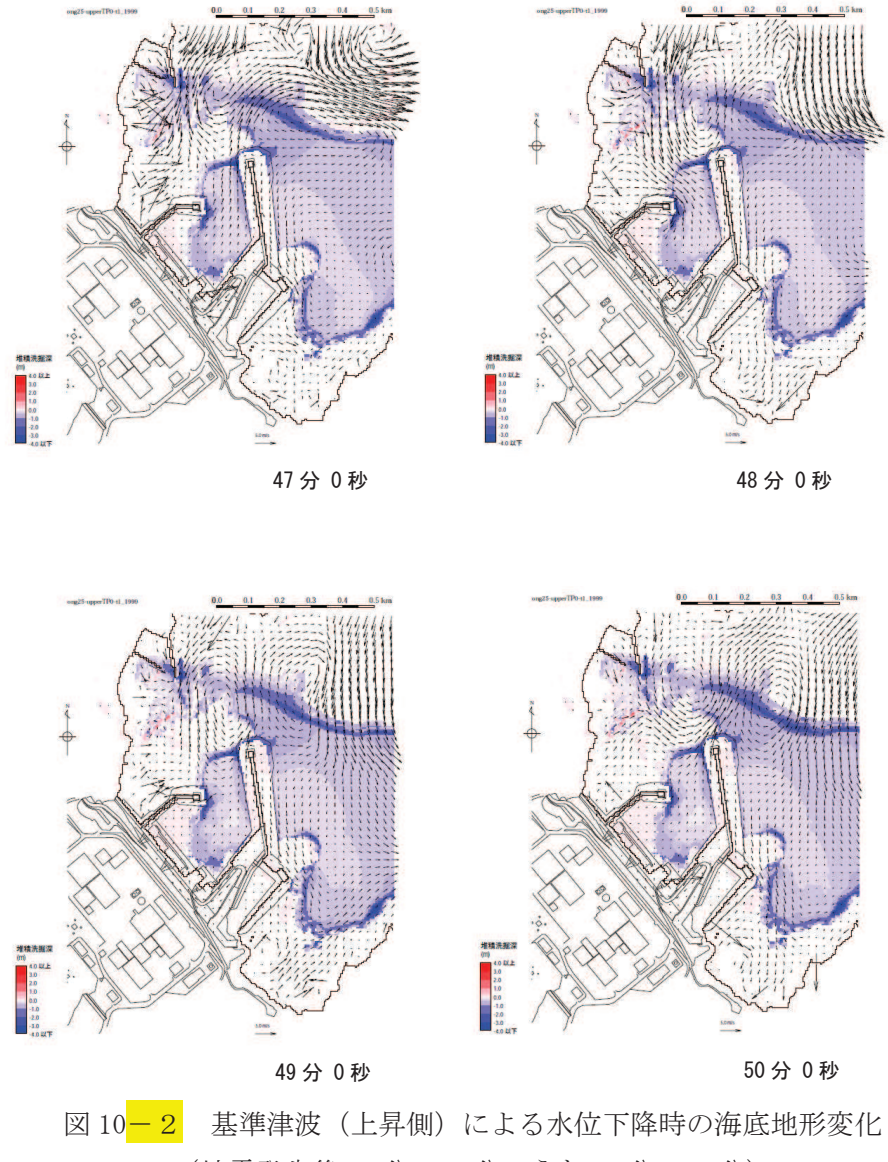

(地震発生後 43 分~50 分のうち 47 分~50 分)

## (5) 防波堤の被災形状の検討結果

東北地方太平洋沖地震及び津波による被災状況等に関する知見、基準津波襲来時の 流況及び防波堤の構造的特徴を踏まえた想定される被災形状を表4に示す。

| 構造物             | 仕様                                                                                          | 想定される<br>被災形状                       | 根拠                                                                                               |
|-----------------|---------------------------------------------------------------------------------------------|-------------------------------------|--------------------------------------------------------------------------------------------------|
| ケーソン<br>(直立部)   | 北防波堤, 東防波堤各2函:<br>$15m(B) \times 10m(L) \times 9.5m(H)$ :<br>3,000t 以上/函                    | 基礎マウンド<br>からの転倒・滑<br>動 (堤頭部洗掘<br>型) | ・防波堤内外の水位差は小さく、有<br>意な水位差が発生する時間は短<br>$V_{\alpha}$<br>•水位上昇時, 防波堤堤頭部周辺の<br>基礎マウンド部の洗掘が想定さ<br>れる。 |
| 上部コンク<br>リート    | 東防波堤: 9.0m $(B) \times$<br>$2.5m(H)$ : 約 $50t/m$<br>北防波堤: 7.5m(B)×<br>$2.0m(H)$ : 約 $30t/m$ | 飛散                                  | ・東北地方太平洋沖地震及び津波で<br>被災実績あり。                                                                      |
| 消波ブロッ<br>ク      | 堤内側:6t (東防波堤),<br>4t, 6t, 8t (北防波堤)                                                         | 飛散                                  | ・東北地方太平洋沖地震及び津波で<br>被災を受けた防波堤同様の被災<br>が想定される。                                                    |
| 被覆石             | 500kg/個以上                                                                                   | 飛散                                  | ・東北地方太平洋沖地震及び津波で<br>被災を受けた防波堤同様の被災<br>が想定される。                                                    |
| 捨石 (基礎<br>マウンド) | $5 \sim 100$ kg/個                                                                           | 飛散                                  | ・東北地方太平洋沖地震及び津波で<br>被災を受けた防波堤同様の被災<br>が想定される。                                                    |

表 4 防波堤の被災形状の想定

3. 防波堤の取水口到達可能性評価について

(1) 防波堤の取水口到達可能性

図 11 より, 防波堤堤頭部と2号機取水口との間には約 200mの離隔があるが, 基礎 マウンドから横転・滑落等により損傷した防波堤ケーソンが漂流・滑動することによ り取水口に到達する可能性を検討した。

漂流に対する検討結果(表5)より、防波堤のケーソン、上部コンクリート、消波 ブロック、被覆石及び捨石の比重は海水の比重より大きいことから、漂流して取水口 に到達することはない。

また、滑動に対する検討結果(表6)より、防波堤のケーソン及び上部コンクリー トの安定流速(対象物が水の流れによって動かない最大流速)は発電所の港湾内の最 大流速 9.3m/s (図7及び図 4.2-17) よりも大きいことから、滑動して取水口に到達す ることはない。仮に,「4.3 漂流物による衝突荷重について」の図 4.3-9 に示すよう に、発電所の陸域で生じる最大流速 13m/s を適用したとしても、13m/s は安定流速より も大きいことから、滑動して取水口に到達することはない。一方、防波堤の消波ブロ ック, 被覆石及び捨石の安定流速は発電所の港湾内の最大流速 9.3m/s よりも小さいこ とから、滑動するものの、2号機取水口は港湾内よりも約4m高い位置にある (図12) ことから,滑動して2号機取水口に到達することはない。

なお、滑動すると評価した消波ブロック、被覆石及び捨石のうち、最も軽量な捨石 は上部工, 消波ブロック及び被覆石の背面や下部に設置されていること, 図8,10の捨 石よりも軽量な砂を対象とした海底地形変化においても取水口は閉塞していないこと から、捨石により取水口が閉塞することはない。

また、捨石の次に軽量な被覆石は安定流速である3.6m/s 以上で滑動するため、防波 堤周辺での流向・流速を把握する観点で、水粒子の軌跡解析を実施した。なお、安定 流速が 3.6m/s であることを踏まえて水粒子の移動開始流速を 3m/s とした。その結果, 北防波堤付近では被覆石が滑動するような流速にはほとんどならないこと、東防波堤 付近では沖側へ移動するような流向·流速の特徴があることを確認した (図13)。

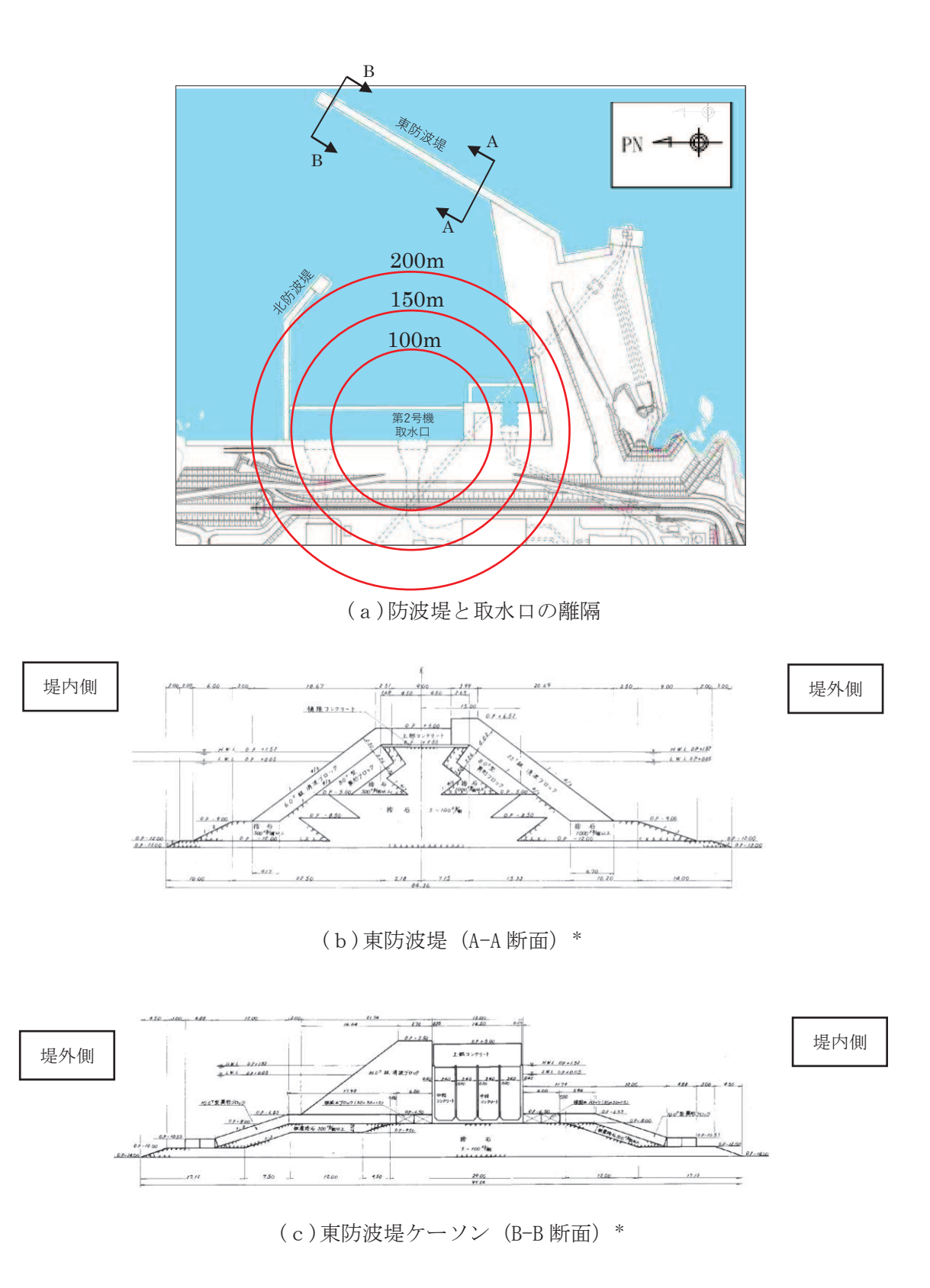

図 11 防波堤と取水口の離隔及び防波堤の構造

注記 \* : H. W. L, L. W. L は 1号機建設時のものである。

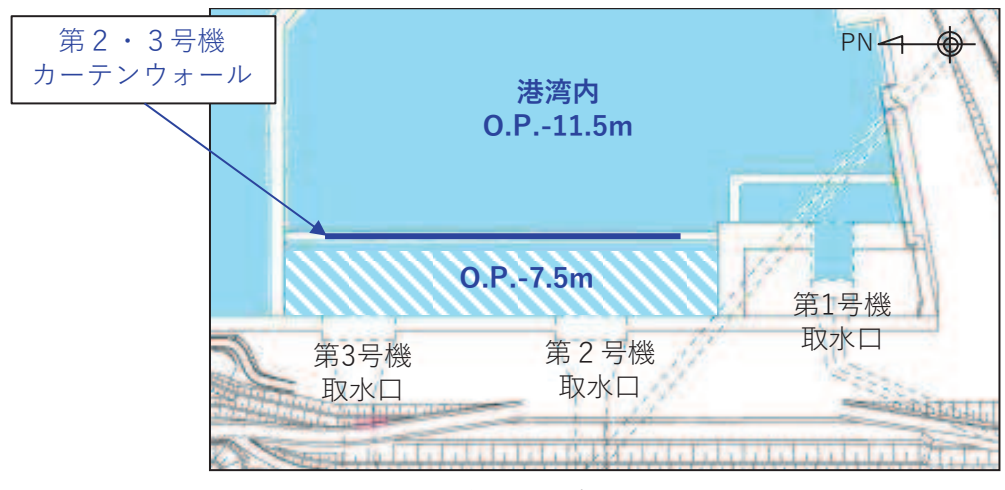

図 12 取水口前面と港湾内の高低差

| 対象構造物    | 主材料    | 重量                | 比重*  | 検討結果        |  |  |  |
|----------|--------|-------------------|------|-------------|--|--|--|
| ケーソン     | コンクリート | 約 3,000t          | 2.34 |             |  |  |  |
| 上部コンクリート | コンクリート | 約 100t/m          | 2.34 | 海水の比重より大きいこ |  |  |  |
| 消波ブロック   | コンクリート | 30 <sub>0</sub>   | 2.34 | とから、漂流して取水口 |  |  |  |
| 被覆石      | 石      | 500kg/個以上         | 2.29 | に到達することはない。 |  |  |  |
| 捨石       | 石      | $5 \sim 100$ kg/個 | 2.29 |             |  |  |  |

表5 漂流に対する検討結果

注記 \*: コンクリートの比重は道路橋示方書·同解説より設定, 石材の比重は港湾の施設 の技術上の基準・同解説 (2007) より設定。

(2) 防波堤構造物の安定流速

「港湾の施設の技術上の基準・同解説」<sup>5)</sup>の流れに対する被覆材の所要質量の評価手 法に基づき、防波堤のケーソン、上部コンクリート、消波ブロック、被覆石及び捨石 の安定流速を算定すると下表の結果となる。

なお、同手法は石を別の石の上に乗せた状態における流圧力と摩擦力のつり合い式 及び流圧力と重力によるモーメントのつり合い式から導出されている。津波により損 傷した防波堤は同手法の想定状態と類似していると考えられ、本手法を適用できる。

港湾の施設の技術上の基準·同解説 (抜粋)

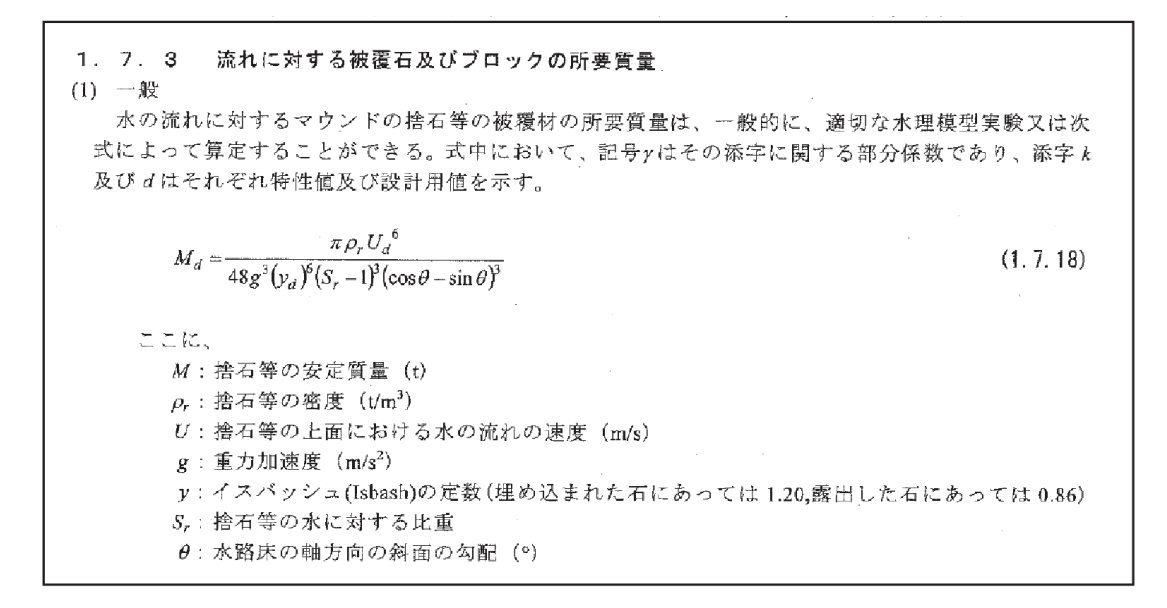

| 対象構造物    | 密度<br>$(t/m^3)$ | 質量<br>(t)        | イスバッシ<br>ュの<br>定数 | 水に対する<br>比重 | 斜面の<br>勾配<br>$(^\circ$ ) | 安定流速<br>(m/s)  |
|----------|-----------------|------------------|-------------------|-------------|--------------------------|----------------|
| ケーソン     | 2.34            | 3,000            | 0.86              | 2.27        | $\theta$                 | 15.7           |
| 上部コンクリート | 2.34            | 1,000            | 0.86              | 2.27        | $\overline{0}$           | 13.1           |
| 消波ブロック   | 2.34            | $4 \sim 30$      | 0.86              | 2.27        | $\left($                 | $5.2 \sim 7.3$ |
| 被覆石      | 2.29            | 0.5              | 0.86              | 2.22        | $\theta$                 | 3.6            |
| 捨石       | 2.29            | $0.005 \sim 0.1$ | 0.86              | 2.22        | $\overline{0}$           | $1.6 \sim 2.7$ |

表6 滑動に対する検討結果 (安定流速の算定)

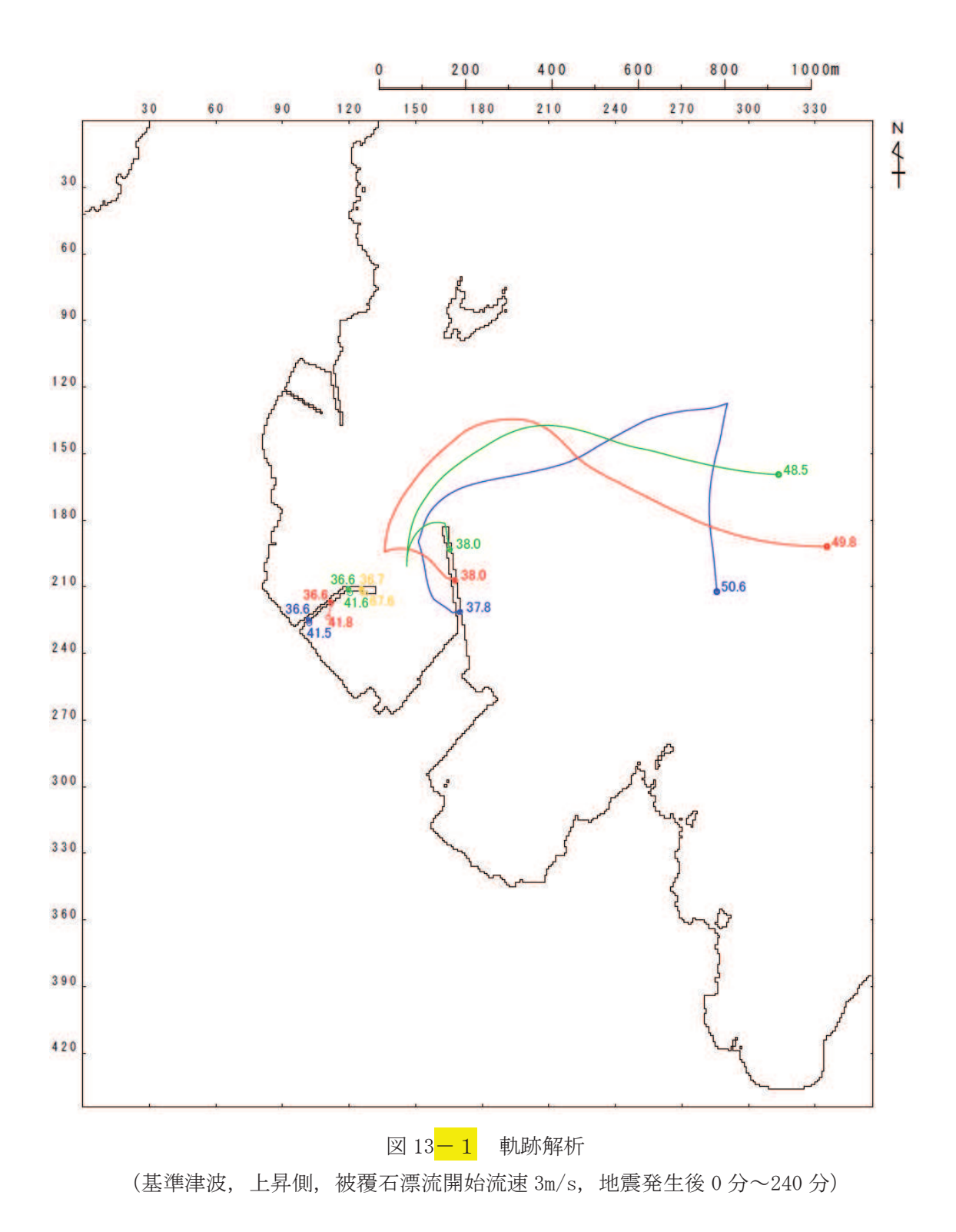

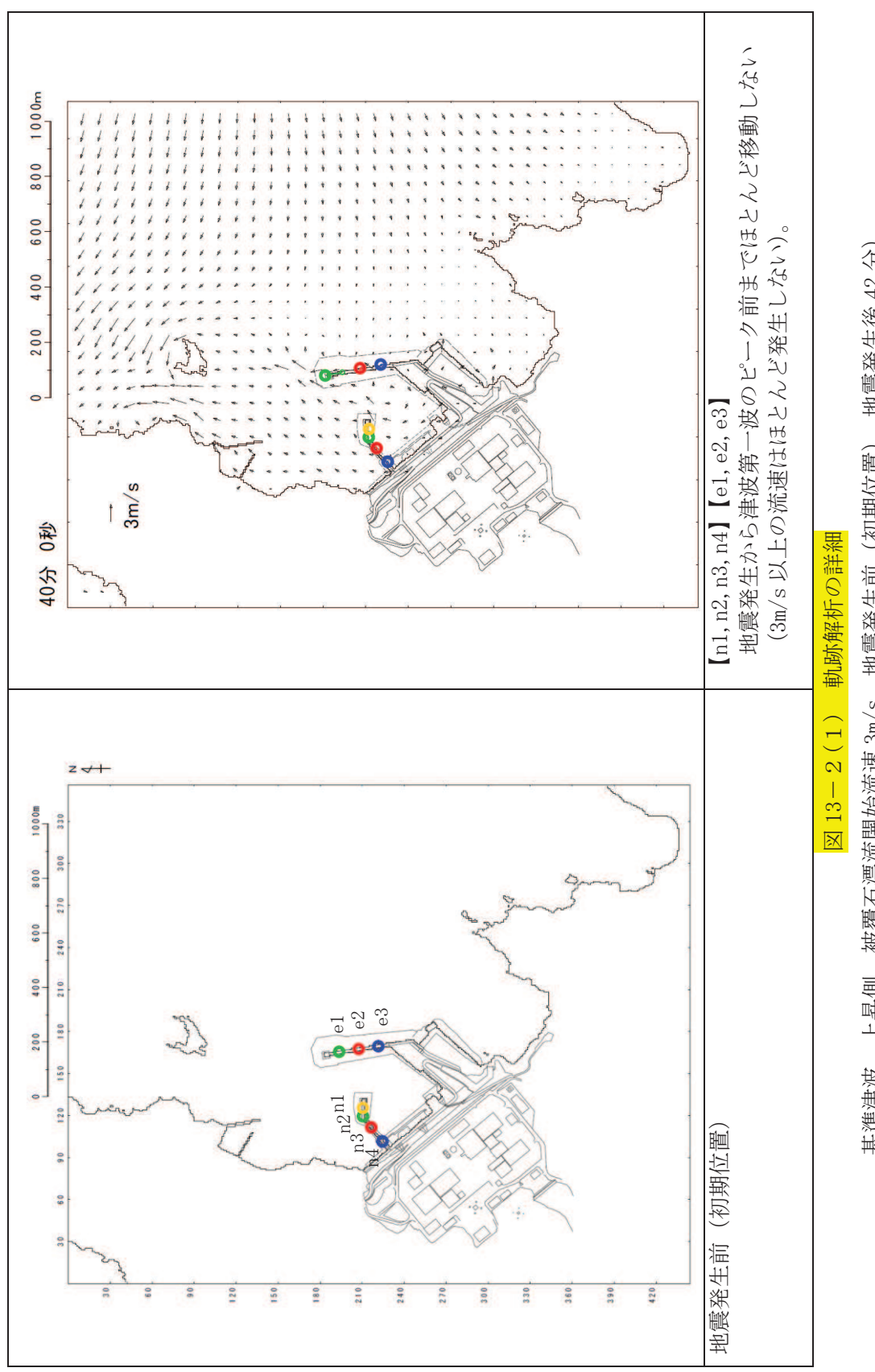

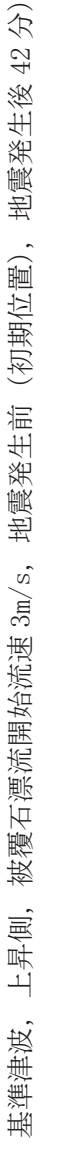

 $4.2 - 154$ 

 $4.2 - 154$ 

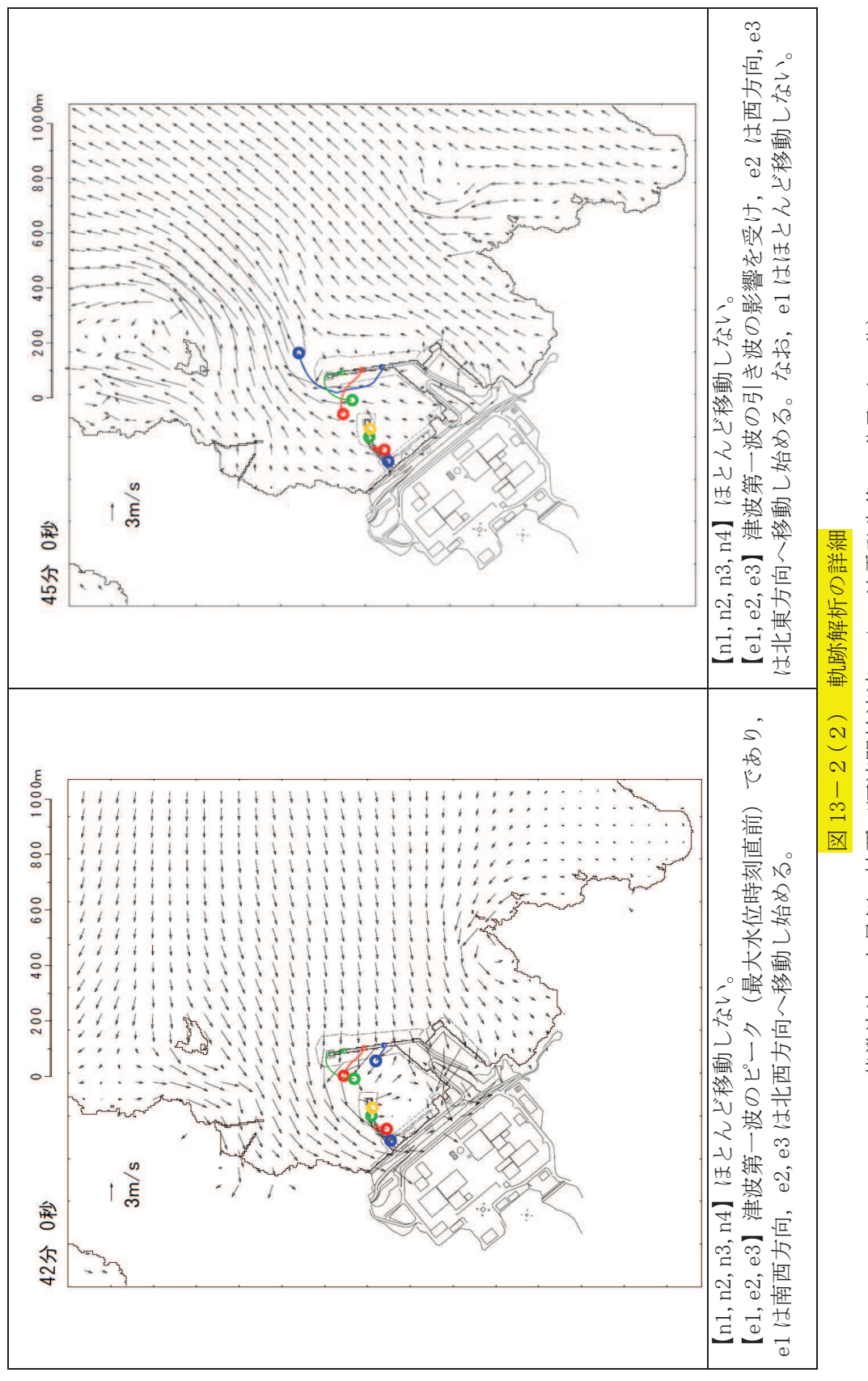

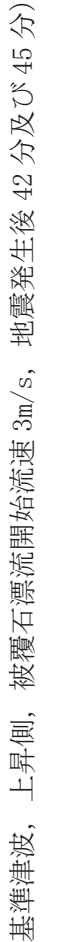

 $4.2 - 155$ 

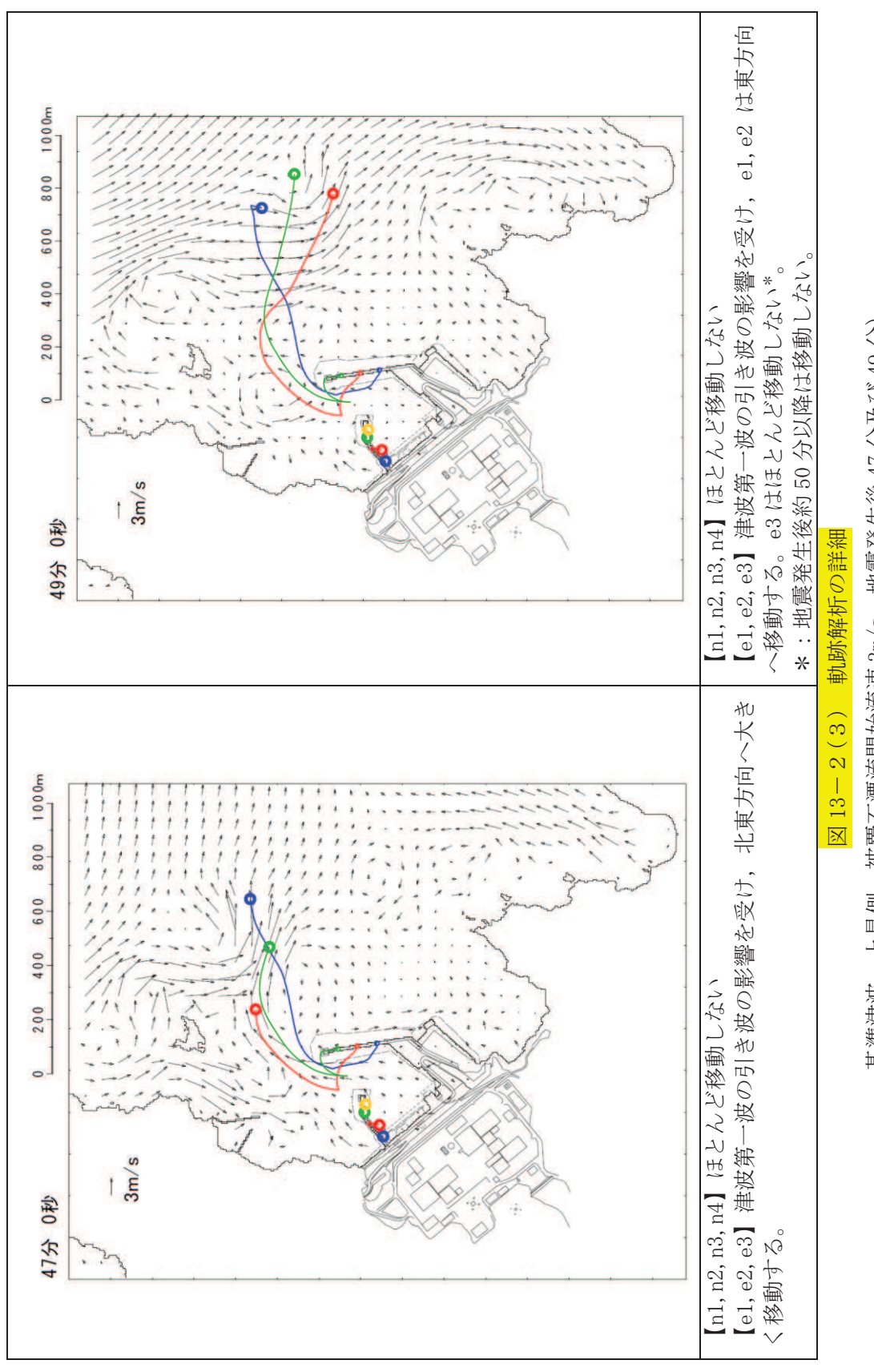

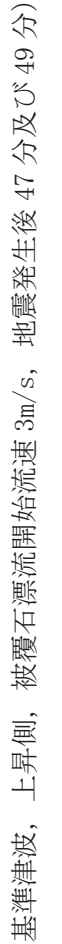

 $4.2 - 156$ 

## 【参考文献】

- 1) 国土交通省港湾局:防波堤の耐津波設計ガイドライン (平成 27年12月一部改訂), 2015.
- 2) 国土交通省 東北地方整備局 港湾空港部:第3回 東北港湾における津波・震災対策技 術検討委員会, 資料-3, pp. 2, 2011.
- 3) 下迫健一郎: 東北地方太平洋沖地震津波による防波堤の被災, ながれ第32巻, pp. 27-32, 2013.
- 4) 港湾空港技術研究所:平成23年 (2011年) 東北地方太平洋沖地震による港湾施設等被 害報告, 港湾技術研究所資料, No. 1291, 2015.
- 5) (社) 日本港湾協会:港湾の施設の技術上の基準·同解説 (下巻), pp. 561, 2007.

1. はじめに

燃料等輸送船(以下,「輸送船」という。)は、想定される全ての津波に対し、津波の到達時 間と緊急離岸までの時間の関係から、緊急退避が可能である。

ここでは、輸送船の緊急退避ができない不測の事態を考慮する。<mark>係船柱が健全であり、</mark>輸送 船が岸壁に係留されている状態で、基準津波より到達が早い海域活断層による地震に起因する 津波を受けた場合を想定し、津波流向及び岸壁と取水口の位置関係を踏まえ、係留索の耐力に ついて評価を実施する。

係留索については、船舶の大きさから一定の算式によって計算される数値(艤装数)に応じ た仕様 (強度, 本数) を有するものを備えることが、日本海事協会 (NK) の鋼船規則において 定められている。

今回、輸送船が備えている係留索の係留力、及び流圧力について、石油会社国際海事評議会 OCIMF (Oil Companies International Marine Forum) の手法を用いて算出し、耐力評価を行う。

2. 評価

(1) 輸送船, 係留索, 係船柱

輸送船,係留索,係船柱の仕様を表1に、配置を図1に示す。

| 項<br>目 |          | 様<br>仕                                |  |  |  |
|--------|----------|---------------------------------------|--|--|--|
| 輸送船    | 総トン数     | 約5,000t                               |  |  |  |
|        | 載貨重量トン   | 約3,000t                               |  |  |  |
|        | 喫水       | 約5m                                   |  |  |  |
|        | 全長       | 100.0m (垂線間長: 94.4m)                  |  |  |  |
|        | 型幅       | 16.5m                                 |  |  |  |
|        | 形状       | (図1参照)                                |  |  |  |
|        | 直径       | 60mm (ノミナル値)                          |  |  |  |
|        | 素材種別     | Polyethylene Rope Grade 1             |  |  |  |
| 係留索    | 破断荷重     | 279kN $(\equiv 28.5 \text{tonf})$     |  |  |  |
|        | 係船機ブレーキ力 | 28.5tonf $\times$ 0.7 $\div$ 20.0tonf |  |  |  |
| 係船柱    | 形状       | (図1参照)                                |  |  |  |
|        | ビット数,位置  | (図1参照)                                |  |  |  |
|        | 係留状態     | (図1参照)                                |  |  |  |
|        | 強度       | (図1参照)                                |  |  |  |

表1 輸送船 係留索 係船柱の仕様

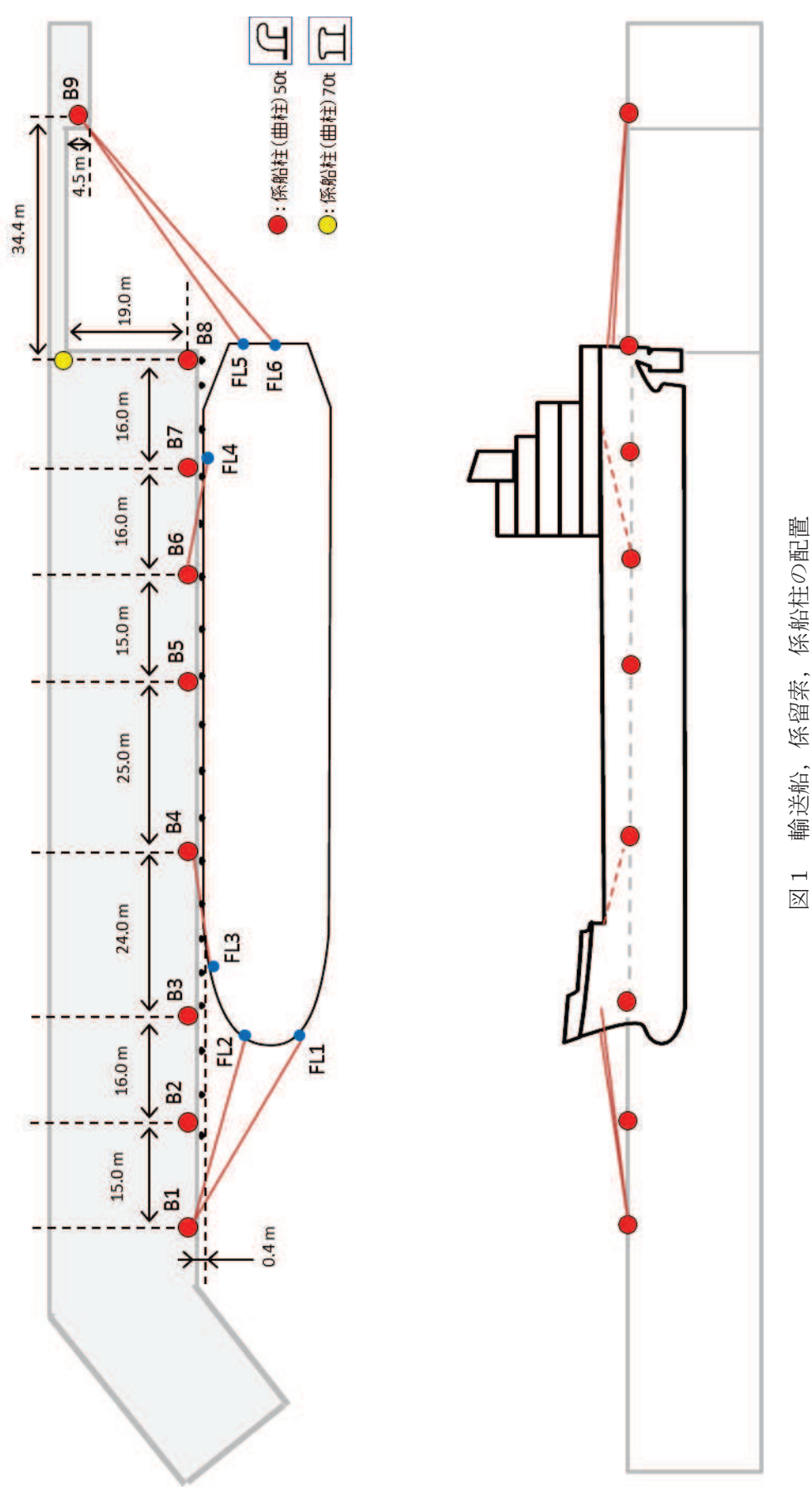

輸送船, 係留索, 係船柱の配置

(2) 津波条件(波形, 流向, 流速)

評価対象の津波として、基準津波より到達が早い海域活断層による地震に起因する津波を 想定する。図2に、敷地周辺海域の海域活断層分布を示すが、敷地からの距離や津波の向き を考慮し、「F-2断層·F-4断層」「F-5断層」「F-6~F-9断層」による津波の中から、評価対 象津波を選定する。

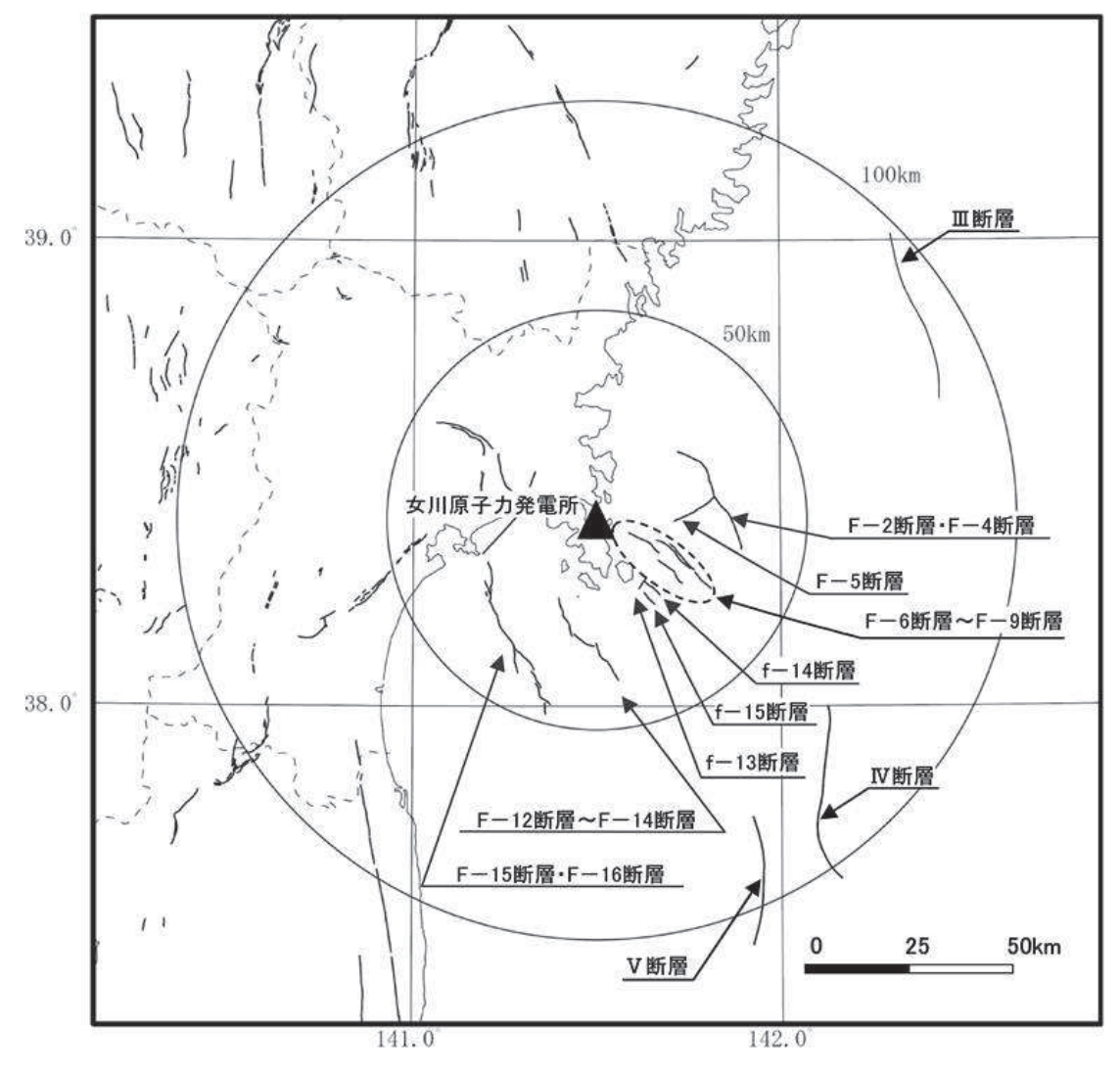

図2 敷地周辺海域の海域活断層分布

表2に、2号機取水口前面位置における各海域活断層の津波高さと到達時間の関係を示す。 表2に示すとおり、いずれの津波においても、緊急退避時間との関係から、輸送船は津波到 達前に退避可能であると考えられるものの、より保守的に考え、今回評価対象となる津波を 抽出する。

F-5断層を波源とした津波は他の海域活断層を波源とした津波に比べて、最も早く到達する が、F-2断層·F-4断層を波源とした津波の到達時刻はほぼ同様であるため、ここでは保守的 に最高水位が最も高く、また最低水位が最も低いF-2断層·F-4断層を波源とした津波を選定 した。

|               | 寄せ波       |      | 引き波       |              |  |
|---------------|-----------|------|-----------|--------------|--|
| 海域活断層名        | 最高水位      | 到達時間 | 最低水位      | 到達時間         |  |
|               | (0, P, m) | (分)  | (0, P, m) | $(\nexists)$ |  |
| F-2断層 · F-4断層 | 2.28      | 21   | $-0.83$   | 18           |  |
| F-5断層         | 0.94      | 20   | 0.46      | 17           |  |
| F-6断層~F-9断層   | 1.21      | 88   | 0.05      | 110          |  |

表 2 海域活断層と津波高さ·到達時間の関係

評価対象津波の流向は、図3に示すとおり岸壁に対する接線方向の成分が支配的となる。 これに対して、輸送船は岸壁と平行して接岸されることから、評価は輸送船の船首及び船尾 方向それぞれの流圧力に対する係留索の耐力について実施する。

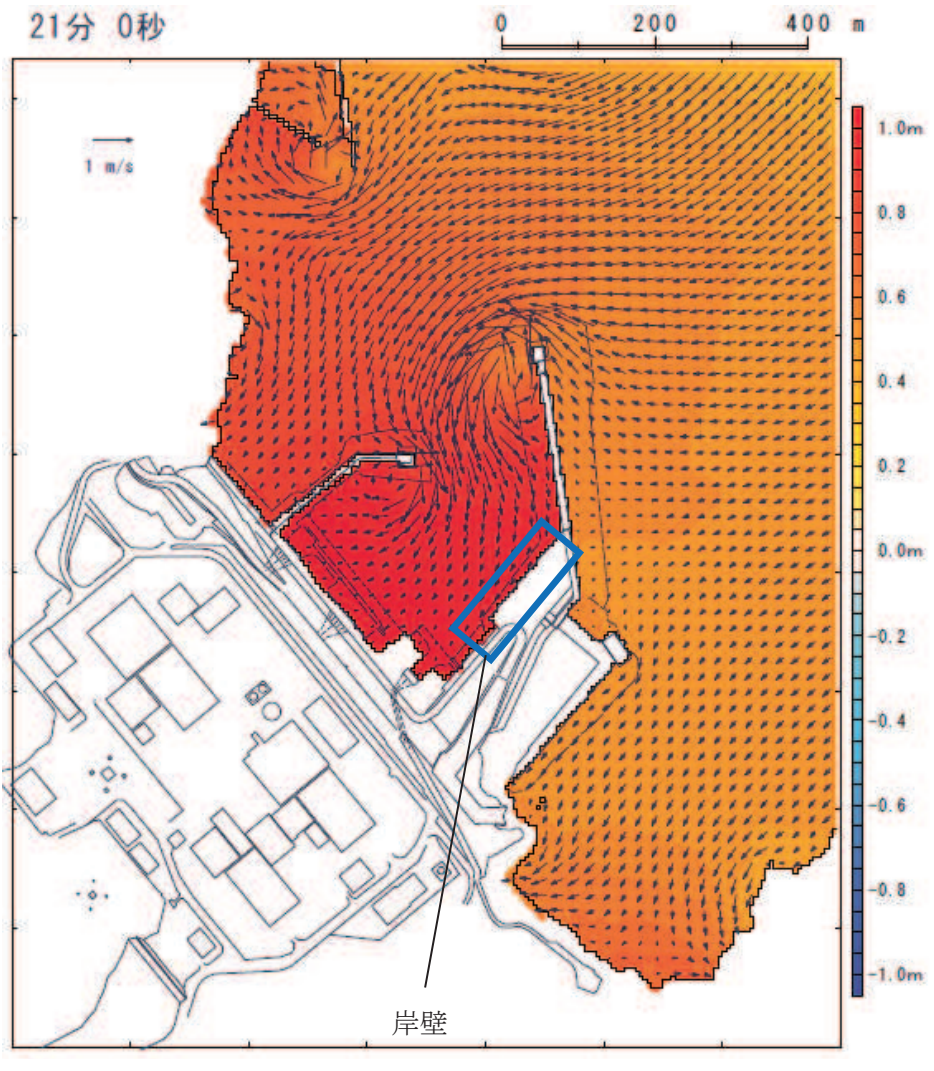

図3 評価対象津波の流向

評価対象津波の岸壁位置における水位及び流速を図4,図5に示す。

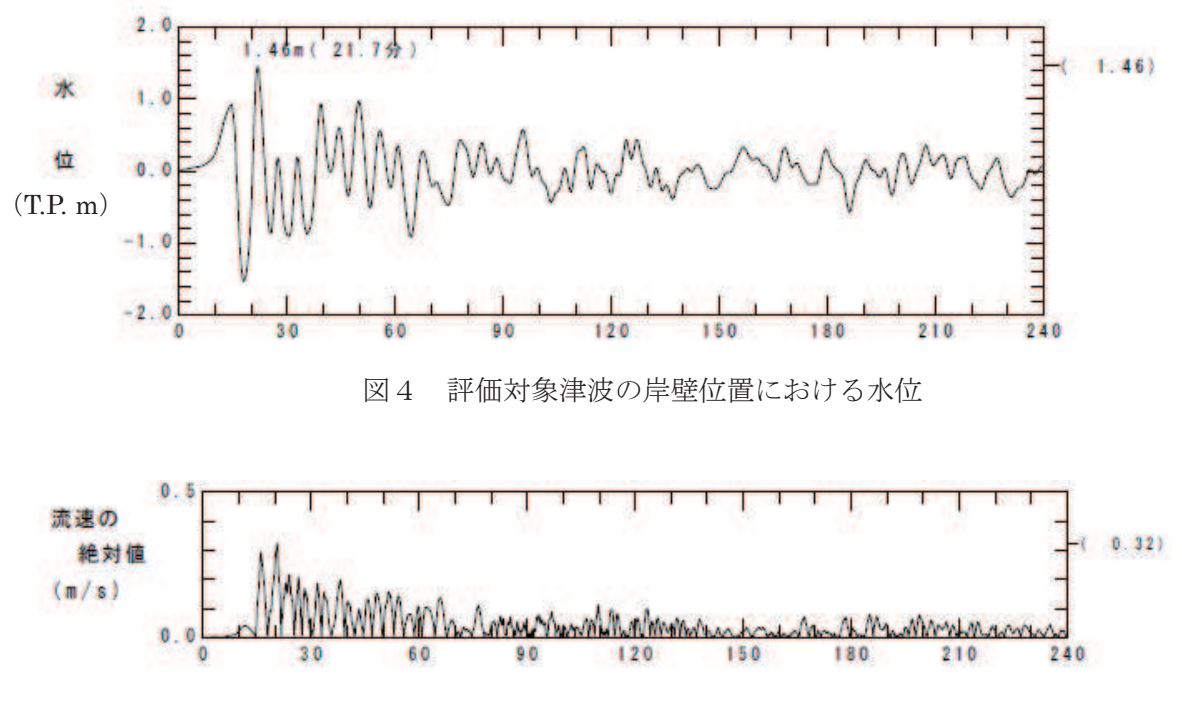

図5 評価対象津波の岸壁位置における流速

図4に示すとおり、評価対象津波は地震発生後約14分で第一波の最高点に到達後、引き波 が発生し, 地震発生後約21分の第二波で最高津波高さ (0.P.+3.05m (朔望平均満潮位 (0.P. +1.43m) 及び潮位のばらつき (+0.16m) 考慮済み)) に到達する。流速は図5に示すとお り、地震発生後約20分に最大0.32m/sに達する。

緊急退避可能時間を考慮すると、輸送船は最大流速到達前に退避可能であるものの、今回 は係留による対応を仮定し、より保守的に考え、流速0.5m/sで生じる流圧力に対する係留力 を評価する。

(3) 係留力

係留力の計算方法を表3 に、計算結果を表4,図6及び図7に示す。

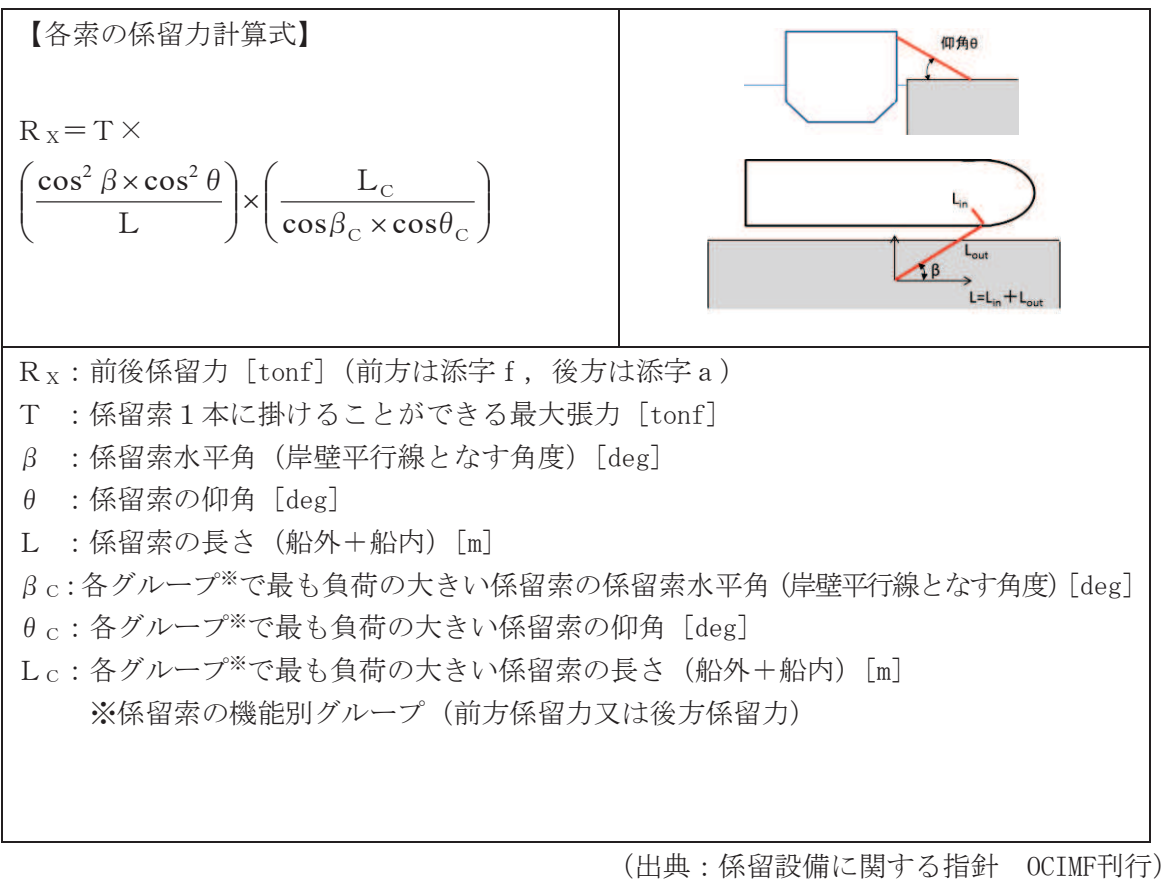

表3 係留力の計算方法

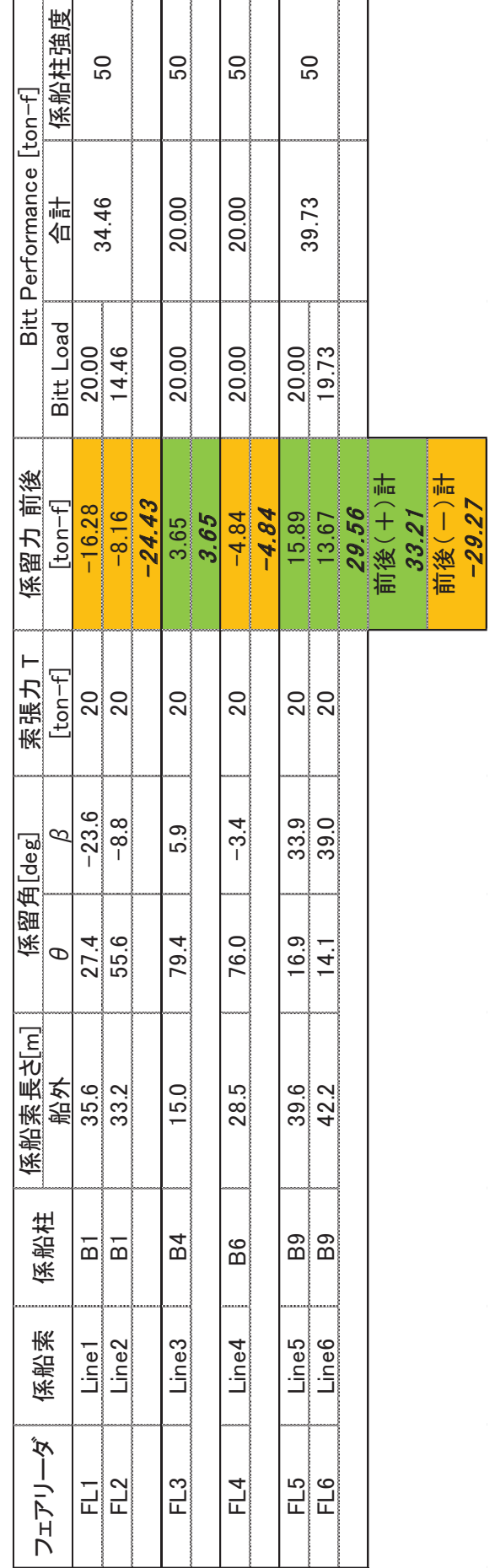

係留力の計算結果 表4 係留力の計算結果<br>…… 表4

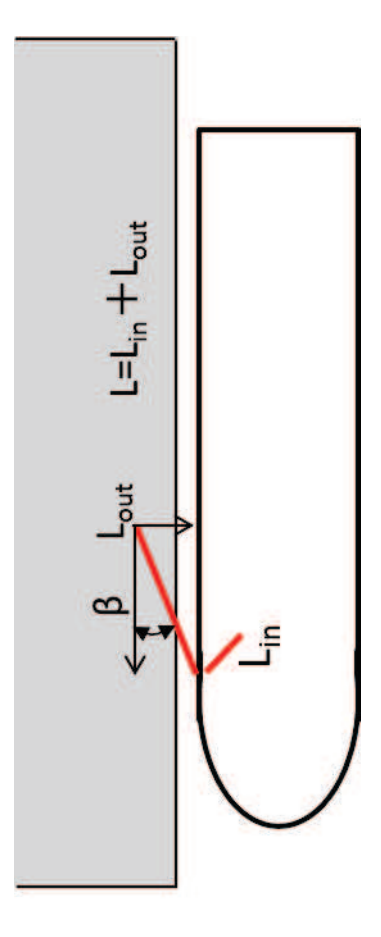

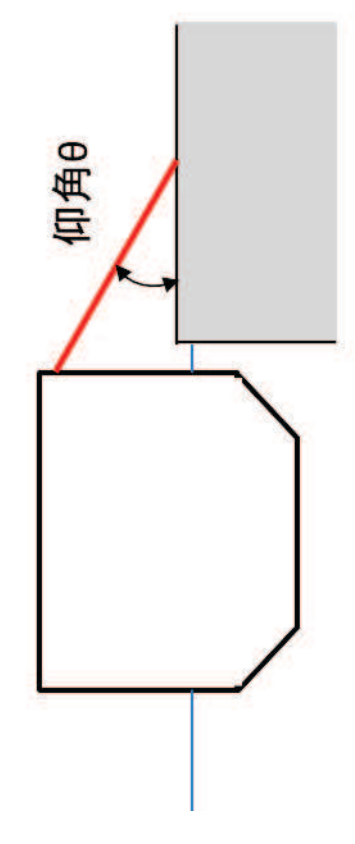

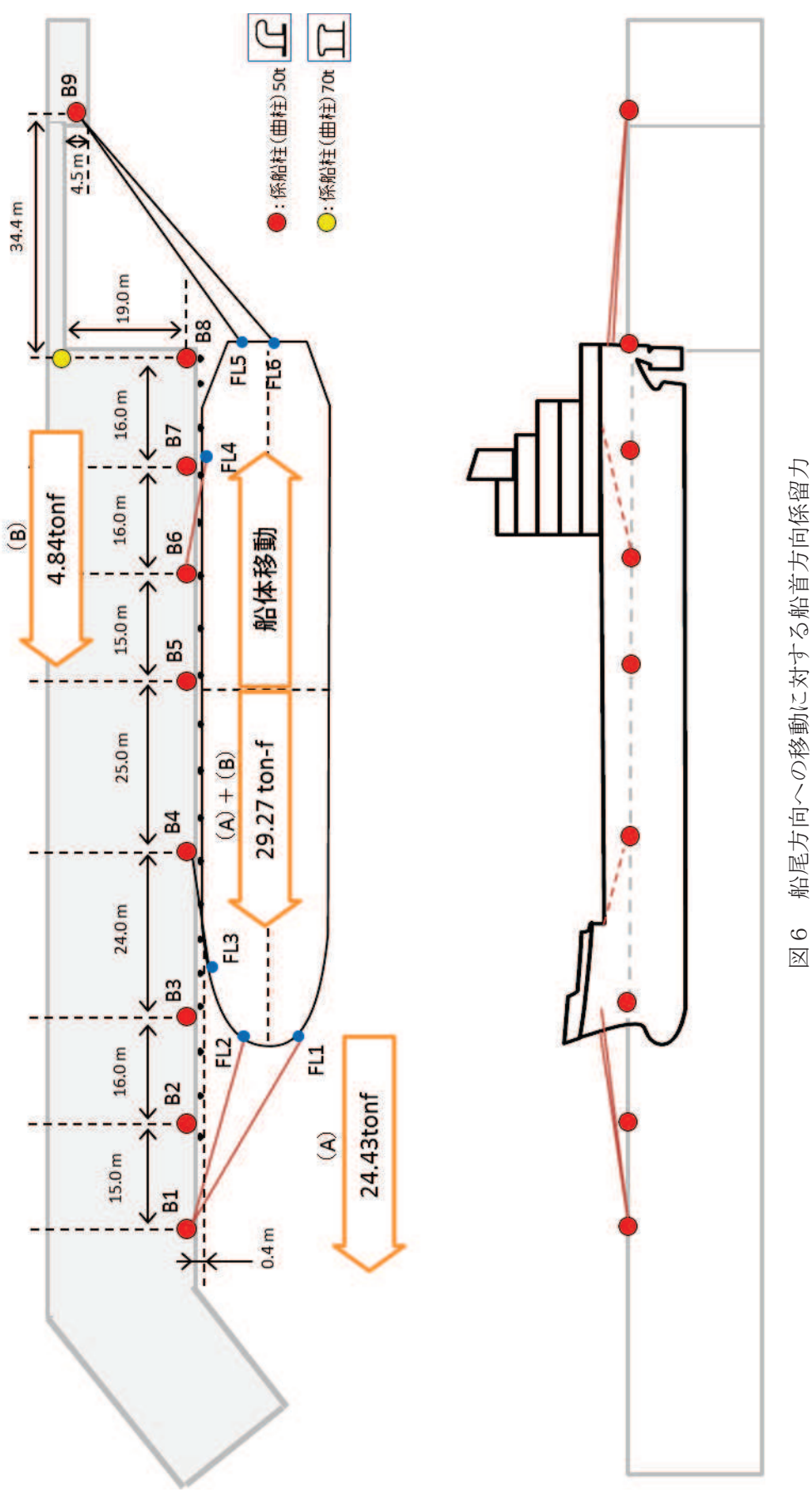

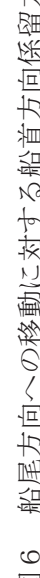

 $4.2 - 165$ 

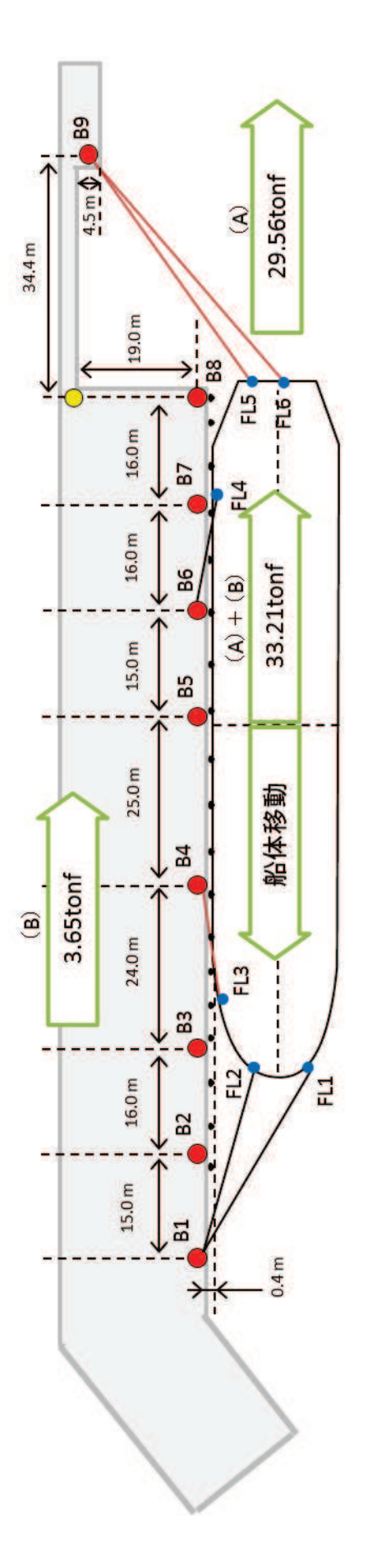

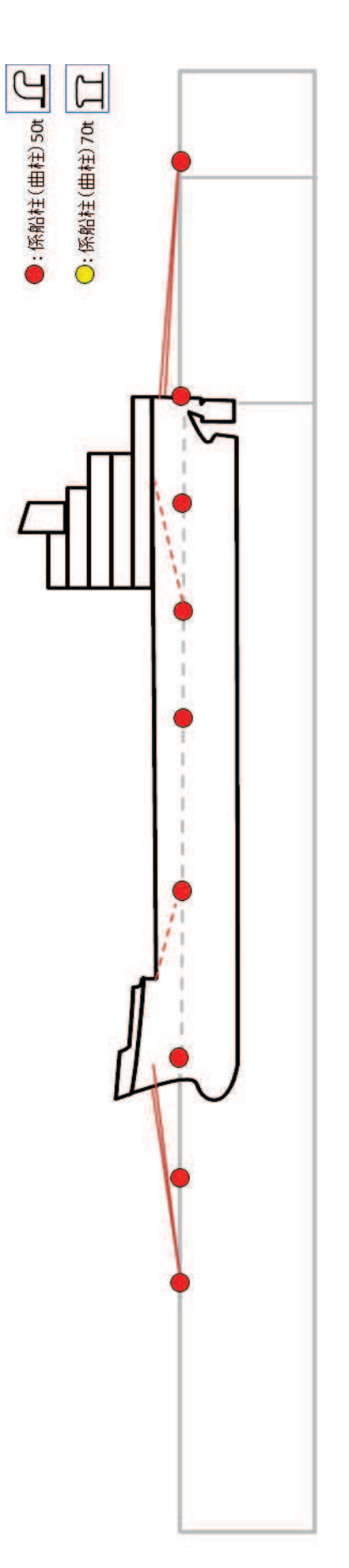

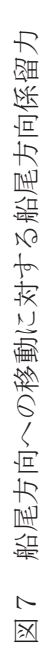

 $4.2 - 166$